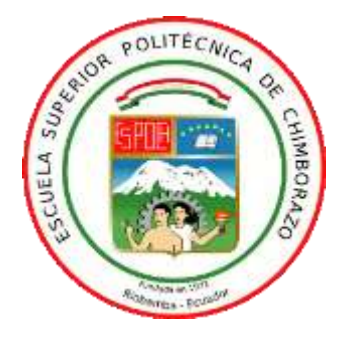

# **ESCUELA SUPERIOR POLITÉCNICA DE CHIMBORAZO FACULTAD DE INFORMÁTICA Y ELECTRÓNICA CARRERA DE INGENIERÍA EN ELECTRÓNICA TELECOMUNICACIONES Y REDES**

# **"DISEÑO E IMPLEMENTACIÓN DE UN SISTEMA DE EXTRACCIÓN Y ALMACENAMIENTO DE PARÁMETROS DE FUNCIONAMIENTO DEL AUTOMÓVIL EN TIEMPO REAL BASADO EN LOS PROTOCOLOS DE COMUNICACIÓN OBD-II."**

**Trabajo de titulación**

Tipo: Proyecto Técnico

Presentado para optar al grado académico de:

**INGENIERO EN ELECTRÓNICA, TELECOMUNICACIONES Y REDES**

**AUTOR:** CRISTHIAN JORGE CARDOSO CARRAZCO **DIRECTORA:** Ing. Mónica Andrea Zabala Haro MSc.

Riobamba - Ecuador

2021

## **©2021, Cristhian Jorge Cardoso Carrazco**

Se autoriza la reproducción total o parcial, con fines académicos, por cualquier medio o procedimiento, incluyendo la cita bibliográfica del documento, siempre y cuando se reconozca el Derecho de Autor.

Yo, **CRISTHIAN JORGE CARDOSO CARRAZCO** declaro que el presente trabajo de titulación es de mi autoría y los resultados del mismo son auténticos. Los textos en el documento que provienen de otras fuentes están debidamente citados y referenciados.

Como autor asumo la responsabilidad legal y académica de los contenidos de este trabajo de titulación; El patrimonio intelectual pertenece a la Escuela Superior Politécnica de Chimborazo.

Riobamba, 2021

**Cristhian Jorge Cardoso Carrazco**

**060521578-9**

# **ESCUELA SUPERIOR POLITÉCNICA DE CHIMBORAZO FACULTAD DE INFORMÁTICA Y ELECTRÓNICA CARRERA DE INGENIERÍA ELECTRÓNICA EN TELECOMUNICACIONES Y REDES**

El Tribunal del Trabajo de Titulación certifica que: El Trabajo de titulación: Tipo: Proyecto Técnico, **"DISEÑO E IMPLEMENTACIÓN DE UN SISTEMA DE EXTRACCIÓN Y ALMACENAMIENTO DE PARÁMETROS DE FUNCIONAMIENTO DEL AUTOMÓVIL EN TIEMPO REAL BASADO EN LOS PROTOCOLOS DE COMUNICACIÓN OBD-II.",** de responsabilidad del señor **Cristhian Jorge Cardoso Carrazco**, ha sido minuciosamente revisado por los Miembros del Tribunal del trabajo de titulación, el mismo que cumple con los requisitos científicos, técnicos, legales, en tal virtud el Tribunal autoriza su presentación.

#### **NOMBRE FIRMA FECHA**

Ing. Diego Fernando Veloz Cherrez MSc. **PRESIDENTE DEL TRIBUNAL**

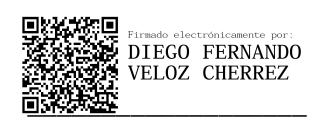

**08/04/2021**

**\_\_\_\_\_\_\_\_\_\_\_\_\_\_\_\_\_\_\_**

Ing. Mónica Andrea Zabala Haro MSc. **DIRECTORA DEL TRABAJO** 

**DE TITULACIÓN HARO** *O8:10:40-05'00'* 

Firmado **MONICA** digitalmente por **ANDREA** MONICA ANDREA ZABALA HARO ZABALA Fecha: 2021.04.15

**08/04/2021**

**\_\_\_\_\_\_\_\_\_\_\_\_\_\_\_\_\_\_\_**

Ing. Paúl Alejandro Montúfar Paz **MIEMBRO DE TRIBUNAL**

PAUL Firmado ALEJANDRO digitalmente por MONTUFAR MONTUFAR PAZ<br>PAZ 11:02:43 -05'00"

**08/04/2021**

**\_\_\_\_\_\_\_\_\_\_\_\_\_\_\_\_\_\_\_**

#### **DEDICATORIA**

A Dios por ser mi guía y apoyo en los momentos difíciles, que es una fuente de amor y sabiduría; A mis padres Luis y Judith que son lo más importante en mi vida, han sido mi apoyo incondicional, son mi mayor ejemplo de dedicación y superación, quienes de una u otra forma me han orientado para conseguir mis metas y ayudarme a convertirme en ser la persona que soy; A mis hermanos Alberto, Ana, María, Vinicio, Marcia, Patricia, Luis, Jaime y Evelyn que, gracias a sus consejos, apoyo y compañía en los momentos difíciles, a mis cuñados por sus consejos, por sus palabras de motivación que me han hecho crecer como persona; A mi amor Dani por la comprensión y por todo el apoyo que día a día me brinda para poder cumplir mi meta y mis sueños.

### **Cristhian**

#### **AGRADECIMIENTO**

A Dios por darme la fuerza suficiente, su amor y sabiduría para alcanzar mis objetivos; por permitirme gozar y disfrutar de una buena salud; por haberme guiado en cada uno de mis pasos y así permitirme seguir adelante y no ceder para llegar a donde me encuentro ahora; haberme dado la oportunidad de superarme para llegar a terminar una etapa más de mi vida.

A mi familia por guiarme en cada paso, por el amor que siempre me han demostrado, por el apoyo, confianza y fortaleza que me han brindado para enfrentar las dificultades, que con su ejemplo me han enseñado a siempre salir adelante, a luchar por mis sueños y metas.

A la familia Romero Sarmiento por apoyarme en el transcurso de la carrera, por los consejos que me brindaron, por ayudarme y también corregirme cuando lo necesitaba,

A los docentes por impartir sus conocimientos y apoyo durante este tiempo de formación profesional en la FIE de la Escuela Superior Politécnica de Chimborazo.

A mi tutora de tesis Ing. Mónica Zabala por ser una excelente docente y persona, por permitirme recurrir a su apoyo guiarme con su experiencia, los cuales fueron esenciales para culminar de manera triunfante el presente trabajo.

A mis amigos y compañeros, con quienes hemos compartido diferentes momentos amenos, por compartir sus conocimientos y ayuda en momentos buenos y malos.

A todos quienes me ayudaron de forma directa e indirecta, quienes con sus experiencias y enseñanzas me brindaron la oportunidad de formarme como persona y profesionalmente.

#### **Cristhian**

# **TABLA DE CONTENIDOS**

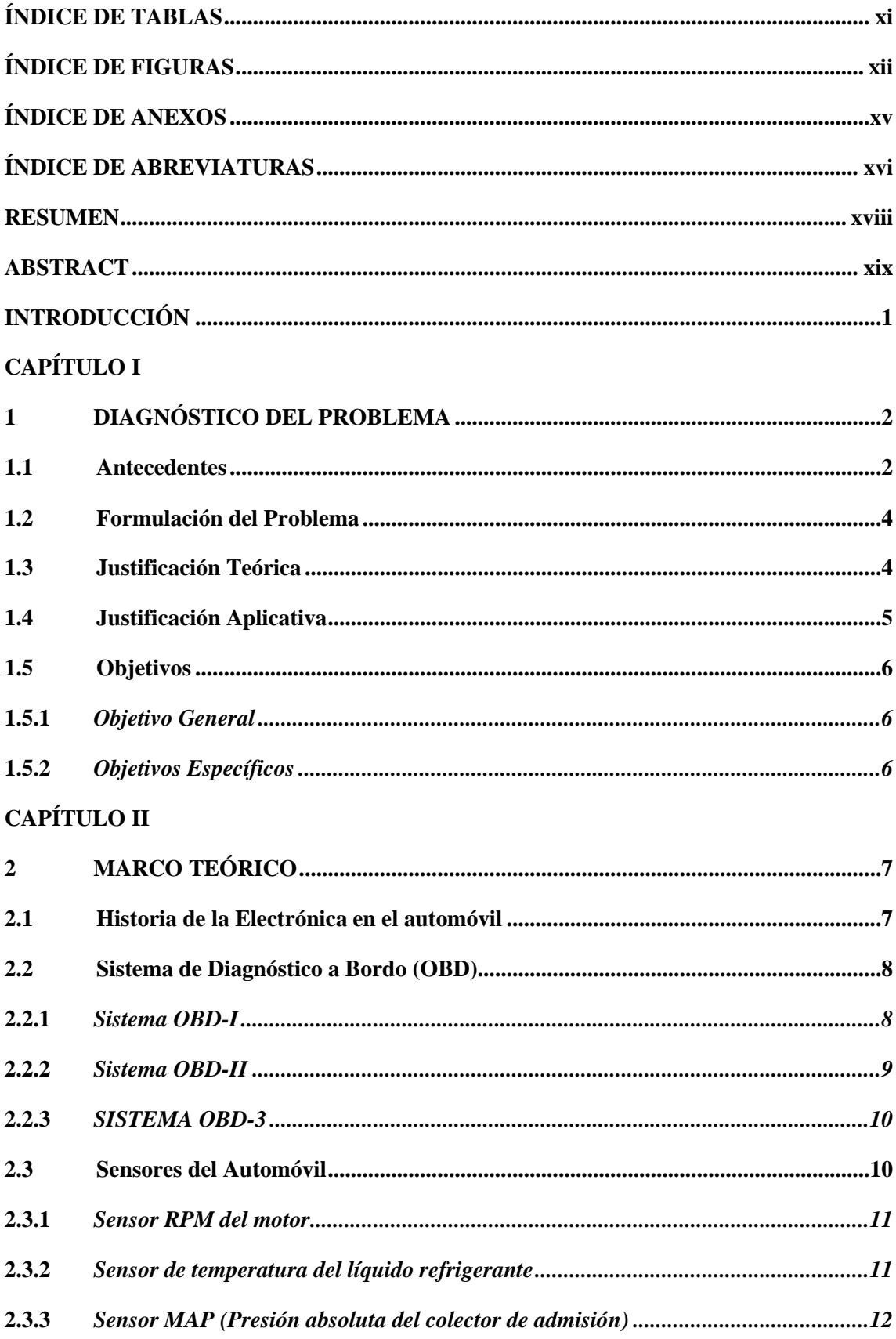

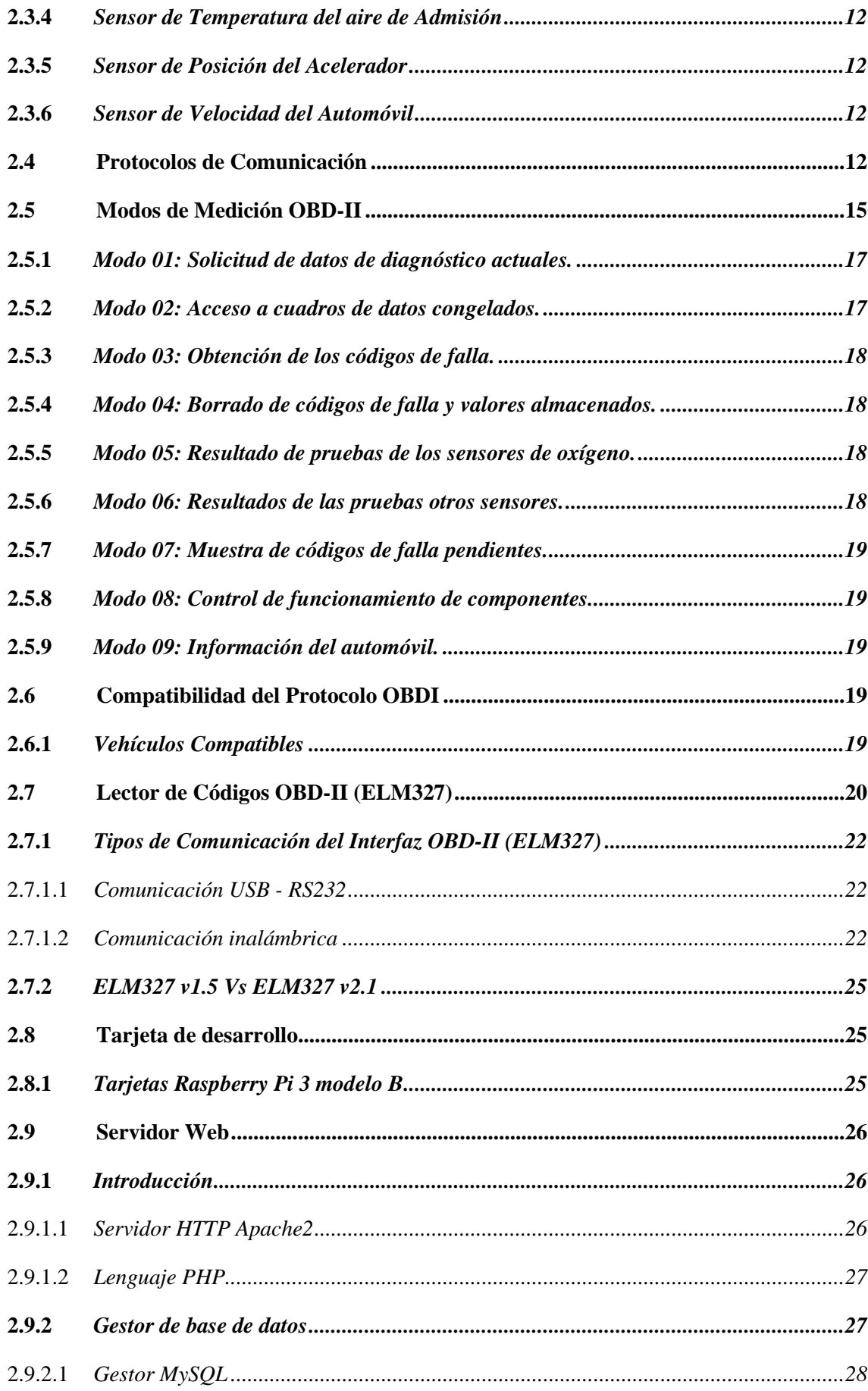

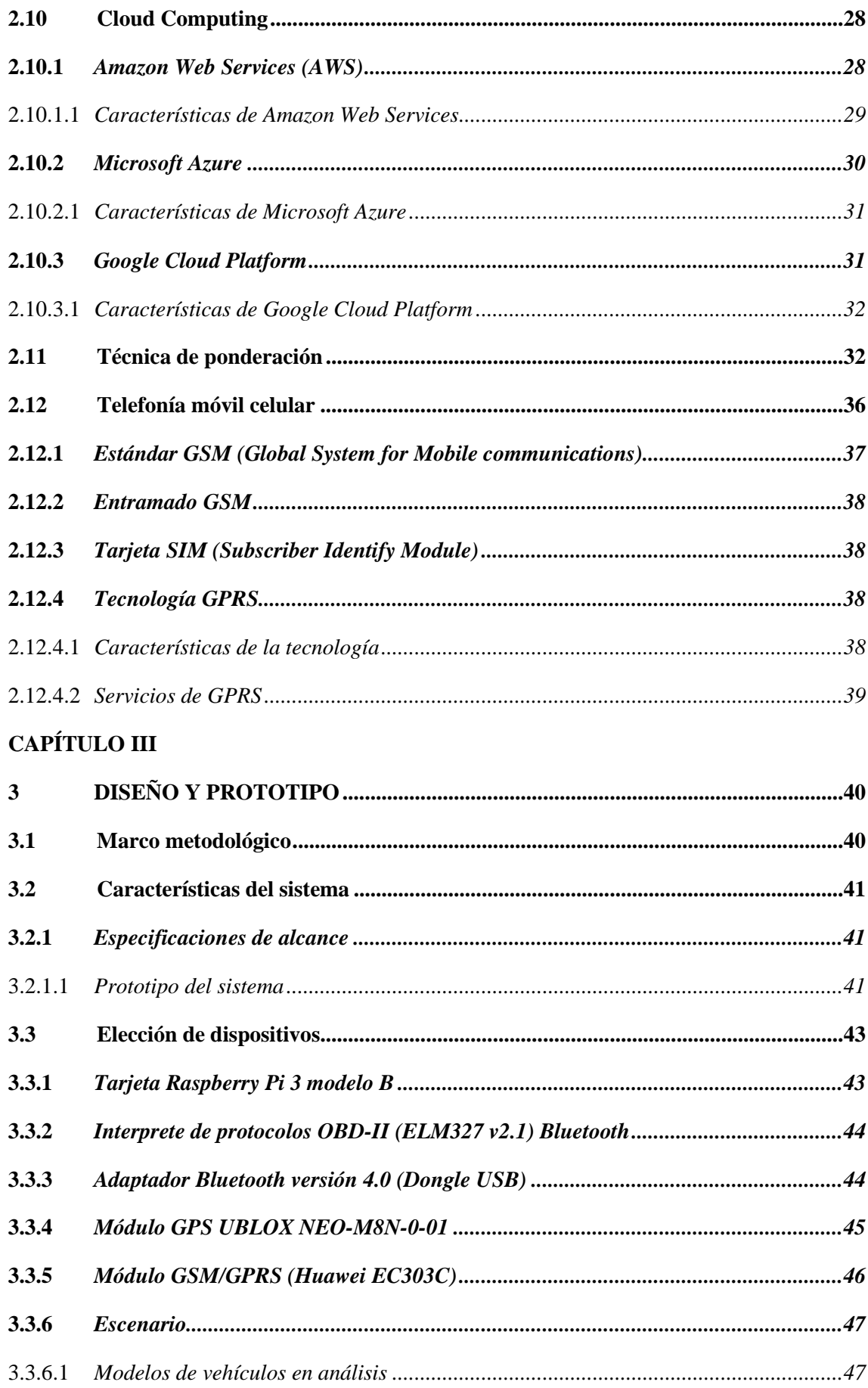

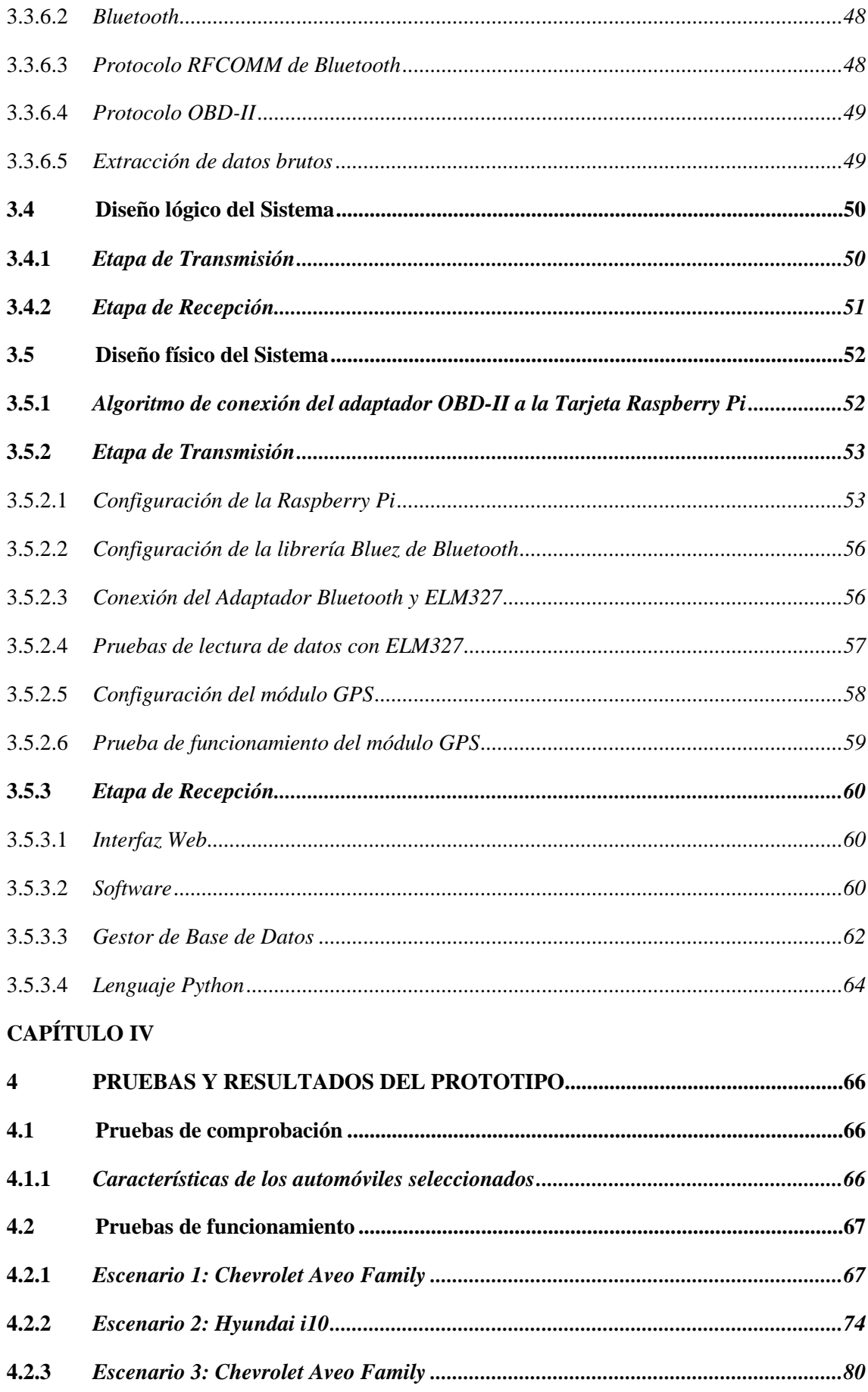

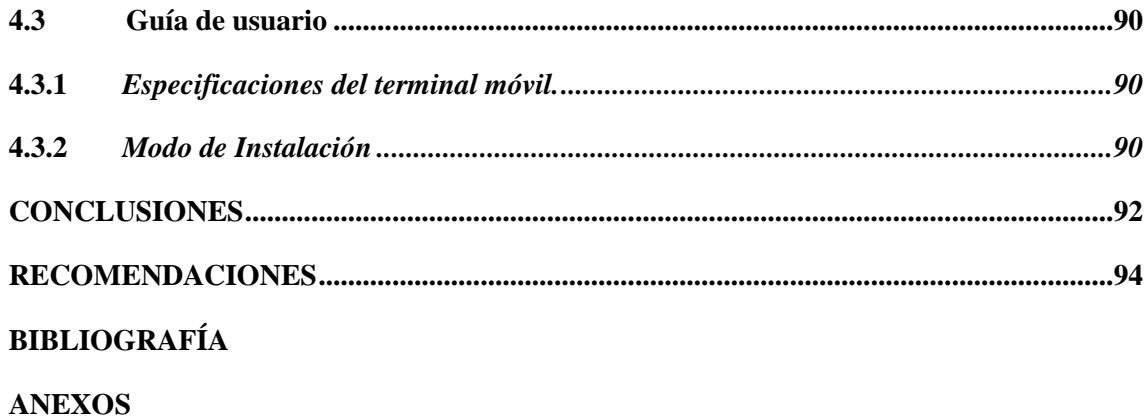

# **ÍNDICE DE TABLAS**

<span id="page-11-0"></span>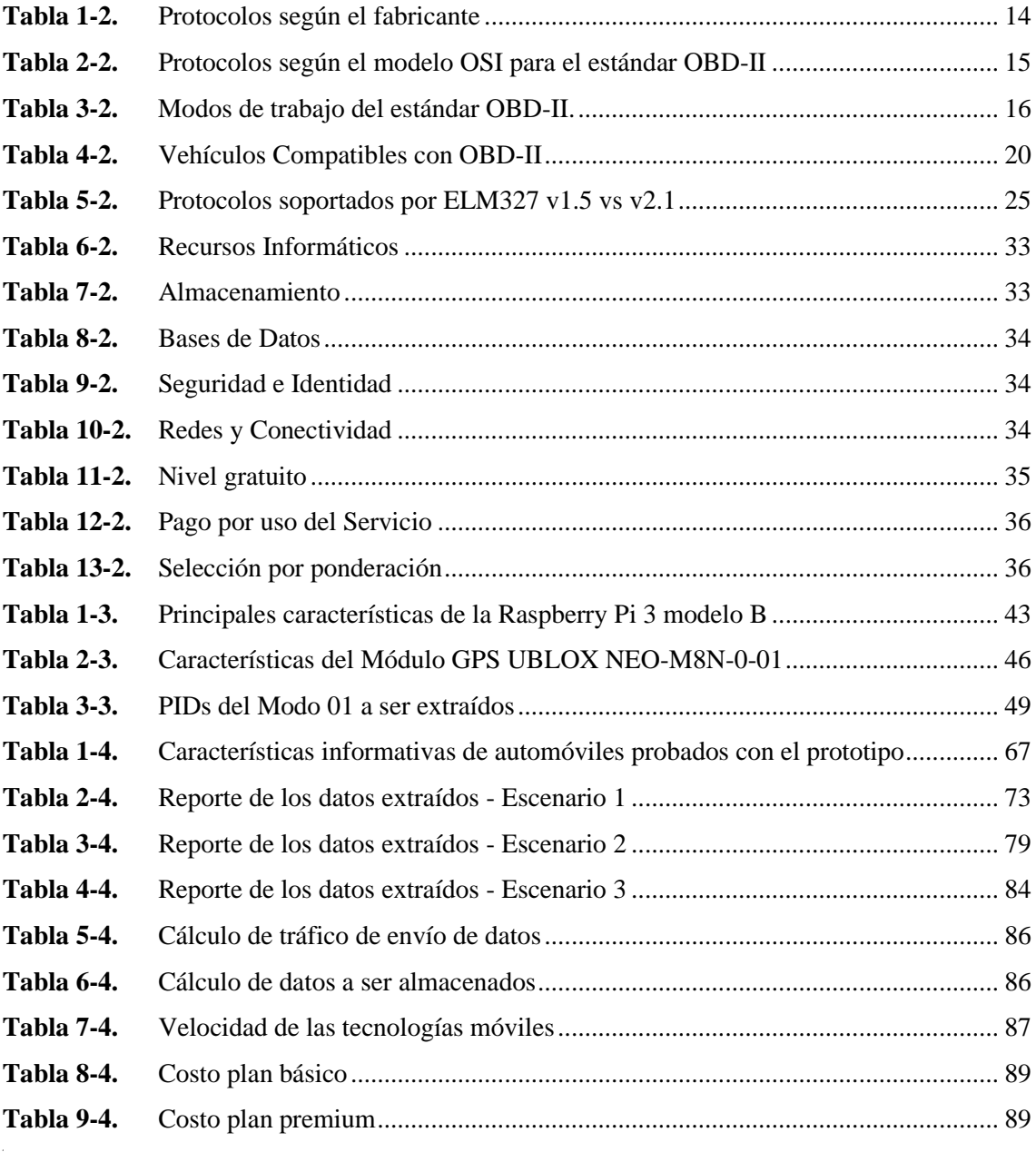

# <span id="page-12-0"></span>**ÍNDICE DE FIGURAS**

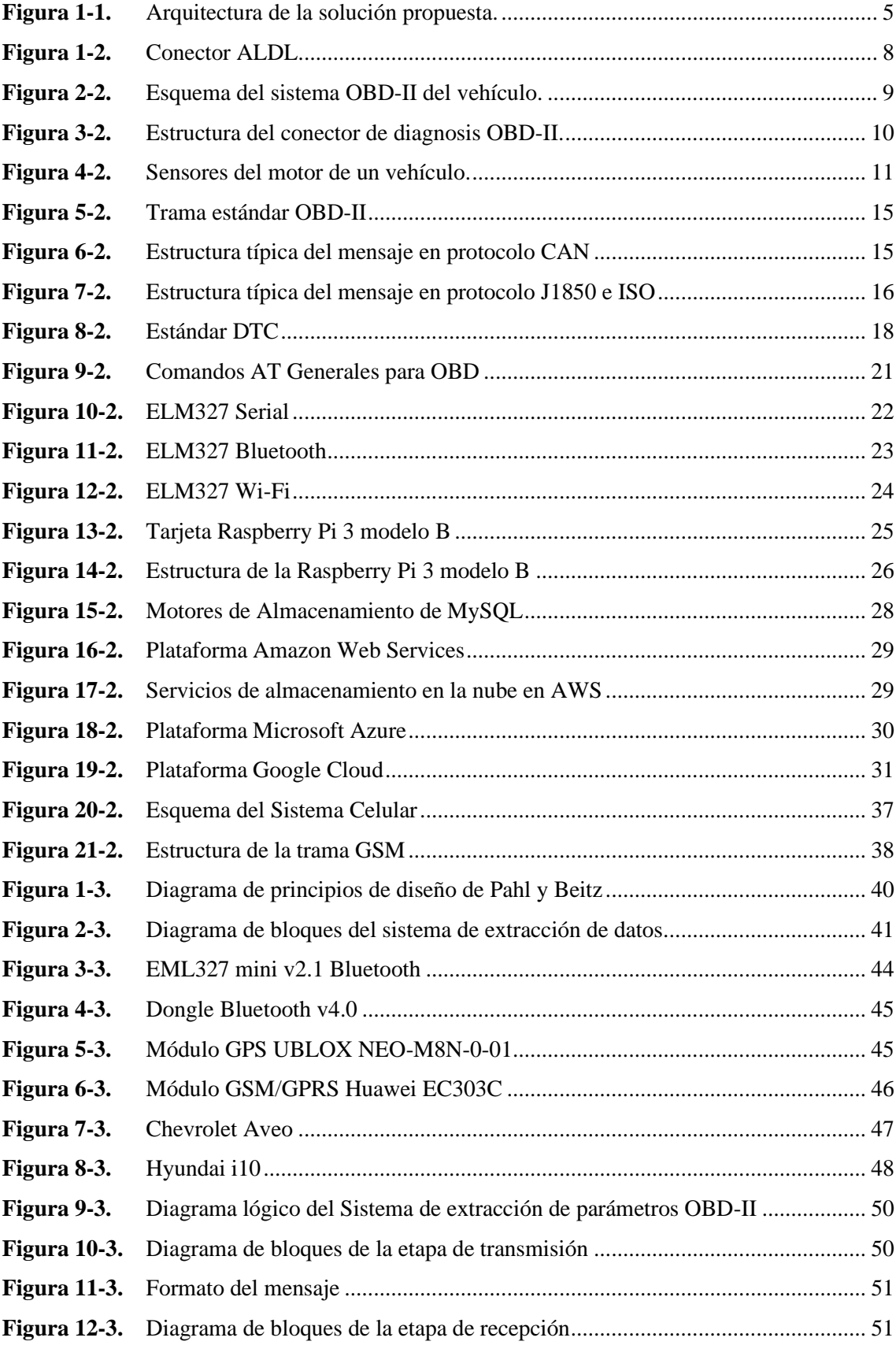

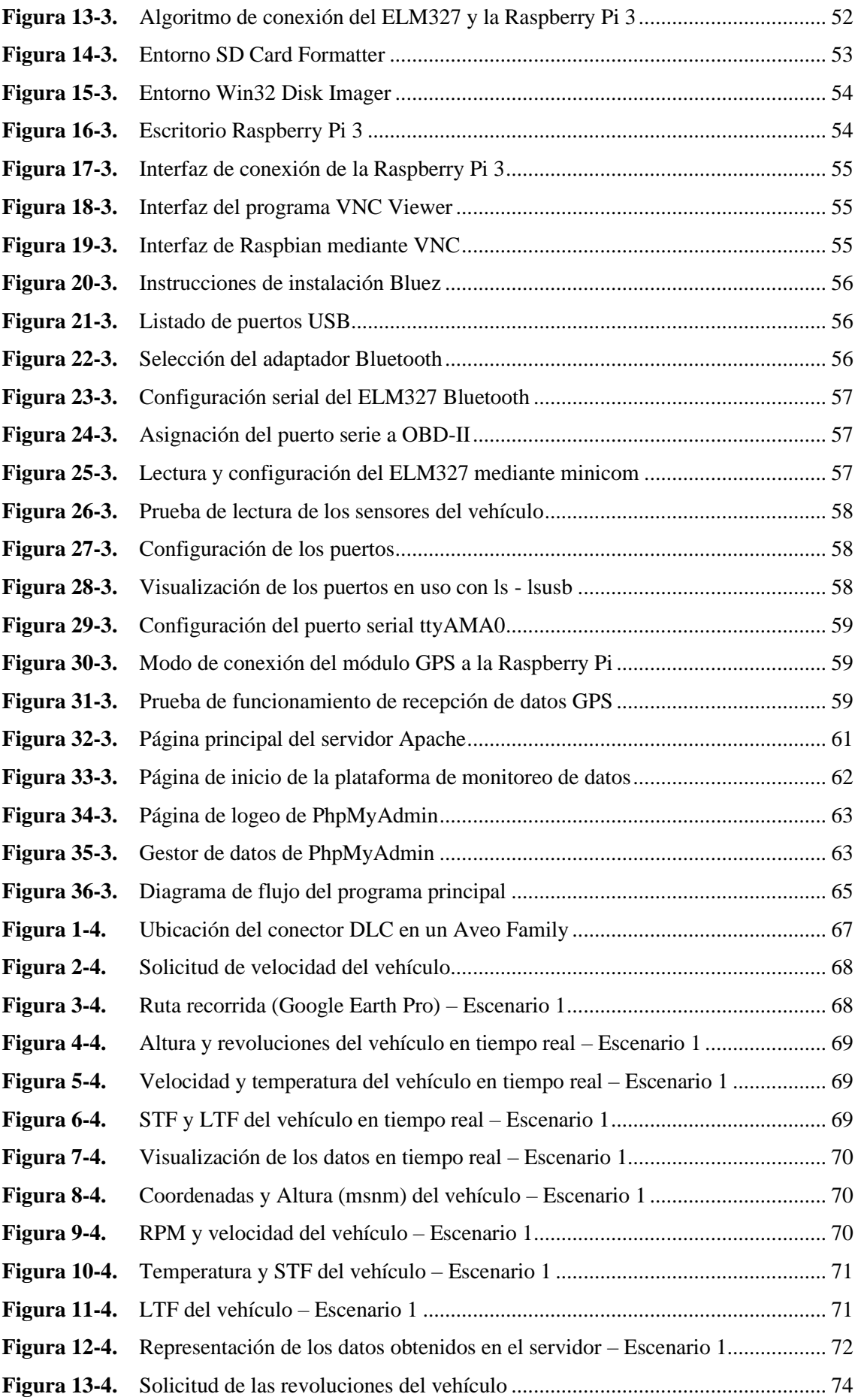

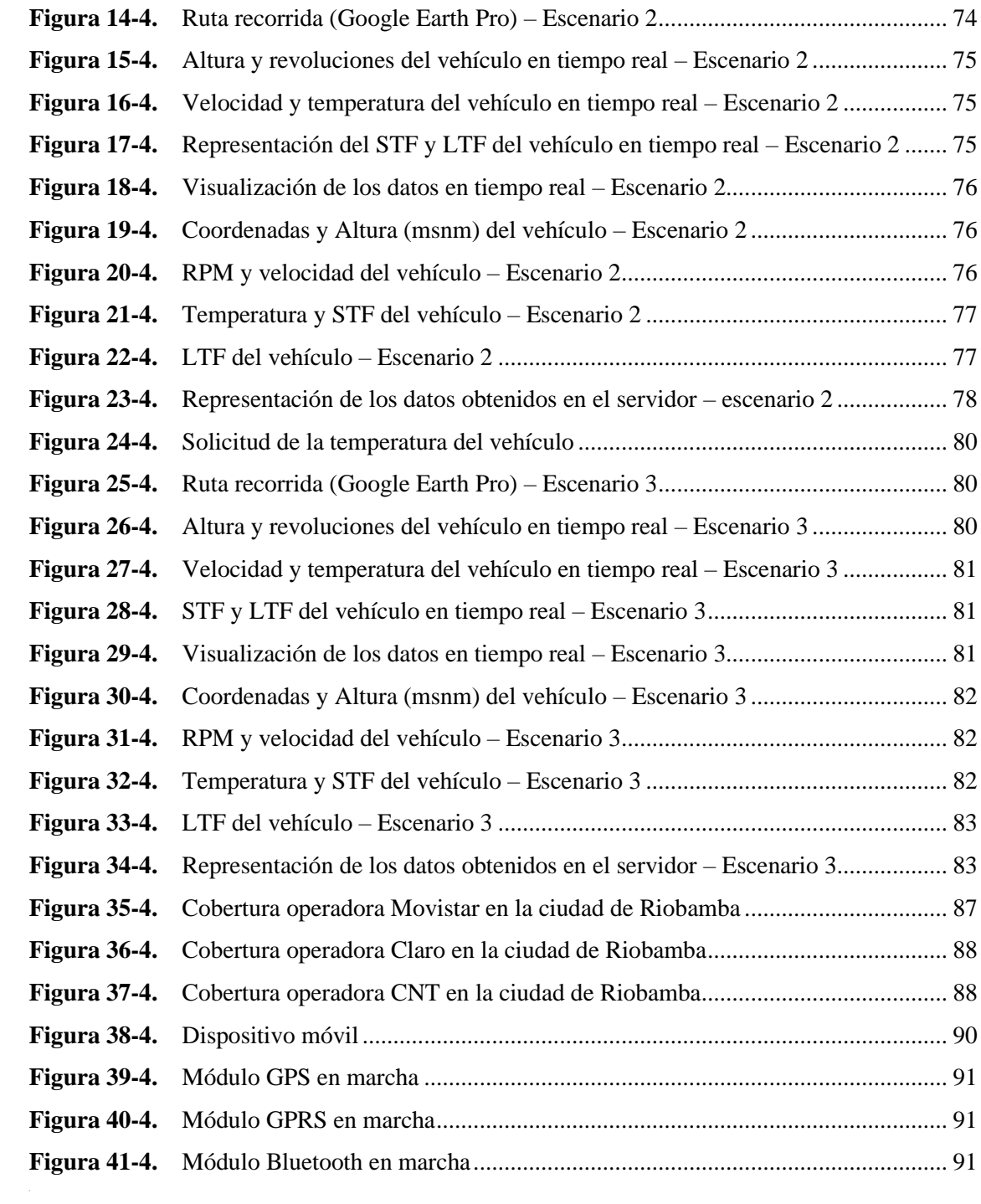

# **ÍNDICE DE ANEXOS**

- <span id="page-15-0"></span>**ANEXO A:** [PIDs de los modos de operación de OBD-II.](#page-139-0)
- **ANEXO B:** Comandos AT de OBD-II.
- **ANEXO C:** Hoja de especificaciones técnicas tarjeta Raspberry Pi 3 model B.
- **ANEXO D:** Hoja de especificaciones técnicas módulo GPS UBLOX NEO M-8N.
- **ANEXO E:** Configuración en PHP de las páginas web de la plataforma de extracción de datos.
- **ANEXO F:** Configuración del programa principal en Python.

# **ÍNDICE DE ABREVIATURAS**

<span id="page-16-0"></span>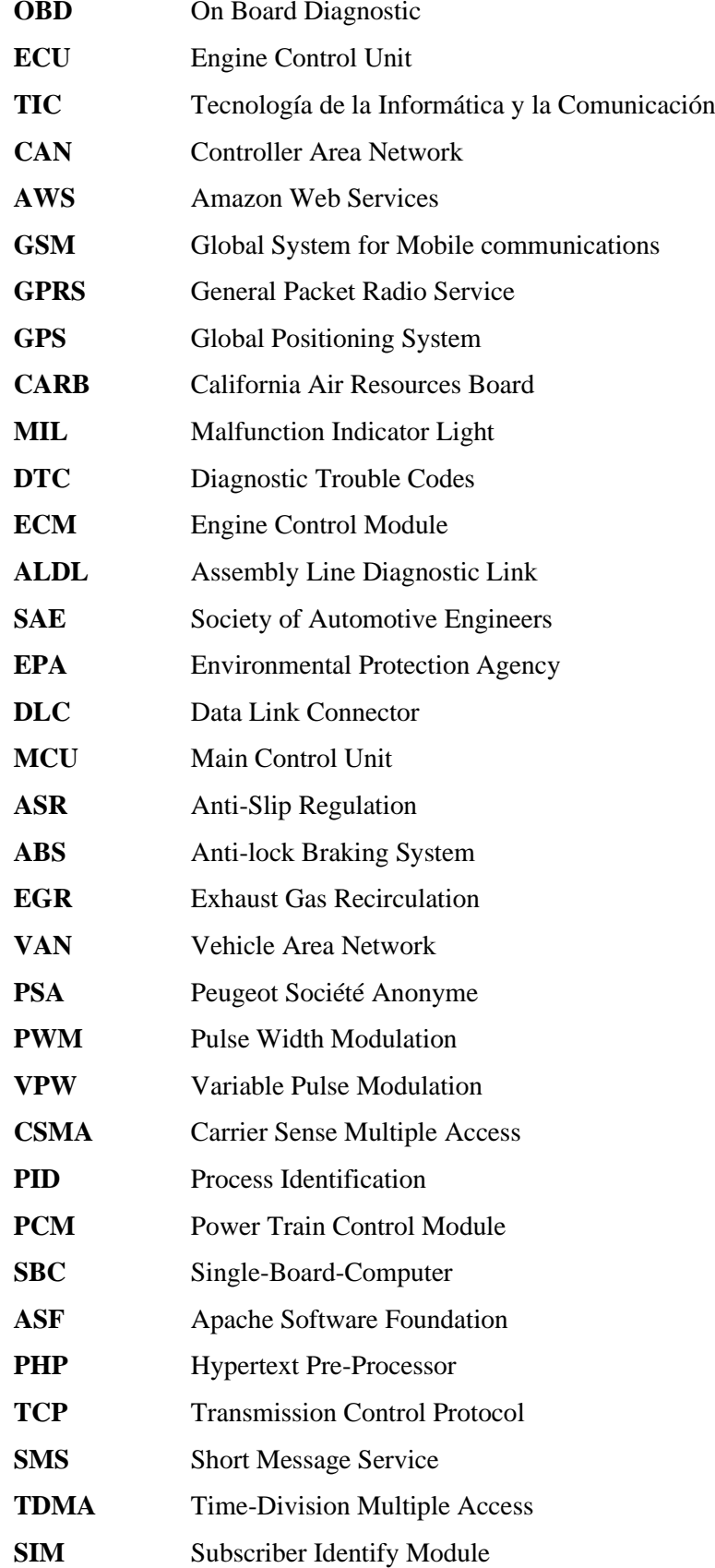

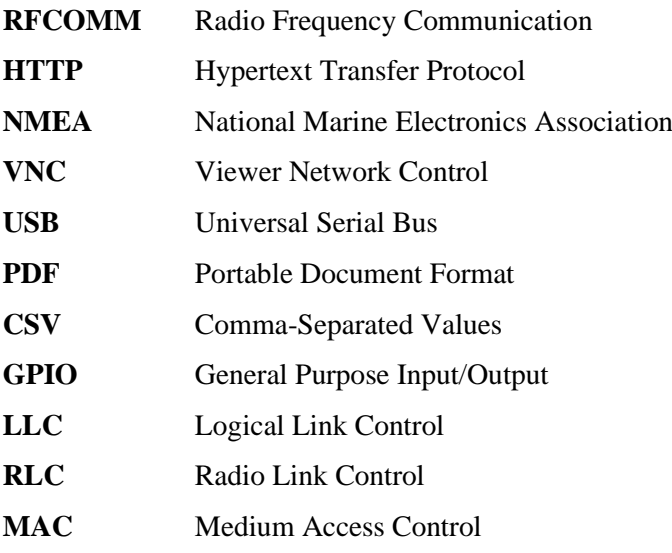

#### **RESUMEN**

<span id="page-18-0"></span>En el presente proyecto de titulación se diseñó un sistema de extracción de parámetros de funcionamiento vehicular basados en el protocolo de comunicación OBD-II y almacenamiento en la nube, para ello se investigó los protocolos de comunicación que soporta el estándar OBD-II, además sobre las tecnologías relacionadas con el almacenamiento y monitoreo en tiempo real. Posteriormente, una vez tomado en cuenta todas las consideraciones técnicas y los requerimientos del usuario se desarrolló el prototipo. El prototipo posee dos etapas, las cuales cumplen funciones específicas y en conjunto permiten un correcto funcionamiento de todo el sistema. La etapa de transmisión compuesta por una tarjeta de desarrollo Raspberry Pi 3, un módulo GPS UBLOX NEO M-8-N-0-01, un módulo GPRS Huawei E303C, un Dongle Bluetooth v4.0 y un lector ELM327 v2.1, contenidos dentro de una caja para facilitar su portabilidad, esta etapa es la encargada de adquirir los datos de los sensores del vehículo mediante el lector OBD-II y con la ayuda del Sistema de Posicionamiento Global (GPS) la adquisición de coordenadas y altura, estos datos fueron procesados con el lenguaje Python en la Raspberry Pi y enviados en tiempo real mediante Internet utilizando la red GPRS de una operadora móvil. La etapa de recepción es básicamente el servidor web, el cual es el encargado de almacenar y visualizar los datos recibidos, creando una página web que permita mostrar los parámetros solicitados en tiempo real mediante medidores y graficas dinámicas. Una vez implementado el prototipo se realizaron pruebas de funcionamiento en tres escenarios simulando ambientes reales, escenarios donde la aplicación es posible por el tráfico que permite la variación de datos de los sensores del vehículo, además la variación en la altura, así determinando su rendimiento y fiabilidad al comparar los datos de los sensores recolectados con los del tablero del vehículo.

**PALABRAS CLAVE:** <TECNOLOGÍA Y CIENCIAS DE LA INGENIERIA>, <TELECOMUNICACIONES>, <DIAGNÓSTICO VEHICULAR>, <PARÁMETROS DE FUNCIONAMIENTO>, <PROTOCOLOS OBD-II>, <LECTOR ELM327 (HARDWARE)>, <SISTEMA DE POSICIONAMIENTO GLOBAL (GPS)>, <TARJETA DE DESARROLLO (HARDWARE)>.

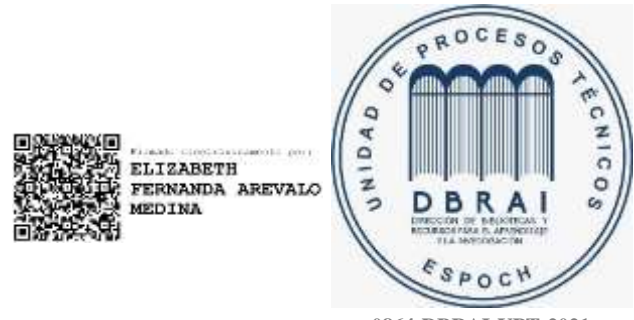

**0864-DBRAI-UPT-2021**

#### **ABSTRACT**

<span id="page-19-0"></span>In the current research project, a system for extracting vehicle operating parameters based on the OBD-II communication protocol and cloud storage was designed. For this, the communication protocols supported by the OBD-II standard were investigated and the technologies related to storage and real-time monitoring. Afterward, the prototype was developed once all the technical considerations and user requirements had been taken into account. The prototype has two stages, which fulfill specific functions and correct the entire system's correct operation. The transmission stage is made up of a Raspberry Pi 3 development card, a UBLOX NEO M-8-N-0-01 GPS module, a Huawei E303C GPRS module, a Bluetooth v4.0 Dongle, and an ELM327 v2.1 reader. All of these components are inside a box for easy portability. This stage is responsible for acquiring the data from the vehicle's sensors through the OBD-II reader and coordinating coordinates and height using the Global Positioning System (GPS). These data were processed with the Python language on the Raspberry Pi and sent in real-time through the Internet using a mobile operator's GPRS network. The reception stage is the web server, which is in charge of storing and viewing the received data, creating a web page that allows the requested parameters to be displayed in real-time using meters and dynamic graphs. Once the prototype was implemented, functional tests were carried out in three scenarios simulating natural environments. In these scenarios, the application is possible due to the traffic that allows the variation of data from the vehicle's sensors as well as the variation in height. So, it was possible to determine its performance and reliability when comparing the collected sensor data with those from the vehicle dashboard.

**KEYWORDS:** <TECHNOLOGY AND ENGINEERING SCIENCE>. TELECOMMUNICATIONS, VEHICLE DIAGNOSTIC, PERFORMANCE PARAMETERS>, <OBD-II PROTOCOL>, <ELM327 READER (HARDWARE)>, <GLOBAL POSITIONING SYSTEM (GPS)>, <DEVELOPMENT CARD (HARDWARE) >.

xix

## **INTRODUCCIÓN**

<span id="page-20-0"></span>El trabajo de investigación que se propone se basa en la problemática del monitoreo de datos de los sensores de un automóvil en tiempo real a través de una interfaz web, este proceso se ve afectado por el elevado costo que conlleva el contratar de estos servicios privados, para lo cual como solución se plantea: En el Capítulo 1 se realiza una investigación acerca de proyectos basados en esta problemática, en donde solamente logran la adquisición de forma local, también realizan simuladores de las Unidades de Central Electrónica, motivo por el cual se propone crear un sistema de extracción y almacenamiento de datos de los sensores del vehículo en tiempo real, además de su visualización en un entorno web. El Capítulo 2, se desarrolla la investigación relacionada con los dispositivos de comunicación del vehículo y dispositivos para la extracción de los parámetros, investigación y selección del sistema de almacenamiento web que cumpla con las necesidades del proyecto en cuestión, así también el estudio del estándar OBD-II y sus modos de operación. El Capítulo 3, se basa en el marco metodológico, el cual se centra en el diseño lógico y físico del sistema de extracción, de la selección de los dispositivos a ser utilizados en la construcción del prototipo, configuración y montaje de los dispositivos, configuración de la etapa de transmisión y recepción del sistema, pruebas de funcionamiento de cada uno, además un guía práctico para la configuración del sistema. Y el Capítulo 4, se realizan escenarios de prueba para evaluar el funcionamiento y una toma correcta y fiable de los datos en diferentes tipos de rutas o relieves, además en este capítulo se evalúan los resultados del sistema implementado haciendo pruebas de extracción y transmisión de datos hacia el servidor y su visualización en tiempo real, así también un análisis del tráfico enviado, para finalmente concluir y dar algunas recomendaciones con el objetivo de cumplir con todos los requerimientos iniciales del prototipo, además de recomendaciones para proyectos a futuro.

# **CAPÍTULO I**

#### <span id="page-21-1"></span><span id="page-21-0"></span>**1 DIAGNÓSTICO DEL PROBLEMA**

#### <span id="page-21-2"></span>**1.1** *Antecedentes*

Últimamente, la creación de nuevas tendencias tecnológicas en el mundo automovilístico, como, la implementación de nuevos componentes electrónicos, avances de seguridad o interfaces de comunicación que cada vez hacen a los vehículos más confiables, seguros e inteligentes además de los sensores que permiten mantener un control de los parámetros de funcionalidad del vehículo. A partir de ello se sigue investigando y avanzando cada vez más en las redes vehiculares, para las cuales se utilizan dispositivos móviles que analizan y procesan la información obtenida de los vehículos a través de una interfaz OBD-II.(Villén Macías, 2016)

Se han reportados trabajos en torno a la implementación de los sistemas OBD-II orientados a la creación de software mediante la utilización de herramientas de desarrollo, que simulan el funcionamiento de un escáner automotriz.

En el 2009, O. Mansilla, de la Universidad Politécnica de Cataluña, España, presenta el diseño y realización de un sistema On Board Diagnostics (OBD-II). Con el objetivo de realizar comunicación estable con cualquier centralita electrónica (ECU) de cualquier vehículo equipado con OBD-II. (Mansilla, Sellar y De, 2009)

A. Velázquez, de la Universidad de Valladolid presenta La aplicación Android OBD-II, el cual presenta una aplicación para dispositivos con sistema operativo Android en el cual podrán visualizar los parámetros obtenidos por el sistema OBD-II. (Velázquez, 2013)

En el 2012, la investigación de Cabala y Gamec aporta con la implementación de una conexión Bluetooth inalámbrica entre el dispositivo ELM327 que se conecta a una interfaz OBD-II y un terminal móvil, mismo que administra la obtención y recepción de datos del auto. Una vez que la información ha sido recibida, el usuario los puede visualizar en diferentes presentaciones en el terminal móvil, dónde su objetivo primordial es dar a conocer el estado actual del vehículo. (Cabala y Gamec, 2012)

En el 2013, [Dale S. L. Dolan,](https://ieeexplore.ieee.org/author/37528780400) [Taufik Taufik](https://ieeexplore.ieee.org/author/37541410300) y [Matthew Ducasse.](https://ieeexplore.ieee.org/author/37075531800) En el Simposio y Exposición Mundial de Vehículos Eléctricos realizado por la IEEE en Barcelona, España. Presentan una Cuantificación de la variabilidad en el uso detallado de la energía en viajes repetidos en el voltio de Chevrolet, el cual controla para ilustrar y comparar los efectos del comportamiento de conducción en el uso de energía del vehículo. (Dolan, Taufik y Matthew, 2013)

En el 2014, R. Malekian, N. Ruth Moloisane, L Nair, BT(Sunil) Maharaj, y Uche A.K. Chude-Okonkwo, Miembros de la IEEE, presentan el Diseño e implementación de un sistema inalámbrico de gestión de flotas OBD-II, con el principal objetivo de medir la velocidad, la distancia y el consumo de combustible de los vehículos con fines de seguimiento y análisis. Además, estos datos se transmiten a través de Wi-Fi a un servidor remoto. (Malekian et al., 2017)

En el 2015, [M. Amarasinghe,](https://ieeexplore.ieee.org/author/37085661485) [S. Kottegoda,](https://ieeexplore.ieee.org/author/37085660717) [A. Arachchi,](https://ieeexplore.ieee.org/author/37085667248) [S. Muramudalige,](https://ieeexplore.ieee.org/author/37085762989) H. M. N. Dilum Bandara y [A. Azeez.](https://ieeexplore.ieee.org/author/37546187700) En la Decimoquinta conferencia internacional sobre avances en las TIC para regiones emergentes (ICTer) realizada en Colombo, Sri Lanka. Presentan un Monitoreo del conductor en la nube y diagnóstico del vehículo con telemática OBD-II. El principal objetivo es el análisis y adquisición de datos vehiculares basado en la nube para el monitoreo del comportamiento del conductor en tiempo real, el análisis de viajes y el diagnóstico de vehículos, a través del puerto de diagnóstico a bordo (OBD) a dongle Bluetooth, una aplicación móvil que se ejecuta en un teléfono inteligente y un servidor basado en la nube. (Amarasinghe et al., 2015)

En el 2017, Yong Xie, Xin Su, Yifan He, Xuhui Chen, Gengliang Cai, Baisheng Xu y Wenjia Ye, en la 16ª Conferencia Internacional sobre Informática y Ciencia de la Información (ICIS) por IEEE / ACIS realizada en Wuhan China. realizar un sistema de adquisición de datos (DAS) basado en STM32, donde los datos del vehículo transferidos en redes CAN se adquieren a través de la interfaz OBD-II (Diagnóstico en todo el espectro). Y luego, los datos del vehículo adquiridos se analizan y analizan preliminarmente de acuerdo con el protocolo OBD-II, y luego se muestran en un visualizador LED. (Xie et al., 2017)

En el 2010, J. Dimaté y P. Gonzáles de la Universidad Pontificia Bolivariana presentan un diseño de una interfaz gráfica en LabVIEW para el diagnóstico de vehículos por medio de OBD-II. Su objetivo principal fue utilizar el Sistema de Diagnostico a Bordo (OBD-II) para diseñar una interfaz gráfica en LabVIEW que permita realizar por parte del usuario, el diagnostico de los diferentes sistemas del vehículo. (Dimaté Cáceres y Castillo, 2010)

En el 2014, J. Ortiz, de la Universidad de San Carlos de Guatemala presenta el diseño de un escáner automotriz OBD-II multiprotocolo, con el principal objetivo de diseñar el escáner automotriz capaz de obtener información almacenada en al ECU del automóvil. Este escáner hace uso del intérprete de protocolos ELM327, utilizando un microcontrolador 18F4550 como unidad central de proceso, teclado y pantalla LCD. (Ortiz, 2014)

En Ecuador se han realizado varias aplicaciones sobre el sistema OBD-II, entre estos tenemos, M. Caizatoa y X. Méndez de la Universidad de las Fuerzas Armadas (ESPE) quienes presentan el diseño e implementación de un prototipo de monitoreo de automóviles empleando el estándar OBD-II (Caizatoa y Ximena, 2014), W. Simbaña de la Escuela Politécnica Nacional de la ciudad de Quito presenta el diseño e implementación de una solución telemática basada en OBD-II que permitan obtener y procesar la información de los sensores del motor de un automóvil (Simbaña, 2015). C. Carpio de la Universidad del Azuay presenta un manual de procedimientos para interactuar entre protocolos de comunicación automotriz. (Carpio, 2013)

#### <span id="page-23-0"></span>**1.2** *Formulación del Problema*

¿Cómo se puede diseñar e Implementar un sistema de extracción y almacenamiento de parámetros de funcionamiento del automóvil en tiempo real basado en los protocolos de comunicación OBD-II?

### **SISTEMATIZACIÓN DEL PROBLEMA**

¿Cómo es posible conocer el funcionamiento de un auto estándar y extraer los datos de verificación?

¿Cuáles son los medios de almacenamiento global y en tiempo real que permitan visualizar datos? ¿Cuál es la mejor forma de validación y presentación de datos en tiempo real y con alta disponibilidad?

#### <span id="page-23-1"></span>**1.3** *Justificación Teórica*

La necesidad de conocer cuáles son los datos de los sensores de un vehículo en movimiento, además de rastrearlo y disponer de estos datos en tiempo real en cualquier lugar.

Se han desarrollado proyectos de estas características que ayudan a la extracción de datos de un vehículo con OBD-II, para verificar anomalías y fallas con la ayuda de los sensores del vehículo y dispositivos inteligentes externos. Con el desarrollo de la tecnología GPS una de las maneras más utilizadas para obtener datos sobre la ubicación, en este caso el hombre ha salido beneficiado, puesto que inicialmente se utilizó con fines militares y posteriormente se ponga a disposición de la comunidad civil.

Varios proyectos e investigaciones muestran la extracción de datos del comportamiento de cada sensor de forma general, visualizan un despliegue en general de todos los sensores ubicados en el vehículo, mas no solo aquellos necesarios para un estudio de su comportamiento.

Debido al inconveniente mencionado anteriormente se crea la necesidad de implementar un sistema de extracción de determinados datos de un vehículo, además de que existen plataformas de pago, se propone realizar un sistema de acceso gratuito y en tiempo real a los profesionales en el área para obtener la información de los sensores a convenir para el análisis de estos datos.

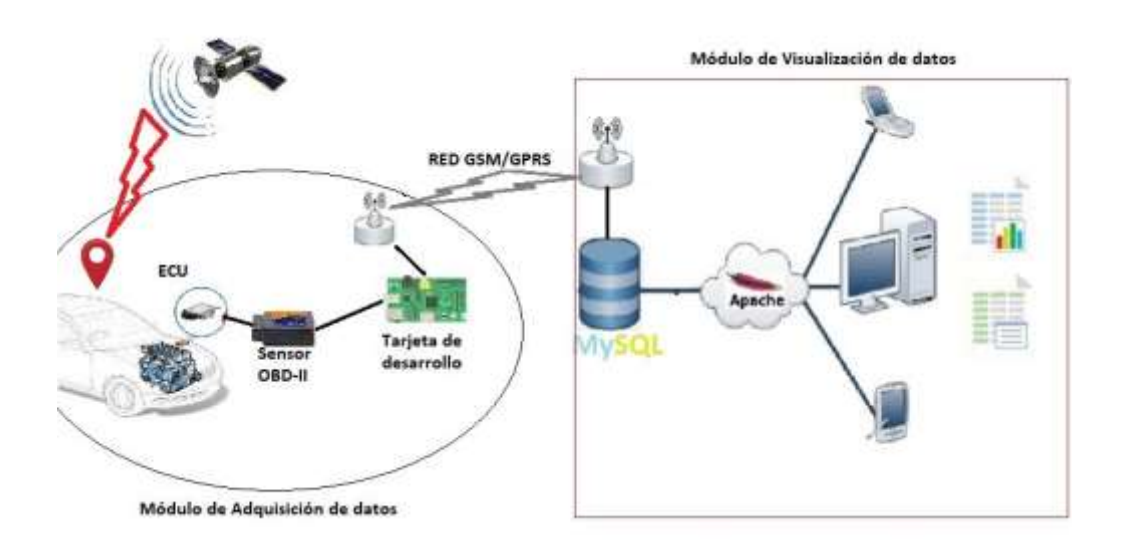

#### <span id="page-24-0"></span>**1.4** *Justificación Aplicativa*

<span id="page-24-1"></span>**Figura 1-1.** Arquitectura de la solución propuesta. **Realizado por:** CARDOSO Cristhian, 2019

La motivación principal de este proyecto es llegar a poder diseñar un sistema con el cual poder extraer los datos de los sensores de los vehículos livianos sin tener que recurrir a los costosos servicios oficiales. Esto se debe a que estas marcas tan famosas equipan nuestros coches con sistemas electrónicos capaces de gestionar toda la mecánica y electricidad de que dispone, sin más ayuda que la de un módulo electrónico.

En realidad, estos módulos no son más que una pequeña computadora a la cual si se conoce su funcionamiento se puede acceder, aunque su fabricante intente taparlo, cosa que no les es posible ya que desde hace ya décadas atrás están obligados a implementar un estándar de autodiagnóstico llamado "OBD-II", que se hizo público a consecuencia de las grandes emisiones contaminantes a las que estamos expuestos, implantando así un mecanismo de control de estas.

Estos módulos son el objetivo de este proyecto, ya que al momento que se pueda comunicar con ellos se logrará saber que le ocurre al vehículo y por tanto cuando se tenga que acudir al taller se sabrá, en parte, si nos están estafando, cosa que lamentablemente a veces pasa.

Este proyecto está enfocado a implementar un sistema de extracción de datos en tiempo real de vehículos mediante el protocolo OBD-II, con un prototipo tanto de hardware y software libre.

En el presente trabajo se realizará mediante un Sensor OBD-II el cual estará conectado alámbrica e inalámbricamente por medio de un OBD-II o vía Bluetooth hacia una Raspberry Pi 3 B respectivamente, el cual receptará y procesará los datos mediante tecnología GPS, el lenguaje de programación que se utilizará es Python, conjuntamente con el módulo GSM/GPRS, que realizará la transmisión de los datos hacia el servidor web de Amazon Web Service donde se alojarán y guardarán los datos que recolecte del mismo, mediante una página web estos datos puedan ser visualizados, por los usuarios, además podrán generar reportes y graficas del comportamiento de los sensores.

El prototipo de extracción de datos de los sensores del vehículo y GPS estará montado dentro de un case donde estarán también el módulo GSM/GPRS y la antena GPS, los cuales estarán alimentados por una batería para sea así un dispositivo que tenga movilidad. Así se obtendrá un sistema de rastreo satelital básico y monitoreo del vehículo en tiempo real a un bajo costo con accesible para los usuarios.

#### <span id="page-25-0"></span>**1.5** *Objetivos*

#### <span id="page-25-1"></span>**1.5.1** *Objetivo General*

Diseñar e Implementar un sistema de extracción y almacenamiento de parámetros de funcionamiento del automóvil en tiempo real basado en los protocolos de comunicación OBD-II.

#### <span id="page-25-2"></span>**1.5.2** *Objetivos Específicos*

- Investigar los parámetros de funcionamiento del protocolo de comunicación OBD-II en vehículos livianos y las tecnologías de almacenamiento disponibles.
- Diseñar el sistema de extracción de parámetros de funcionamiento del automóvil.
- Implementar un sistema de extracción y almacenamiento de los datos brutos del vehículo hacia el servidor.
- Realizar pruebas y verificar resultados del funcionamiento del sistema de extracción los datos y almacenarlos a través de una interfaz web.

## **CAPÍTULO II**

#### <span id="page-26-1"></span><span id="page-26-0"></span>**2 MARCO TEÓRICO**

En el presente capítulo se explicarán los conceptos teóricos necesarios para la realización del diseño y posteriormente la implementación del prototipo, Así como el estudio de la evolución electrónica en el ámbito automovilístico y los diferentes estándares del diagnóstico a bordo que se han ido creando a raíz de esta evolución. Además de los protocolos existentes, así como los distintos modos de medición del protocolo.

#### <span id="page-26-2"></span>**2.1** *Historia de la Electrónica en el automóvil*

Debido a las tendencias del desarrollo del automóvil centradas en materiales ligeros, miniaturización, inteligencia, movilidad, energía y sustentabilidad han ocasionado que la electrónica tome una gran importancia. La evolución de la electrónica de consumo ha dado lugar a requisitos más exigentes para las comunicaciones y las funciones de los vehículos. Por lo que el desarrollo de control de seguridad y comunicaciones y electrónica de entretenimiento pronostican un rápido crecimiento (Saberes y Ciencias, 2017). En vista de esa situación, empresas manufactureras de autos considerarán a la electrónica de automóviles como el factor clave para competir por un mercado de clientes.

Los sistemas automotrices con cada avance sustituyen los sistemas mecánicos a electrónicos, por ejemplo, la ECU es el corazón de un vehículo por a sus múltiples funciones como el control de la combustión; hay una multitud de computadoras en todo el vehículo que controlan diferentes sistemas. En la actualidad un vehículo típicamente contiene alrededor de 25 a 35 microcontroladores, y los de lujo llegan a tener aproximadamente de 60 a 100. (Saberes y Ciencias, 2017)

A finales del siglo XIX Europa fue introducido el automóvil como medio de transporte. Estos primeros vehículos poseían un motor de combustión interna de cuatro tiempos bastante pesado y rudimentario. Mas adelante, Daimmler ideó una variante más ligera el cual sería el precursor de todos los motores a explosión posteriores. Con los años, los automóviles fueron incorporando nuevas actualizaciones que aumentaron su rendimiento y mejoraron sus prestaciones. Estas mejoras incluían el uso de diferencial, correas, baterías, etc., pero en su diseño, el motor de combustión interna no experimento cambios substanciales y será en el siglo XX cuando se introduzca la electrónica. (García, 2004)

#### <span id="page-27-0"></span>**2.2** *Sistema de Diagnóstico a Bordo (OBD)*

En abril de 1985 el CARB (California Air Resources Board), aprobó una regulación para un sistema de diagnóstico a bordo u OBD, (Simbaña, 2015). Esta regulación que se aplica a los automóviles vendidos en el estado de California a partir de 1988 especifica que el Módulo de Control de Motor (ECM) debe monitorizar ciertos componentes del vehículo relacionados con las emisiones de gases para asegurar un correcto funcionamiento, y que se ilumine una lámpara Indicadora de Fallo o MIL en el cuadro de instrumentos cuando se detecte un problema. El sistema OBD también aporta un sistema de Códigos de Error de Diagnóstico (DTC) y unas tablas de errores en los manuales de reparación los cuales ayudan a los técnicos mecánicos a determinar las causas más probables de avería en el motor y problemas en las emisiones. (Villén Macías, 2016)

#### <span id="page-27-1"></span>**2.2.1** *Sistema OBD-I*

Los Sistemas de Diagnóstico a Bordo u OBD se encuentran en la mayoría de los automóviles y vehículos ligeros actuales. Durante la década de los 70 y principio de los 80 se introdujeron componentes electrónicos para cumplir los estándares de emisión de gases, posteriormente la implantación de sistemas OBD para controlar funciones del motor y diagnosticar problemas generó una mayor complejidad en la electrónica integrada en los vehículos.

El sistema OBD inicialmente se denominó ALDL, el cual posee doce pines, de estos se utilizan 9, tal como se muestra en la **Figura 1-2**. Cada uno de estos pines tiene funciones específicas usando un protocolo no estandarizado.

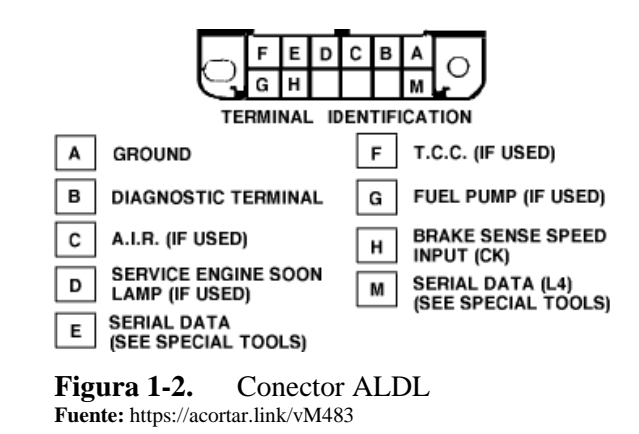

<span id="page-27-2"></span>Inicialmente hubo varios estándares y cada fabricante tenía sus propios sistemas y códigos (Salas, 2018). En 1988 la Sociedad de Ingenieros de Automoción (SAE) definió un conector estándar OBD de 16 pines y un conjunto de códigos de diagnóstico, cada pin tiene una función específica usando un protocolo no estandarizado, adoptando así la EPA la mayoría de los estándares y recomendaciones SAE sobre aplicaciones OBD. Posteriormente, con OBD-II, un conjunto más amplio de estándares y sistemas también definidos por la SAE y adoptado por la EPA y el CARB es aprobado para su implementación el 1 de enero de 1996. (Villén Macías, 2016)

#### <span id="page-28-0"></span>**2.2.2** *Sistema OBD-II*

El sistema OBD-II comenzó a ser de forma obligatoria por los nuevos vehículos en los Estados Unidos desde 1996, cuyo objetivo era monitorear los componentes que afecten el sistema de control de emisiones de gases contaminantes, además de medir sus parámetros en tiempo real como: temperaturas, presiones, velocidades entre otros. (Simbaña et al., 2016)

Los componentes del sistema OBD-II son: la ECU conocida como la computadora del automóvil, los transductores encargados de enviar los datos hacia la ECU, la luz indicadora de fallas ubicada en el tablero (MIL) y el conector de diagnóstico (DLC) que sirve de interfaz entre la ECU y los dispositivos de diagnóstico automotriz. (Villén Macías, 2016)

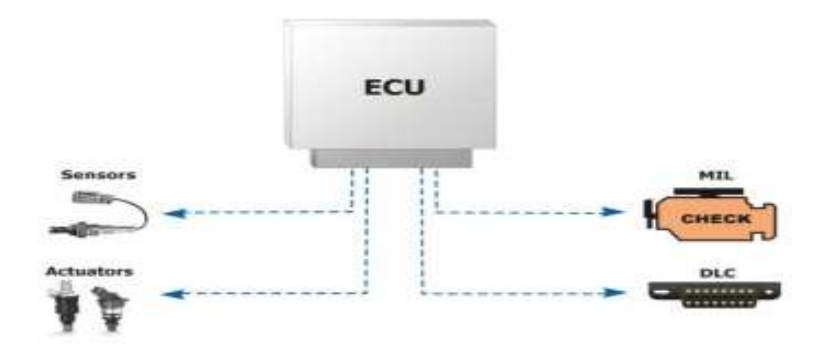

**Figura 2-2.** Esquema del sistema OBD-II del vehículo. **Fuente:** VILLEN José, 2016.

<span id="page-28-1"></span>**MIL:** Este indicador también conocido como check engine light, tiene tres tipos de presentación:

- **Destellos ocasionales:** Este indicativo se presenta si el defecto de funcionamiento es momentáneo. Cuando el defecto es de naturaleza más grave el parpadeo es más continuo.
- **Destellos constantes:** Este indicativo permite determinar que existe un problema que puede causar un daño serio al motor si éste no es reparado inmediatamente. En este caso se detiene el registro de las lecturas de los sensores (denominados *freeze frame*) y se almacenan las últimas lecturas en la memoria del ordenador central del vehículo (MCU – *Main Control Unit*).
- **Destello fijo:** Este indicador se presenta cuando existe problemas muy graves, y permanece activo mientras el vehículo esté funcionando y no se corrija el problema, siendo necesario en algunos casos el vaciado de la memoria de averías.

**DLC:** Éste es el conector de diagnóstico mediante el cual es posible conectar el coche a un equipo de diagnosis externo. Actualmente se trata de un conector de 16 pines denominado de manera estandarizada J1962 o conector OBD-II. (Bernias, 2015)

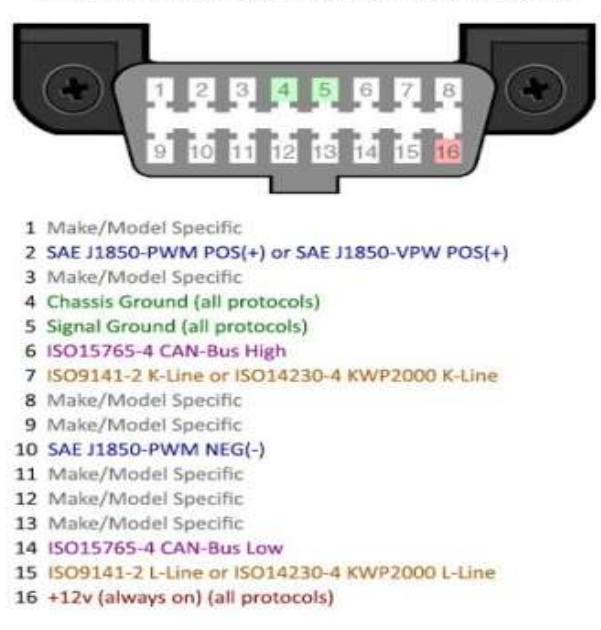

#### Data Link Connector (vehicle OBDII port)

**Figura 3-2.** Estructura del conector de diagnosis OBD-II. **Fuente:** BERNIAS Gonzalo, 2015.

#### <span id="page-29-2"></span><span id="page-29-0"></span>**2.2.3** *SISTEMA OBD-3*

OBD-3 es la tercera generación del OBD-II, es un programa diseñado específicamente para minimizar el borrado entre la detección de un mal funcionamiento en el sistema de emisiones por el OBD-II y la reparación del vehículo. Comunica las fallas de manera satelital, puesto que posee un radio comunicador que puede directamente las fallas a la agencia de emisiones (EPA), de esa manera el dueño o usuario puede pedir asistencia de manera remota. (Coronel, 2018)

#### <span id="page-29-1"></span>**2.3** *Sensores del Automóvil*

Para el monitoreo y control de la gran cantidad de sistemas de gestión del motor es necesario el uso de sensores, puesto que es casi imposible realizar esta tarea sin la ayuda de estos, para controlar los sistemas de seguridad y confort (ASR, ABS, airbag, ajuste del cinturón de seguridad, aire acondicionado, etc.). (BlogdeAutomoviles.com, [sin fecha])

Los sensores son dispositivos encargados de monitorear de forma continua el funcionamiento y operación del motor del automóvil, mediante la conversión de una magnitud física (temperatura, revoluciones por minuto (RPM), presión, calidad de aire, nivel de oxígeno, etc.) en magnitud eléctrica. Para la interpretación de señales existe sensor un circuito de adaptación que convierte las señales del sensor en una señal entendible por la unidad de control. (Simbaña, 2015)

Los sensores son importantes, puesto que se usan para registrar de manera precisa los estados reales del motor en funcionamiento, tales como la presión de aceite del motor, la temperatura del motor, el número de revoluciones, temperatura del líquido refrigerante del motor, presión absoluta del colector de admisión, presión barométrica, temperatura del aire de admisión, posición del acelerador, velocidad del automóvil. (Simbaña, 2015)

La **Figura 4-2** indica los principales sensores del motor del automóvil que pueden ser monitoreados por el sistema OBD-II.

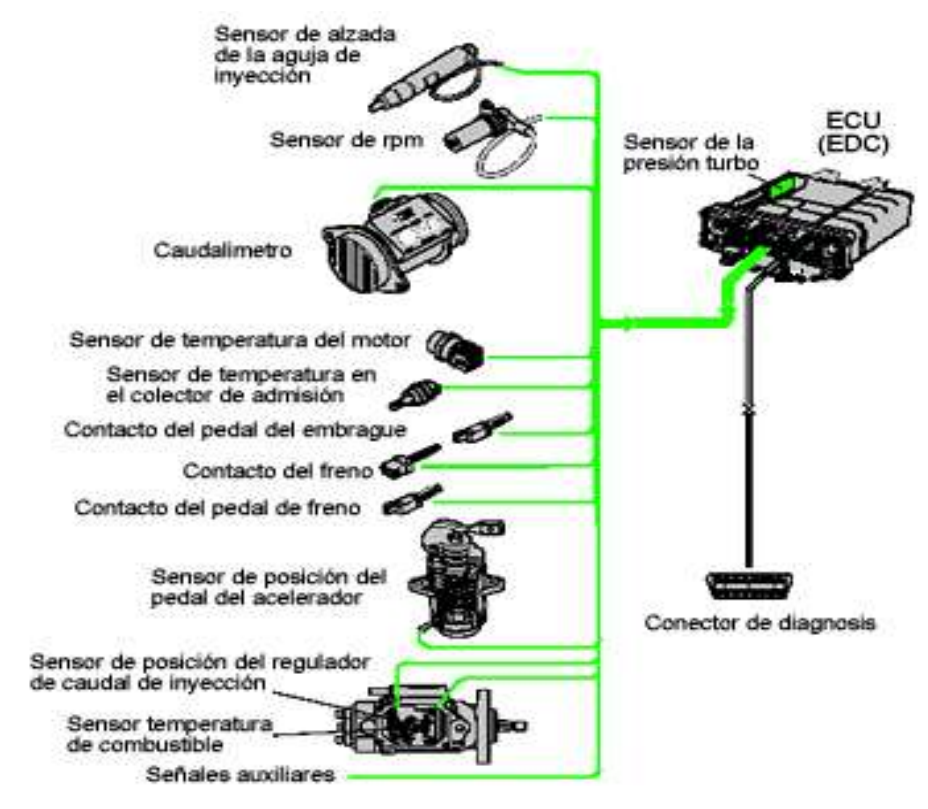

**Figura 4-2.** Sensores del motor de un vehículo. **Fuente:** https://n9.cl/a29t

#### <span id="page-30-2"></span><span id="page-30-0"></span>**2.3.1** *Sensor RPM del motor*

La función principal es controlar la velocidad en revoluciones del motor, así como los puntos de cambio de la transmisión.

#### <span id="page-30-1"></span>**2.3.2** *Sensor de temperatura del líquido refrigerante*

Este sensor informa a la ECU la temperatura del refrigerante del motor para que este a la vez permita el cálculo de entrega de combustible, así también la sincronización del tiempo y el control de la válvula EGR, además la activación y la desactivación del ventilador del radiador.

#### <span id="page-31-0"></span>**2.3.3** *Sensor MAP (Presión absoluta del colector de admisión)*

Obtiene la información acerca de los cambios en la presión atmosférica, en el vacío del motor y en el múltiple de admisión, así enviando una señal a la ECU para que este controle el tiempo de ignición y ajustar la mezcla de aire-combustible en las diferentes de carga del motor y altitud sobre el nivel del mar.

#### <span id="page-31-1"></span>**2.3.4** *Sensor de Temperatura del aire de Admisión*

Monitorea la temperatura del aire de entrada, la cual posteriormente es enviada a la ECU, con esta señal la realiza ajustes en la mezcla y la duración del pulso del inyector para así determinar la densidad del aire.

#### <span id="page-31-2"></span>**2.3.5** *Sensor de Posición del Acelerador*

Provee datos de la posición de la mariposa del cuerpo de aceleración, enviando la información necesaria para que la ECU calcule el pulso del inyector y la curva de avance del encendido, además, regula el flujo de los gases de emisión del escape a través de la válvula EGR.

#### <span id="page-31-3"></span>**2.3.6** *Sensor de Velocidad del Automóvil*

La medida voltajes recolectados por este sensor son enviados a la ECU, donde la información recibida es interpretada como: La velocidad de la marcha mínima, el embrague del convertidor de torsión, información para que marque la velocidad en el tablero eléctrico digital, para la función del sistema de control de la velocidad crucero.

#### <span id="page-31-4"></span>**2.4** *Protocolos de Comunicación*

Este protocolo es un conjunto de reglas y normas establecidas que permiten una comunicación exitosa entre dos o más dispositivos para el intercambio de información (Ortiz, 2014). En el sistema OBD-II, estos protocolos permiten la comunicación e intercambio de mensajes en forma bidireccional, entre una herramienta de diagnóstico (escáner automotriz) y la ECU del automóvil. (Simbaña, 2015)

Distintos fabricantes de automóviles desarrollan sus propios protocolos, aunque no existe una compatibilidad entre sí, para lo cual, de los varios protocolos existentes, se detallará aquellos que destacan en su aplicación en el mundo del automóvil.

• **Protocolo CAN:** Este protocolo fue diseñado por Roberth Bosh y se perfila hoy en día como el líder de mundial en sistemas multiplexados, siendo el que posee mayor aceptación por parte de los fabricantes. En cuanto a sus características, se destaca:

- o Alta velocidad de transmisión de hasta 1Mbps.
- o Amplio soporte de componentes electrónicos.
- o Eficacia y seguridad en su funcionamiento.
- **Protocolo VAN:** Fue desarrollado por el grupo PSA (Peugeot Société Anonyme) y Renault, este protocolo actualmente en desuso por los fabricantes, debido que, ha sido sustituido por el protocolo CAN, el protocolo presenta características como:
	- o Es simple y económico.
	- o Su velocidad de transmisión es de 259 Kbps.
	- o Es el protocolo más eficiente.
- **Protocolo SAE J1850:** Este protocolo fue desarrollado en Estados Unidos, es utilizado por fabricantes como Ford, Chrysler o General Motors. Entre sus características tenemos las siguientes:
	- o Su velocidad de transmisión es de 41,6 Kbps.
	- o Es apto para aplicaciones de velocidad baja y media.
	- o Es la tecnología más económica, gracias al soporte aportado por General Motors y Ford, así como importantes suministradores de componentes (Intel, Motorola, Texas, etc.) determinando su rápida expansión y abaratamiento.

Debido que a veces los protocolos utilizados para la comunicación entre las unidades electrónicas del vehículo (red de comunicación interna del vehículo) no es el mismo utilizado para la conexión con una herramienta de diagnosis externa. Este tipo de protocolo se origina de dos organizaciones: ISO, SAE. Los protocolos estandarizados por ISO se dividen en tres: ISO 15765-4 (CAN), ISO 9141-2, ISO 14230-4 (KWP2000, Keyword Protocol 2000). En cambio, los protocolos de SAE se dividen en dos: SAE J1939 y SAE J1850 (PWM (Pulse Width Modulation) y VPW (Variable Pulse Modulation)). (Ortiz, 2014)

#### **ISO 9141-2**

Este protocolo de comunicación es el más antiguo de todos y fue definido por ISO en 1989, está basado en la comunicación serie asíncrona representado el bit 0 con cero voltios y el bit 1 con 12 voltios. La velocidad de transmisión es de 10400 baudios. Es utilizado por Chrysler, automóviles europeos y asiáticos.

#### **ISO 14230-4**

Protocolo de comunicación en serie asíncrona con velocidades de transmisión de 1200 a 10400 baudios. También llamado KWP2000. Este protocolo utiliza la capa física del modelo OSI para redes computacionales, así como la capa de sesión en términos de inicialización, establecimiento y finalización de la comunicación. La capa de este protocolo es idéntica a la del protocolo ISO9141-2.

#### **ISO 15765-4**

Este protocolo desarrollado por Bosh permite la comunicación entre dispositivos sin una computadora host, la velocidad máxima de transferencia es de hasta 1Mbit/s o 1000000 baudios en redes con distancia menor a los 40 metros de distancia, al disminuir la velocidad de transmisión aumenta la distancia entre dispositivos.

#### **SAE J1939**

Protocolo basado en CAN (Controller Area Network), originalmente utilizado en la industria de camiones pesados, actualmente este se utiliza en vehículos a diesel. SAE J1939 ha sido adoptado por muchos fabricantes de motores a diesel por la creciente demanda de control de emisiones de gases.

#### **SAE J1850**

Protocolo de comunicación estandarizado de arquitectura abierta, de bajo costo, generalmente utilizado en vehículos terrestres de carrera y todo terreno. Este protocolo tiene dos variantes: modulación por pulso variable (VPW), cuya modulación en donde la señal tiene un periodo variable para representar un bit 0 y 1. VPW es utilizado para hacer la transición de bit 1 a 0 y de 0 a 1, 64 y 128, además tiene una velocidad de transmisión de 10400 baudios y es el protocolo estándar para General Motors Company. (Ortiz, 2014)

PWM es la técnica de modulación en la cual se modifica el ciclo de trabajo de una señal periódica para transmitir por un canal de comunicación. PWM posee una velocidad de transmisión de 41,7 Kbps, además, para asegurar la integridad de los datos posee (CSMA), este es utilizado por los nodos de una red para detectar y verificar la ausencia de tráfico en el canal de comunicación, antes de poder iniciar la transmisión, PWM es el protocolo estándar para Ford Motor Company. (Ortiz, 2014)

| <b>PROTOCOLO</b>     | <b>FABRICANTE DEL AUTOMÓVIL</b>                                                                                                    |  |  |
|----------------------|----------------------------------------------------------------------------------------------------|--|--|
| ISO 9141-2/KWP2000-4 | Varios automóviles asiáticos y europeos incluyendo Alfa Romeo,<br>Audi, BMW, Citroen, Fiat, Honda, Hyundai, Jeep post-2004, Kia,<br>Land Rover, Mazda, Mercedes, Mitsubishi, Nissan, Peugeot,<br>Renault, Saab, Skoda, Subaru, Toyota, Vauxhall, Volkswagen<br>post-2001, Volvo pre-2004 |  |  |
| J1850 PWM            | Ford pre-2003. Jaguar pre-2003. Mazda pre-2004.                                                                                                    |  |  |
| J1850 VPW            | General Motors, Chrysler                                                                                                    |  |  |
| ISO 15765-4 (CAN)    | Ford, Mazda, Volvo desde 2004.                                                                                                    |  |  |

<span id="page-33-0"></span>**Tabla 1-2.** Protocolos según el fabricante

**Fuente:** https://n9.cl/z5oa

**Realizado por:** CARDOSO Cristhian, 2021. Adaptado de (Ortiz, 2014)

| <b>Niveles OSI</b>                                                                                                    | <b>OBD-II</b>          |            |            |                          |
|----------------------------------------------------------------------------------------------------|------------------------|------------|------------|--------------------------|
| Físico (Nivel 1)                                                                                                    | SAE J1850   ISO 9141-2 |            | ISO 14230- | ISO 11898<br>ISO 15765-4 |
| Enlace (Nivel 2)                                                                                                    | <b>SAE J1850</b>       | ISO 9141-2 | ISO 14230- | ISO 11898<br>ISO 15765-4 |
| Red (Nivel 3)                                                                                                    | .                      | .          |            | ISO 11898<br>ISO 15765-4 |
| Transporte (Nivel 4)                                                                                                    | .                      | $\cdots$   | .          | .                        |
| Sesión (Nivel 5)                                                                                                    | $\cdots$               | $\cdots$   | .          | .                        |
| Presentación (Nivel 6)                                                                                                    | $\cdots$               | .          | .          | ISO 15765-4              |
| Aplicación (Nivel 7)<br>$\mathbf{D} \cup \mathbf{P}$ , $\mathbf{I}$ , and $\mathbf{A} \cup \mathbf{D}$ and $\mathbf{A} \cup \mathbf{A}$ and $\mathbf{A} \cup \mathbf{A}$ and $\mathbf{A} \cup \mathbf{A}$ | ISO 15031-             | ISO 15031- | ISO 15031- | ISO 15031-5              |

<span id="page-34-1"></span>**Tabla 2-2.** Protocolos según el modelo OSI para el estándar OBD-II

**Realizado por:** CARDOSO Cristhian, 2021. Citado en: (Ortiz, 2014)

#### <span id="page-34-0"></span>**2.5** *Modos de Medición OBD-II*

OBD-II puede trabajar en **diez** modos de medición, estos modos son comunes en todos los vehículos y permiten desde registrar datos para su verificación, extraer códigos de averías, borrarlos y realizar pruebas dinámicas de actuadores. Los modos en que se presentan la información se hallan estandarizados, al igual que el tamaño de la trama OBD-II. (Beltrán, 2015)

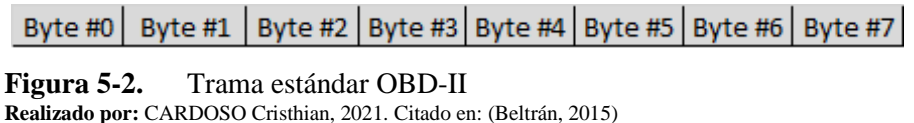

<span id="page-34-2"></span>El contenido de cada "Byte" dependerá de si la trama es de petición o de respuesta y el modo en el que se esté trabajando. La excepción es el Byte #0, que indica el número de bytes que contienen información OBD-II de la trama en cuestión, (Sánchez, 2017). La existencia de este byte dependerá del protocolo sobre el que se envía el mensaje, ya que de los cinco protocolos que define el estándar OBD-II el protocolo CAN soporta ocho bytes de datos. (Beltrán, 2015)

| - 'header' bytes $\longrightarrow$ $\blacktriangleright$ |     | data bytes (8 in total) |  |          |  |
|----------------------------------------------------------|-----|-------------------------|--|----------|--|
| ID bits (11 or 29)                                       | PCI | 7 data bytes            |  | checksum |  |

<span id="page-34-3"></span>**Figura 6-2.** Estructura típica del mensaje en protocolo CAN **Realizado por:** CARDOSO Cristhian, 2021. Citado en: (Caizatoa y Ximena, 2014)

El protocolo J1850 e ISO utilizan el mismo formato de mensaje, el cual está compuesto por 3 bytes de cabecera al inicio de la trama, hasta 7 bytes de datos y 2 bytes de checksum al final de la trama. En la **Figura 7-2**. Se puede visualizar las partes del formato del mensaje.

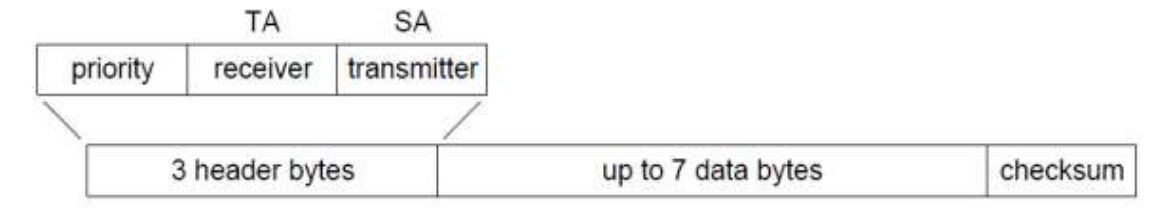

<span id="page-35-1"></span>**Figura 7-2.** Estructura típica del mensaje en protocolo J1850 e ISO **Realizado por:** CARDOSO Cristhian, 2021. Citado en: (Simbaña, 2015)

La principal función de cada uno de los parámetros del mensaje se detalla a continuación:

- Priority: Proporciona información sobre la prioridad del mensaje.
- Receiver (TA, Target Address): Indica la dirección destino a donde va dirigido el mensaje.
- Transmitter (SA, Source Address): Indica la dirección de donde se origina el mensaje.
- Data: Lleva la información que se va a enviar, ya sea un parámetro o petición.
- Checksum: Detecta los errores que pueden haber sido introducidos durante el envío del mensaje y en caso de detectarlos solicita retransmisión de este.

Dependiendo de la información a la que se desee acceder, se necesita un modo diferente. Una vez dentro de ese modo de trabajo, se ofrece un extenso número de parámetros para acceder a dicha información. Se incluyen los siguientes modos. (Meseguer, 2012)

| <b>MODO</b> | <b>CARACTERÍSTICAS</b>                                                                                                    |
|-------------|----------------------------------------------------------------------------------------------------|
| Modo 01     | Identificación de Parámetro (PID). Es el acceso a datos en tiempo<br>real de valores analógicos o digitales de salidas y entradas a la ECU<br>(Engine Control Unit).                                                                                                    |
| Modo 02     | Acceso a Cuadro de Datos Congelados. La ECU toma una muestra de<br>todos los valores relacionados con las emisiones en el momento<br>exacto de ocurrir un fallo.                                                                                                    |
| Modo 03     | Permite extraer de la memoria de la ECU todos los códigos de fallo<br>(DTCs (Códigos de Diagnóstico de Error)) almacenados. Estos<br>códigos ayudan al usuario a determinar la causa fundamental de un<br>problema.                                                                   |
| Modo 04     | Se pueden borrar todos los códigos almacenados en la PCM (Power<br>Train Control Module) en la ECU incluyendo los DTCs y el cuadro de<br>datos grabado, este modo también apaga el indicador luminoso MIL.                                                                            |
| Modo 05     | Devuelve los resultados de las pruebas realizadas a los sensores de<br>oxígeno para determinar el funcionamiento de estos y la eficiencia<br>del convertidor catalítico, el cual es vital para el control de las<br>emisiones del vehículo y para el correcto funcionamiento de este. |
| Modo 06     | Permite obtener los resultados de todas las pruebas de abordo.                                                                                                    |
| Modo 07     | Permite leer de la memoria de la ECU todos los DTCs pendientes.                                                                                                    |

<span id="page-35-0"></span>**Tabla 3-2.** Modos de trabajo del estándar OBD-II.
**Modo 08** Realiza pruebas de actuadores, en el cual puede activar o desactivar actuadores como bombas de combustible, válvula de relentí, entre otros actuadores del sistema automotriz. **Modo 09** Modo opcional, no todos los vehículos lo soportan, permite obtener información del vehículo como el número de serie, numero de calibrado y verificación, información de la ECU, etc. Modo 0A | Permite solicitar códigos de problemas permanentes.

Continuación de la **Tabla 3-2**

**Fuente:** BERNIAS Gonzalo, Aplicación para la monitorización y diagnosis de automóviles. **Realizado por:** CARDOSO Cristhian, 2021. Citado en: (Bernias, 2015)

Al acceder a cada modo, la respuesta a la petición será en hexadecimal, para interpretar la información se deberá realizar la conversión a decimal y luego aplicar formulas establecidas por el estándar para obtener el valor deseado. Estos datos se conocen como PID (Parameter ID), un PID es un código de solicitud de informaciones cual es enviado a la ECU según el modo OBD-II. Para cada modo de operación sus PID son estandarizados, dependiendo del modo y del PID las respuestas serán interpretadas de distintas formas. (Ortiz, 2014)

Para la obtención de PID se sigue el siguiente proceso:

- Introducir el PID
- Envío del PID por el protocolo de comunicación (detección automática por el OBD-II)
- Obtención de la información al ser reconocido el PID por la ECU
- Envío de la información solicitada por medio del protocolo de comunicación

#### **2.5.1** *Modo 01: Solicitud de datos de diagnóstico actuales.*

Este modo contiene información en tiempo real de todos los sensores que cuenta equipado el automóvil. Al realizar la petición de información de algún PID de este modo, este devolverá un valor en hexadecimal, el cual se debe convertir a decimal y aplicar la fórmula correspondiente para obtener el resultado en las dimensionales ya estandarizadas para el PID. (Ortiz, 2014)

La información que se puede obtener por medio de este modo incluye: estado de combustible, temperatura del refrigerante del motor, presión del múltiple de admisión, RPM del motor, velocidad, temperatura del aire de admisión, posición absoluta del acelerador, distancia recorrida con la luz indicadora de mal funcionamiento (MIL) encendida, entre otras. (Simbaña, 2015, p. 17)

#### **2.5.2** *Modo 02: Acceso a cuadros de datos congelados.*

El modo 2 accede a los datos que contienen algún fallo ocurrido en el automóvil, los cuales se encuentran almacenados en la memoria de la ECU, su funcionamiento es similar al modo 1, la diferencia radica en que se acceden a datos pasados y no en tiempo real. (Simbaña, 2015, p. 17)

#### **2.5.3** *Modo 03: Obtención de los códigos de falla.*

Este modo permite el acceso a todos los códigos de falla (DTC, *Data Trouble Codes*) almacenados en la memoria de la ECU, estas fallas se producen cuando la lectura de algún sensor está fuera de rango con respecto a los valores óptimos que se encuentran grabados en la memoria de la ECU. En el caso de no existir fallos se recibe una respuesta nula o un mensaje indicando que no existen DTCs almacenados. (Simbaña, 2015, p. 17)

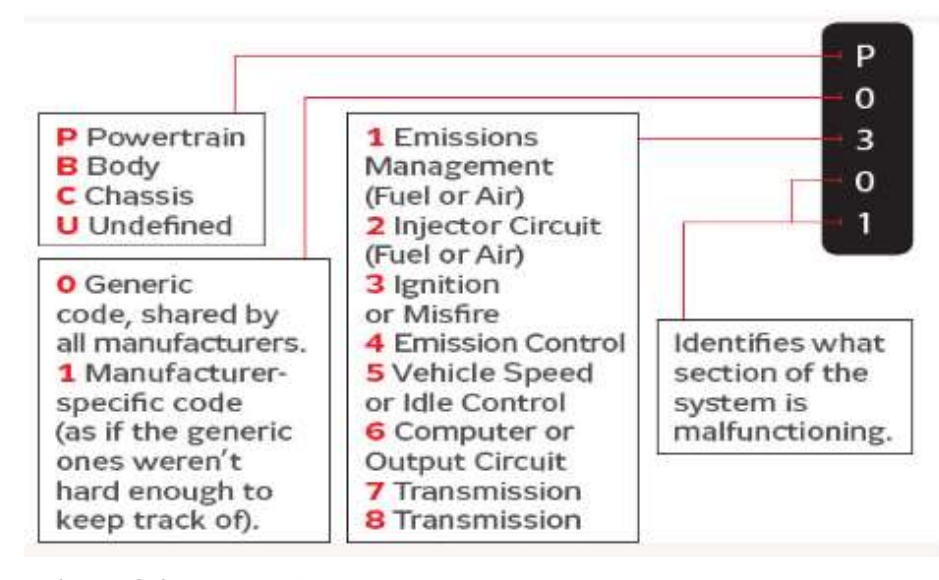

**Figura 8-2.** Estándar DTC **Fuente:** (Villén Macías, 2016)

#### **2.5.4** *Modo 04: Borrado de códigos de falla y valores almacenados.*

Con este modo se pueden borrar todos los códigos de falla almacenados en la memoria de la ECU del automóvil, una vez ejecutado el borrado, los registros de la memoria de la ECU quedan en cero y la luz MIL se apaga. En el caso de no corregir correctamente el problema, los códigos de falla volverán a aparecer al igual que la luz MIL se encenderá nuevamente. (Simbaña, 2015, p. 18)

#### **2.5.5** *Modo 05: Resultado de pruebas de los sensores de oxígeno.*

El modo de operación 05 devuelve los resultados de las pruebas realizadas a los sensores de oxígeno para verificar el funcionamiento de estos y la eficiencia del convertidor catalítico, un dato vital para el control de emisiones del vehículo. (Villén Macías, 2016, p. 28)

#### **2.5.6** *Modo 06: Resultados de las pruebas otros sensores.*

Este modo permite obtener todos los resultados del sistema completo, además los monitores del sistema identifican que sistemas pueden ser monitoreados y en el caso de que se pueda, el estado de estos. (Villén Macías, 2016, p. 28–29) Las pruebas más comunes que se efectúan son las siguientes:

- Fallas de combustión (referente a cables, bujías, encendido, inyectores, etc.).
- Sistema de combustible (sensores de oxígeno, sensores de ciclo cerrado, retroalimentación de combustible y sistema de encendido).
- Catalizador.
- Calentamiento del catalizador.
- Sistema evaporativo.
- Sistema secundario de aire.
- Refrigerante del aire acondicionado.
- Sensores de oxígeno.
- Calentamiento del sensor de oxígeno.
- Recirculación de gases de escape (EGR).

#### **2.5.7** *Modo 07: Muestra de códigos de falla pendientes.*

Este modo permite leer todos los códigos de falla pendientes que no hayan sido reparados o borrados previamente, que se encuentran almacenados en la memoria de la ECU. (Villén Macías, 2016, p. 29)

#### **2.5.8** *Modo 08: Control de funcionamiento de componentes.*

El modo 08 está destinado a la realización de pruebas de actuadores (bombas de combustible, válvula de ralentí) para poder activarlos o desactivarlos, es recomendable que solo el personal autorizado realice el uso de este modo de operación. (Villén Macías, 2016, p. 29)

### **2.5.9** *Modo 09: Información del automóvil.*

Este modo es opcional, puesto que no todos los vehículos se encuentran equipados con el mismo, la función principal de este modo es pedir información sobre el vehículo como el número de serie e inclusive información extra sobre el mismo. (Villén Macías, 2016, p. 29) La función de ID del vehículo es aplicable a los vehículos del año 2000 y posteriores.

Los detalles de los modos y los PIDs se detallan en el **Anexo A**

#### **2.6** *Compatibilidad del Protocolo OBDI*

#### **2.6.1** *Vehículos Compatibles*

El sistema OBD-II escanea vehículos americanos a gasolina y diesel desde 1996, vehículos Europeos, Asiáticos y Japoneses a gasolina y Diesel desde el 2000, de la categoría liviana.

Las Marcas de vehículos soportados por la herramienta de diagnóstico se detalla a continuación.

| <b>ABARTH</b>       | <b>HONDA</b>         | <b>NISSAN</b>     |  |
|---------------------|----------------------|-------------------|--|
| <b>ACURA</b>        | <b>HUMMER</b>        | <b>OPEL</b>       |  |
| <b>ALFA ROMEO</b>   | <b>HYUNDAI</b>       | <b>PEUGEOT</b>    |  |
| <b>ASTON MARTIN</b> | <b>ISUZU</b>         | <b>PONTIAC</b>    |  |
| <b>AUDI</b>         | <b>IVECO</b>         | <b>PORSCHE</b>    |  |
| <b>BMW</b>          | <b>JAGUAR</b>        | <b>RENAULT</b>    |  |
| <b>BUIK</b>         | <b>JEEP</b>          | <b>ROVER</b>      |  |
| <b>CADILLAC</b>     | <b>KIA</b>           | <b>SAAB</b>       |  |
| <b>CATERHAM</b>     | <b>LADA</b>          | <b>SATURN</b>     |  |
| <b>CITROEN</b>      | <b>LANCIA</b>        | <b>SEAT</b>       |  |
| <b>CHEVROLET</b>    | <b>LAND ROVER</b>    | <b>SECMA</b>      |  |
| <b>CHRYSEL</b>      | <b>LEXUS</b>         | <b>SKODA</b>      |  |
| <b>DACIA</b>        | <b>LINCOLN</b>       | <b>SMART</b>      |  |
| <b>DAEWOO</b>       | <b>LOTUS</b>         | <b>SSANGYONG</b>  |  |
| <b>DAIHATSU</b>     | <b>MAHINDRA</b>      | <b>SUBARU</b>     |  |
| <b>DOGDE</b>        | <b>MASERATI</b>      | <b>SUZUKI</b>     |  |
| <b>FAW</b>          | <b>MAZDA</b>         | <b>TATA</b>       |  |
| <b>FERRARI</b>      | <b>MERCEDES BENZ</b> | <b>TOYOTA</b>     |  |
| <b>FIAT</b>         | <b>MERCURY</b>       | <b>VAUXHALL</b>   |  |
| <b>FORD</b>         | <b>MG</b>            | <b>VOLKSWAGEN</b> |  |
| <b>GMC</b>          | <b>MINI</b>          | <b>VOLVO</b>      |  |
| <b>GREAT WALL</b>   | <b>MITSUBISHI</b>    |                   |  |
| <b>HOLDEN</b>       | <b>MORGAN</b>        |                   |  |

**Tabla 4-2.** Vehículos Compatibles con OBD-II

**Fuente:** https://n9.cl/z5oa

**Realizado por:** CARDOSO Cristhian, 2021. Citado en: (Bernias, 2015)

### **2.7** *Lector de Códigos OBD-II (ELM327)*

El lector de códigos OBD (ELM327) es un hardware que permite la lectura de los datos de la ECU para posteriormente ser transmitidos hacia algún dispositivo de procesamiento a través de una interfaz, estos pueden ser por: puerto serial, puerto USB o inalámbrico.

Para lograr una comunicación con la ECU y el OBD-II es necesario el uso de comandos AT, para poder realizar las distintas peticiones a la ECU, ELM327 usa comandos con números hexadecimales. A continuación, se muestra una lista con los principales comandos AT para ELM327.

#### **General Commands**

192323

#### **OBD Commands**

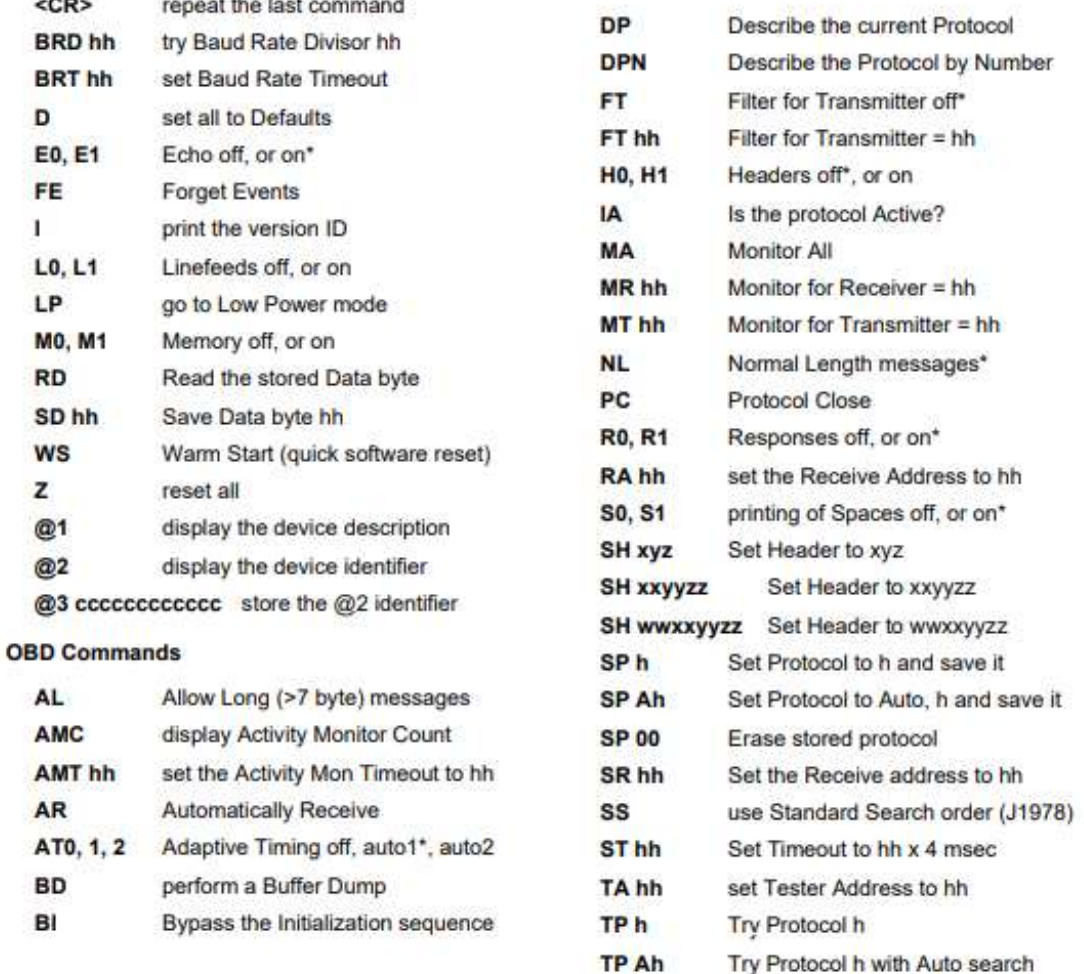

**Figura 9-2.** Comandos AT Generales para OBD **Fuente:** (Elm Electronics Inc., 2014)

Los comandos AT generales disponibles se detallan en el **Anexo B**

Entre las principales características del lector ELM327 se tiene:

- Mantiene el mismo funcionamiento que un escáner automotriz.
- Soporta los 5 protocolos de comunicación OBD-II.
- Trabaja con los 9 modos de medición del sistema OBD-II.
- La velocidad de señal es de 38400 baudios.
- El voltaje de operación es 12V (batería del automóvil).

### **2.7.1** *Tipos de Comunicación del Interfaz OBD-II (ELM327)*

### 2.7.1.1 *Comunicación USB - RS232*

La comunicación OBD-PC será por medio del puerto serie RS-232, el cual define una interconexión serie entre un dispositivo transmisor de datos y receptor de datos. Básicamente estuvo orientado a conexiones punto a punto, pero se fue introduciendo al entorno industrial para comunicaciones entre captadores y sistemas de adquisición de datos. (Gómez, 2016)

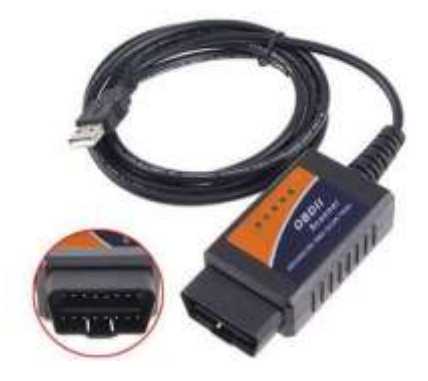

**Figura 10-2.** ELM327 Serial **Fuente: https://n9.cl/9cj51**

### **Protocolos soportados por el OBD-II USB:**

- ISO 15765-4 (CAN BUS).
- ISO 14230-4 (KWP2000).
- ISO 9141-2 (Key Word Protocol).
- J1850 VPW (Variable Pulse Width).
- J1850 PWM (Pulse Width Modulation).

### 2.7.1.2 *Comunicación inalámbrica*

La comunicación interfaz-PC puede ser de tipo inalámbrica, puesto que ELM327 dispone versiones de dispositivos bluetooth y wifi, además existen aplicaciones gratuitas que pueden ser instaladas en dispositivos móviles como Smartphone y Tablet. Cabe mencionar que en este proyecto se utilizará un dispositivo bluetooth.

## **ELM327 BLUETOOH**

El adaptador de ELM327 Bluetooth se conecta al vehículo y ordenador / Smartphone / Tablet y deja que ellas se comuniquen entre sí a través de software OBD. Este adaptador Bluetooth también funciona en todas las aplicaciones disponibles en Google Play OBD tienda para dispositivos Android, no compatible con sistema operativo IOS (Apple). Al igual que el dispositivo OBD-II

serial, permite diagnosticar los problemas de los vehículos y leer los datos de los sensores disponibles en tiempo real.

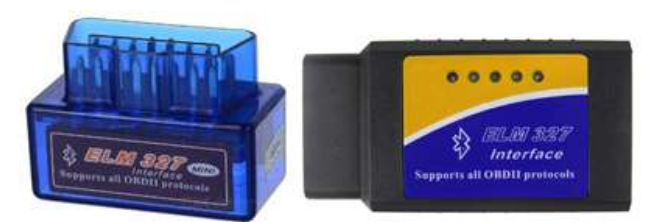

**Figura 11-2.** ELM327 Bluetooth **Fuente:** https://n9.cl/ioqx7 https://n9.cl/waazr

# **Características del adaptador ELM327 Bluetooth**

- Alcance de Bluetooth: 5-15 metros. Clase 2 de transmisión Bluetooth con control de potencia adaptable.
- Velocidad de transmisión: 9600 o 38400 baudios
- Tensión de funcionamiento: 12V
- Corriente nominal de reposo: 45 mA
- Temperatura de funcionamiento:  $-4^{\circ}$  a  $131^{\circ}$  F ( $-20^{\circ}$  a  $55^{\circ}$ C)
- Humedad de funcionamiento: 10 a 85% (sin condensación)

# **Protocolos soportados por el adaptador ELM327 Bluetooth**

- J1850 PWM (Vehículos Ford)
- J1850 VPW (Vehículos GM)
- ISO 9141-2 (Asia, Europa, vehículos de Chrysler)
- ISO 14230-4 (Kwp2000)
- ISO 15765-4 (CAN)

# **ELM327 WIFI**

El adaptador ELM327 WIFI permite la exploración y diagnosis del vehículo en tiempo real, de una manera que el adaptador ELM327 USB y Bluetooth, soporta todos los protocolos de OBD-II, EOBD y CAN. (Morocho, 2017)

El equipo se puede utilizar con PC, Smartphone (Android, IOS) e IPAD mediante conexión inalámbrica Wi-Fi, dentro de las tiendas de los dispositivos existen numerosas aplicaciones compatibles con esta herramienta (Aplicaciones OBD).

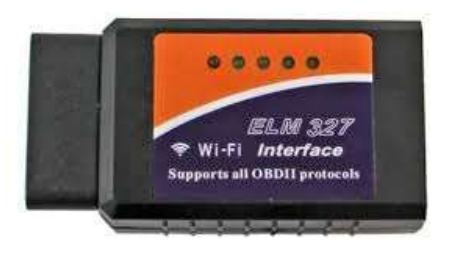

**Figura 12-2.** ELM327 Wi-Fi **Fuente:** https://n9.cl/kx8k5

Incorpora la última versión que es compatible con la mayoría de los vehículos, a diferencia de las versiones anteriores que no lo son. Su conexión y funcionamiento es muy sencillo, se conecta el adaptador ELM327 Wi-Fi al conector de diagnosis del vehículo y se procede a instalar la aplicación de mayor interés en tu Smartphone, Tablet, IPAD p PC. El dispositivo permite realizar diferentes operaciones, (Mercado Libre, 2020), entre ellas se tiene:

- Lee códigos de diagnóstico de averías, genéricos y específicos del fabricante.
- Permite borrar los códigos de averías de motor y apagar la luz de avería.
- Muestra los datos de los sensores relacionados con el módulo de motor en tiempo real.

# **Características del adaptador ELM327 Wi-Fi**

- SSID: OBDII
- IP: 192.168.0.10
- Puerto: 35000
- Subred: 255.255.255.0
- Antena: Interna
- WIFI Rango: 50 pies (15 metros aproximadamente)
- Estándar de Wifi: 802.11 a / b / g
- Corriente nominal de reposo: 45 mA
- Temperatura de funcionamiento: -15° a 100° C

### **Protocolos soportados por el adaptador ELM327 Wi-Fi**

- J1850 PWM
- J1850 VPW
- ISO 9141-2
- ISO 14230-4 (Kwp2000)
- ISO 15765-4 (CAN)

# **2.7.2** *ELM327 v1.5 Vs ELM327 v2.1*

### **Protocolos soportados**

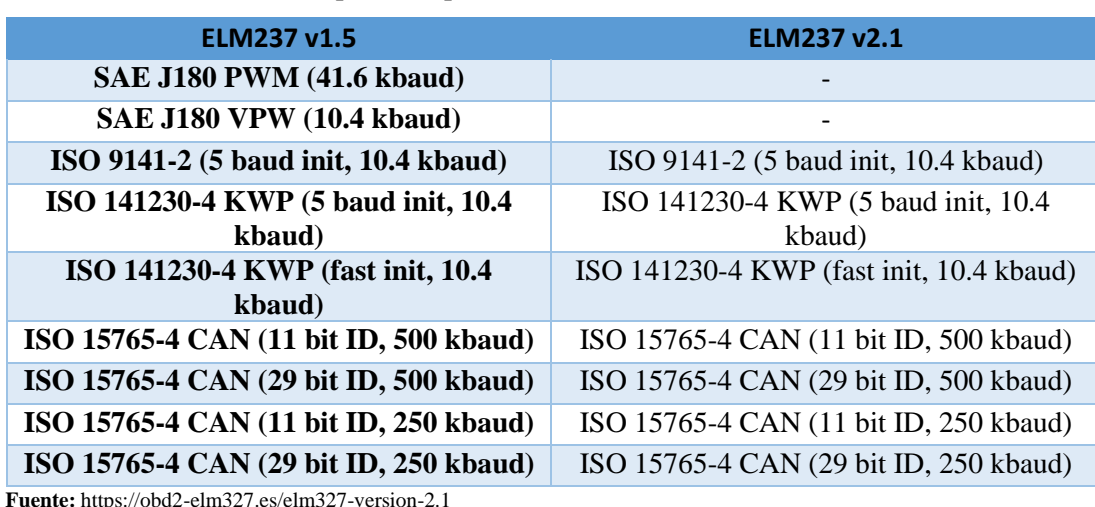

#### **Tabla 5-2.** Protocolos soportados por ELM327 v1.5 vs v2.1

**Fuente:** https://obd2-elm327.es/elm327-version-2.1 **Realizado por:** CARDOSO Cristhian, 2021.

Las mejoras que presenta ELM327 v2.1 con respecto a la versión 1.5 es que ofrece todo lo que poseen las versiones anteriores también cuenta con:

- Una memoria de transmisión RS232 de 512 bytes.
- Mejoramiento en velocidad y la fiabilidad.
- Monitor de actividad, que permite ponerse en modo ahorro de energía.
- Parámetros programables y comandos AT.
- Igualación de frecuencias para evitar envíos no deseados CAN durante la búsqueda.
- Capacidad para procesar las respuestas de "Respuestas pendientes".

### **2.8** *Tarjeta de desarrollo*

### **2.8.1** *Tarjetas Raspberry Pi 3 modelo B*

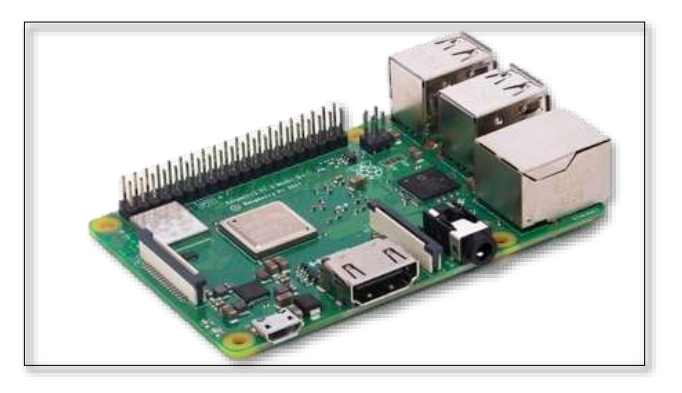

**Figura 13-2.** Tarjeta Raspberry Pi 3 modelo B **Fuente:** (Sislema, 2018, p. 39)

Raspberry Pi es una placa de desarrollo reducida o placa simple (SBC) como se muestra en la **Figura 13-2**, es una de las mejores opciones considerando su calidad y precio, posee un sistema operativo de código abierto adaptado a la versión Debian, denominada Raspbian, la se encuentra en constantes actualizaciones. La función principal de esta placa es ser el controlador principal del dispositivo, así como de los módulos de seguimiento.

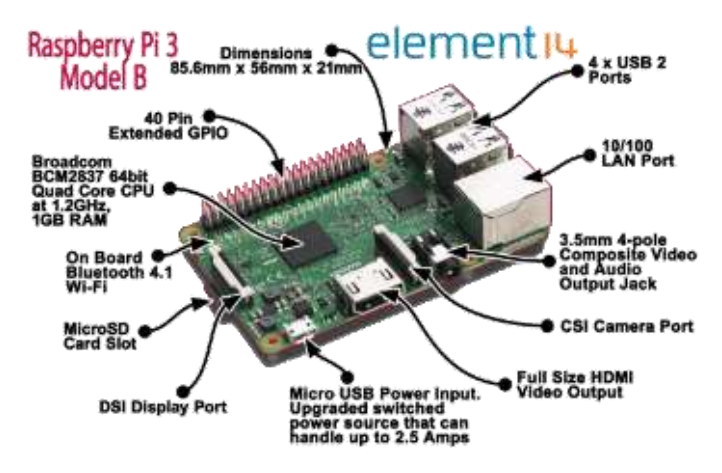

**Figura 14-2.** Estructura de la Raspberry Pi 3 modelo B **Fuente:** https://n9.cl/epzem

### **2.9** *Servidor Web*

#### **2.9.1** *Introducción*

Un servidor de datos es un ordenador u otro tipo de equipo informático el cual es el encargado de proporcionar a los clientes quienes pueden ser personas u otros dispositivos conectados a él. La información puede ser múltiple y variada, que va desde un archivo de texto, imágenes, videos y hasta programas de TV informativos, base de datos, entre otros, el rol que desempeña es ser el cerebro principal de un sistema informático, debido que constituye un elemento capaz de almacenar información.

### 2.9.1.1 *Servidor HTTP Apache2*

El servidor HTTP Apache2 es un servidor Web de software libre o código abierto desarrollado por la Apache Software Foundation (ASF), Apache se ha convertido en uno de los servidores Web más populares del mundo gracias a que es un software que responde a las solicitudes de los navegadores web, gracias a su alta calidad, además es un servidor robusto y con un ciclo de desarrollo muy rápido. (Mifsuf, 2017, p. 11)

Además, es un servidor estable, eficiente, extensible y multiplataforma.

• **Estable**: Gracias a su robustez se impide caídas o cambios inesperados en el servidor.

- **Flexible y eficiente:** Compatible con la mayor parte de extensiones web que existen en la actualidad, como son los módulos PHP. SSL, CGI, SSI, proxy, entre otros.
- **Extensible:** Su funcionalidad es ampliada de una gran manera gracias a la cantidad de módulos que posee.
- **Multiplataforma:** Se encuentra disponible para diferentes plataformas como GNU/Linux, Windows, MacOS.

En la web existen varios sitios de ofrecen alojamiento web quienes cuentan con aplicaciones adicionales como MySQL y PHP, entre estas tenemos AWS, Hostinger, GoDaddy. (Sislema, 2018, p. 31)

#### 2.9.1.2 *Lenguaje PHP*

PHP (*Personal Home Page tools o Herramientas para páginas iniciales personales)*. Es un lenguaje de programación para entornos web que cuenta con funciones muy similares a las de ASP y JSP, el cual es utilizado en servidores Linux para personalizar la información enviada a los usuarios que tienen acceso a un sitio web. Desde el punto de vista técnico, PHP es un lenguaje interpretado de alto nivel, similar en construcciones léxicas y sintácticas a C, C++, Java y Perl, por lo que para quieres ya tienen un conocimiento de estos leguajes les resultará muy fácil comenzar a escribir código PHP. (Millet, 2013, p. 9–10)

PHP es un lenguaje embebido en páginas HTML, es decir, este es un lenguaje de programación que se introduce dentro de las paginas HTML. El código PHP se interpreta en el lado del servidor web, desde donde se genera la página HTML solicitada antes de efectuar su transmisión hacia el navegador. De esta forma, se puede programar aplicaciones asociadas al servidor web, aumentando así, la funcionalidad de dicho servidor y transformándolo en un sistema de desarrollo de aplicaciones cliente / servidor mucho más completo. Su principal objetivo es hacer que los desarrolladores de aplicaciones basadas en la web puedan escribir páginas que se generan dinámicamente de una forma sencilla y rápida. (Millet, 2013, p. 9–10)

En resumen, PHP gracias a sus constantes actualizaciones mejoraron el rendimiento y prestaciones, con la versión 5, se ha rediseñado completamente para crear un lenguaje completamente OO (Orientado a Objetos), así agilizando su funcionamiento, y extrayendo la compatibilidad con MySQL en un módulo externo. (Millet, 2013, p. 9–10)

#### **2.9.2** *Gestor de base de datos*

Un gestor o servidor de base de datos dota servicios de base de datos a otros programas o computadoras, tal y como es definido por el esquema cliente-servidor. Además de manejar grandes y complejos volúmenes de datos, y al mismo tiempo necesitan compartir información

con un conjunto de clientes de manera confiable y segura. Para lo cual requiere de un SGBD (Sistema de Gestión de Base de Datos), uno de los más conocidos e MySQL el cual será utilizado en el presente proyecto. (Sislema, 2018)

#### 2.9.2.1 *Gestor MySQL*

MySQL es el gestor de base de datos más popular, de código abierto, confiabilidad, además de ser sencillo y rápido que se adapta perfectamente a entornos en los que el volumen de datos sea el orden de los megabytes. En los últimos años destacadas compañías de software han desarrollado aplicaciones SQL de código abierto (*Open Source*), MySQL se ha convertido en la principal opción de base de datos para aplicaciones basadas en la web, debido que utiliza propiedades web de alto perfil. (Millet, 2013, p. 9–10)

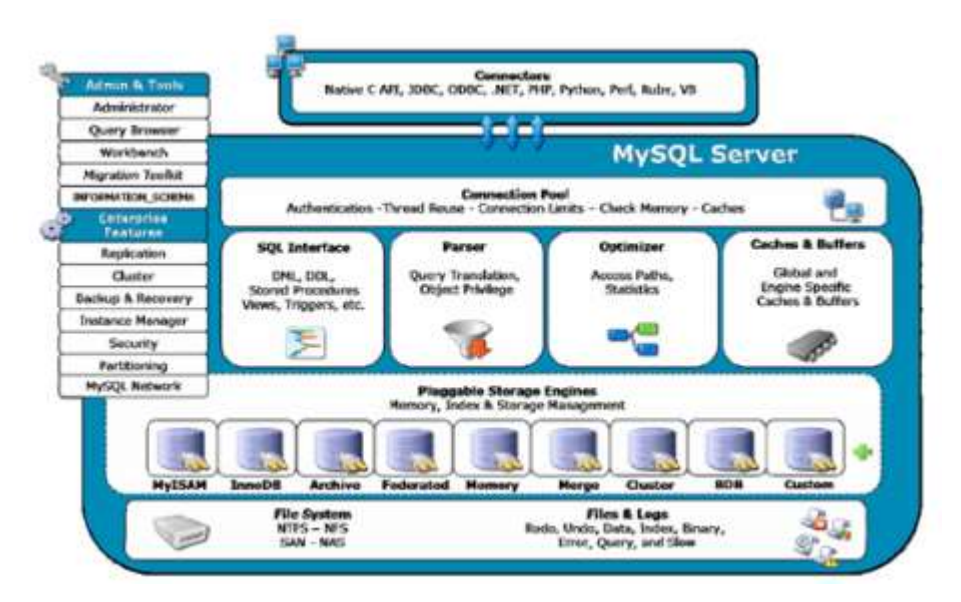

**Figura 15-2.** Motores de Almacenamiento de MySQL **Fuente:** (Sislema, 2018, p. 32)

### **2.10** *Cloud Computing*

Es una tecnología que permite acceso remoto a software, almacenamiento de archivos y procesamiento de datos por medio de Internet, siendo esta la alternativa a la ejecución en una computadora personal o servidor local. En el modelo de nube, no hay necesidad de instalar aplicaciones en forma local ya que en su contrato establece varias aplicaciones.

### **2.10.1** *Amazon Web Services (AWS)*

Amazon Web Services brinda una plataforma de informática en la nube escalable, con gran disponibilidad y fiabilidad, el cual proporciona herramientas que permiten a los clientes ejecutar una variedad de aplicaciones, además de brindar confianza hacia los clientes, en AWS el proteger la confidencialidad, integridad y disponibilidad de los sistemas y de los datos es de suma importancia. (AWS, 2017)

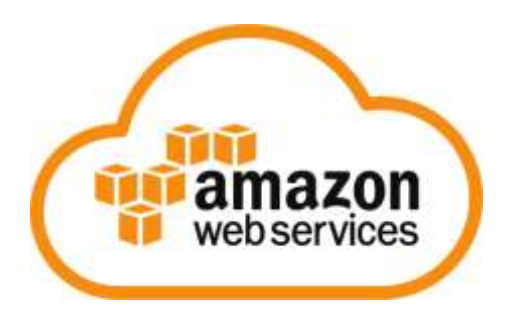

**Figura 16-2.** Plataforma Amazon Web Services **Fuente:** https://www.masip.es/wp-content/uploads/2020/08/aws-logo.png

La plataforma AWS proporciona servicios unificados. AWS soporta lenguajes de programación como Java, Python, Ruby, Perl, entre otros, además ofrece un servicio web RDS (Relational Database Service) que elimina las tareas de administración de bases de datos.

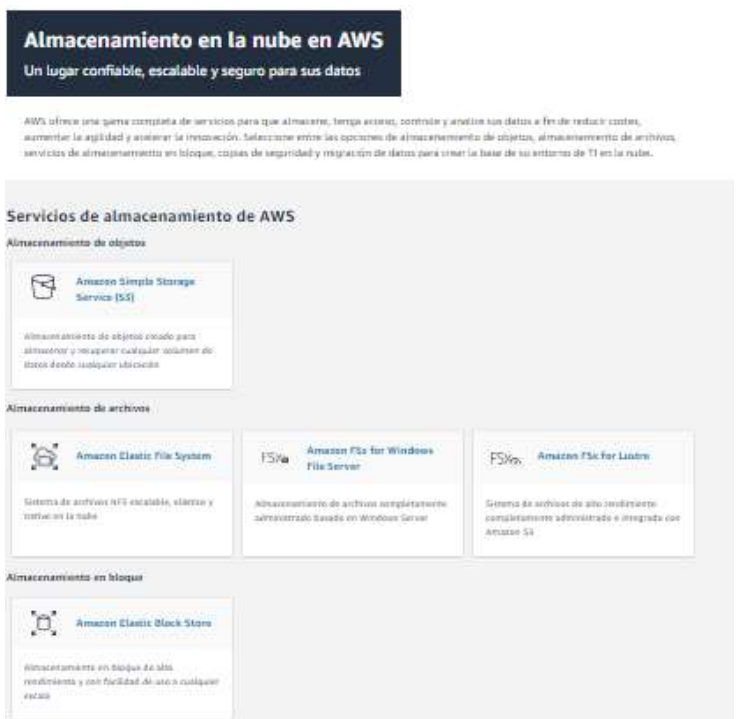

**Figura 17-2.** Servicios de almacenamiento en la nube en AWS **Fuente:** https://aws.amazon.com/es/products/storage/

2.10.1.1 *Características de Amazon Web Services*

- **Computación:** Suministra servicios virtuales en la nube.
- **Almacenamiento:** Almacenamiento escalable y bajo costo.
- **Bases de datos:** Dispone de MySQL, PostgreSQL, Oracle, SQL Server y MariaDB, DynamoDB.
- **Migración:** Se pueden realizar migraciones de servidores en un tiempo de actividad mínimo, incluso transferencias a gran escala.
- **Redes:** Permite tener un servicio web DNS escalable y de alta disponibilidad.
- **Herramientas para desarrolladores:** Permite almacenar códigos en repositorios privados o la interfaz de línea de comando de AWS que sirve para administrar los servicios de AWS.
- **Seguridad, identidad y conformidad:** Administra las claves de usuario y claves de cifrado, aprovisiona, administra e implementa certificados, filtra el tráfico web malintencionado.
- **Análisis:** Extrae conocimientos y estadísticas de los datos.
- **Inteligencia artificial:** Permite crear interfaces de comunicación para apps con voz, texto, imágenes, traductores de texto en habla.
- **Servicios móviles:** Servicios orientadas al desarrollo de aplicaciones móviles.
- **Mensajería:** Envío y recepción de correo electrónico.
- **Internet de las cosas:** Servicio como AWS Greengrass y AWS IoT, con procesamiento de flujos de datos en tiempo real procedentes de dispositivos IoT.
- **Desarrollo de juegos:** Motor de juegos gratuito y multiplataforma.
- **Evaluación gratuita:** Periodo de 12 meses, 85 productos, además de productos gratuitos en forma indefinida.
- **Pago por uso:** Se facturará si se utilizan los servicios bajo esta modalidad.

#### **2.10.2** *Microsoft Azure*

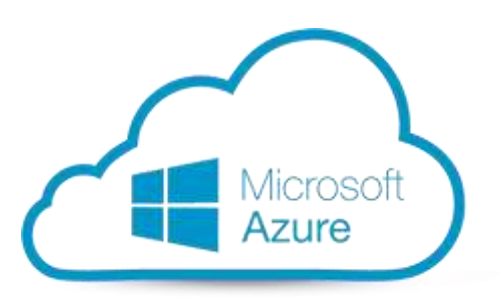

**Figura 18-2.** Plataforma Microsoft Azure **Fuente:** https://www.afcsoftware.com/wp-content/uploads/2020/08/Mangaard-azure.png

Microsoft Azure es la plataforma de aplicaciones para la nube alojada en los data centers de Microsoft, este se caracteriza por su apertura y flexibilidad. Uno de sus puntos fuertes es, precisamente, que es una plataforma que no se limita al conocido entorno de Microsoft, sino que permite desarrollar software en cualquier lenguaje. Además, que permite escalar aplicaciones con facilidad y ofreciendo un autoservicio de manera flexible en función de las necesidades y pagando solamente por los recursos que usa la aplicación. (Olcina Valero, 2017)

### 2.10.2.1 *Características de Microsoft Azure*

- **Computación:** Servicios de máquinas virtuales.
- **Redes:** Permite tener un servicio web DNS escalable y de alta disponibilidad.
- **Almacenamiento:** Almacenamiento escalable.
- **Web y móvil:** Servicios para crear e implementar aplicaciones web críticas.
- **Bases de datos:** Dispone de SQL Database y NoSQL
- **Inteligencia + Análisis:** Herramienta de análisis predictivo.
- **Internet de las cosas:** Centro de IoT de Azure, proceso en tiempo real.
- **Seguridad + Identidad:** Protege el acceso a los datos y aplicaciones con un nivel adicional de autenticación.
- **Supervisión + Administración:** Administra y supervisa todos los productos de Azure a través de una consola unificada (Portal de Microsoft Azure).
- **Herramientas para desarrolladores:** Permite almacenar códigos en repositorios privados
- **Evaluación gratuita:** Periodo de 12 meses.
- **Pago por uso:** Se facturará si se utilizan los servicios.
- **Uso de licencia Open:** Dirigido a pequeñas y medianas empresas que compran productos y servicios Microsoft a través de licencias Open.
- **Soporte técnico Developer:** Soporte técnico online, con suscripción de 6 meses, costo \$29/mes.
- **Soporte técnico Estándar:** Incluido soporte telefónico limitado, costo \$100/mes.
- **Soporte Profesional Direct:** Amplia el soporte estándar a un número ilimitado de llamadas y con atención prioritaria, costo \$1000/mes.

## **2.10.3** *Google Cloud Platform*

Esta plataforma es la que reúne todas las aplicaciones de desarrollo web que Google ofrecía por separado. Google Cloud Platform permite crear soluciones en la nube y es utilizada en su gran mayoría por arquitectos y desarrolladores de software especializados en Java, Python o REST services. (Olcina Valero, 2017)

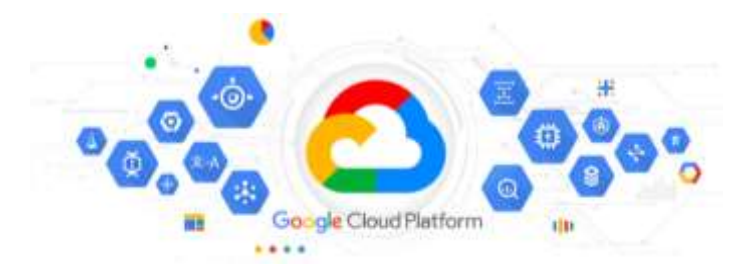

**Figura 19-2.** Plataforma Google Cloud **Fuente:** https://ucloudstore.com/wp-content/uploads/2019/11/gcloud-slider02.png

Está basada en la infraestructura sobre la que se ejecuta el motor de búsqueda de Google, Youtube, Gmail y otros servicios. Permite la conexión bajo demanda en la nube,

# 2.10.3.1 *Características de Google Cloud Platform*

- **Recursos informáticos:** Posibilidad de crear máquinas virtuales propias.
- **Almacenamiento y bases de datos:** Almacenamiento escalable y de alto rendimiento.
- **Redes:** Ofrece productos en la red de fibra privada de Google.
- **Big Data:** Almacenamiento de datos totalmente administrativos.
- **Aprendizaje automático:** Suministra servicios rápidos y escalables, con modelos ya creados o a su vez crear modelos a partir de datos.
- **Herramientas para administración:** Supervisión en tiempo real para escalar y diagnosticar problemas.
- **Herramientas para desarrolladores:** Disposición de librerías que ayudaran a desarrollar e implementar las aplicaciones.
- **Identidad y seguridad:** Controla el acceso y visibilidad de los recursos.
- **Evaluación gratuita:** Periodo de 90 días.
- **Pago por uso:** Se facturará si se utilizan los servicios.

## **2.11** *Técnica de ponderación*

Esta técnica permite determinar imparcialmente los aspectos contrapuestos de una cuestión o el equilibrio entre el peso de dos o más cosas, es decir, tomar la mejor decisión cuando en la argumentación concurren razones justificadoras conflictivas y del mismo valor. (CUELLO y SARDOTH, 1981)

La plataforma de almacenamiento para la implementación del sistema de extracción y almacenamiento de parámetros vehiculares para su visualización en tiempo real con el sistema OBD-II debe cumplir con características y parámetros básicos que se detallan a continuación:

- 1. Recursos informáticos
- 2. Almacenamiento
- 3. Bases de datos
- 4. Seguridad e identidad
- 5. Redes y conectividad
- 6. Nivel gratuito
- 7. Costo del servicio luego finalizar el periodo gratuito.

Para seleccionar una plataforma de las disponibles en el mercado, se pondera o se asigna un valor de acuerdo con la escala presentada a continuación, la cual refleja la inexistencia o el cumplimiento de los requerimientos necesarios establecidos para la implementación del sistema.

**5** Cumple con los requerimientos solicitados respecto al parámetro analizado

**0** No cumple con los requerimientos solicitados respecto al parámetro analizado

Este valor de ponderación se aplica para los requisitos:

- 1. Recursos informáticos
- 2. Almacenamiento
- 3. Bases de datos
- 4. Seguridad e identidad

#### **Tabla 6-2.** Recursos Informáticos

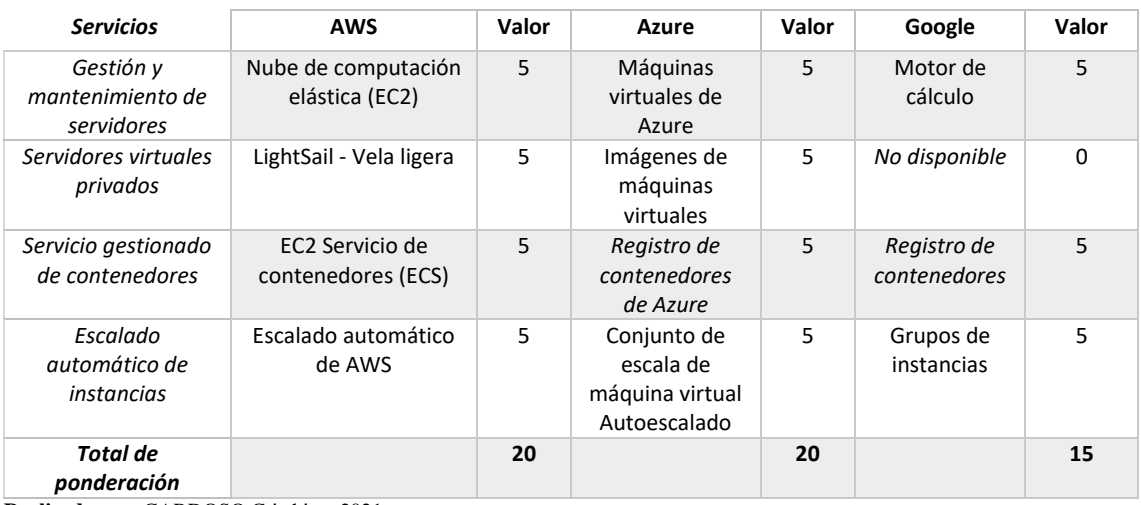

**Realizado por:** CARDOSO Cristhian, 2021.

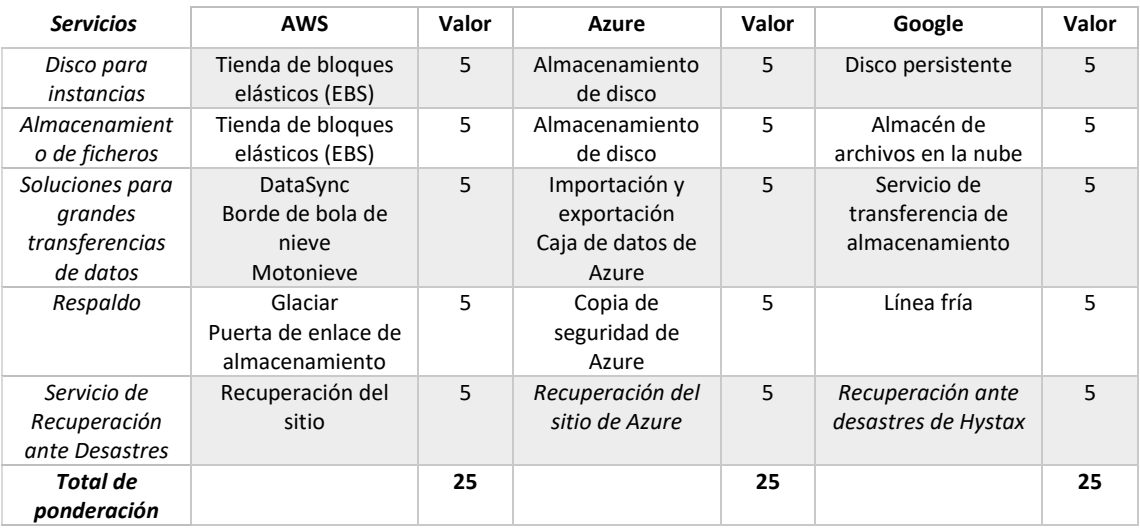

### **Tabla 7-2.** Almacenamiento

**Realizado por:** CARDOSO Cristhian, 2021.

| <b>Servicios</b>                  | <b>AWS</b>                       | Valor | <b>Azure</b>                           | Valor | Google                                      | Valor |
|-----------------------------------|----------------------------------|-------|----------------------------------------|-------|---------------------------------------------|-------|
| Bases de<br>datos<br>relacionales | RDS.<br>Amazon<br>Aurora         | 5     | <b>SQL Database</b>                    | 5     | Cloud SQL<br>Cloud Spanner                  | 5     |
| NoSOL                             | DynamoDB                         | 5     | Azure Cosmos<br>DB.                    | 5     | Cloud Datastore<br>Cloud Bigtable           | 5     |
| NoSQL: clave-<br>valor            | DynamoDB<br>SimpleDB             | 5     | Almacenamiento<br>de mesa              | 5     | Cloud Datastore                             | 5     |
| Migración de<br>bases de<br>datos | Database<br>Migration<br>Service | 5     | Azure Database<br>Migration<br>Service | 5     | Google Database<br><b>Migration Service</b> | 5     |
| Total de<br>ponderación           |                                  | 20    |                                        | 20    |                                             | 20    |

**Tabla 8-2.** Bases de Datos

**Realizado por:** CARDOSO Cristhian, 2021.

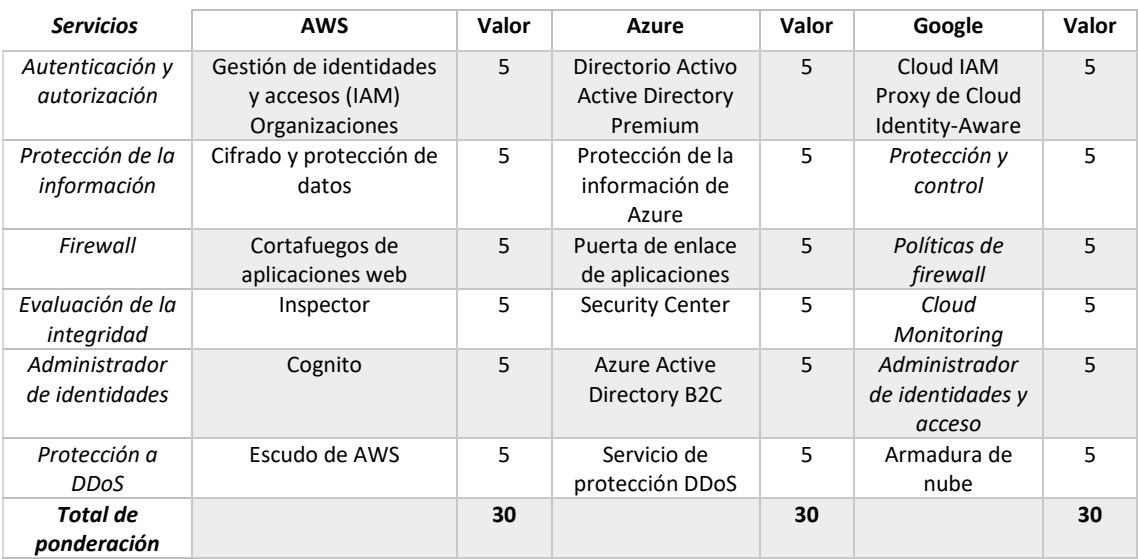

# **Tabla 9-2.** Seguridad e Identidad

**Realizado por:** CARDOSO Cristhian, 2021.

# **Tabla 10-2.** Redes y Conectividad

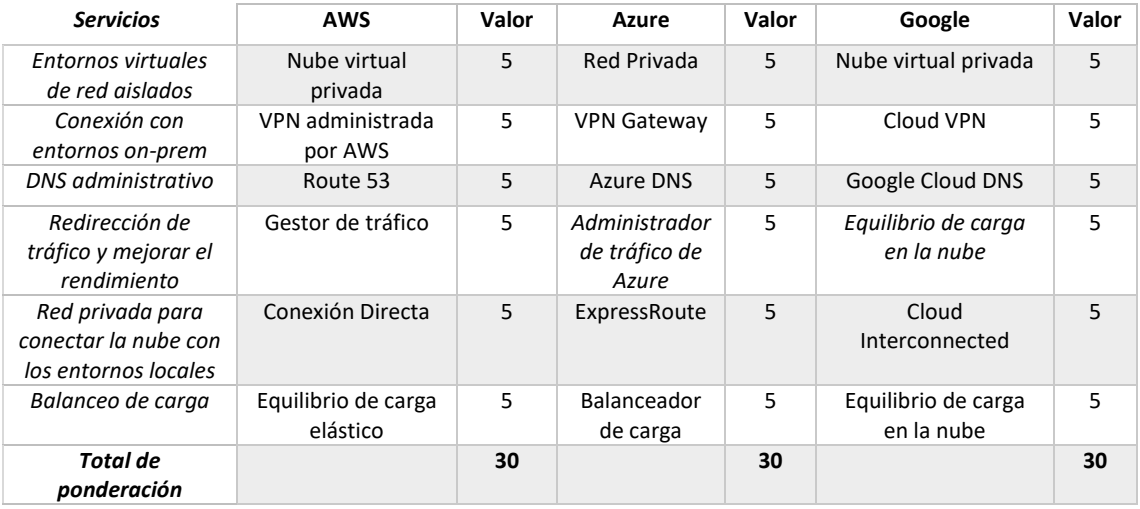

**Realizado por:** CARDOSO Cristhian, 2021.

Respecto a las características del nivel gratuito y pago por servicio la ponderación aplicada se mantiene en escala del 0-5 pero al analizar valores cuantitativos se establece lo siguiente:

### **Para Nivel gratuito:**

## **En el ítem tiempo de prueba:**

- **5** Gratuidad en la utilización de los servicios HASTA 12 meses
- **3** Gratuidad en la utilización de los servicios HASTA 6 meses
- **1** Gratuidad en la utilización de los servicios HASTA 3 meses
- **0** Gratuidad en la utilización de los servicios menor a 3 meses

### **En el ítem de tiempo de procesamiento en horas/mes:**

- **5** Tiempo de procesamiento mayor o igual a 750 horas/mes
- 0 Tiempo de procesamiento menor a 750 horas/mes

### **En el ítem almacenamiento:**

- **5** Almacenamiento mayor a 5 GB
- **3** Almacenamiento igual a 5 GB
- **0** Almacenamiento menor a 5 GB

### **Tabla 11-2.** Nivel gratuito

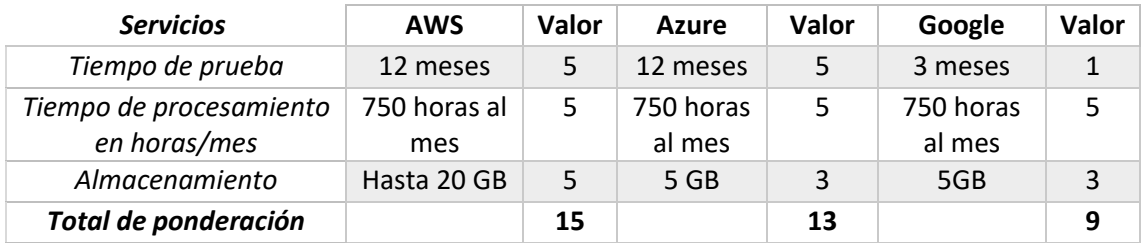

**Realizado por:** CARDOSO Cristhian, 2021.

# **Para Pago por uso del servicio:**

### **En el ítem Cobro por año:**

Para este ítem selecciona el cobro estimado por año, debido a la escalabilidad y duración del proyecto, además es el costo del servicio por año es más económico.

- **5** Costo menor o igual a 0.15 centavos de dólar por año
- 3 Costo menor o igual a 0.25 centavos de dólar por hora
- **0** Costo menor o igual a 0.35 centavos de dólar por hora

| <b>Servicios</b>                             | <b>AWS</b> | Valor | <b>Azure</b> |   | Valor   Google   Valor |  |  |
|----------------------------------------------|------------|-------|--------------|---|------------------------|--|--|
| Cobro por hora/1año                          | 50,147     | -5    | \$0,238      | 3 | \$0,331                |  |  |
| Total de ponderación                         |            | 5     |              | 3 |                        |  |  |
| <b>Realizado nor:</b> CARDOSO Cristhian 2021 |            |       |              |   |                        |  |  |

**Tabla 12-2.** Pago por uso del Servicio

**Realizado por:** CARDOSO Cristhian, 2021.

El resultado total de ponderación de las plataformas disponibles en el mercado según las características fundamentales requeridas para el proyecto se resume a continuación.

| Características del<br>sistema | <b>AWS</b> | <b>Azure</b> | Google   |
|--------------------------------|------------|--------------|----------|
| Recursos Informáticos          | 20         | 20           | 15       |
| Almacenamiento                 | 25         | 25           | 25       |
| Bases de Datos                 | 20         | 20           | 20       |
| Seguridad e Identidad          | 30         | 30           | 30       |
| Redes y Conectividad           | 30         | 30           | 30       |
| Nivel gratuito                 | 15         | 13           | 9        |
| Pago por uso                   | 5          | 3            | $\Omega$ |
| Total                          | 145        | 141          | 129      |

**Tabla 13-2.** Selección por ponderación

**Realizado por:** CARDOSO Cristhian, 2021.

Debido a que Amazon Web Services, presenta como mejor opción ya que es este sistema de almacenamiento cumple con uno de los requisitos fundamentales para la implementación del proyecto el cual son, buen almacenamiento y escalable, seguridad de la información ante ataques y sobre todo que sea de bajo costo, esto a pesar de que el modo gratuito concluya, la tasa de cobro es el más económico con respecto a Microsoft Azure y Google Cloud.

#### **2.12** *Telefonía móvil celular*

La telefonía celular se diseñó para proporcionar de conexiones estables entre dos dispositivos móviles o entre una unidad móvil y una estacionaria (fija). Un proveedor de servicios debe ser capaz de localizar y hacer un seguimiento al que llama, asignando un canal a la llamada y transfiriendo la señal de un canal a otro a medida que el dispositivo se mueve fuera del rango de un canal y dentro del rango de otro canal. (Forouzan, 2007, p. 202)

Para que este seguimiento sea posible, el área de servicio se divide en regiones pequeñas denominadas células. Cada una de estas células contienen una antena controlada por una central denominada central de célula, la cual a su vez está controlada por una central de comunicación de telefonía móvil, quien es el encargado de coordinar las comunicaciones entre todas las centrales de célula y la central telefónica. (Forouzan, 2007, p. 203), véase **Figura 20-2.**

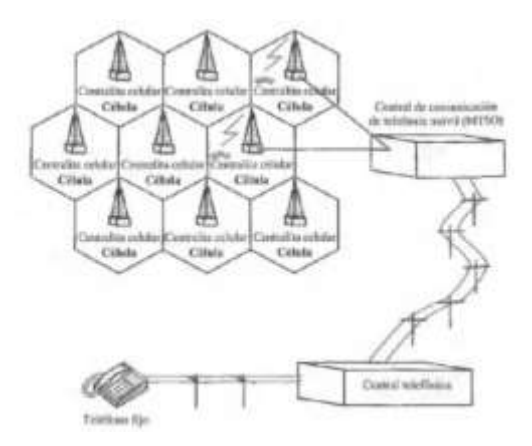

**Figura 20-2.** Esquema del Sistema Celular **Fuente:** (Forouzan, 2007, p. 203)

El tamaño de las células no es fijo y puede variar dependiendo de la población del área. El radio típico de una célula está entre 2 y 20 kilómetros. Las áreas con alta densidad necesitan más células geográficamente más pequeñas para satisfacer las demandas de tráfico que las áreas de baja densidad de población. Una vez calculado, el tamaño de las células se puede optimizar para prevenir interferencias de las señales de las células adyacentes. La potencia de la señal se mantiene baja para prevenir que su señal interfiera a las demás células. (Forouzan, 2007, p. 203)

### **2.12.1** *Estándar GSM (Global System for Mobile communications)*

GSM es un estándar mundial para teléfonos móviles digitales creado por la CEPT y desarrollado por el ETSI como un estándar para los teléfonos móviles europeos, para desarrollar una normativa que fuera adoptada mundialmente. (Velasco, 2005, p. 70)

Este estándar tuene cuatro versiones principales basadas en las bandas: GSM-850, GSM-900, GSM-1800 y GSM-1900. GSM-900 (900 MHz) y GSM-1800 (1,8 GHz) son las versiones que se utiliza en la mayor parte del mundo, salvo Estados Unidos, Canadá y el resto de América Latina, donde se utilizan las bandas GSM-850 y GSM-1900 (1,9 GHz), ya que en Estados Unidos las bandas de 900 y 1800 MHz están destinadas para uso militar. Debido a la rápida expansión, el espacio radioeléctrico se vio saturado en torno a la frecuencia de 900 MHz, por lo que las redes de telecomunicación publica se enfocaron las frecuencias de 1800 y 1900 MHz, por lo cual es habitual que los equipos móviles de hoy en día sean tribanda. (Velasco, 2005, p. 70)

El único servicio ofrecido por GSM y que no se encuentra en los sistemas analógicos más antiguos es el que realmente nos interesa para el presente proyecto, el servicio de mensajes cortos o SMS (Short Message Service). SMS es un servicio bidireccional para mensajes alfanuméricos cortos de hasta 160 bytes. (Velasco, 2005, p. 70)

#### **2.12.2** *Entramado GSM*

Para la transmisión de "bits" entre la estación base y una estación móvil se realiza mediante canales físicos, determinados por un numero de slot y una portadora. Dentro de cada portadora, capaz de capaz de transportar una multitrama se multiplexan en el tiempo 8 ranuras, formando una trama TDMA. En el gráfico de la **Figura 17-2** se detalla una de estas tramas de tráfico, aunque las hay de otros tipos. Cabe recalcar que, dentro de los 26 slots de la multitrama, el 12 está reservado para señalización y el 25 no se utiliza, siendo el resto canales de datos. (Velasco, 2005, p. 72)

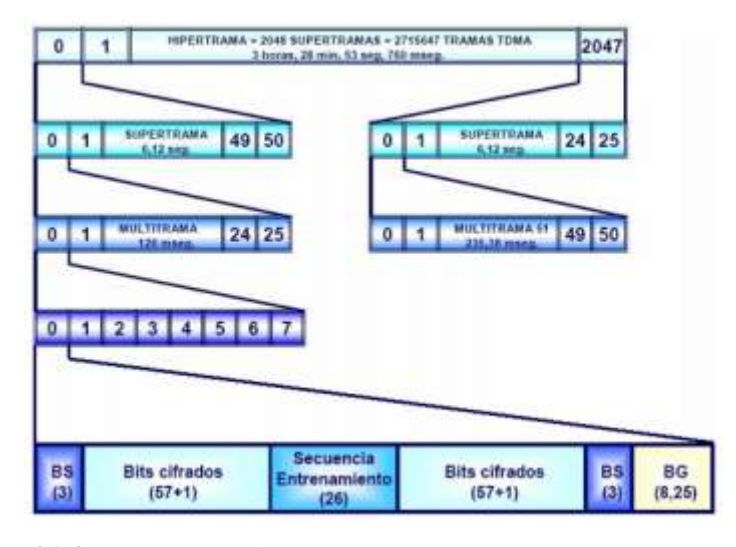

**Figura 21-2.** Estructura de la trama GSM **Fuente:** (Velasco, 2005, p. 72)

#### **2.12.3** *Tarjeta SIM (Subscriber Identify Module)*

La tecnología GSM viene provista de una tarjeta SIM o conocida como chip, la cual almacena información importante del usuario o abonado, además de funcional como un perfil de usuario facilitando el cambio de equipo terminal conservando sus datos, así también como el cambio de operadora conservando su equipo. (Sislema, 2018, p. 26)

#### **2.12.4** *Tecnología GPRS*

GPRS esta tecnología es una extensión de GSM, principalmente usada para la transmisión de datos por conmutación de paquetes, también conocida como GSM-IP, con el cual se permite tasas de transmisión de 56 a 144 Kbps, además de permitir el uso de los servicios que brinda TCP/IP y HTTP.

### 2.12.4.1 *Características de la tecnología*

Entre las características que ofrece GPRS, la principal es la efectividad al momento de cargar los datos, puesto que es mucho mayor que el Servicio de Mensajes Cortos (SMS), donde el número de caracteres está limitado a 160. Gracias a la combinación de la velocidad y capacidad convierte a GPRS en el medio ideal para servicios tales como Protocolo de Aplicaciones Inalámbricas (WAP) y Mensajería Multimedia (MMS), así ofreciendo una mayor variedad de servicios innovadores y generadores de facturación. (Naranjo y Chuquitarco, 2012, p. 10–11)

### 2.12.4.2 *Servicios de GPRS*

Entre los principales servicios que la tecnología GPRS ofrece se destacan las siguientes:

- Servicios basados en SMS.
- Internet.
- Conexiones a Intranets.
- Servicios específicos para GPRS.
- Servicios de localización.
- Aplicaciones WAP.

# **CAPÍTULO III**

# **3 DISEÑO Y PROTOTIPO**

#### **3.1** *Marco metodológico*

En el presente capítulo, el desarrollo del prototipo se regirá al modelo de Principios de Diseño de Pahl y Beitz.

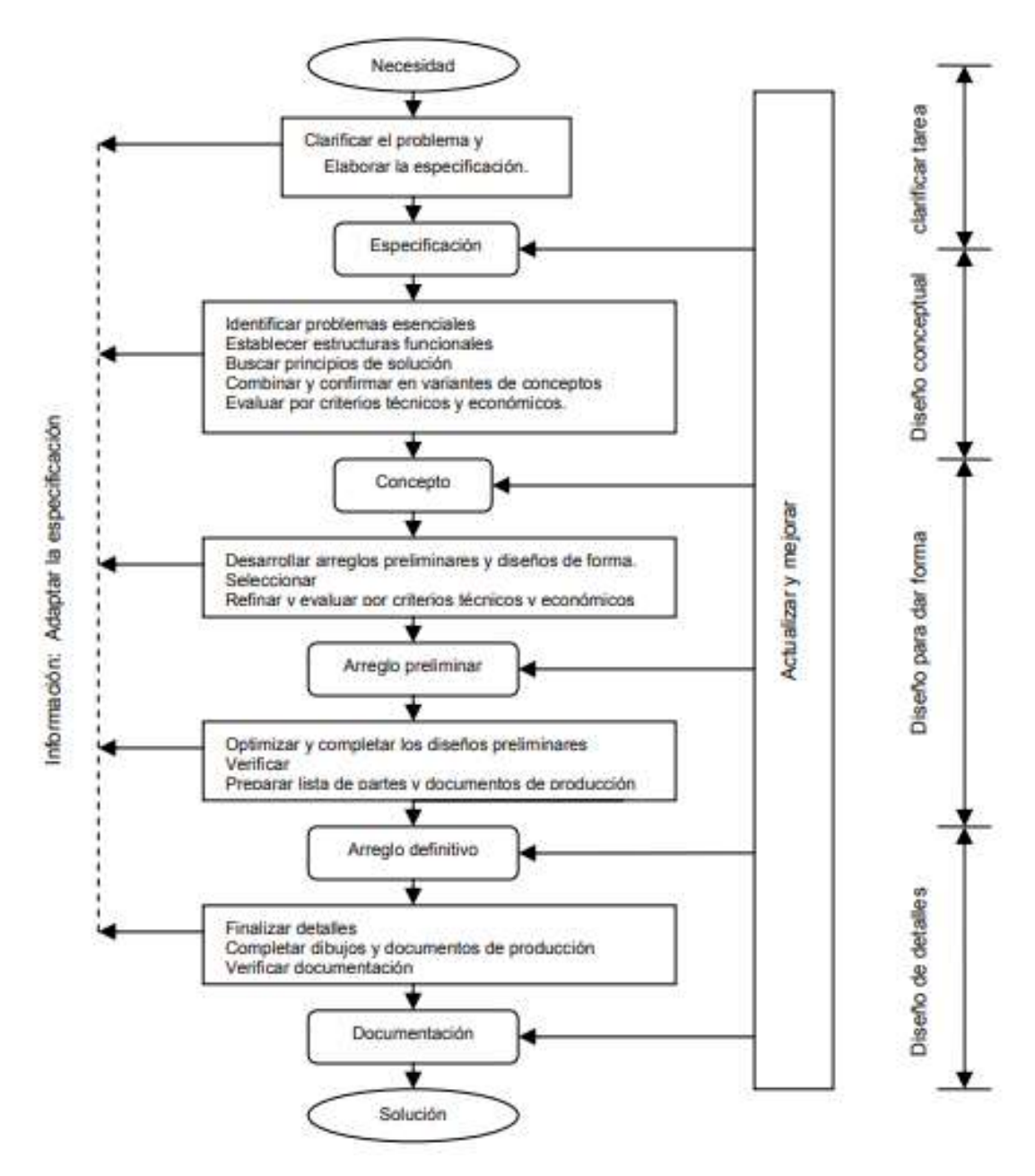

**Figura 1-3.** Diagrama de principios de diseño de Pahl y Beitz **Fuente:** (PAHL Y BEITZ, 1996)

### **3.2** *Características del sistema*

El sistema de extracción de datos debe cumplir con las siguientes características:

- Uso de una tarjeta de desarrollo.
- Alimentación del equipo de 5V/3A.
- Adaptador bluetooth.
- Uso del scanner OBD-II.
- Uso de red GPRS.
- Utilización del sistema de posicionamiento global (GPS).
- Uso de los datos obtenidos del OBD-II por comandos AT.
- Módulos GPS y GPRS/GSM de tamaños reducidos y de bajo consumo de energía.
- Dispositivo de recepción compacto y portable.
- Desarrollo de una página web para la presentación de los datos.
- Utilizar una base de datos para el almacenaje de los datos recibidos por el dispositivo móvil.
- Acceso y recolección de datos del OBD-II y GPS.

### **3.2.1** *Especificaciones de alcance*

Se toma en base a los requerimientos de una flota de vehículos que cumplen con las características de compatibilidad del scanner OBD-II, para el presente trabajo se toman en cuenta los vehículos livianos de la gama liviana y del año 2005 en adelante.

#### 3.2.1.1 *Prototipo del sistema*

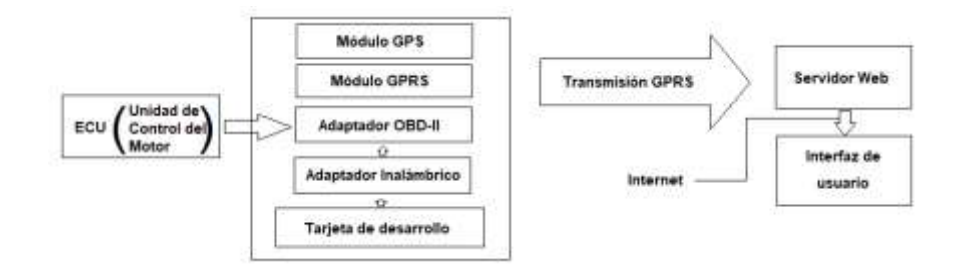

**Figura 2-3.** Diagrama de bloques del sistema de extracción de datos. **Realizado por:** CARDOSO Cristhian, 2021.

Para el desarrollo de la plataforma de extracción de datos del automóvil implica estructurarlo desde su base, desde el dispositivo de extracción y localización hasta su funcionamiento, para lo cual hay que definir y organizar cada uno de ellos. La **Figura 2-3** muestra el diagrama de bloques del sistema de extracción de datos del vehículo donde se puede observar los diferentes componentes que conforman el dispositivo móvil, el modo de conexión para la extracción de datos, la red de transmisión de datos, el servidor y la presentación de los datos al usuario mediante el internet.

#### • **Dispositivo de extracción o equipo terminal**

El dispositivo de extracción de datos del vehículo debe ser desarrollado en una tarjeta de desarrollo Raspberry Pi 3 modelo B, la cual será el elemento base del dispositivo donde se realizan las respectivas configuraciones y será el encargado de controlar todo el proceso de gestión de la información recopilada, se utilizará el lenguaje PHP para la misma.

Se usará un adaptador Bluetooth, un adaptador OBD-II (ELM327 v2.1), un módulo GPS y un módulo GPRS, con los cuales se realizará la adquisición de los datos de la ECU del automóvil y del sistema de posicionamiento satelital GPS, además de la transmisión respectivamente, haciendo uso de la red GPRS, todos estos dos módulos y el adaptador Bluetooth se conectan a la Raspberry Pi 3 mediante la conexión serial USB, así aprovechando su alimentación por la misma conexión, mientras tanto, el ELM327 se conecta a la Raspberry Pi 3 mediante Bluetooth y el puerto rfcomm.

La alimentación de la tarjeta de desarrollo será de 5V/3A por el puerto mini USB y conectado a un adaptador que será conectado a la alimentación disponible en el vehículo o a su vez la utilización de un banco de baterías se el vehículo no cuenta con una alimentación USB disponible.

Tanto los módulos, adaptadores y la tarjeta de desarrollo hacen parte del dispositivo de extracción móvil, los cuales serán colocados dentro de una caja haciéndolo de dimensiones y peso portables, además el dispositivo será de fácil instalación por parte del usuario.

#### • **Servidor de monitoreo de datos**

Para recopilar la información adquirida por el dispositivo de extracción, es necesario contar con un servidor el cual nos permita almacenar y recibir la información enviada por el dispositivo, este servidor dependerá de las características y complejidad del sistema, como la interacción con un ambiente gráfico y consulta de la información adquirida.

#### • **Interfaz de usuario o cliente**

De la misma forma se creará una página web directamente en el servidor, el cual desplegará los datos adquiridos por el dispositivo de extracción y será posteriormente visualizado con dispositivo o equipo con conexión a internet.

La página web contará con las siguientes características:

- Ambiente gráfico.
- Acceso mediante un nombre de usuario y contraseña.
- Tabla de datos recolectados del dispositivo.
- Graficas de cada uno de los datos recolectados.
- Conexión a la base de datos previamente mencionada.
- Servicios adicionales que interesen al usuario sobre el vehículo en cuestión como su latitud, longitud, rpm, velocidad, temperatura, etc.
- Hosting gratuito.

### **3.3** *Elección de dispositivos*

En base al diseño conceptual previamente descritos en el capítulo anterior para el desarrollo del sistema además de tomar en cuenta la disponibilidad de los servicios requeridos en el dispositivo móvil, deberá integrar un receptor GPS, un adaptador Bluetooth, un ELM327 junto con un sistema de comunicación GSM/GPRS que trabaje con las operadoras disponibles en el país.

### **3.3.1** *Tarjeta Raspberry Pi 3 modelo B*

Como se detalló en el capítulo anterior, la Raspberry Pi es una placa de desarrollo reducida, una de las mejores considerando su calidad y precio. Se eligió una Raspberry Pi 3 por su tamaño, alimentación USB y bajo consumo, además de estar a un precio accesible a comparación de otros dispositivos con similares características, ya que posee una capacidad de una microcomputadora y capacidad de añadir funcionalidades. La placa cuenta con un chip Broadcom BMC2837 de 64 bits.

| <b>PROCESADOR</b>   | ARM Córtex A53 (4 núcleos) de<br>1,2Ghz |  |  |
|---------------------|-----------------------------------------|--|--|
| <b>RAM</b>          | 1 <sub>Gb</sub>                         |  |  |
|                     | GPIO 40 pines                           |  |  |
|                     | HDMI                                    |  |  |
| <b>PUERTOS</b>      | 4 x USB 2.0                             |  |  |
|                     | Micro SD, Micro USB                     |  |  |
|                     | DSI (Pantalla táctil)                   |  |  |
| <b>CONECTIVIDAD</b> | IEEE 802.11.b/g/n                       |  |  |
|                     | Bluetooth 4.1                           |  |  |
| <b>ALIMENTACION</b> | $3,3V / 5V$ a 2,5A                      |  |  |
| <b>DIMENSIONES</b>  | 85 x 56 mm                              |  |  |
| <b>PESO</b>         | 45g                                     |  |  |

**Tabla 1-3.** Principales características de la Raspberry Pi 3 modelo B

**Realizado por:** CARDOSO Cristhian, 2021.

En el **Anexo C** se detallan las especificaciones Generales de la tarjeta Raspberry Pi 3 modelo B.

#### **3.3.2** *Interprete de protocolos OBD-II (ELM327 v2.1) Bluetooth*

Se optó por un OBD-II Bluetooth versión 2.1, debido a las características que posee, la compatibilidad que posee con todas y cada una de las aplicaciones de Google Play OBD existentes en la tienda para Android, además de poseer compatibilidad con la mayor gama de vehículos livianos, es de bajo costo, con una velocidad de transmisión de 9600 o 38400 baudios, alcance de 5-15 metros, clase 2 de transmisión Bluetooth, además de su alimentación es de 12/24 V el cual es proporcionado por el vehículo.

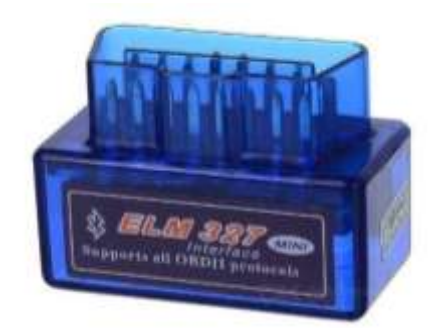

**Figura 3-3.** EML327 mini v2.1 Bluetooth **Fuente:** https://n9.cl/ioqx7

### **3.3.3** *Adaptador Bluetooth versión 4.0 (Dongle USB)*

Para que sea posible la comunicación entre la tarjeta Raspberry Pi 3 y el intérprete de protocolos OBD-II, es necesaria la conexión y configuración de un adaptador bluetooth 4.0, debido a su compatibilidad de conexión con el ELM327, ya que la tarjeta Raspberry Pi 3 a pesar de poseer un módulo Bluetooth integrado no es posible una conexión hacia el ELM327, puesto que tienen versiones diferentes e incompatibles, la tarjeta Raspberry Pi 3 posee un módulo Bluetooth versión 4.2 la cual incluye el concepto de Bluetooth Smart y el ELM327 consta con Bluetooth versión 2.0 o 2.0 + EDR (Enhaced Data Rate o tasa mejorada de datos) que permite transmisión de datos de algo más de 2 Mb/s.

Al tener un Bluetooth en versión 4.2, solamente nos permite una comunicación hacia dispositivos de la misma categoría o Bluetooth Smart, ya que si se trata de versiones anteriores lo hace incompatible, motivo por el cual se optó por un *Dongle Bluetooth v4.0*, el cual posee compatibilidad con las versiones anteriores a esta como 1, 2 y 3, además de tener un bajo consumo de energía, bajo costo, conexión USB y su tasa de transferencia de hasta 3 Mb/s.

Entre sus principales características se tiene:

- Transceptor Bluetooth Smart Ready compatible con Bluetooth 4.0 LE.
- Dispositivo de Clase 1 con un rango de eficacia de 50 metros.
- Soporte para EDR (Enhanced Data Rate).
- Tasa de transmisión de hasta 3 Mbps.
- Bajo consumo de energía.
- Retro compatible con dispositivos con Bluetooth versiones 3.0, 2.0, 1.2, 1.1

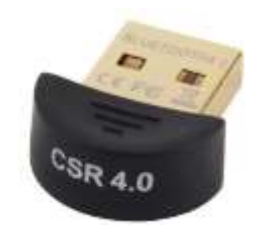

**Figura 4-3.** Dongle Bluetooth v4.0 **Fuente:** https://n9.cl/6d0q

# **3.3.4** *Módulo GPS UBLOX NEO-M8N-0-01*

Para que el dispositivo de extracción tenga datos de posicionamiento y la capacidad de adquirir los datos del Sistema de satélites GPS, se optará por un módulo GPS el cual realizara el proceso mencionado y entregando datos NMEA a la Raspberry Pi.

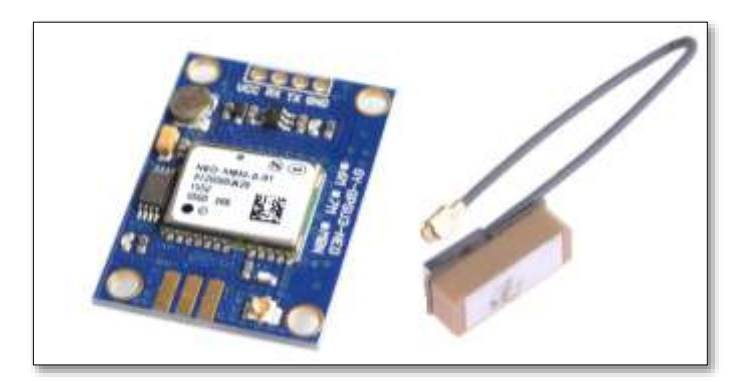

**Figura 5-3.** Módulo GPS UBLOX NEO-M8N-0-01 **Fuente:** https://n9.cl/thty

En la **Figura 5-3** se puede observar el módulo receptor GPS seleccionado, el cual con las antenas que tiene incluida recibe las señales de los satélites que están alrededor de la Tierra, motivo por el cual se tomó en cuenta como principal característica para la elección del dispositivo frente a otros de características similares que necesitan una configuración adicional mediante comandos AT para su configuración, activación y comenzar a recibir los datos.

El módulo funciona con un voltaje de alimentación de (3.5 - 5) voltios, para que la comunicación sea posible con la Raspberry Pi basta con conectar los pines TX y RX para recibir los datos NMEA.

| Tamaño                                                                                                    | $25x35$ mm       |
|----------------------------------------------------------------------------------------------------|------------------|
| Tiempo de arranque                                                                                                    | 26s              |
| Precisión de posición                                                                                                    | 2.0 <sub>m</sub> |
| Velocidad de transmisión                                                                                                    | 9600             |
| $\alpha$ , $\alpha$ , $\alpha$ , $\alpha$ , $\alpha$ , $\beta$ , $\gamma$ , $\gamma$ ,<br><br>$\sim$ $\sim$ $\sim$ |                  |

**Tabla 2-3.** Características del Módulo GPS UBLOX NEO-M8N-0-01

**Realizado por:** CARDOSO Cristhian, 2021.

En el **Anexo D** se detalla las especificaciones del Módulo GPS.

### **3.3.5** *Módulo GSM/GPRS (Huawei EC303C)*

Este dispositivo es el medio de conexión entre el dispositivo de extracción (parámetros OBD-II y posicionamiento) y el servidor de datos, cuando los datos obtenidos del interprete OBD-II y la señal GPS hayan sido procesados, este dispositivo será el encargado de enviar los datos al servidor mediante una conexión TCP, de esta manera permitiendo almacenarlos.

En la actualidad existe una gran gama de módulos GSM/GPRS, pero se ha optado por este módulo de comunicaciones celulares por su compatibilidad con las tarjetas de desarrollo Raspberry Pi, además que permite trabajar con lenguaje PHP y las librerías con las que cuenta, a su vez trabaja con cualquier operadora disponible en el país usando las 4 bandas de comunicación celular 850, 900, 1800 y 1900 MHz.

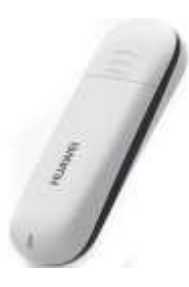

**Figura 6-3.** Módulo GSM/GPRS Huawei EC303C **Fuente:** (Sislema, 2018, p. 42)

La **Figura 6-3** representa al módulo GSM/GPRS el cual soporta la red GPRS cuatribanda GSM, disponibilidad para enviar mensajes SMS de transmisión remota, su tamaño es compacto y de un bajo consumo de corriente, comunicación con la Raspberry Pi mediante el puerto USB, incluye 3GPP y SIMCOM mejorado con comandos AT, además cuenta con una ranura para insertar un SIM en la parte interna del módulo.

El módulo GSM/GPRS usa el protocolo TCP/IP para compartir remotamente información entre cliente-servidor. Al momento de transmitir la información lo hace de modo autentificado, es decir, que requiere de un usuario y contraseña para acceder, y de manera bidireccional, pero sin seguridad alguna debido a que no utiliza ningún cifrado. Usa por defecto los puertos TCP 20 o

puerto de datos, de acceso a FTP y 21 o puerto de control, donde se especifican parámetros de conexión como puertos, direcciones, etc. (Alvarez y etc, 2019) .

# **3.3.6** *Escenario*

Se ha considerado pertinente determinar los diferentes materiales a ser usados al momento de realizar el prototipo de extracción de parámetros OBD-II, además considerar el tipo de datos a ser extraídos mediante el sistema.

### 3.3.6.1 *Modelos de vehículos en análisis*

Dentro de la alta gama de vehículos que poseen una entrada hacia la ECU para la obtención de datos mediante el uso del lector de parámetros OBD-II, se ha considerado vehículos livianos de las marcas más reconocidas y disponibles en el país, además del año de fabricación se ha considerado realizar en vehículos del año 2010 en adelante, para así evitar que el ELM327 v2.1 tenga problemas de compatibilidad con estos.

Entre los vehículos a usar el prototipo se tiene:

• **Chevrolet:** Se considero esta marca puesto que en el país existe una gran variedad de modelos de estos vehículos, además de su compatibilidad con el ELM327, ya que usan el protocolo de comunicación (KW-FAST o CAN 11bit 5000Kb), además que entre estos modelos el que más destaca es el Chevrolet Aveo y sus diferentes versiones, dando lugar a un gran número de vehículos a ser considerados dentro de esta marca, el año de fabricación como se especificó será a partir del 2010.

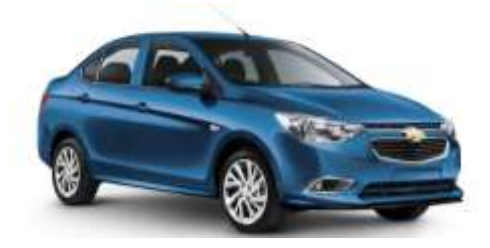

**Figura 7-3.** Chevrolet Aveo **Fuente:** https://n9.cl/akxhc

• **Hyundai:** Esta marca al igual que la anterior es considerada por la disponibilidad dentro del país, el modelo considerado en este proyecto es el *Hyundai i10*, los protocolos de comunicación con el ELM327 de esta marca son similares a los de la marca Chevrolet, de igual manera el año de fabricación a tomar en cuenta será a partir del 2010.

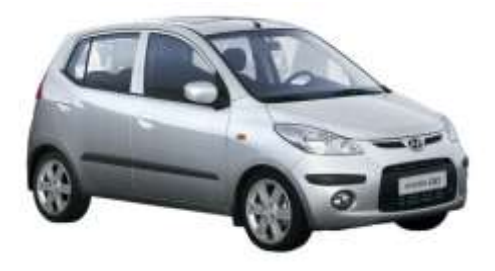

**Figura 8-3.** Hyundai i10 **Fuente:** https://n9.cl/wjto

# 3.3.6.2 *Bluetooth*

Bluetooth es una especificación industrial para Redes de Área Personal (WPAN) el cual posibilita la transmisión de voz y datos entre diferentes dispositivos mediante un enlace por radiofrecuencia en la banda de los 2.4 GHz, fue diseñado para dispositivos de bajo consumo, que requieren corto alcance de emisión y basados en transceptores de bajo costo.

Bluetooth permite el uso de dos o más dispositivos en un área reducida (o hasta 100 metros si se hace uso de la versión de largo alcance) sin la necesidad de ancho de banda, además Bluetooth ofrece perfiles de servicios más detallados como por ejemplo la emulación de línea serie, el cual será aplicado en el presente proyecto, por esta razón y debido al consumo con respecto a otras tecnologías inalámbricas es por lo que se ha optado Bluetooth como base de comunicaciones entre el ELM327 y la tarjeta de desarrollo.

### 3.3.6.3 *Protocolo RFCOMM de Bluetooth*

RFCOMM (*Radio Frequency Communication o también Comunicación por radio frecuencia*) es un conjunto simple de protocolos de transporte que se apoya sobre el protocolo L2CAP, el cual proporciona conexiones simultaneas para dispositivos bluetooth emulando puertos serie RE-232. Este protocolo es denominado "emulador de puertos serie", el cual soporta hasta 60 conexiones simultaneas entre dispositivos Bluetooth. El protocolo como tal sólo se encarga de las conexiones entre dispositivos mediante conexión directa más las conexiones entre el dispositivo y un módem para conexiones de red, por lo que permite que las aplicaciones que usa comunicaciones por puerto serie puedan ser fácilmente trasladadas al uso de este protocolo.

Debido a la sencillez de uso y manejo de una comunicación por puertos serie, que se basa en una interfaz de comunicación de datos digitales donde la información es transmitida bit a bit y debido que el requerimiento se adecua perfectamente a este tipo de comunicación ya que lo que se va a transmitir hacia la ECU serán caracteres con peticiones para la extracción de datos que son interpretadas correctamente por la ECU, motivo por el cual se tomó la decisión de usar este protocolo en el proyecto.

#### 3.3.6.4 *Protocolo OBD-II*

Como ya se detalló acerca del sistema OBD-II en el capítulo anterior, cabe recalcar que el uso de este sistema y protocolo para la extracción de los datos de la ECU hacia la tarjeta de desarrollo, son indispensables, puesto que actualmente todos los vehículos poseen este sistema integrado como un requerimiento obligatorio, lo cual permite el uso del mismo para determinar los distintos datos que pueden ser obtenidos mediante el intérprete del protocolo (ELM327), además que el ELM327 posee una conectividad inalámbrica Bluetooth, permitiendo así hacer uso de los sistemas de comunicaciones ya conocidos e implementarlos en este proyecto.

### 3.3.6.5 *Extracción de datos brutos*

Entre los distintos datos a extraer de los modos ya mencionados en la sección 2.5, el presente proyecto está enfocado a la extracción 5 datos preestablecidos con el uso del Modo 01 de operación del OBD-II, cada dato se encuentra relacionado con un PID, la estructura de los datos a extraer se detalla a continuación.

|             |                |                |               | Modo 01      |              |              |                          |
|-------------|----------------|----------------|---------------|--------------|--------------|--------------|--------------------------|
| <b>PIDs</b> | <b>PIDs</b>    | Bytes de       | Descripción   | Valor        | Valor        | Unidades     | Fórmula                  |
| (hex)       | (Dec)          | datos          |               | mínimo       | máximo       |              |                          |
|             |                | devueltos      |               |              |              |              |                          |
| 06          | 6              | $\mathbf{1}$   | Recorte de    | $-100$       | 99.2         | %            |                          |
|             |                |                | combustible   | (Reducir     | (Agregar     |              | 100                      |
|             |                |                | a corto plazo | combustible: | combustible: |              | $\sqrt{128}A - 100$      |
|             |                |                |               | demasiado    | demasiado    |              |                          |
| 07          | $\overline{7}$ | $\mathbf{1}$   | Recorte de    | rico, exceso | pobre,       |              | (o $\frac{A}{1.28}-100)$ |
|             |                |                | combustible   | de gasolina  | escases de   |              |                          |
|             |                |                | a largo plazo | o fala de    | gasolina o   |              |                          |
|             |                |                |               | aire)        | exceso de    |              |                          |
|             |                |                |               |              | aire)        |              |                          |
| 0C          | 12             | $\overline{2}$ | Velocidad     | 0            | 16,383.75    | rpm          |                          |
|             |                |                | del motor     |              |              |              | $256A + B$               |
|             |                |                |               |              |              |              | 4                        |
| 0D          | 13             | $\mathbf{1}$   | Velocidad     | 0            | 255          | km/h         | $\overline{A}$           |
|             |                |                | del vehículo  |              |              |              |                          |
|             |                |                |               |              |              |              |                          |
| 0F          | 15             | $\mathbf{1}$   | Temperatura   | -40          | 215          | $^{\circ}$ C | $A-40$                   |
|             |                |                | en la toma    |              |              |              |                          |
|             |                |                | de aire       |              |              |              |                          |

**Tabla 3-3.** PIDs del Modo 01 a ser extraídos

**Realizado por:** CARDOSO Cristhian, 2021.

Adicionalmente el sistema proveerá de información de posición obteniendo la latitud, longitud y altura por medio de GPS.

### **3.4** *Diseño lógico del Sistema*

El dispositivo móvil tiene instalado el sistema operativo Raspbian, y mediante lenguaje de programación Python se configura, para disponer de los diferentes servicios, que incluye la recolección y envío de datos al servidor, responsable del monitoreo y visualización de los datos extraídos.

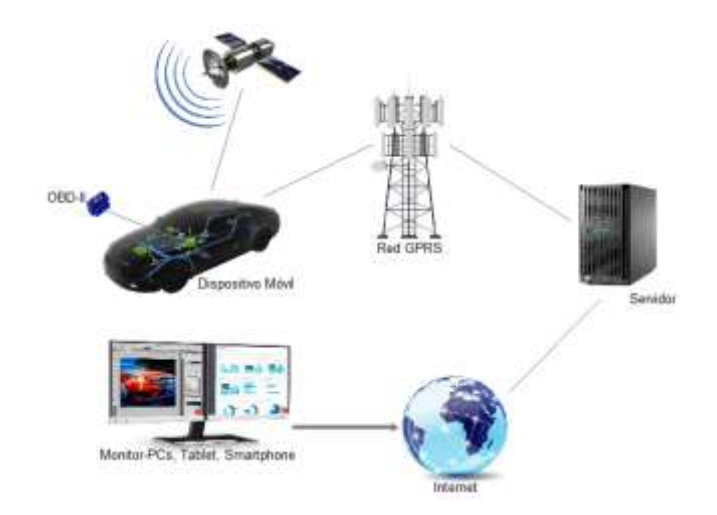

**Figura 9-3.** Diagrama lógico del Sistema de extracción de parámetros OBD-II **Realizado por:** CARDOSO Cristhian, 2021.

Para la construcción de la estructura del prototipo se hará uso de varios recursos que se encuentran disponibles en el país, no obstante, se realizan diversas tareas para que los parámetros cumplan con cierta confiabilidad tanto en lo físico como en lo lógico y así ofrecer un servicio eficiente de toma y muestra de parámetros OBD-II. El software provee herramientas que nos facilitan la administración y acceso para habilitar los servicios de internet.

### **3.4.1** *Etapa de Transmisión*

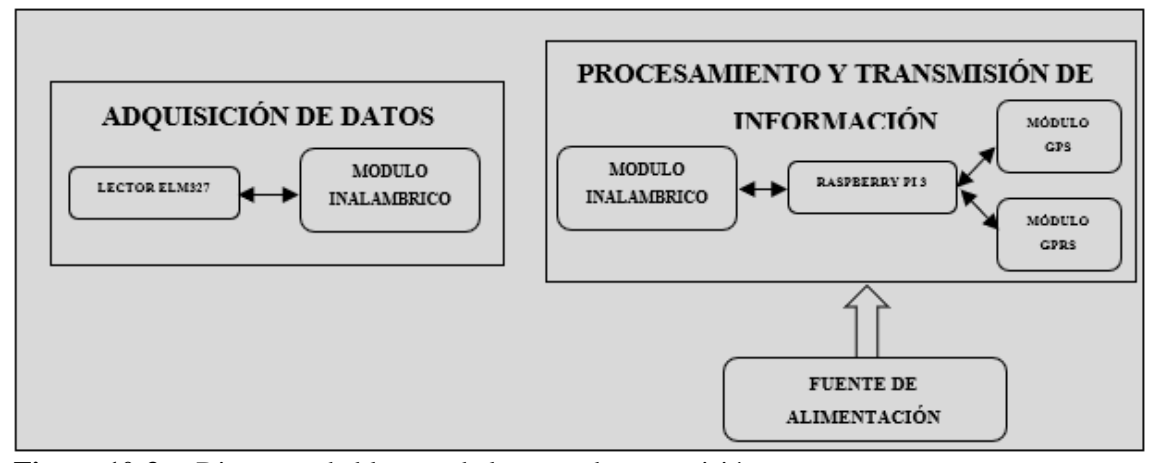

**Figura 10-3.** Diagrama de bloques de la etapa de transmisión **Realizado por:** CARDOSO Cristhian, 2021.

La etapa de transmisión adquiere los datos de los sensores del motor del automóvil además de los datos del módulo GPS, el cual los procesa y envía hacia el servidor remoto por medio de la red GPRS de una operadora móvil. Este bloque se basa en la conexión del ELM327 hacia la ECU mediante una comunicación inalámbrica (Bluetooth), adicionalmente se crea un puerto serial para la comunicación mediante comandos en lenguaje AT, para la lectura de los códigos OBD, así solicitando los datos definidos en la sección 3.3.6.5 que producen los sensores de un automóvil y soportar el Modo 01 del sistema OBD-II, además que permitirá monitorear las medidas en tiempo real.

Posteriormente, la Raspberry Pi recolecta, procesa y envía el mensaje hacia el servidor remoto mediante el lenguaje de programación Python. Este mensaje está conformado por los siguientes campos: fecha y hora de la toma del dato, datos del módulo GPS (latitud, longitud, altura) y valores medidos por los sensores del motor del automóvil.

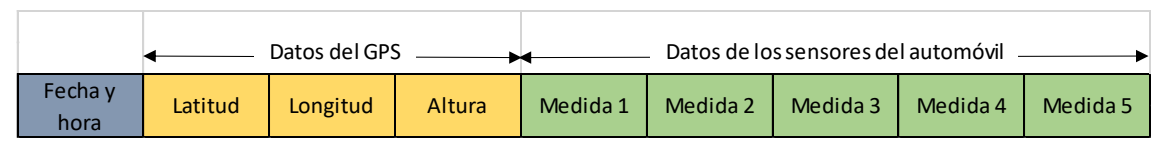

**Figura 11-3.** Formato del mensaje **Realizado por:** CARDOSO Cristhian, 2021.

**3.4.2** *Etapa de Recepción*

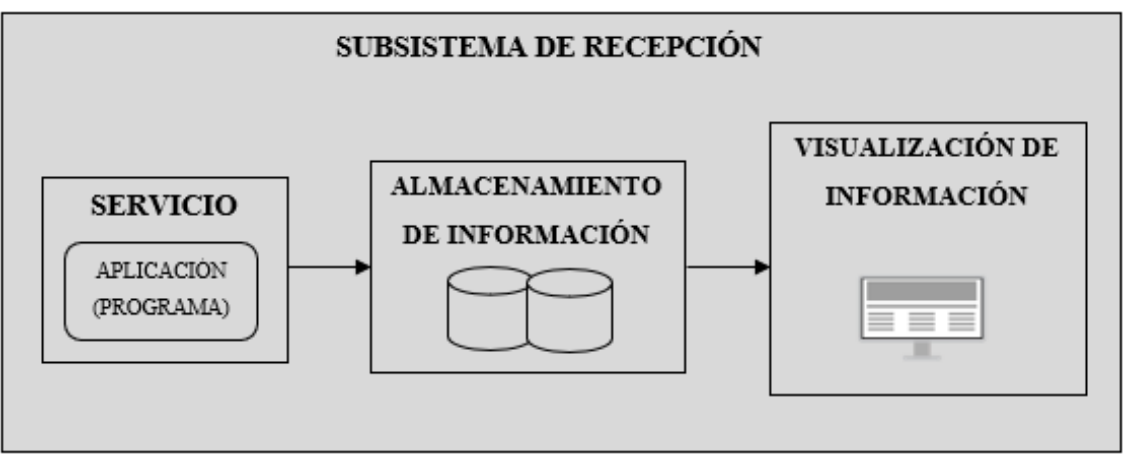

**Figura 12-3.** Diagrama de bloques de la etapa de recepción **Realizado por:** CARDOSO Cristhian, 2021.

La etapa de recepción es el encargado de recibir la información enviada de forma continua por el subsistema de transmisión. La etapa de recepción consta de:

- **Bloque de servicio:** Está constituido por un programa que se ejecuta en segundo plano, quien es encargado de escuchar por un puerto a la espera de una conexión proveniente del subsistema de transmisión y guarda la información en forma ordenada y correcta en un sistema de almacenamiento.

- **Bloque de almacenamiento:** Encargado de recolectar, organizar y guardar toda la información enviada desde el subsistema de transmisión, de tal manera que se pueda garantizar consistencia, integridad y disponibilidad de dicha información.
- **Bloque de visualización de información:** Proporciona una interfaz web básica, la cual permite al usuario acceder y verificar que los valores medidos por los sensores del motor de un automóvil son recibidos y almacenados correctamente. La información que se muestra en la interfaz es aquella que se ha sido guardada en la base de datos durante el periodo de puesta en funcionamiento del prototipo.
- **3.5** *Diseño físico del Sistema*

#### **3.5.1** *Algoritmo de conexión del adaptador OBD-II a la Tarjeta Raspberry Pi*

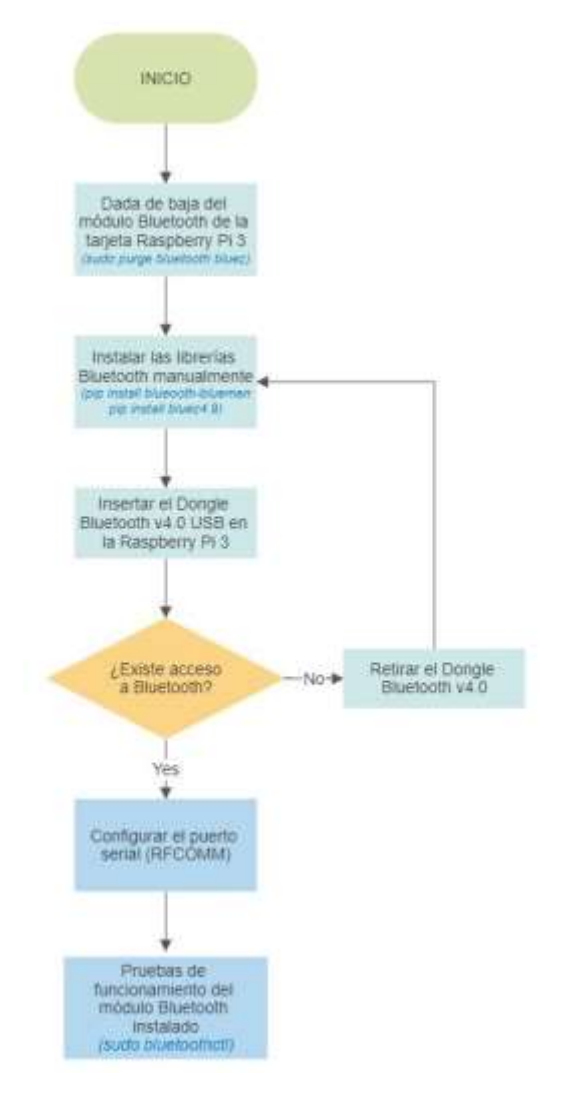

**Figura 13-3.** Algoritmo de conexión del ELM327 y la Raspberry Pi 3 **Realizado por:** CARDOSO Cristhian, 2021.
# **3.5.2** *Etapa de Transmisión*

## 3.5.2.1 *Configuración de la Raspberry Pi*

#### • **Materiales requeridos**

Para la configuración y puesta en funcionamiento la tarjeta Raspberry Pi es necesario los siguientes materiales:

- ➢ Memoria microSD de 32 GB.
- ➢ Adaptador microSD a SD o USB.
- ➢ Teclado.
- ➢ Mouse.
- ➢ Cable HDMI o un adaptador activo de HDMI a VGA.
- ➢ Monitor o televisor con entrada HDMI.
- **Software**

# **Paso 1: Preparar la tarjeta microSD para cargar el Sistema Operativo**

Para no tener inconvenientes al momento de cargar el sistema operativo hacia la microSD y que este se encuentre en un formato válido se requiere un software adicional (SD Card Formatter), el cual permite formatear la tarjeta y que esta quede en el formato requerido para el proceso de carga del sistema.

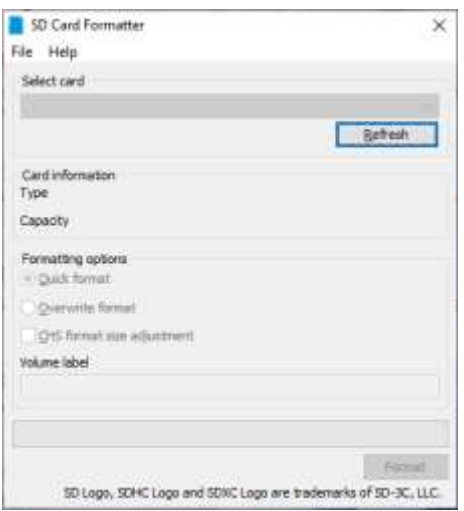

**Figura 14-3.** Entorno SD Card Formatter **Realizado por:** CARDOSO Cristhian, 2021.

# **Paso 2: Descarga del Sistema Operativo y cargar hacia la tarjeta microSD**

Para cargar el sistema operativo (Raspbian) disponible en https://www.raspberrypi.org/software/ se utilizará la versión *2020-02-13-raspbian-buster-full*, se requiere un software adicional (Win32 Disk Imager), este software permite importar y grabar la imagen ISO que contiene el sistema operativo Raspbian.

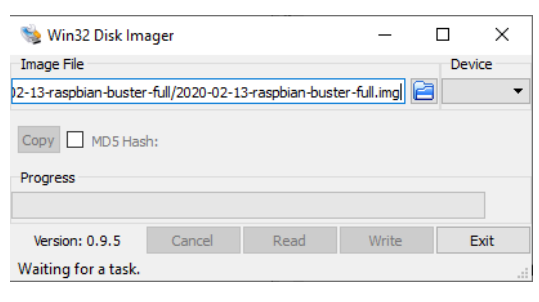

**Figura 15-3.** Entorno Win32 Disk Imager **Realizado por:** CARDOSO Cristhian, 2021.

El software es sencillo de utilizar, se selecciona la imagen respectiva con SO, determinar el dispositivo al que va a ser cargado, en este caso la microSD generalmente es la unidad (**F:**), y dar click en *copy*, este proceso tardara algunos minutos ya que el tamaño de la imagen es de 7 GB aproximadamente.

# **Paso 3: Configuración del sistema**

Después de haber sido cargado el sistema a la tarjeta microSD, se procede a insertarla en la Raspberry Pi junto con todos los periféricos, se conecta el cargador al puerto micro USB de la placa y el sistema operativo comienza a instalarse automáticamente.

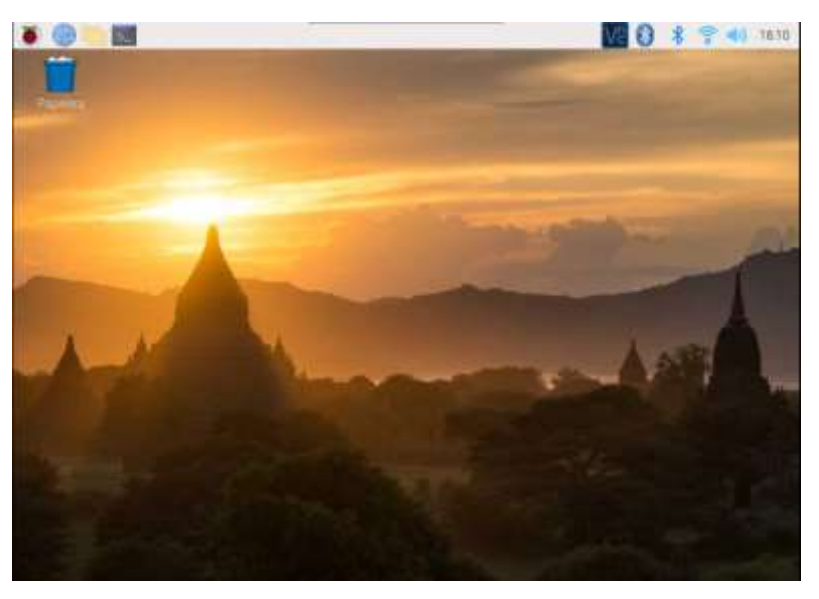

**Figura 16-3.** Escritorio Raspberry Pi 3 **Realizado por:** CARDOSO Cristhian, 2021.

Una vez instalada se procede a configurar las interfaces puertos desde la configuración de la Raspberry en la interfaz gráfica de Raspbian, donde se activan según las necesidades del usuario, como se muestra a continuación.

|                                            | Houstoot to Regions            |                 |
|--------------------------------------------|--------------------------------|-----------------|
| <b>Bateria</b><br>Display<br>interfaces.   | Rendimiento Localización       |                 |
| <b>CONTRACTOR</b><br>Camara:               | <b>L. Activo</b>               | · Desectivado   |
| SBH.                                       | $*$ Activo                     | Designation     |
| vic                                        | · Activo                       | Desactivado     |
| 50                                         | A2570                          | Desattivado     |
|                                            | · Activo                       | Desartivado     |
| Send Port                                  | $\bullet$ : Activo             | Desarriado      |
| Selat Coroole                              | 1.45%                          | · Desactivado   |
| 1-Mins                                     | $+$ Activity                   | Desartivado     |
| <b><i>Manufacturer</i></b><br>Remote CPID: | $\blacktriangleright$ Activity | Datactivado.    |
|                                            |                                | <b>Carcelii</b> |

**Figura 17-3.** Interfaz de conexión de la Raspberry Pi 3 **Realizado por:** CARDOSO Cristhian, 2021.

## **Paso 3: Configuración para el acceso remoto a la interfaz gráfica**

Existen varios métodos de conexión directa y remota hacia la interfaz de la Raspberry Pi, entre estos se utilizará VNC puesto que es un recurso disponible en el SO Raspbian y por ser un software de uso libre para PC, Smartphones, Tablet, se procese a instalar el software VNC Viewer en la PC para controlarla sin necesidad de periféricos externos, el único requerimiento es la conexión a la misma red que disponga de internet.

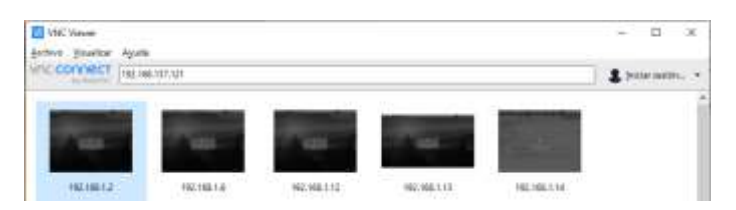

**Figura 18-3.** Interfaz del programa VNC Viewer **Realizado por:** CARDOSO Cristhian, 2021.

Al seleccionar la interfaz de la Raspberry Pi conectada, se abrirá una ventana solicitando las credenciales, las cuales son las que se configuraron al inicio del arranque del sistema operativo, después de un corto lapso de tiempo se abrirá una pantalla correspondiente a la pantalla de la Raspberry Pi.

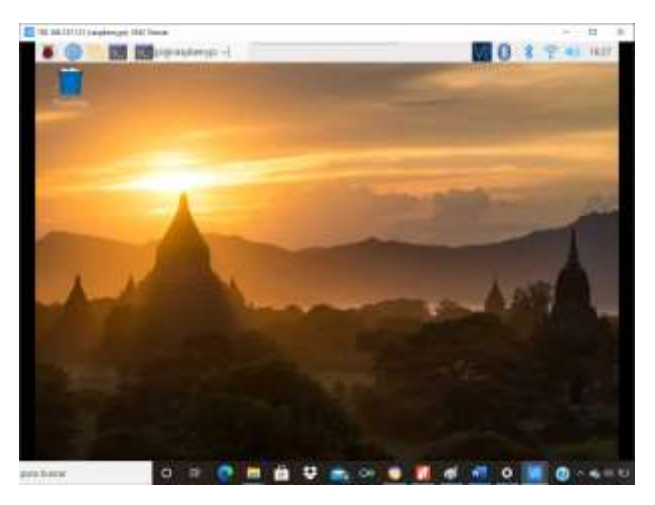

**Figura 19-3.** Interfaz de Raspbian mediante VNC **Realizado por:** CARDOSO Cristhian, 2021.

## 3.5.2.2 *Configuración de la librería Bluez de Bluetooth*

Debido a las constantes actualizaciones del sistema operativo Raspbian, algunas librerías han quedado obsoletas, motivo por el cual se ha optado en una instalación manual de las mismas mediante línea de comandos, para así habilitar que el dispositivo bluetooth permita conexiones sin ningún inconveniente.

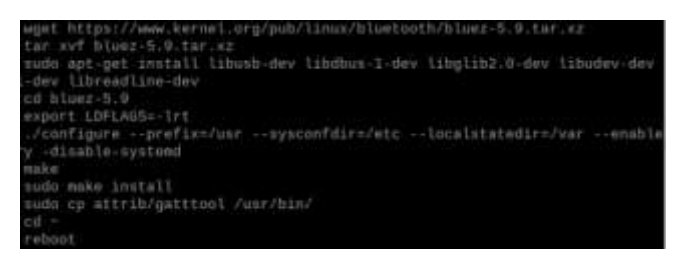

**Figura 20-3.** Instrucciones de instalación Bluez **Realizado por:** CARDOSO Cristhian, 2021.

## 3.5.2.3 *Conexión del Adaptador Bluetooth y ELM327*

**Paso 1:** Listar los puertos USB disponibles y verificar la disponibilidad del Dongle Bluetooth mediante el comando *lsusb.*

|           |                               |  | $\mathbf{v}$ $\mathbf{x}$ $\mathbf{x}$<br>murated errett -                                                                                 |
|-----------|-------------------------------|--|----------------------------------------------------------------------------------------------------|
|           | Archivo Editar Pestañas Ayuda |  |                                                                                                    |
|           | pileaspborzypi: 1 Limmin      |  |                                                                                                    |
| HEE mode) |                               |  | Bus 001 Device 004; ID 0a12;0001 Cambridge Silicoo Madio, Ltd Bluetooth Dongla                                                             |
|           | Ethernet Adapter              |  | Bus 001 Davice 001: ID 0424:ec00 Standard Microsystems Corp. SMSC0512/U614 Fast                                                            |
|           |                               |  | Bus 001 Device 002: 10 0424-9914 Standard Microsystems Corp. SMC9614 Hub<br>Bus GOI Device GDI: ID IdEb:0982 Linux Foundation 2.0 root hub |

**Figura 21-3.** Listado de puertos USB **Realizado por:** CARDOSO Cristhian, 2021.

**Paso 2:** Habilitar Adaptador Bluetooth desde el administrador de dispositivos y verificar que este activo solamente el del Dongle Bluetooth*.*

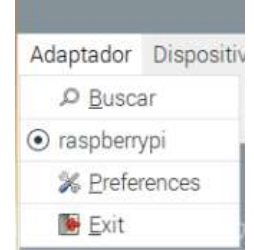

**Figura 22-3.** Selección del adaptador Bluetooth **Realizado por:** CARDOSO Cristhian, 2021.

**Paso 3:** Para configurar el ELM327 Bluetooth se lo puede realizar por línea de comando o usando la interfaz de dispositivos que nos proporciona la herramienta Bluetooth, realizamos la acción Buscar hasta que se encuentre el dispositivo a ser conectado, donde se debe ingresar el código de emparejamiento que por lo generar es "1234 o 0000", por último darle acceso mediante puerto serial

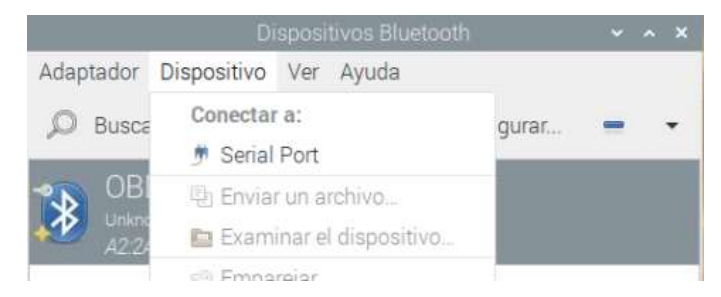

**Figura 23-3.** Configuración serial del ELM327 Bluetooth **Realizado por:** CARDOSO Cristhian, 2021.

Una vez realizado de forma correcta la conexión nos mostrara un mensaje que contiene el puerto asignado para el dispositivo ELM327 Bluetooth, como se muestra a continuación.

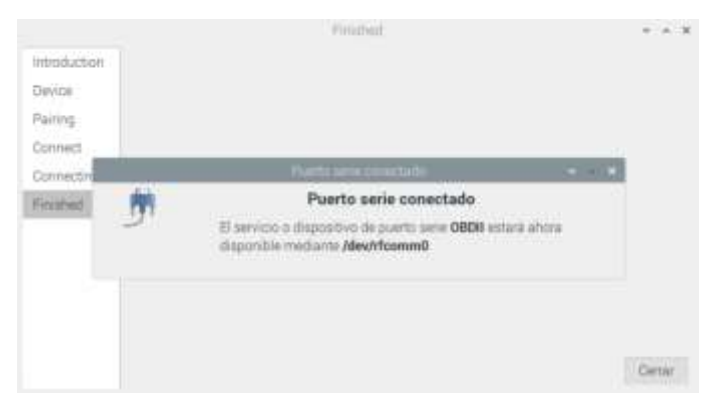

**Figura 24-3.** Asignación del puerto serie a OBD-II **Realizado por:** CARDOSO Cristhian, 2021.

# 3.5.2.4 *Pruebas de lectura de datos con ELM327*

Con el uso de *minicom* ingresaremos de forma manual hacia la ECU mediante el intérprete ELM327 que está configurado en el puerto *rfcommX*, donde *X* representa el número del puerto al cual fue asignado el dispositivo bluetooth. Por medio de comandos AT ya especificados en el capítulo anterior, se acede a realizar peticiones de versión del ELM327, voltaje de alimentación, protocolo del vehículo, y parámetros del vehículo, los cuales se muestran en valores hexadecimales, dando resultado lo siguiente:

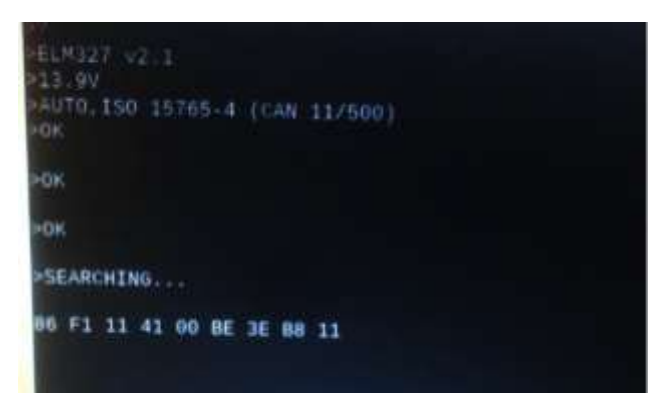

**Figura 25-3.** Lectura y configuración del ELM327 mediante minicom **Realizado por:** CARDOSO Cristhian, 2021.

Para la visualización de la información obtenida de los sensores del motor se creó un script .py de prueba para realizar la extracción de la información y verificar el correcto funcionamiento de este, además que los datos obtenidos sean correctos y no emita información errónea.

| oi@raspberrypi: 5 python rev.py |
|---------------------------------|
| iniciando                       |
| 794 rpm @ k/h 51 C              |
| 771 rpm 0 k/h 51 C              |
| 790 rpm 0 k/h 51 C              |
| 2121 rpm 0 k/h 51 C             |
| 2529 rpm 0 k/h 51 C             |
| 2338 rpm 0 k/h 51 C             |
| 3132 rpm 0 k/h 51 C             |
| 3218 rpm 0 k/h 51 C             |
| 3168 Fpm 0 K/h 51 C             |
| 3200 rpm 0 k/h 51 C             |
| 1916 rpm 0 k/h 51 C             |
| 875 rpm 0 k/h 51 C              |
| 823 rpm 0 k/h 51 C              |
| 825 rps 0 k/h 51 C              |
| 833 rpm 0 k/h 51 C              |

**Figura 26-3.** Prueba de lectura de los sensores del vehículo **Realizado por:** CARDOSO Cristhian, 2021.

# 3.5.2.5 *Configuración del módulo GPS*

El módulo GPS Ublox trabaja con los pines UART de los puertos serie GPIO, los cuales deben ser habilitados, para esto se edita el archivo "config.txt", digitando *sudo nano /boot/config.txt* en el terminal y añadir los permisos necesarios.

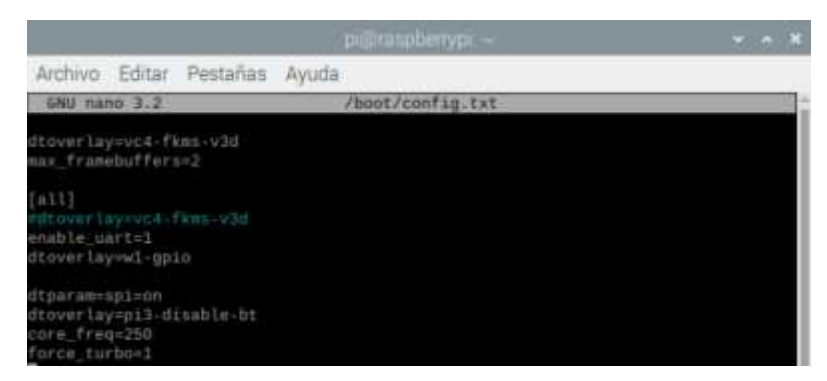

**Figura 27-3.** Configuración de los puertos **Realizado por:** CARDOSO Cristhian, 2021.

Los pines 14 y 15, son los puertos UART o puertos serie ttyAMA0 o ttyS0, dependiendo de la tarjeta Raspberry que se utilice, para determinar cuál es el correcto se debe fijar aquel que lleve el nombre "serial 0", mediante el comando *ls -l lsusb*

| drwxr-xr-x 2 root root   |  |  |  | 60 dic 31 1969 raw |                                                  |  |
|--------------------------|--|--|--|--------------------|--------------------------------------------------|--|
| crw-rw-r-- 1 root netdev |  |  |  |                    | 10, 242 ene 27 10:24 rfkill                      |  |
| lrwxrwxrwx 1 root root   |  |  |  |                    | $7$ ene $27$ 10:24 serial0 $\rightarrow$ ttyAMA0 |  |
| Lrwxrwxrwx 1 root root   |  |  |  |                    | 5 ene 27 10:24 serial1 -> ttyS0                  |  |
| drwxrwxrwt 2 root root   |  |  |  | 40 feb 14 2019     |                                                  |  |

**Figura 28-3.** Visualización de los puertos en uso con ls - lsusb **Realizado por:** CARDOSO Cristhian, 2021.

Como se muestra en la **Figura 28-3** el puerto serie es el ttyAMA0, este puerto debe ser habilitado para que el módulo GPS funcione de manera correcta, la habilitación debe ser mediante los comandos:

sudo systemctl stop serial-getty@ttyAMA0.service sudo systemctl disable serial-getty@ttyAMA0.service

**Figura 29-3.** Configuración del puerto serial ttyAMA0 **Realizado por:** CARDOSO Cristhian, 2021.

Después de realizar los cambios, guardar y reiniciar la tarjeta para que los cambios realizados tengan efecto.

3.5.2.6 *Prueba de funcionamiento del módulo GPS*

El pin GPIO 15 (Rx) de la Raspberry estará conectado de forma cruzada con el módulo GPS, es decir Rx con el Tx del módulo.

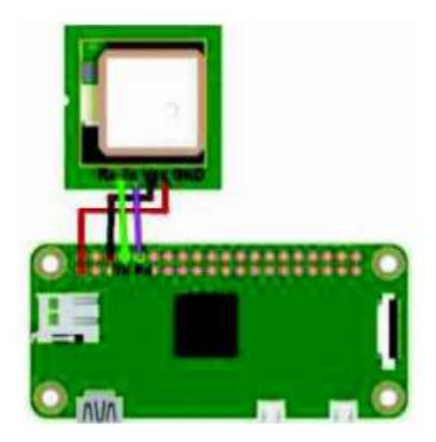

**Figura 30-3.** Modo de conexión del módulo GPS a la Raspberry Pi **Realizado por:**(ACOSTA CURIPALLO, 2020)

Una vez configurado y verificado correctamente el puerto y las conexiones se procede a ejecutar el script .py en el cual se aloja el código para visualizar los datos de latitud y longitud tal como se muestra en la **Figura 31-3.**

|                                                                                                    | ринтапроетурс -                                                          | $x \sim x$ |  |
|----------------------------------------------------------------------------------------------------|--------------------------------------------------------------------------|------------|--|
| Archivo Editar Pestañas Ayuda                                                                                                    |                                                                          |            |  |
| ad<br>ut.timm left())<br>KeyboardInterrupt<br>pi@raspberrypi: 5 python gps.py<br>atitud -- 1.67665533333 V Longitud -- 78,6228483333<br>.atitud=-1.57665633333 V Longitud=-78.6228458333<br>atitud -- 1.67665616667 V Longitud -- 78.622845<br>Atitud=-1.67666033333 Y Longitud=-78.6228371667<br>Latitud=-1.876681 Y Longitud=-78.6228355<br>Latitud=-1.87665933333 V Longitud=-78.622838<br>Latitud=-1.0766595 V Longitud=-78.0228408333<br>Latitud=-1.67666816667 V Longitud=-78.6226496667<br>Latitud=-1.6766605 V Lungitud=-78.6228396667<br>Latitud=-1.67665916667 Y Lungitud=-78.6228485<br>Latitud= 1.6766595 V Longitud= 78.6228386667<br>Latitud= 1.67665883333 V Longitud= 78.6228385<br>Latitud=>1.6766595 V Longitud=-78.6228365<br>Latitud=-1.67665966667 V Longitud=-78.6228351667<br>.atitud=-1.67666833333 V Longitud=-78.622833<br>.atitud=-1.57666016667 V Longitud=-78.6228333333<br>Latitud -- 1.57666666667 V Longitud -- 78.6228328333<br>Latitud--1.0766615 V Longitud--78.0220318333 | ready,  = select.select({self,fd, self,pipe_abort_read_r], [], [], timmo |            |  |

**Figura 31-3.** Prueba de funcionamiento de recepción de datos GPS **Realizado por:** CARDOSO Cristhian, 2021.

# **3.5.3** *Etapa de Recepción*

## 3.5.3.1 *Interfaz Web*

Para el desarrollo de la interfaz o página web se utilizará Visual Studio Code, el cual permitirá crear scripts escritos en lenguaje PHP, HTML, Java, entre otros, cada una de las paginas contará con diferentes tipos de contenido como:

- Los datos de posicionamiento y de los sensores del motor del vehículo.
- Una tabla de datos almacenados.
- Función para descarga de los datos que el usuario requiera.
- Grafica de cada uno de los datos almacenados.
- Grafica en tiempo real de los datos de los sensores del motor del vehículo.
- Medidores en tiempo real de velocidad, revoluciones y temperatura del vehículo.
- Programa para insertar en la base de datos.
- Funciones java.

# *3.5.3.1.1 Diseño en Frontend*

Hace referencia a las tecnologías que se emplean en la parte del cliente, es decir aquello que se ejecuta en un navegador web.

Los lenguajes empleados en Frontend son: HTML, CSS y JavaScript.

# *3.5.3.1.2 Diseño en Backend*

Hace referencia a referencia a aquello que se ejecuta por el lado del servidor, incluido las bases de datos, todo este trabajo no es posible ser visualizado por parte del cliente, siendo invisible pero muy poderoso.

Entre los lenguajes usados en Backend se tiene: PHP, Python, Javascript

# 3.5.3.2 *Software*

Entre uno de los softwares utilizados se tiene el *Servidor Apache,* el cual es un programa que transporta los datos de hipertexto, páginas web con todos sus complementos, este tipo de servidores utilizan el protocolo http, lo que están alojados en el ordenador que posee conexión a internet a la espera que algún navegador realice alguna petición para así responder y enviar un código HTML (Hypertext Markup Languaje – Lenguaje de Marcas de Hipertexto).

El servidor Apache es completamente libre y de código abierto, puede trabajar con diferentes sistemas operativos sin que se vea afectado su rendimiento, además soporta diferentes lenguajes como Perl, PHP, Python, entre otros. En la **Figura 32-3** se puede observar la pantalla principal del servidor Apache una vez instalada.

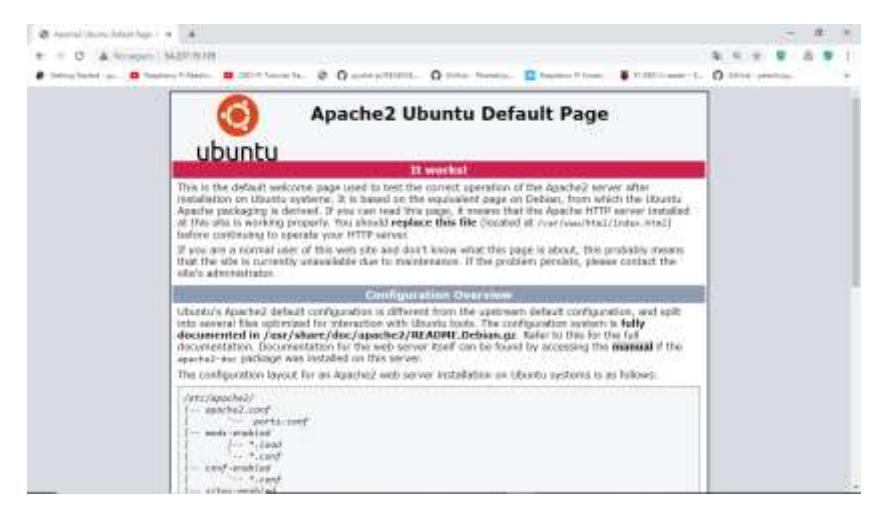

**Figura 32-3.** Página principal del servidor Apache **Realizado por:** CARDOSO Cristhian, 2021.

Para el servidor web se utiliza la instancia EC2 (Amazon Elastic Compute Cloud) de AWS, el cual es un servicio web que proporciona capacidad informática en una nube segura y de tamaño modificable. Está diseñado para simplificar el uso de la informática en la nube a escala web para los desarrolladores.

El desarrollo del servidor web se realiza para el seguimiento del terminal móvil, consulta de datos almacenados, graficas de los datos recibidos, visualización de la lectura de datos en tiempo real, con la creación de páginas web, además de los programas de inserción, consulta, a continuación, se describen los pasos:

- 1. Crear una cuenta en AWS.
- 2. Configurar Amazon EC2.
- 3. Configurar una instancia RDS para el almacenamiento de datos.
- 4. Instalar el servidor web Apache.
- 5. Crear una página web (conexión.php) para establecer la conexión con la base de datos.
- 6. Crear una página web (DatoSensores.php) para la lectura de los datos en tiempo real.
- 7. Crear una página web (login.php) para el inicio de sesión.
- 8. Crear una página web (registrer.php) para el registro de los usuarios.
- 9. Crear una página web inicial (principal.php) con información sobre el proyecto.
- 10. Crear la página web principal (tabla.php) donde se visualizan los datos cargados al servidor.
- 11. Crear una página web (grafica.php) donde permite visualizar las gráficas de los datos almacenados.
- 12. Crear una página web (grafreal.php) donde permite visualizar las gráficas de los nuevos datos adquiridos por el terminal móvil en tiempo real.
- 13. Crear una página web (medidores.php) donde se visualizan los datos de velocidad, rpm y temperatura de forma dinámica en tiempo real.
- 14. Crear una página web (insertar.php) donde se realiza la conexión del terminal móvil con la base de datos para la inserción de estos.

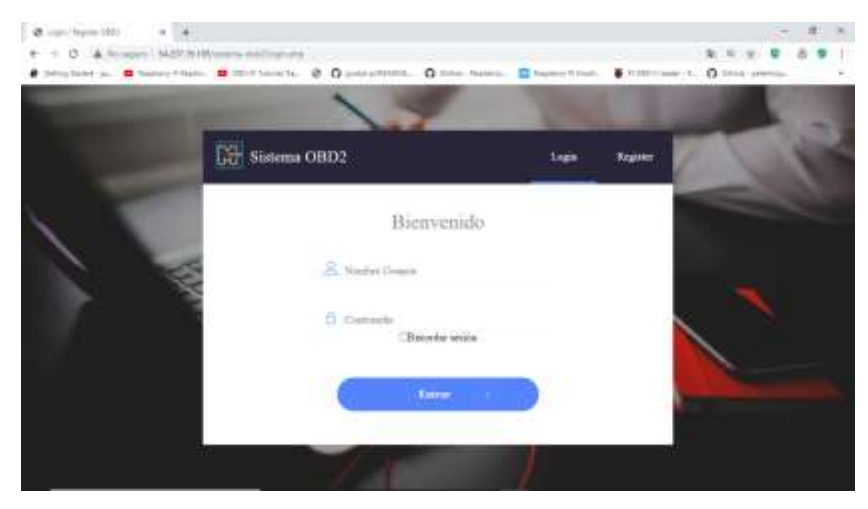

**Figura 33-3.** Página de inicio de la plataforma de monitoreo de datos **Realizado por:** CARDOSO Cristhian, 2021.

En el **Anexo E** se muestran las paginas antes mencionadas.

# 3.5.3.3 *Gestor de Base de Datos*

El servidor de Base de Datos se encuentra montado dentro de una instancia RDS en Amazon Web Services, su característica principal es su almacenamiento de 20 GB el cual puede escalar con un plan de servicios, administrado mediante PhpMyAdmin.

# *3.5.3.3.1 Herramienta PhPMyAdmin*

PhpMyAdmin es una herramienta que permite la administración de MySQL a través de las páginas web utilizando internet, haciéndolo de fácil uso, confiable y de un muy buen rendimiento, esto hace de PhpMyAdmin una de las aplicaciones web de administración más popular de todo el mundo.

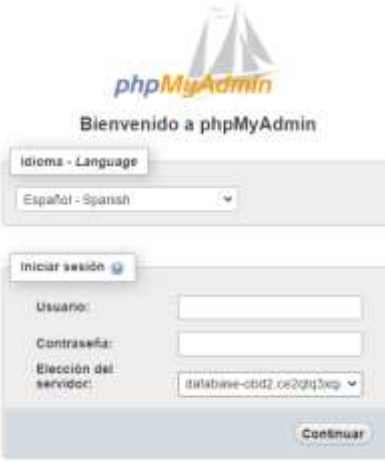

**Figura 34-3.** Página de logeo de PhpMyAdmin **Realizado por:** CARDOSO Cristhian, 2021.

| phpMaAdmin<br>自観味の日本<br><b>Recyclose Jeckson</b><br>children with technicia will | <b>TO STORE OF</b><br>Pilloca            |                               |                       | Painters and the contribution of the age of the process of the                |                | [4] Echuta's  (40). A Boston    Generatory contacts  () Deposits  (2) Considers  (4) Personal  (4) Personal  (4) Personal  (4) Personal  (4) Personal  (4) Personal  (4) Personal  (4) Per |               | <b>COLLE</b>            |
|----------------------------------------------------------------------------------|------------------------------------------|-------------------------------|-----------------------|-------------------------------------------------------------------------------|----------------|----------------------------------------------------------------------------------------------------|---------------|-------------------------|
| Herness, Taxobay                                                                 | Sizer Latvierages va commerci<br>Deda Lu | Apolos                        |                       |                                                                               | POA<br>Rote    | Editorments                                                                                                    |               | <b>Sensity Research</b> |
| us Morra                                                                         | $\Box$ dates                             |                               |                       | B Il Fostished SATOLIANAL IN Status' Ballow-fue Ad Union @ Permist            | 1 km(3)        | artimist 0000 to m                                                                                                    | 14.4.14       |                         |
| LUTH, INST.<br><b>LOUISIAN</b>                                                   | 111000044                                |                               |                       | SHETHE A LIGHTER A FULLY BETOLDE BEFORE A POWER                               | 4 Pond W       | of the personal and                                                                                                    | ALC: UNK      |                         |
| <b>Build dates</b>                                                               | 77.144.484                               |                               |                       | Illianni Sclinator Giocc Giorty Wien Orine                                    | 131 Insulator  | all'Esperant 11                                                                                                    | $+1.0 - 14$   |                         |
| <b>R. J. Jeresa</b>                                                              | <b>Citizens</b>                          |                               |                       | Q. Connect a Emission of Room Accounts 10 years of Driver.                    |                | I MANOWE MAY ARREST D                                                                                                    | <b>WIE</b>    |                         |
| 91-21 MIL 1992<br>William Roger                                                  | <b>CT passing</b>                        |                               |                       | W ED former Se Estuares in france Mileston Mileson @ Commer                   | 11 Institute   | arts persons in                                                                                                    | TE-R ITE      |                         |
| 4. 2. pasoue                                                                     | <b>ITT and factor</b>                    |                               |                       | Teamer O'Dinabar a form Billerin as care @ from                               | 14 brend Mr.   | with several of                                                                                                    | 11/2 11       |                         |
| 191.00 paid, 360 hal-                                                            | <b>CL interior</b>                       |                               |                       | El fronto il Schinable (# films" \$41940) \$ Valar @ films                    | $1.4$ mm $2.2$ | with permits of                                                                                                    | $14 - 0 = 04$ |                         |
| III. A. paulto                                                                   | <b>Linkshores</b>                        |                               |                       | Telephone to knowledge a shorter as recently and record and states            | H in TE.       | WR Jerman II                                                                                                    | 1941-01-016   |                         |
| <b>B.C. APRAISER</b><br>Th. of 4446 AM/L                                         |                                          |                               |                       | (1) sale dates the Clickerman Lebenston in Roman Belleville Britains @ Sermed |                | To stand the 1970 cerven at 19                                                                                                    | $11.3 - 01$   |                         |
| - Il MANIFERNO Arhitekte                                                         | di kelolasi                              | Wanners on Nies               |                       |                                                                               |                | 100 trevels atti peseta al                                                                                                    | 135,6108      | 88                      |
| LLC MANAG<br>of performing schema                                                | T. D. Stewart box                        |                               |                       | Field the startership last singer regionalize, will                           |                |                                                                                                    | .             |                         |
| <b>CALIFORNIA COMPANY AND INCOME.</b>                                            | LL ENANDERS<br>ਜਾਨ<br><b>Paintings</b>   | in trainty as incommendations | Normal de Courmas, 13 |                                                                               |                |                                                                                                    |               |                         |

**Figura 35-3.** Gestor de datos de PhpMyAdmin **Realizado por:** CARDOSO Cristhian, 2021.

Mediante la ayuda de la interfaz gráfica en la web para el manejo de los datos MySQL es posible la ejecución de diferentes ordenes como crear, modificar, eliminar y administrar la base de datos, una de las características importantes es la importación de varios formatos. En las **Figuras 34-3 y 35-3.** se puede observar el entorno PhpMyAdmin en el cual se maneja la base de datos.

PhpMyAdmin es el administrados de la base de datos donde permite administrar las tablas de la información del usuario, información de la página web y la tabla donde se almacenan los datos extraídos del dispositivo móvil, fecha y hora, coordenadas, altura, rpm, velocidad, temperatura, entre otros, el ingreso a este gestor está restringido para los usuarios, a continuación, los pasos realizados para la configuración de la base de datos:

- 1. Instalar y configurar la instancia RDS de Amazon.
- 2. Colocar un usuario y contraseña para el ingreso.
- 3. Crear una base de datos nueva.
- 4. Elegir el tipo de base de datos que se va a utilizar (utl8\_general\_ci) para los campos.
- 5. Guardar la base de datos.
- 6. Crear una tabla para guardar la información del usuario (usuarios).
- 7. Colocar los campos dentro de la tabla y su tipo (id, correo, usuario, clave).
- 8. Crear una tabla para almacenar los datos recibidos del terminal móvil (lec\_obd).
- 9. Colocar los campos dentro de la tabla y su tipo (fech, lat, lng, alt, rpm, vel, entre otros).

## 3.5.3.4 *Lenguaje Python*

Python es un lenguaje de programación independiente multiplataforma y orientado a objetos, es una opción recomendada para el desarrollo de software libre, es un lenguaje de alto nivel ya que contiene implícitas algunas estructuras de datos como listas, diccionarios, conjuntos y tuplas, los cuales permiten realizar tareas complejas en pocas líneas de código y de manera legible. Lo realmente importante de utilizarla en la Raspberry Pi es la capacidad de aprovechar los pines GPIO para conectar lo físico con lo digital.

El lenguaje Python es empleado en la elaboración del programa principal del terminal móvil, programando el acceso a la ECU y al módulo GPS, procesando los datos obtenidos, separándolos para utilizar los datos que se requieren y posteriormente transmitirlos por la red GPRS, el procedimiento seguido es:

- 1. Se instala las librerías de Bluetooth (bluez, bluettoth-blueman).
- 2. Se instalan las librerías parse, urllib y pynmea2.
- 3. Dentro del script se declaran las librerías a utilizar.
- 4. Se declara la variable (scan) que accederá al puerto rfcomm asignado para el ELM327.
- 5. Se declara la variable (ser) que accederá al puerto asignado al módulo GPS.
- 6. Se utiliza la función parse para dividir los datos NMEA recibidos.
- 7. Se utiliza los comandos (scan.write y sca.readall()) para la petición y lectura de los datos de los sensores del motor del vehículo.
- 8. Dentro del script con los datos obtenidos con la variable (scan) se aplican las conversiones y fórmulas respectivas para cada dato.
- 9. Se crea la variable **campo** donde se introducirá toda la información a enviar.
- 10. Se crea la variable **url** donde se adjuntará la dirección del servidor.
- 11. Utilizamos la librería **urllib** que accede a la URL del servidor previamente declarada.
- 12. Se imprime la respuesta del servidor (Opcional para verificación de almacenamiento de información).
- 13. Se crea excepciones para el manejo de errores.

En el **Anexo F** se puede ver de forma más detallada la programación del programa principal, el cual funciona de acuerdo con el diagrama de flujo que se presenta en la **Figura 36-3.**

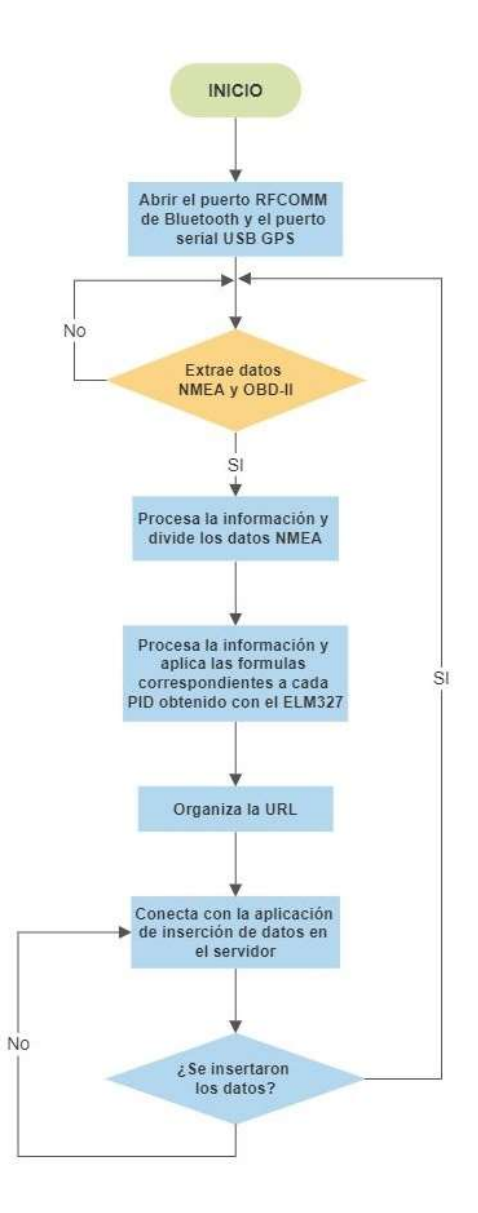

**Figura 36-3.** Diagrama de flujo del programa principal **Realizado por:** CARDOSO Cristhian, 2021.

# **CAPÍTULO IV**

### **4 PRUEBAS Y RESULTADOS DEL PROTOTIPO**

En el presente capítulo se analizan los resultados obtenidos de la implementación del prototipo de extracción de parámetros OBD y datos GPS, estos resultados se enfocaron en la aplicación, rendimiento y fiabilidad del sistema de extracción, partiendo del ambiente el cual está basado en las destrezas, capacidades y características de los módulos empleados en el prototipo, las pruebas se detallan secuencialmente a una toma de rutas dentro de la ciudad de Riobamba, realizándolo en tres diferentes modelos de vehículos los cuales ya fueron detallados en sección 3.3.6.1, vehículos en los cuales fue aplicado el terminal de rastreo para de esta forma evaluar y validar la eficiencia del sistema.

### **4.1** *Pruebas de comprobación*

Las pruebas fueron realizadas con la finalidad de validar el desempeño específico del sistema en condiciones reales de funcionamiento, además de corroborar si cumple con las especificaciones de diseño para las cuales fue construido.

Mediante el protocolo de pruebas se verificaron aspectos importantes sobre la implementación y su desempeño, los cuales son:

- Demostrar que el dispositivo terminal cumple con la finalidad para la cual fue diseñado y construido, además de garantizar el funcionamiento y fiabilidad del sistema de extracción de parámetros OBD-II del automóvil y su posicionamiento durante las pruebas de campo.
- Verificar el rendimiento que ofrece el dispositivo y verificar si es apto para cumplir con las características del diseño.
- Verificar y comprobar la fiabilidad de los datos obtenido del dispositivo cargando las rutas a GoogleEarth.

Una vez determinados estos factores se demostrará si el prototipo está apto o no para su uso, en caso de no ser así, se deberá realizar un rediseño o correcciones necesarias al sistema.

### **4.1.1** *Características de los automóviles seleccionados*

El dispositivo puede ser instalado en automóviles que cuenten con el conector DLC para poder conectarse a la ECU. Ver sección 4.3.6.1.

Los automóviles utilizados para las pruebas de funcionamiento del dispositivo son un Chevrolet Aveo Family STD TM y un Hyundai i10, sus características informativas se presentan en la **Tabla 1-4.**

| <b>CARACTERÍSTICA</b> | <b>AUTOMÓVIL 1</b>                            | <b>AUTOMÓVIL 2</b> |
|-----------------------|-----------------------------------------------|--------------------|
| <b>Marca</b>          | <b>Chevrolet Aveo Family</b><br><b>STD TM</b> | Hyundai i10        |
| Año                   | 2013                                          | 2010               |
| <b>Color</b>          | Negro                                         | Plateado           |

**Tabla 1-4.** Características informativas de automóviles probados con el prototipo

**Realizado por:** CARDOSO Cristhian, 2021.

# **4.2** *Pruebas de funcionamiento*

## **4.2.1** *Escenario 1: Chevrolet Aveo Family*

Previo a la realización de pruebas se instaló dentro del vehículo el dispositivo de extracción de parámetros OBD-II, para la instalación del lector ELM327 se encontró la ubicación exacta del conector DLC. Por lo general se encuentra en la parte inferior del tablero en el lado del conductor del vehículo y cerca de los pedales, en la **Figura 1-4** se puede observar la ubicación del conector DLC para los dos automóviles de prueba.

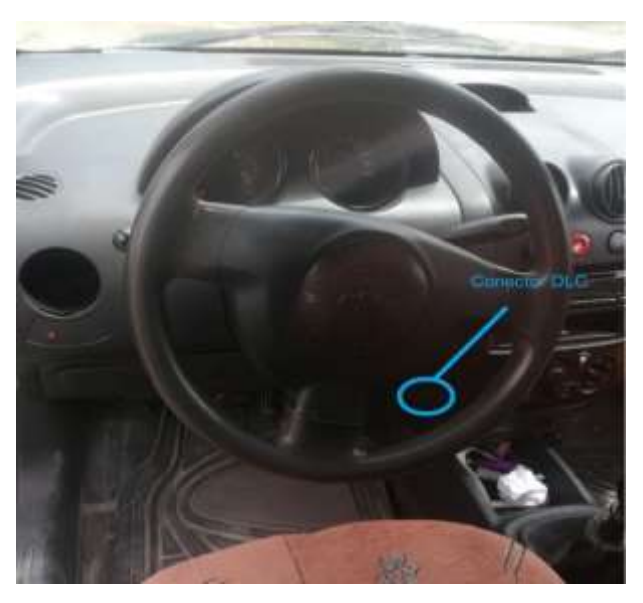

**Figura 1-4.** Ubicación del conector DLC en un Aveo Family **Realizado por:** CARDOSO Cristhian, 2021.

El cargador USB para celulares del automóvil sirve de fuente de alimentación para la tarjeta Raspberry Pi y sus componentes.

## • **Pruebas de adquisición de datos con el lector ELM327**

En la **Figura 2-4** se muestra el ejemplo del envío del PID mediante comandos AT *ATDP* y *010D* y el uso de minicom hacia el lector ELM327, donde el primer comando permite determinar el protocolo que posee el vehículo para la comunicación con el lector ELM327, mientras que el segundo comando cuyos valores son interpretados por separado, el primer valor hace referencia al modo que solicita, en este caso el modo 01 y el otro valor corresponde al PID que solicita la velocidad del motor el automóvil. La respuesta a esta petición viene dada en hexadecimal con el valor del PID que se recibe desde la ECU, el cual es *41 0D XX*, cuyos datos son procesados posteriormente por la tarjeta de desarrollo mediante el lenguaje Python aplicando las fórmulas correspondientes a cada PID.

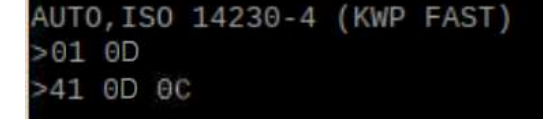

**Figura 2-4.** Solicitud de velocidad del vehículo **Realizado por:** CARDOSO Cristhian, 2021.

#### • **Ruta Ejecutada**

El escenario corresponde a un pequeño tramo recorrido por el centro de la ciudad de Riobamba y posteriormente hacia la parte posterior de la Escuela Superior Politécnica de Chimborazo, realizando un tracking y monitoreo de los sensores vehículo Aveo Family,

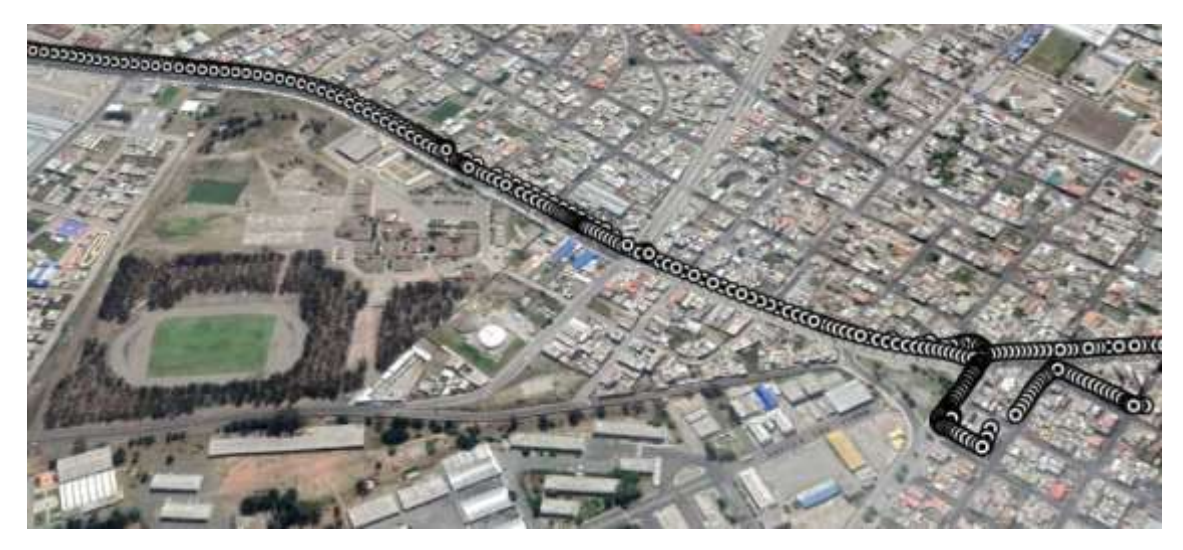

**Figura 3-4.** Ruta recorrida (Google Earth Pro) – Escenario 1 **Realizado por:** CARDOSO Cristhian, 2021.

# • **Visualización de datos en tiempo real: Lectura Gráfica**

Una vez colocado el dispositivo móvil en el vehículo se visualiza el estado de cada sensor en tiempo real como se muestran en las **Figuras 4-4 a 7-4**.

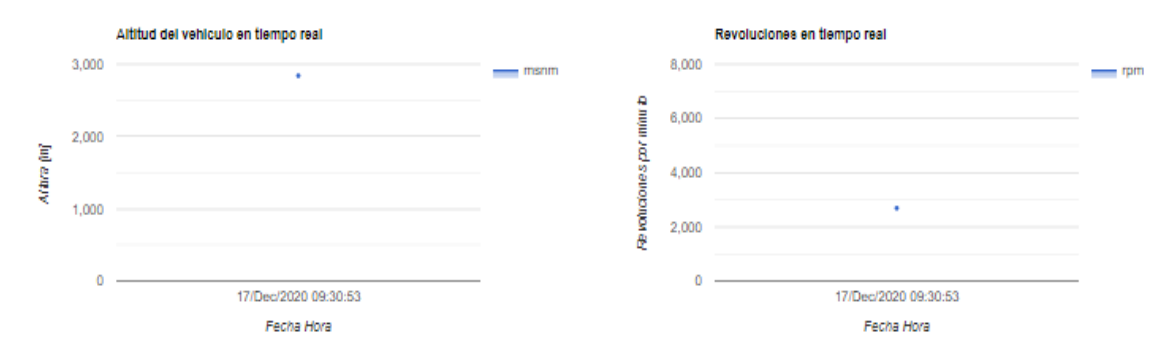

**Figura 4-4.** Altura y revoluciones del vehículo en tiempo real – Escenario 1 **Realizado por:** CARDOSO Cristhian, 2021.

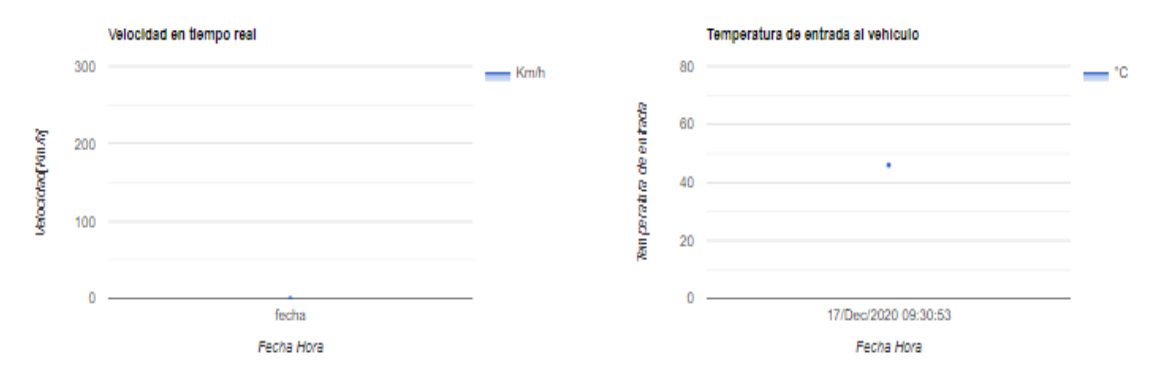

**Figura 5-4.** Velocidad y temperatura del vehículo en tiempo real – Escenario 1 **Realizado por:** CARDOSO Cristhian, 2021.

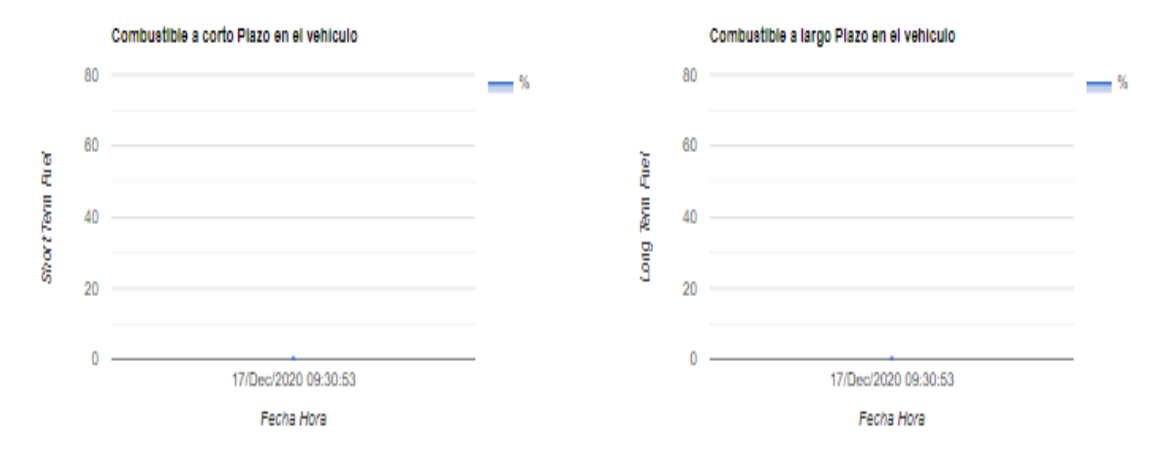

**Figura 6-4.** STF y LTF del vehículo en tiempo real – Escenario 1 **Realizado por:** CARDOSO Cristhian, 2021.

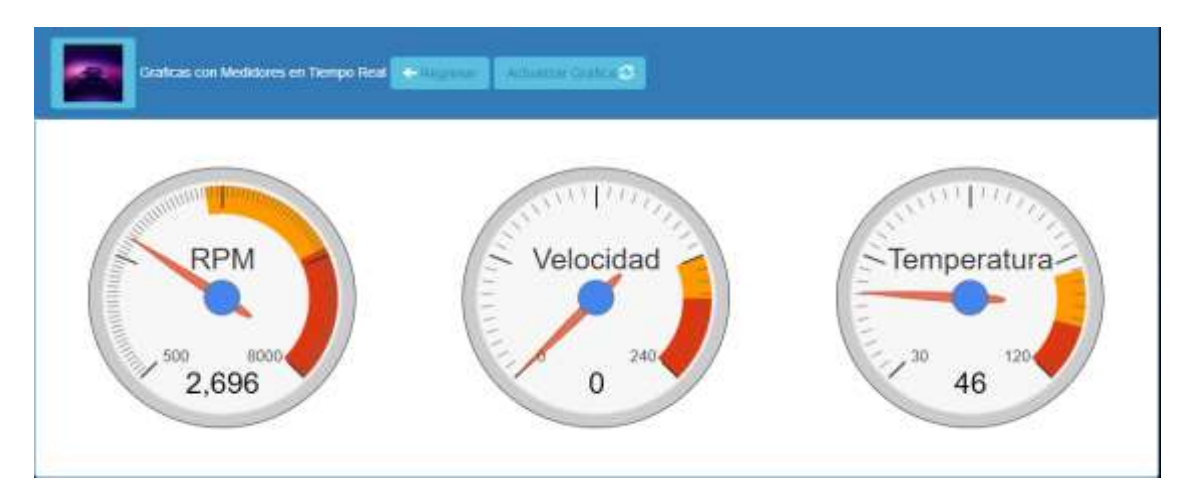

**Figura 7-4.** Visualización de los datos en tiempo real – Escenario 1 **Realizado por:** CARDOSO Cristhian, 2021.

En las **Figuras 8-4 a 11-4** se puede visualizar las gráficas de cada uno los datos obtenidos en el tramo recorrido por el vehículo como sus coordenadas, altura sobre el nivel del mar, RPM, velocidad, temperatura, consumo de combustible a corto plazo y consumo de combustible a largo plazo.

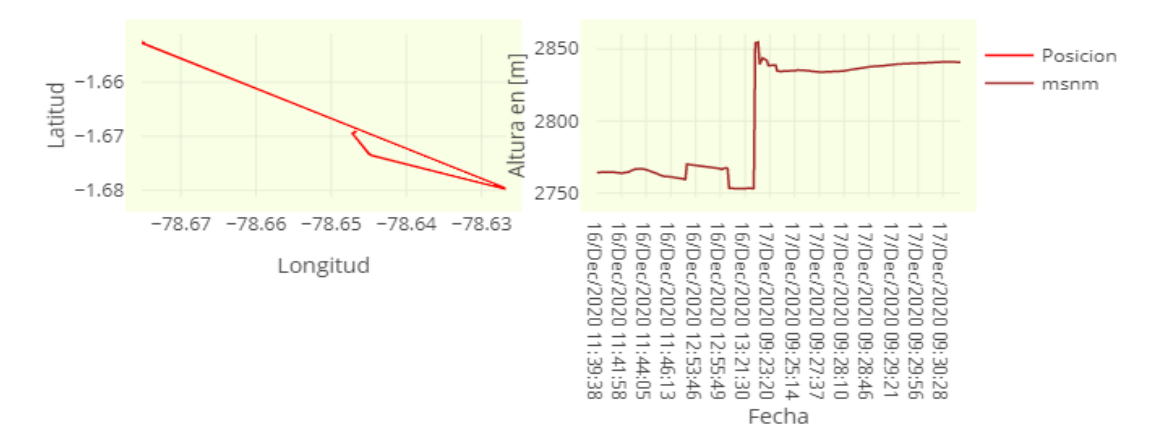

**Figura 8-4.** Coordenadas y Altura (msnm) del vehículo – Escenario 1 **Realizado por:** CARDOSO Cristhian, 2021.

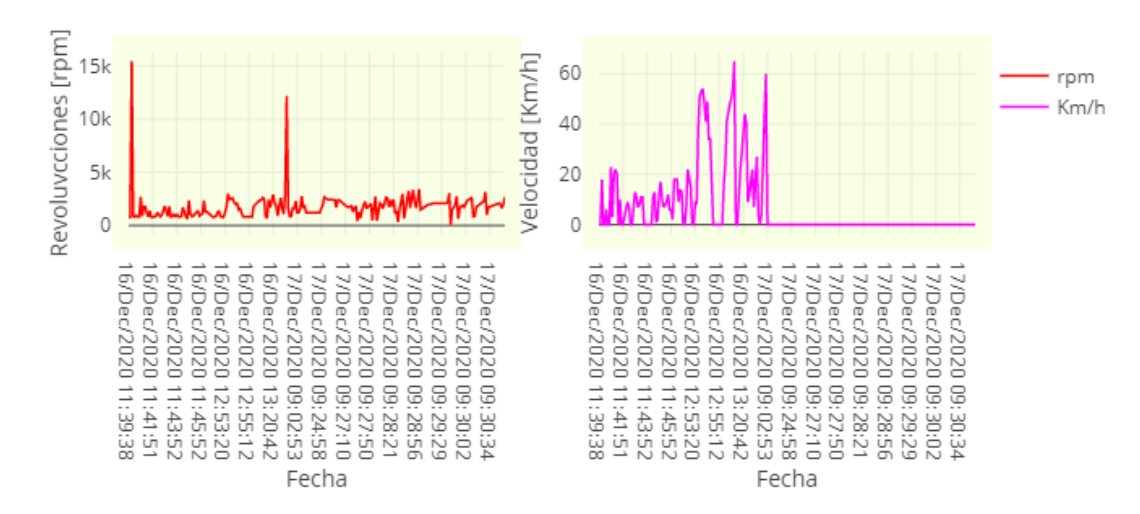

**Figura 9-4.** RPM y velocidad del vehículo – Escenario 1 **Realizado por:** CARDOSO Cristhian, 2021.

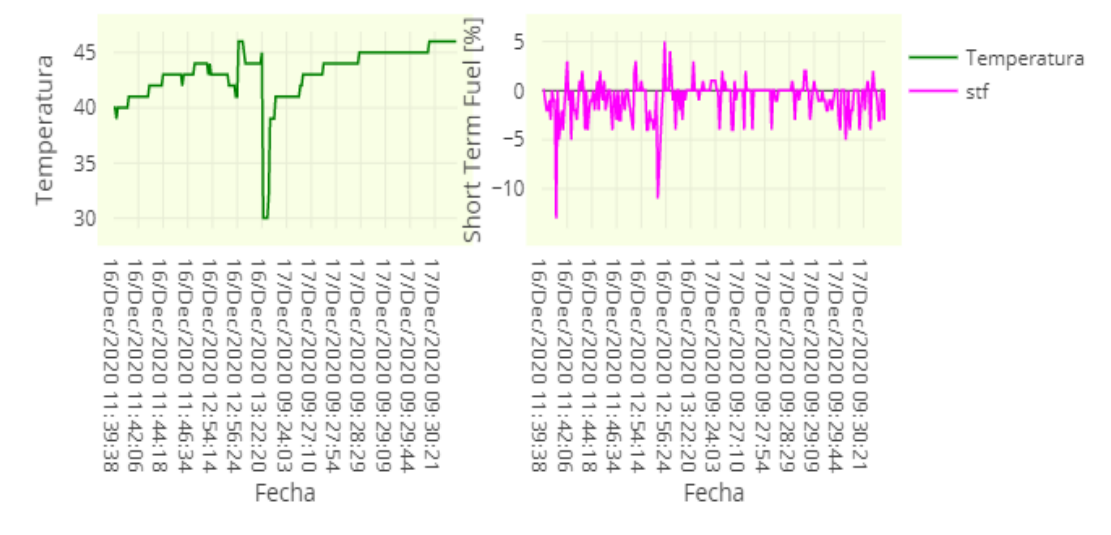

**Figura 10-4.** Temperatura y STF del vehículo – Escenario 1 **Realizado por:** CARDOSO Cristhian, 2021.

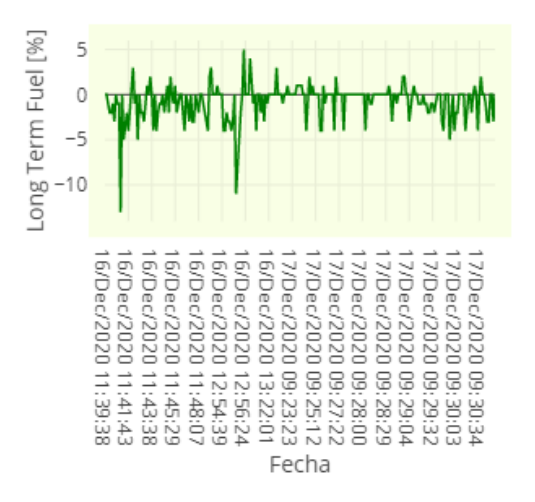

**Figura 11-4.** LTF del vehículo – Escenario 1 **Realizado por:** CARDOSO Cristhian, 2021.

## • **Visualización de datos en tiempo real: Lectura Analítica**

En la **Figura 12-4** se puede observar el modo de presentación los datos almacenados en la página web, los cuales se ordenan a medida que se cargan los datos, además que permite búsqueda de datos ya se por fecha o algún otro parámetro disponible dentro de la tabla, incluyendo opciones de descarga de los registros en diferentes formatos (EXCEL, CSV, PDF) y dos características adicionales las cuales son imprimir y copiar los datos.

|                         |                  |                  |                     |            |                            | LECTURA DE DATOS EN TIEMPO REAL CON OBD-II |                                       |                                |
|-------------------------|------------------|------------------|---------------------|------------|----------------------------|--------------------------------------------|---------------------------------------|--------------------------------|
|                         |                  |                  | ٠<br>$\overline{a}$ |            |                            |                                            |                                       |                                |
|                         |                  |                  | ×<br>ä<br>×<br>ä    |            |                            | ٠                                          | Actualizar Tabla Regresar Graficas    |                                |
| 詩                       |                  |                  | ٠<br>×              |            |                            |                                            |                                       |                                |
| A<br>×.                 | ₿<br>Ц           |                  |                     |            |                            |                                            |                                       |                                |
| Fochs Hors              | Latitud          | Lougitud         | Altitud<br>画        | <b>RPM</b> | <b>Velocidad</b><br>[Km/h] | <b>Temperaturn</b><br>rci                  | <b>Short Term</b><br><b>Fluel</b> [%] | <b>Short Term</b><br>Final [%] |
| 16/Dec/2020<br>11:39:38 | $-1.66903383333$ | -78.6467038333   | 2764.4              | 777        | o                          | 40                                         | ö                                     | o                              |
| 16/Dec/2020<br>11:39:44 | -1.6690345       | -78.646699       | 2764.4              | 786        | ō                          | 40                                         | 0                                     | $\bf{0}$                       |
| 16/Dec/2020<br>11:39:54 | $-1.66903666667$ | -78.6466946667   | 2764.4              | 15428      | 18                         | 39                                         | $-1$                                  | $-1$                           |
| 16/Dec/2020<br>11:40:00 | -1.66903333333   | -78.6466941667   | 2764.4              | 859        | $\mathbf{0}$               | 40                                         | -2                                    | $\overline{a}$                 |
| 16 Dec/2020<br>11:40:08 | $-1.6690355$     | -78.6466905      | 2764.5              | 809        | 0                          | 40                                         | -2                                    | 4                              |
| 16 Dec 2020<br>11:40:15 | $-1.66903683333$ | -78.6466896667   | 2764.6              | 941        | 6                          | 40                                         | $\mathbf{H}$                          | $\mathbf{H}$                   |
| 16/Dec/2020<br>11:40:21 | $-1.669035$      | $-78.6466883333$ | 2764.7              | 803        | Ò                          | 40                                         | 43                                    | -3                             |
| 16/Dec/2020<br>11:40:28 | $-1.66903433333$ | -78.6466865      | 2765.1              | 800        | ű                          | 40                                         | Ò                                     | ø                              |
| 16/Dec/2020<br>11:40:35 | $-1.66903333333$ | -78.6466875      | 2765.1              | 2674       | 23                         | 40                                         | $\mathbf{I}$                          | -1                             |
| 16/Dec/2020<br>11:40:44 | -1.66903116667   | -78.6466885      | 2765.0              | 871        | э                          | 40                                         | 4                                     | $-1$                           |
|                         |                  |                  |                     |            |                            |                                            |                                       |                                |
| $10 - 1$                |                  |                  |                     |            |                            | ž.<br>Amerion                              | 1 4 3                                 | $26 -$<br>Siguiente            |
|                         |                  |                  |                     |            |                            |                                            |                                       |                                |

**Figura 12-4.** Representación de los datos obtenidos en el servidor – Escenario 1 **Realizado por:** CARDOSO Cristhian, 2021.

La **Tabla 2-4** muestra una parte de los datos extraídos y almacenados en el transcurso de la ruta especificada en el escenario 1. Como se puede observar en el servidor los datos extraídos se almacenaron en un intervalo de 7 segundos, tiempo que fue definido al momento de ejecutar el dispositivo móvil, la variación de tiempo se debe a la duración de extracción de los datos de los sensores mediante el lector ELM327, puesto que posee un retardo de 500 milisegundos por petición de PID además del proceso de estos para ser posteriormente almacenados en el servidor.

El tiempo de retraso hace referencia al tiempo de envío de la petición del lector ELM327 mediante comandos AT hacia la ECU del vehículo y otros 500 milisegundos en respuesta de la ECU hacia el lector ELM327, los datos a extraer son cinco, adicionalmente el tiempo de procesamiento de 1000 milisegundos, por lo cual el tiempo de retraso total es de:

$$
t_T = (t_p + t_r) * n + t_{pros}
$$
  

$$
t_T = ((500 + 500) * 5 + 1000) ms
$$
  

$$
t_T = 7000 ms = 7 seg.
$$

Donde,

**:** es el tiempo total de extracción y procesamiento.

**:** es el tiempo que tarda en cada envío de la petición.

**:** es el tiempo que tarda en cada respuesta a la petición.

**:** tiempo de procesamiento de los datos.

**n:** número de peticiones.

**Tabla 2-4.** Reporte de los datos extraídos - Escenario 1

| <b>Fecha</b> -Hora   | Latitud      | Longitud      | <b>Altitud</b><br>[m] | <b>RPM</b> | <b>Veloci</b><br>dad<br>[Km/h] | <b>Tem</b><br>pera<br>tura<br>[°C] | <b>Short</b><br><b>Term</b><br><b>Fluel</b><br>[%] | <b>Short</b><br><b>Term</b><br><b>Fluel</b><br>[%] |
|----------------------|--------------|---------------|-----------------------|------------|--------------------------------|------------------------------------|----------------------------------------------------|----------------------------------------------------|
| 16/Dec/2020 11:39:37 | $-1,6690338$ | -78,6467038   | 2764,4                | 777        | $\Omega$                       | 40                                 | $\mathbf{0}$                                       | $\overline{0}$                                     |
| 16/Dec/2020 11:39:44 | $-1,6690345$ | -78.646699    | 2764,4                | 786        | $\mathbf{0}$                   | 40                                 | $\overline{0}$                                     | $\mathbf{0}$                                       |
| 16/Dec/2020 11:39:53 | $-1,6690367$ | -78,6466947   | 2764,4                | 15428      | 18                             | 39                                 | $-1$                                               | $-1$                                               |
| 16/Dec/2020 11:40:00 | $-1,6690333$ | -78,6466942   | 2764,4                | 859        | $\Omega$                       | 40                                 | $-2$                                               | $-2$                                               |
| 16/Dec/2020 11:40:07 | $-1,6690355$ | -78,6466905   | 2764,5                | 809        | $\mathbf{0}$                   | 40                                 | $-2$                                               | $-2$                                               |
| 16/Dec/2020 11:40:14 | $-1.6690368$ | -78,6466897   | 2764,6                | 941        | 6                              | 40                                 | $-1$                                               | $-1$                                               |
| 16/Dec/2020 11:40:21 | $-1,669035$  | -78,6466883   | 2764,7                | 803        | $\Omega$                       | 40                                 | $-3$                                               | $-3$                                               |
| 16/Dec/2020 11:40:28 | $-1,6690343$ | -78,6466865   | 2765,1                | 800        | $\mathbf{0}$                   | 40                                 | $\mathbf{0}$                                       | $\mathbf{0}$                                       |
| 16/Dec/2020 11:40:35 | $-1,6690333$ | -78,6466875   | 2765,1                | 2674       | 23                             | 40                                 | $-1$                                               | $-1$                                               |
| 16/Dec/2020 11:40:42 | $-1,6690312$ | -78,6466885   | 2765                  | 871        | 3                              | 40                                 | $-1$                                               | $-1$                                               |
| 16/Dec/2020 11:40:49 | $-1,669032$  | $-78,646687$  | 2764,9                | 1751       | 20                             | 40                                 | $-13$                                              | $-13$                                              |
| 16/Dec/2020 11:40:56 | $-1,6690345$ | -78,6466857   | 2764,7                | 1759       | 22                             | 41                                 | $\mathbf{0}$                                       | $\overline{0}$                                     |
| 16/Dec/2020 11:41:03 | $-1,6690357$ | -78,646686    | 2764,5                | 1188       | 20                             | 41                                 | $-5$                                               | $-5$                                               |
| 16/Dec/2020 11:41:10 | $-1,6690367$ | -78,6466883   | 2764,3                | 830        | $\Omega$                       | 41                                 | $-3$                                               | $-3$                                               |
| 16/Dec/2020 11:41:17 | $-1,6690507$ | -78,6466852   | 2764,1                | 1361       | 10                             | 41                                 | $-2$                                               | $-2$                                               |
| 16/Dec/2020 11:41:24 | $-1,6690767$ | -78,6466885   | 2764                  | 798        | $\mathbf{0}$                   | 41                                 | $-4$                                               | $-4$                                               |
| 16/Dec/2020 11:41:31 | $-1,6690998$ | $-78,6467263$ | 2763,9                | 790        | $\Omega$                       | 41                                 | $-2$                                               | $-2$                                               |
| 16/Dec/2020 11:41:38 | $-1,669139$  | -78,6467463   | 2763,6                | 784        | 3                              | 41                                 | $\boldsymbol{0}$                                   | $\boldsymbol{0}$                                   |
| 16/Dec/2020 11:41:45 | $-1,6691807$ | $-78,646768$  | 2763,7                | 864        | 6                              | 41                                 | 3                                                  | 3                                                  |
| 16/Dec/2020 11:41:52 | $-1,6692062$ | -78,6468133   | 2764,2                | 1222       | 9                              | 41                                 | $-1$                                               | $-1$                                               |
| 16/Dec/2020 11:41:59 | $-1,6692365$ | -78,6468547   | 2764,2                | 897        | $\tau$                         | 41                                 | $\mathbf{0}$                                       | $\overline{0}$                                     |
| 16/Dec/2020 11:42:06 | $-1,6692687$ | -78,6468898   | 2764,4                | 837        | $\mathbf{0}$                   | 41                                 | $-5$                                               | $-5$                                               |
| 16/Dec/2020 11:42:13 | $-1,6693027$ | -78,6469193   | 2764,6                | 984        | $\mathbf{0}$                   | 41                                 | $\mathbf{0}$                                       | $\boldsymbol{0}$                                   |

**Realizado por:** CARDOSO Cristhian, 2021.

# **4.2.2** *Escenario 2: Hyundai i10*

## • **Pruebas de adquisición de datos con el lector ELM327**

Se repite el proceso, como en la sección 4.2.1.

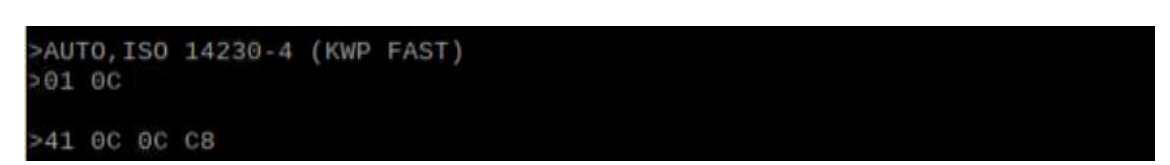

**Figura 13-4.** Solicitud de las revoluciones del vehículo **Realizado por:** CARDOSO Cristhian, 2021.

## • **Ruta Ejecutada**

El escenario corresponde a un tramo recorrido por el bus urbano de la ciudad de Riobamba Línea 15 (del sector la Plaza de las hierbas hacia el Parque General Barriga), realizando tracking y monitoreo de los sensores del motor del vehículo Hyundai i10.

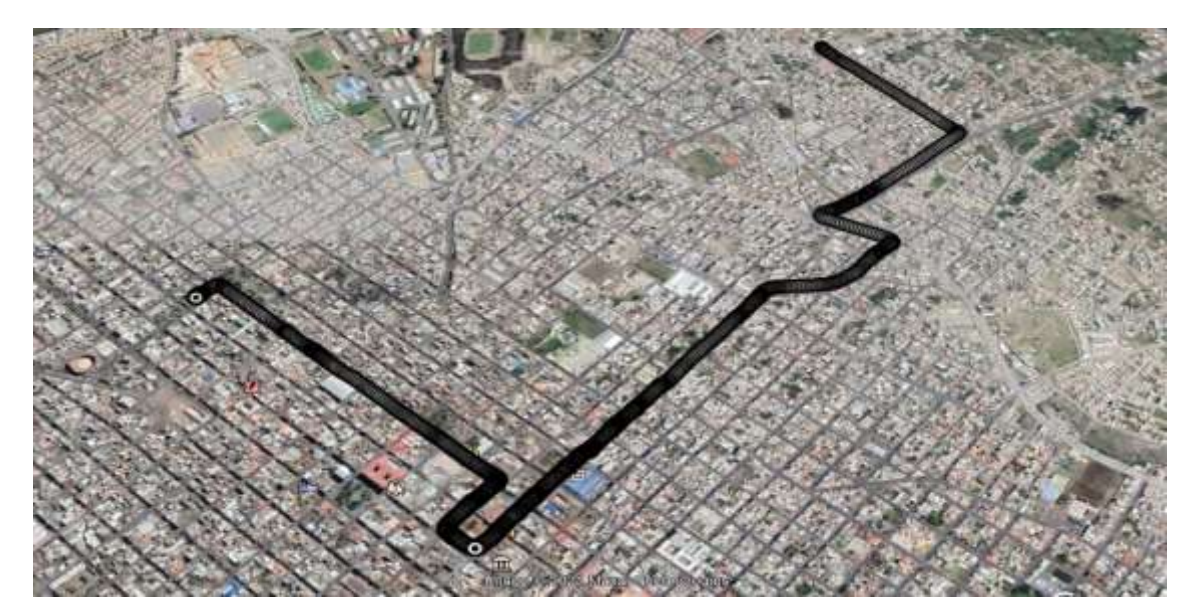

**Figura 14-4.** Ruta recorrida (Google Earth Pro) – Escenario 2 **Realizado por:** CARDOSO Cristhian, 2021.

# • **Visualización de datos en tiempo real: Lectura Gráfica**

Se verifica en la plataforma la adquisición de la información vehicular extraída. Ver **Figuras 15- 4 a 18-4.**

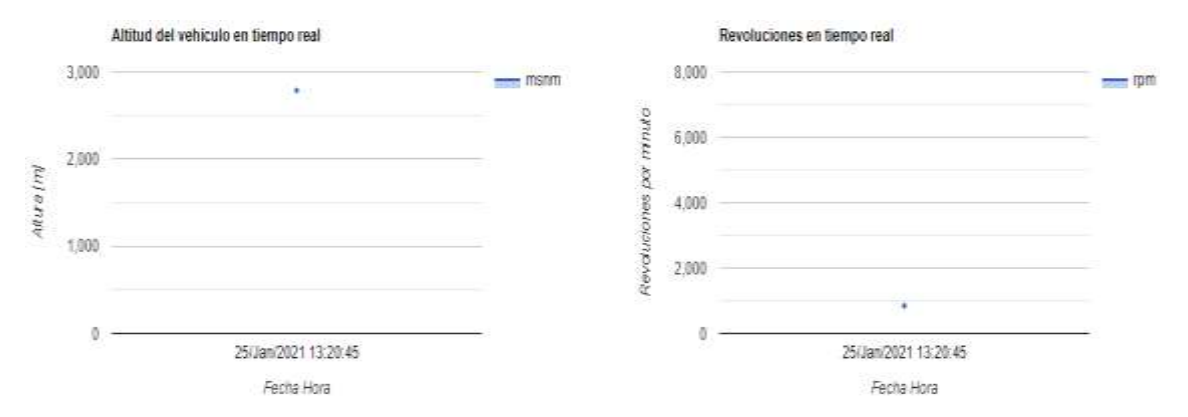

**Figura 15-4.** Altura y revoluciones del vehículo en tiempo real – Escenario 2 **Realizado por:** CARDOSO Cristhian, 2021.

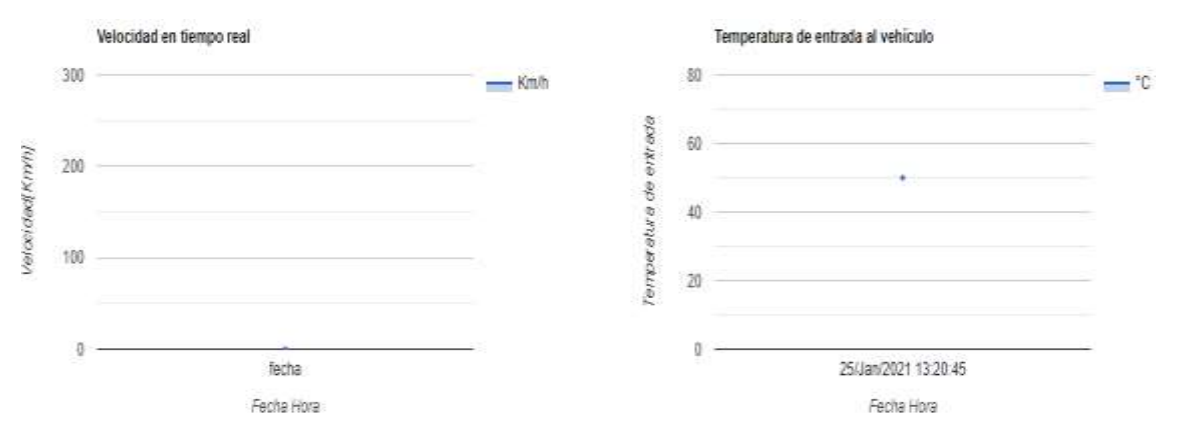

**Figura 16-4.** Velocidad y temperatura del vehículo en tiempo real – Escenario 2 **Realizado por:** CARDOSO Cristhian, 2021.

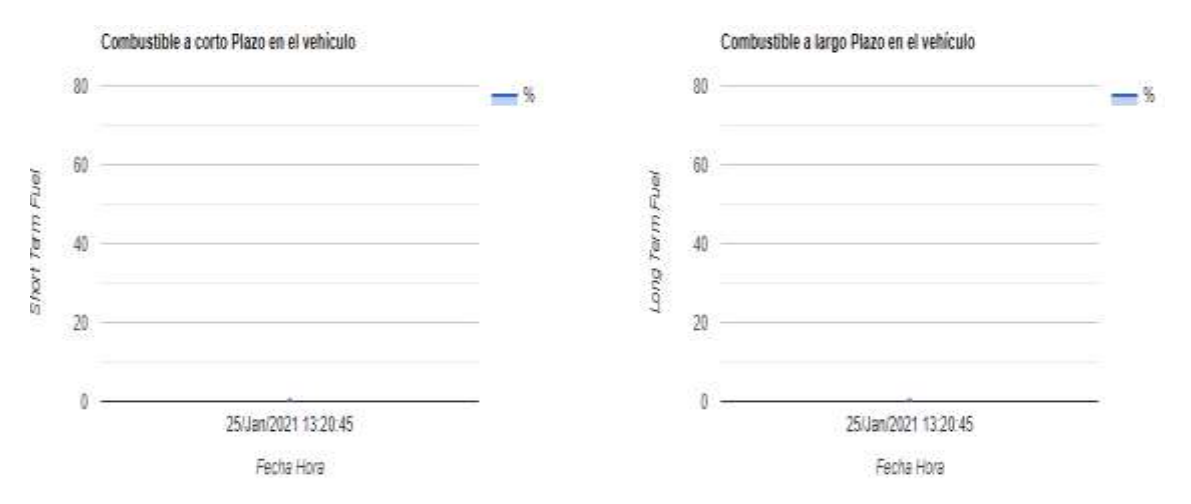

**Figura 17-4.** Representación del STF y LTF del vehículo en tiempo real – Escenario 2 **Realizado por:** CARDOSO Cristhian, 2021.

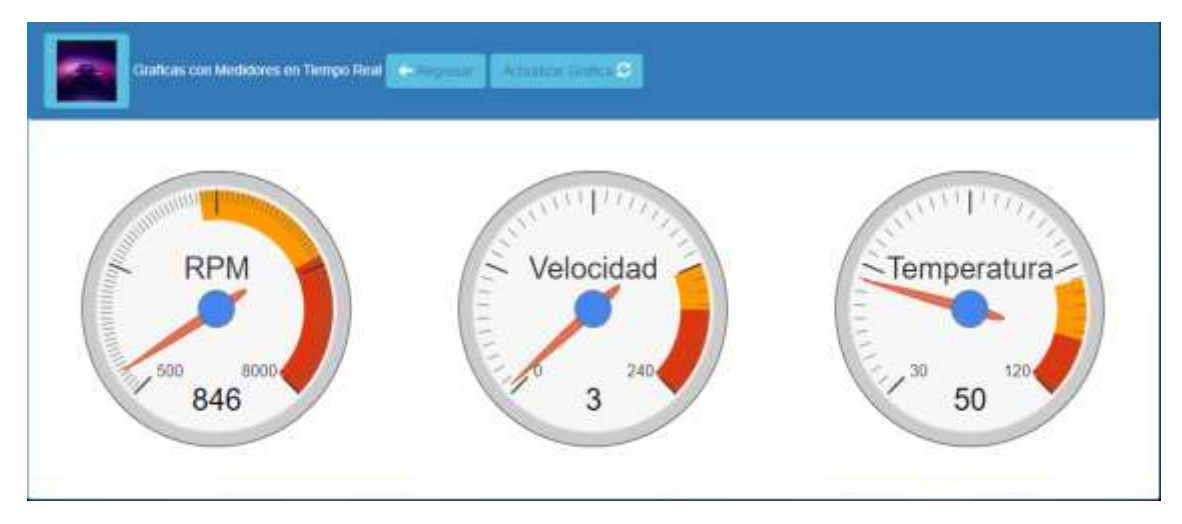

**Figura 18-4.** Visualización de los datos en tiempo real – Escenario 2 **Realizado por:** CARDOSO Cristhian, 2021.

En las **Figuras 19-4 hasta 22-4,** se puede apreciar las gráficas obtenidas de los datos adquiridos por el dispositivo mediante el recorrido antes mencionado.

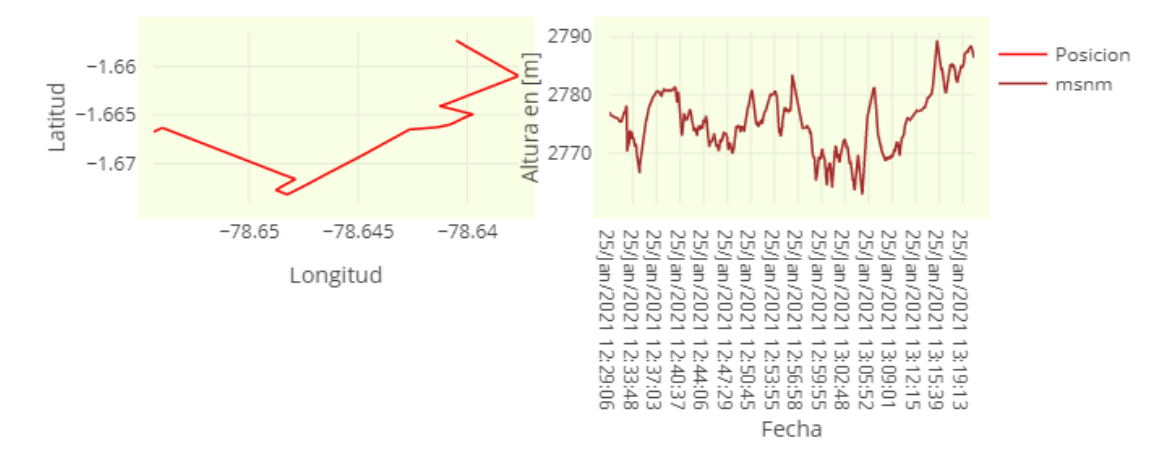

**Figura 19-4.** Coordenadas y Altura (msnm) del vehículo – Escenario 2 **Realizado por:** CARDOSO Cristhian, 2021.

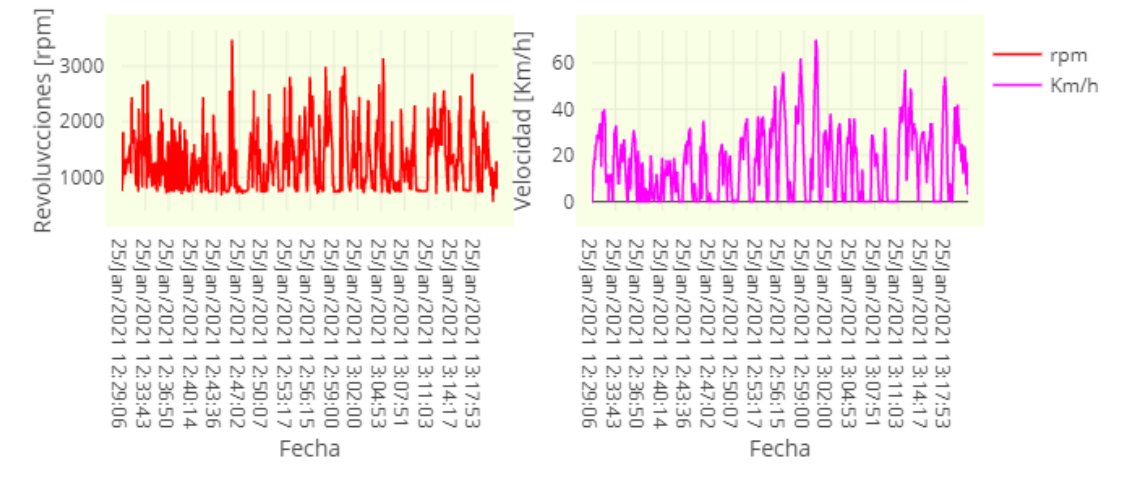

**Figura 20-4.** RPM y velocidad del vehículo – Escenario 2 **Realizado por:** CARDOSO Cristhian, 2021.

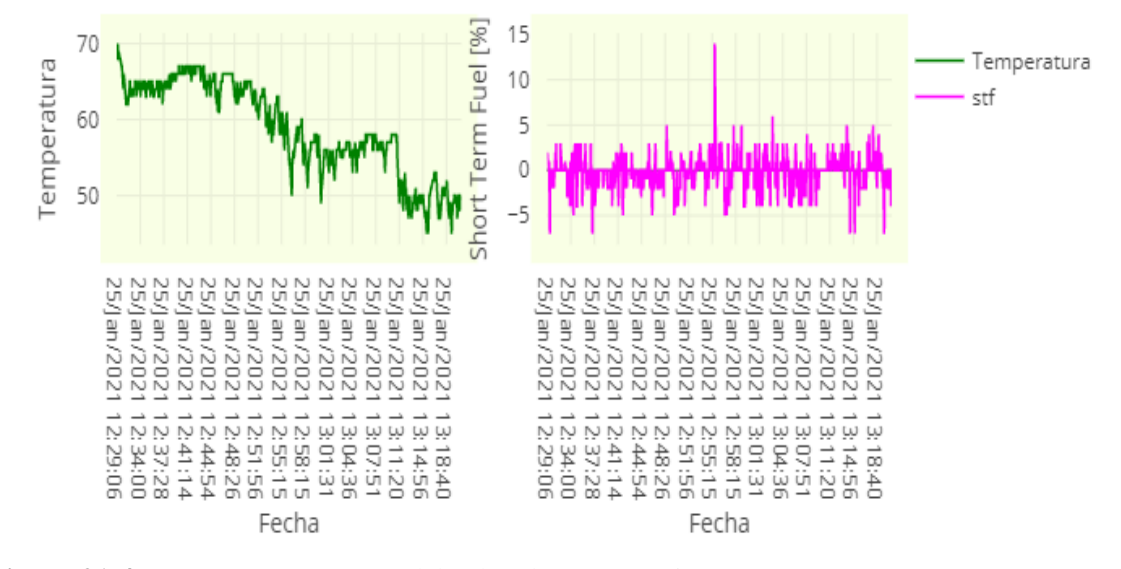

**Figura 21-4.** Temperatura y STF del vehículo – Escenario 2 **Realizado por:** CARDOSO Cristhian, 2021.

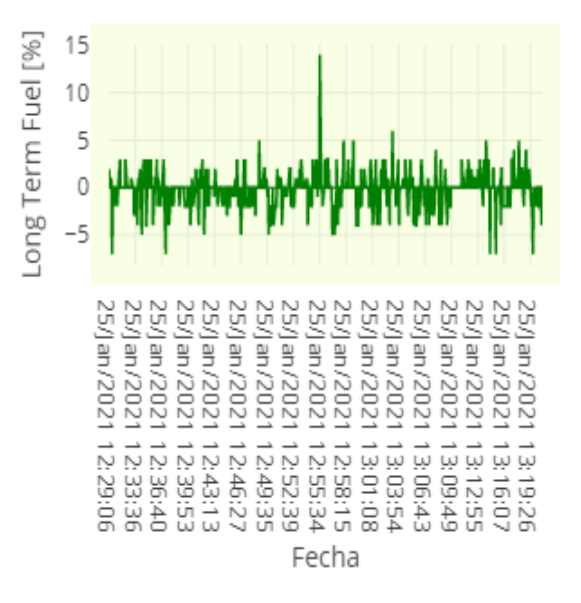

**Figura 22-4.** LTF del vehículo – Escenario 2 **Realizado por:** CARDOSO Cristhian, 2021.

# • **Visualización de datos en tiempo real: Lectura Analítica**

Se visualiza de forma ordenada en la plataforma la adquisición de los datos del vehículo extraídos mediante el sistema, como se muestra en la **Figura 23-4**, con sus respectivas características adicionales de la página web.

|                         |                  |                |                         |            |                       | LECTURA DE DATOS EN TIEMPO REAL CON OBD-II |                                      |                                 |
|-------------------------|------------------|----------------|-------------------------|------------|-----------------------|--------------------------------------------|--------------------------------------|---------------------------------|
|                         |                  |                | $\overline{a}$          |            |                       |                                            |                                      |                                 |
|                         |                  |                |                         |            |                       |                                            | Actualizar Tabla Regresar Graficas * |                                 |
|                         |                  |                |                         |            |                       |                                            |                                      |                                 |
| 圖<br>B<br><b>x</b>      | е<br>IJ          |                |                         |            |                       |                                            |                                      |                                 |
| Fecks Horn in           | Latitud          | Longitud       | <b>Alzimd</b><br>$[-1]$ | <b>RPM</b> | Velocidad<br>[Kima'h] | <b>Temperatura</b><br>[°C]                 | <b>Short Term</b><br>Fluel [96]      | <b>Short Term</b><br>Final [95] |
| 25/Jan/2021<br>12:29:06 | $-1.65732333333$ | $-78.640507$   | 2777.1                  | 750        | $\mathbf o$           | 69                                         | $\overline{\mathbf{z}}$              | 2                               |
| 25/Jan/2021<br>12:30:25 | $-1.65732383333$ | -78.6405056667 | 2776.6                  | 765        | o                     | 70                                         | $\mathbf{0}$                         | $\mathbf o$                     |
| 25/Jan/2021<br>12:30:30 | $-1.65732383333$ | -78.6405056667 | 2776.6                  | 904        | 6                     | 69                                         | Ť.                                   | 1                               |
| 25/Jan/2021<br>12:30:32 | $-1.657324$      | -78.6405056667 | 2776.5                  | 951        | 7                     | 70                                         | $\bullet$                            | ۰                               |
| 25/Jan/2021<br>12:30:36 | $-1.657324$      | -78.6405058333 | 2776.5                  | 1811       | 14                    | 68                                         | $\mathbf 0$                          | $\mathbf{0}$                    |
| 25/Jan/2021<br>12:30:37 | $-1.65732666667$ | -78.6405046667 | 2776.5                  | 1101       | 15                    | 68                                         | $\alpha$                             | o                               |
| 25/Jan/2021<br>12:30:39 | $-1.65733633333$ | $-78.6404995$  | 2776.5                  | 1125       | 15                    | 69                                         | 1                                    | Ŧ                               |
| 25/Jan/2021<br>12:30:43 | -1.65735116667   | -78.6404908333 | 2776.4                  | 1472       | 19                    | 68                                         | $\overline{\mathbf{3}}$              | $\mathcal{L}$                   |
| 25/Jan/2021<br>12:30:46 | $-1.6573665$     | -78.6404816667 | 2776.4                  | 1307       | 17                    | 69                                         | $-7$                                 | $-7$                            |
| 25/Jun/2021<br>12:30:50 | $-1.65738116667$ | -78.6404733333 | 2776.4                  | 1322       | 18                    | 69                                         | o                                    | o                               |
|                         |                  |                |                         |            |                       |                                            |                                      |                                 |
| $10 - 4$                |                  |                |                         |            |                       |                                            |                                      |                                 |
|                         |                  |                |                         |            |                       | <b>Songruir</b>                            | $3 - 4 - 3$                          | 106<br>Summente                 |

**Figura 23-4.** Representación de los datos obtenidos en el servidor – escenario 2 **Realizado por:** CARDOSO Cristhian, 2021.

La **Tabla 3-4** muestra una parte de los datos extraídos y almacenados en el transcurso de la ruta especificada en el escenario 2. Como se puede observar en el servidor los datos extraídos se almacenaron en un intervalo de 3 segundos, tiempo que fue definido al momento de ejecutar el sistema, la variación de tiempo se debe a la duración de extracción de los datos de los sensores mediante el lector ELM327, puesto que posee un retardo de 250 milisegundos, tiempo que fue mejorado para cada petición de PID.

El tiempo de retraso hace referencia al tiempo de envío de la petición del lector ELM327 mediante comandos AT hacia la ECU del vehículo y otros 250 milisegundos en respuesta de la ECU hacia el lector ELM327, los datos a extraer son cinco, adicionalmente el tiempo de procesamiento de 500 milisegundos, por lo cual el tiempo de retraso total es de:

> $t_T = ( t_p + t_r ) * n + t_{prox}$  $t_T = ((250 + 250) * 5 + 500)$ ms  $t_T = 3000 \text{ ms} = 3 \text{ seg}.$

|                      | <b>Datos Registrados</b> |               |                       |            |                            |                                    |                                                    |                                                    |  |
|----------------------|--------------------------|---------------|-----------------------|------------|----------------------------|------------------------------------|----------------------------------------------------|----------------------------------------------------|--|
| Fecha -Hora          | Latitud                  | Longitud      | <b>Altitud</b><br>[m] | <b>RPM</b> | <b>Velocidad</b><br>[Km/h] | <b>Tem</b><br>Pera<br>tura<br>[°C] | <b>Short</b><br><b>Term</b><br><b>Fluel</b><br>[%] | <b>Short</b><br><b>Term</b><br><b>Fluel</b><br>[%] |  |
| 25/Jan/2021 12:30:32 | $-1,657324$              | -78,6405057   | 2776,5                | 951        | $\tau$                     | 70                                 | $\boldsymbol{0}$                                   | $\boldsymbol{0}$                                   |  |
| 25/Jan/2021 12:30:35 | $-1,657324$              | -78,6405058   | 2776,5                | 1811       | 14                         | 68                                 | $\boldsymbol{0}$                                   | $\boldsymbol{0}$                                   |  |
| 25/Jan/2021 12:30:37 | $-1,65732667$            | -78,6405047   | 2776,5                | 1101       | 15                         | 68                                 | $\boldsymbol{0}$                                   | $\boldsymbol{0}$                                   |  |
| 25/Jan/2021 12:30:39 | $-1,65733633$            | -78,6404995   | 2776,5                | 1125       | 15                         | 69                                 | $\mathbf{1}$                                       | $\mathbf{1}$                                       |  |
| 25/Jan/2021 12:31:06 | $-1,657492$              | -78,6403965   | 2776,2                | 1304       | 28                         | 67                                 | $\overline{0}$                                     | $\boldsymbol{0}$                                   |  |
| 25/Jan/2021 12:31:08 | $-1,6575225$             | -78,6403718   | 2776,2                | 1347       | 29                         | 67                                 | $\mathbf{0}$                                       | $\boldsymbol{0}$                                   |  |
| 25/Jan/2021 12:31:11 | $-1,65755267$            | -78,6403468   | 2776,2                | 1310       | 28                         | 67                                 | $\boldsymbol{0}$                                   | $\mathbf{0}$                                       |  |
| 25/Jan/2021 12:31:16 | $-1,6575825$             | -78,6403227   | 2776,2                | 1238       | 27                         | 66                                 | $\boldsymbol{0}$                                   | $\boldsymbol{0}$                                   |  |
| 25/Jan/2021 12:31:18 | $-1,65761417$            | -78,6402978   | 2776,2                | 1341       | 29                         | 65                                 | $\boldsymbol{0}$                                   | $\boldsymbol{0}$                                   |  |
| 25/Jan/2021 12:31:21 | $-1,6576485$             | -78,6402702   | 2776,1                | 1371       | 30                         | 64                                 | $\boldsymbol{0}$                                   | $\boldsymbol{0}$                                   |  |
| 25/Jan/2021 12:31:23 | $-1,65768767$            | -78,6402398   | 2776,2                | 1441       | 31                         | 64                                 | $-2$                                               | $-2$                                               |  |
| 25/Jan/2021 12:31:28 | $-1,65772883$            | -78,6402085   | 2776,1                | 1554       | 34                         | 65                                 | $\boldsymbol{0}$                                   | $\boldsymbol{0}$                                   |  |
| 25/Jan/2021 12:31:31 | $-1,65776967$            | -78,6401778   | 2776                  | 1476       | 32                         | 66                                 | $\mathbf{0}$                                       | $\boldsymbol{0}$                                   |  |
| 25/Jan/2021 12:31:33 | $-1,65780933$            | -78,6401472   | 2776                  | 1577       | 34                         | 65                                 | $\boldsymbol{0}$                                   | $\boldsymbol{0}$                                   |  |
| 25/Jan/2021 12:31:36 | $-1,65784567$            | -78,6401173   | 2776                  | 1271       | 27                         | 66                                 | $\boldsymbol{0}$                                   | $\boldsymbol{0}$                                   |  |
| 25/Jan/2021 12:31:39 | $-1,6578765$             | $-78,6400915$ | 2775,9                | 1143       | 25                         | 66                                 | $\mathfrak{2}$                                     | $\mathfrak{2}$                                     |  |
| 25/Jan/2021 12:31:48 | $-1,657904$              | -78,6400697   | 2775,7                | 1062       | 15                         | 64                                 | 1                                                  | 1                                                  |  |
| 25/Jan/2021 12:31:50 | $-1,65793117$            | -78,6400475   | 2775,6                | 1875       | 26                         | 63                                 | 3                                                  | 3                                                  |  |
| 25/Jan/2021 12:31:52 | $-1,657964$              | -78,6400202   | 2775,5                | 2445       | 29                         | 63                                 | $\boldsymbol{0}$                                   | $\mathbf{0}$                                       |  |
| 25/Jan/2021 12:31:55 | $-1,6580035$             | -78,6399878   | 2775,5                | 1609       | 36                         | 62                                 | $\mathbf{0}$                                       | $\boldsymbol{0}$                                   |  |
| 25/Jan/2021 12:31:59 | $-1,65804567$            | -78,639952    | 2775,5                | 1806       | 39                         | 62                                 | $\boldsymbol{0}$                                   | $\boldsymbol{0}$                                   |  |
| 25/Jan/2021 12:32:02 | $-1,65808983$            | -78,639913    | 2775,3                | 1606       | 35                         | 63                                 | $\boldsymbol{0}$                                   | $\boldsymbol{0}$                                   |  |
| 25/Jan/2021 12:32:04 | $-1,658137$              | -78,6398738   | 2775,5                | 1646       | 36                         | 63                                 | $\overline{0}$                                     | $\boldsymbol{0}$                                   |  |
| 25/Jan/2021 12:32:06 | $-1,65818433$            | -78,6398337   | 2775,5                | 1725       | 37                         | 62                                 | $\boldsymbol{0}$                                   | $\boldsymbol{0}$                                   |  |
| 25/Jan/2021 12:32:11 | $-1,65823367$            | -78,6397932   | 2775,3                | 1853       | 40                         | 62                                 | $\boldsymbol{0}$                                   | $\boldsymbol{0}$                                   |  |
| 25/Jan/2021 12:32:14 | $-1,65828233$            | -78,6397507   | 2775,5                | 1830       | 40                         | 62                                 | $\boldsymbol{0}$                                   | $\boldsymbol{0}$                                   |  |
| 25/Jan/2021 12:32:16 | $-1,65833133$            | $-78,639711$  | 2775,7                | 1687       | 36                         | 63                                 | $\boldsymbol{0}$                                   | $\boldsymbol{0}$                                   |  |
| 25/Jan/2021 12:32:18 | $-1,65838283$            | -78,6396733   | 2776                  | 1550       | 34                         | 63                                 | $\boldsymbol{0}$                                   | $\boldsymbol{0}$                                   |  |
| 25/Jan/2021 12:32:23 | $-1,65843517$            | -78,6396335   | 2776,1                | 1343       | 17                         | 64                                 | $\overline{0}$                                     | $\theta$                                           |  |
| 25/Jan/2021 12:32:25 | $-1,65848783$            | -78,6395943   | 2776,2                | 917        | 12                         | 64                                 | $\boldsymbol{0}$                                   | $\boldsymbol{0}$                                   |  |

**Tabla 3-4.** Reporte de los datos extraídos - Escenario 2

**Realizado por:** CARDOSO Cristhian, 2021.

# **4.2.3** *Escenario 3: Chevrolet Aveo Family*

#### • **Pruebas de adquisición de datos con el lector ELM327**

Se realiza el proceso de comprobación, como en la sección 4.2.1.

AUTO, ISO 15765-4 (CAN 11/500)  $-01$  OF >41 OF 40

**Figura 24-4.** Solicitud de la temperatura del vehículo **Realizado por:** CARDOSO Cristhian, 2021.

## • **Ruta Ejecutada**

El escenario corresponde a un tramo del sector la Dávalos hacia la parte posterior de la Universidad Nacional de Chimborazo recorrido por el vehículo en la ciudad de Riobamba. realizando tracking y monitoreo de los sensores del motor del vehículo Chevrolet Aveo Family.

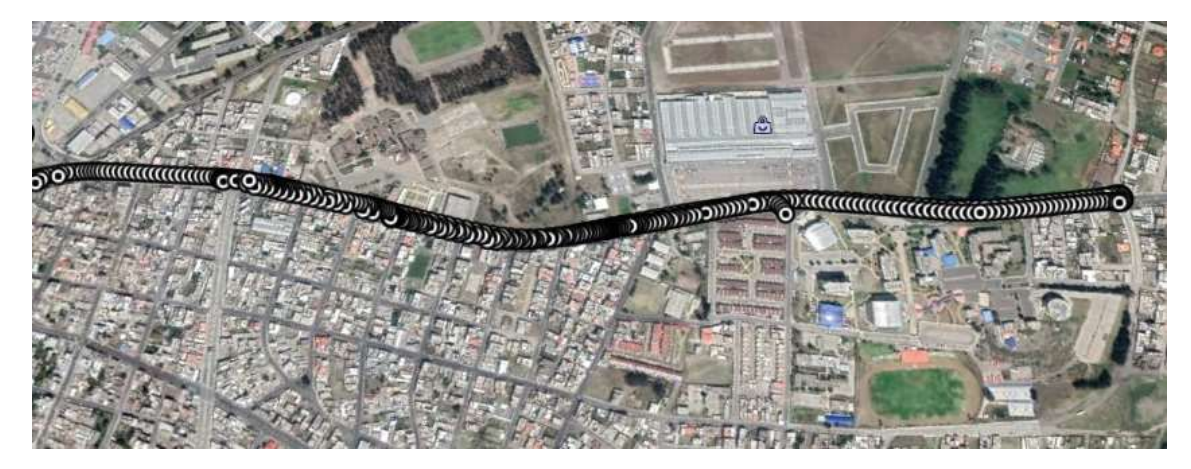

**Figura 25-4.** Ruta recorrida (Google Earth Pro) – Escenario 3 **Realizado por:** CARDOSO Cristhian, 2021.

## • **Visualización de datos en tiempo real: Lectura Gráfica**

Se verifica la adquisición de la información vehicular extraída en la plataforma. Ver las **Figuras 26-4 a 29-4**.

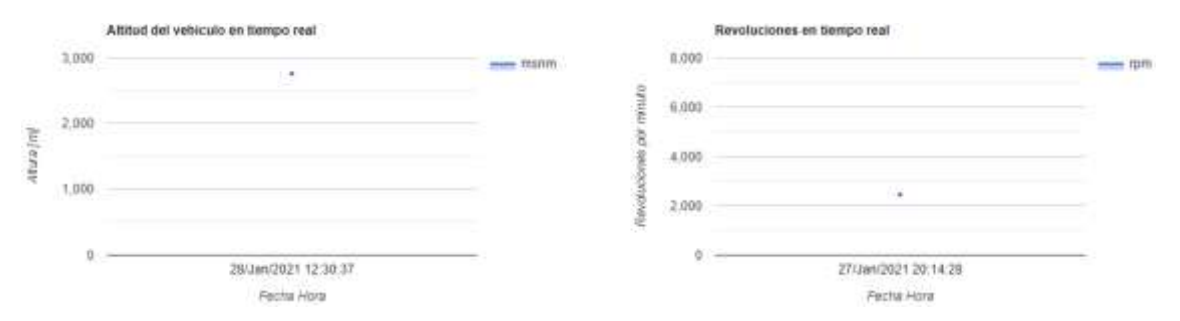

**Figura 26-4.** Altura y revoluciones del vehículo en tiempo real – Escenario 3 **Realizado por:** CARDOSO Cristhian, 2021.

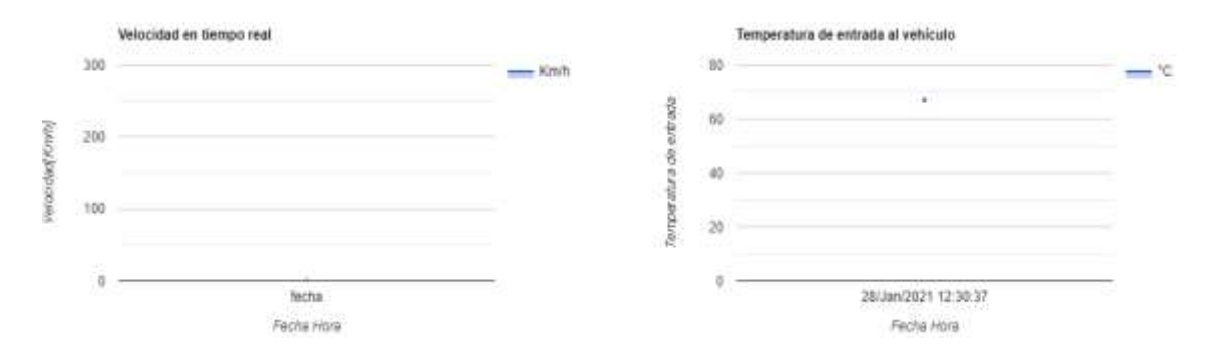

**Figura 27-4.** Velocidad y temperatura del vehículo en tiempo real – Escenario 3 **Realizado por:** CARDOSO Cristhian, 2021.

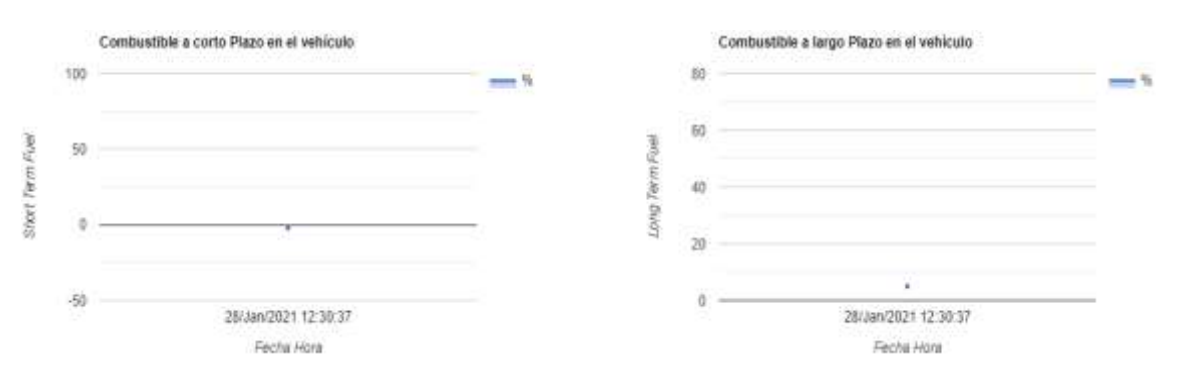

**Figura 28-4.** STF y LTF del vehículo en tiempo real – Escenario 3 **Realizado por:** CARDOSO Cristhian, 2021.

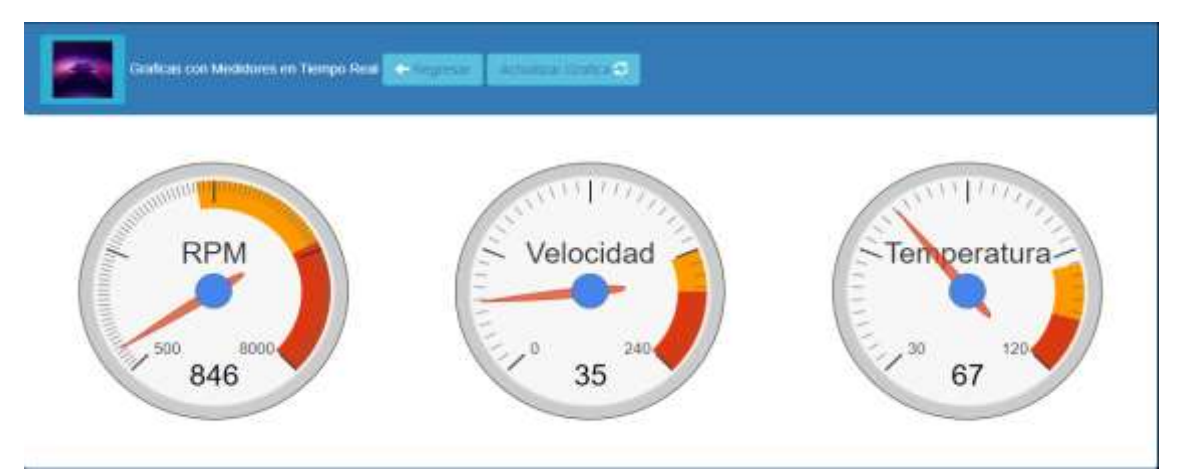

**Figura 29-4.** Visualización de los datos en tiempo real – Escenario 3 **Realizado por:** CARDOSO Cristhian, 2021.

En las **Figuras 30-4 a 33-4** se puede apreciar las gráficas generadas con todos los datos adquiridos por el sistema.

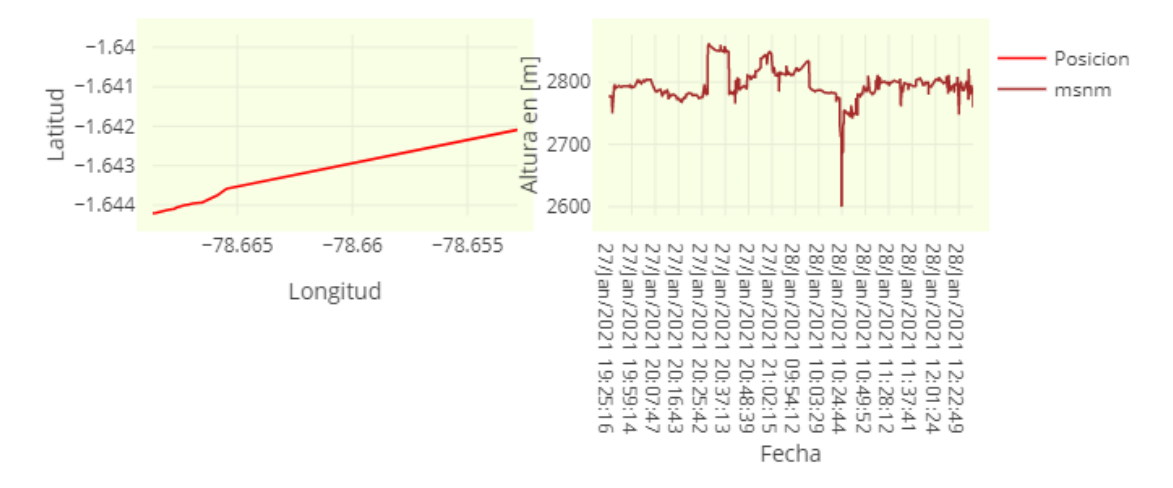

**Figura 30-4.** Coordenadas y Altura (msnm) del vehículo – Escenario 3 **Realizado por:** CARDOSO Cristhian, 2021.

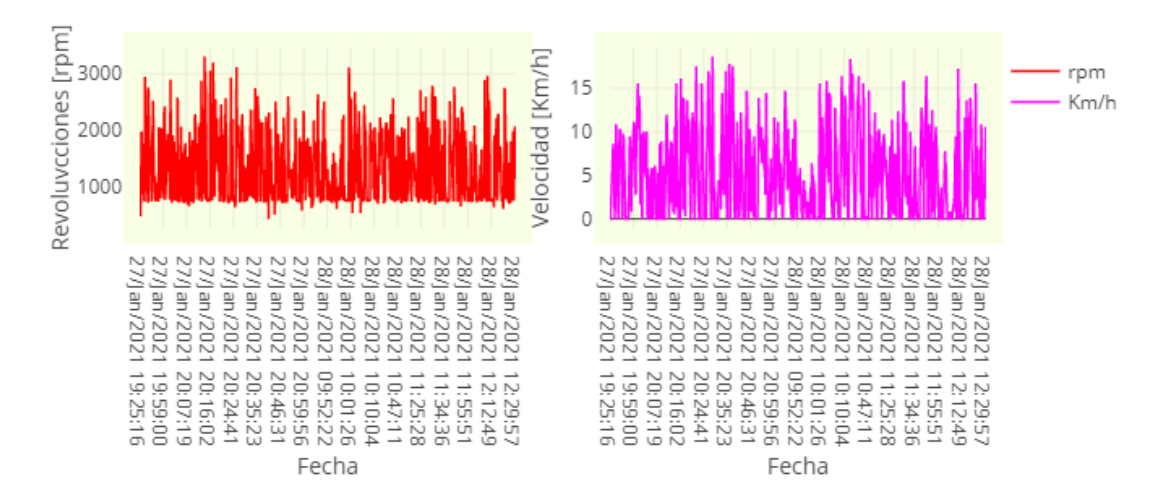

**Figura 31-4.** RPM y velocidad del vehículo – Escenario 3 **Realizado por:** CARDOSO Cristhian, 2021.

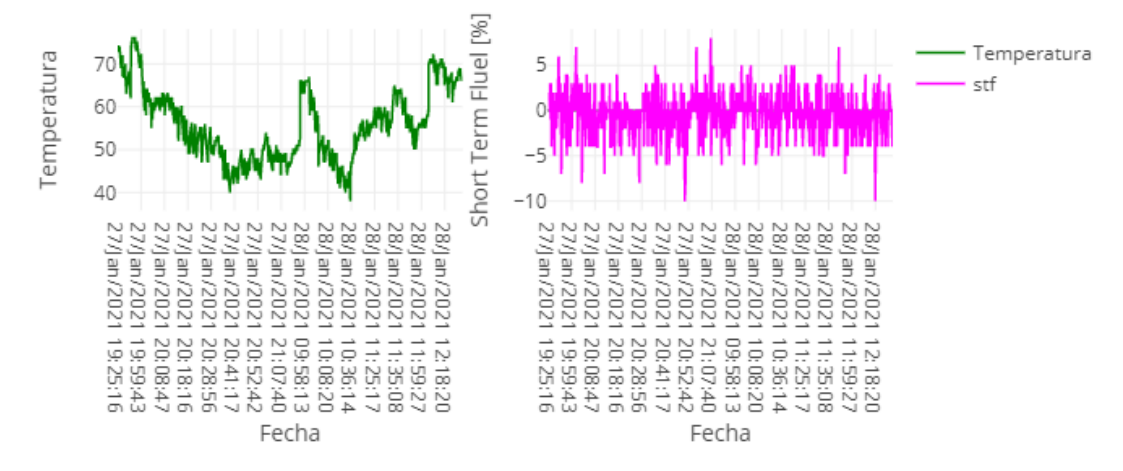

**Figura 32-4.** Temperatura y STF del vehículo – Escenario 3 **Realizado por:** CARDOSO Cristhian, 2021.

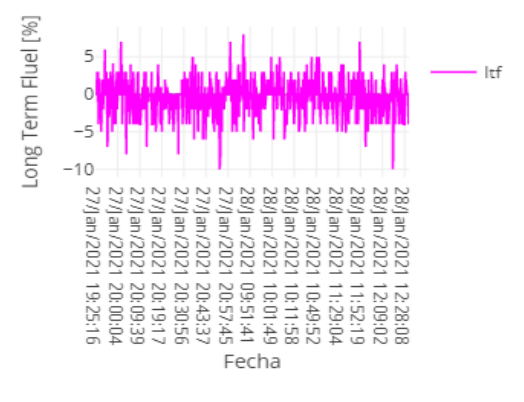

**Figura 33-4.** LTF del vehículo – Escenario 3 **Realizado por:** CARDOSO Cristhian, 2021.

# • **Visualización de datos en tiempo real: Lectura Analítica**

Se visualiza de forma ordenada en la plataforma la adquisición de los datos del vehículo extraídos mediante el sistema, como se muestra en la **Figura 34-4**, con sus respectivas características adicionales de la página web.

| <b>K</b> TSI            |                  |                | $\equiv$<br>×<br>¥  |            |                            | $\sim$                    | Actualizar Tabla Regresar Graficas * |                                |
|-------------------------|------------------|----------------|---------------------|------------|----------------------------|---------------------------|--------------------------------------|--------------------------------|
| 蒜<br>$\mathbf{x}$<br>A  | ₿<br>n.          |                | ٠<br>$\overline{a}$ |            |                            |                           |                                      |                                |
| Fochs-Hors h            | Latitud          | Longitud       | Altitud<br>[m]      | <b>KPM</b> | <b>Valocidad</b><br>[Km/h] | <b>Temperatura</b><br>rci | <b>Short Term</b><br>Fluel [96]      | <b>Short Term</b><br>Fluel [%] |
| 27/Jan/2021<br>19:25:16 | $-1.657621$      | -78.6402375    | 2777.0              | 765.0      | 0.0                        | 74                        | 2                                    | \$                             |
| 27/Jan/2021<br>19:25:18 | $-1.65762166667$ | $-78,640238$   | 2776.9              | 762.75     | 0.0                        | 74                        | $\bf{0}$                             | 3                              |
| 27/Jan/2021<br>19:25:20 | $-1.65762233333$ | $-78.640238$   | 2776.8              | 743.25     | 0.0                        | 74                        | $\mathbf{a}$                         | s                              |
| 27/Jan/2021<br>19:25.22 | $-1.65762266667$ | $-78.640238$   | 2776.8              | 764.25     | 0.0                        | 74                        | $\mathbf{0}$                         | s                              |
| 27/Jan/2021<br>19:25:25 | $-1.65762383333$ | -78.6402386667 | 2776.8              | 758.5      | 0.0                        | 74                        | o                                    | 3                              |
| 27/Jan/2021<br>19:25:27 | $-1.65762483333$ | -78.6402386667 | 2776.7              | 1107.25    | 0.0                        | 74                        | o                                    | 5                              |
| 27/Jan/2021<br>19:25:29 | $-1.6576255$     | -78.6402391667 | 2776.7              | 746.75     | 0.0                        | 74                        | i0                                   | 5                              |
| 27/Jan/2021<br>19:25:31 | $-1.657626$      | -78.6402396667 | 2776.7              | 738.0      | 0.0                        | 74                        | ۰                                    | -2                             |
| 27/Jan/2021<br>19:25:34 | $-1.6576265$     | -78.6402396667 | 2776.7              | 468.5      | 0.833333333333             | 74                        | o                                    | 3                              |
| 27/Jun/2021<br>19:25:36 | $-1.65762633333$ | -78.6402391667 | 2776.7              | 979.5      | 1.94444444444              | 73                        | o                                    | $\alpha$                       |

**Figura 34-4.** Representación de los datos obtenidos en el servidor – Escenario 3 **Realizado por:** CARDOSO Cristhian, 2021.

La **Tabla 4-4** muestra una parte de los datos extraídos y almacenados en el transcurso de la ruta especificada en el escenario 3. Como se puede observar en el servidor los datos extraídos se almacenaron en un intervalo de 2 a 3 segundos, tiempo que fue definido al momento de ejecutar el dispositivo móvil.

La variación de tiempo se debe a la duración de extracción de los datos de los sensores mediante el lector ELM327, puesto que posee un retardo de 100 milisegundos, tiempo que fue mejorado para cada petición de PID, además del proceso de estos para ser posteriormente almacenados en el servidor, este tiempo de retardo no pudo ser mejorado a menos de lo mencionado debido que si se ingresa un valor menor no existirá respuesta y no se podrá extraer ningún tipo de dato con el lector ELM327. El tiempo que tarda se detalla a continuación:

$$
t_T = (t_p + t_r) * n + t_{\text{pros}}
$$

 $t_T = ((100 + 100) * 5 + 500)$ ms

 $t_T = 2500 \text{ ms} = 2.5 \text{ seg}.$ 

**Tabla 4-4.** Reporte de los datos extraídos - Escenario 3

|                      |               | <b>Datos Registrados</b> |                       |            |                         |                                    |                                                     |                                                     |
|----------------------|---------------|--------------------------|-----------------------|------------|-------------------------|------------------------------------|-----------------------------------------------------|-----------------------------------------------------|
| Fecha-Hora           | Latitud       | Longitud                 | <b>Altitu</b><br>d[m] | <b>RPM</b> | Veloci<br>dad<br>[Km/h] | <b>Tem</b><br>pera<br>tura<br>[°C] | <b>Shor</b><br>t<br>Ter<br>m<br><b>Fluel</b><br>[%] | Shor<br>t<br><b>Ter</b><br>m<br><b>Fluel</b><br>[%] |
| 27/Jan/2021 19:25:16 | $-1,657621$   | -78,6402375              | 2777                  | 765        | $\Omega$                | 74                                 | 2                                                   | 5                                                   |
| 27/Jan/2021 19:25:18 | $-1,65762167$ | $-78,640238$             | 2776,9                | 762,75     | $\Omega$                | 74                                 | $\Omega$                                            | 5                                                   |
| 27/Jan/2021 19:25:20 | $-1,65762233$ | $-78,640238$             | 2776,8                | 743,25     | $\Omega$                | 74                                 | $\Omega$                                            | 5                                                   |
| 27/Jan/2021 19:25:22 | $-1,65762267$ | $-78,640238$             | 2776,8                | 764,25     | $\Omega$                | 74                                 | $\overline{0}$                                      | 5                                                   |
| 27/Jan/2021 19:25:25 | $-1,65762383$ | -78,6402387              | 2776,8                | 758,5      | $\Omega$                | 74                                 | $\overline{0}$                                      | 3                                                   |
| 27/Jan/2021 19:25:27 | $-1,65762483$ | -78,6402387              | 2776,7                | 1107,25    | $\boldsymbol{0}$        | 74                                 | $\boldsymbol{0}$                                    | 5                                                   |
| 27/Jan/2021 19:25:29 | $-1,6576255$  | -78,6402392              | 2776,7                | 746,75     | $\Omega$                | 74                                 | $\boldsymbol{0}$                                    | 5                                                   |
| 27/Jan/2021 19:25:31 | $-1,657626$   | -78,6402397              | 2776,7                | 738        | $\mathbf{0}$            | 74                                 | $\boldsymbol{0}$                                    | $-2$                                                |
| 27/Jan/2021 19:25:34 | $-1,6576265$  | -78,6402397              | 2776,7                | 468,5      | 3                       | 74                                 | $\Omega$                                            | 5                                                   |
| 27/Jan/2021 19:25:36 | $-1,65762633$ | -78,6402392              | 2776,7                | 979,5      | 7                       | 73                                 | $\Omega$                                            | $\Omega$                                            |
| 27/Jan/2021 19:25:38 | $-1,65762633$ | $-78,6402387$            | 2776,8                | 1094,5     | $\overline{7}$          | 73                                 | $\Omega$                                            | 5                                                   |
| 27/Jan/2021 19:25:40 | $-1,657626$   | $-78,6402377$            | 2776,8                | 1136,75    | 8                       | 73                                 | $\Omega$                                            | 5                                                   |
| 27/Jan/2021 19:25:43 | $-1,65762583$ | $-78,6402367$            | 2776,7                | 1109,75    | $\tau$                  | 73                                 | $\boldsymbol{0}$                                    | $-2$                                                |
| 27/Jan/2021 19:25:45 | $-1,65762683$ | $-78,6402358$            | 2776,6                | 1157,25    | 8                       | 73                                 | $\mathbf{1}$                                        | $-2$                                                |
| 27/Jan/2021 19:25:47 | $-1,65762717$ | -78,6402343              | 2776,5                | 1545,75    | 11                      | 73                                 | $\Omega$                                            | $-2$                                                |
| 27/Jan/2021 19:25:49 | $-1,657628$   | $-78,6402333$            | 2776,5                | 1875       | 13                      | 73                                 | 3                                                   | $-3$                                                |
| 27/Jan/2021 19:25:52 | $-1,657629$   | $-78,6402318$            | 2776,5                | 1967       | 14                      | 73                                 | $\boldsymbol{0}$                                    | $-3$                                                |
| 27/Jan/2021 19:25:54 | $-1,65763033$ | -78,6402308              | 2776,5                | 1965       | 14                      | 73                                 | $\Omega$                                            | 5                                                   |
| 27/Jan/2021 19:25:56 | $-1,65763367$ | -78,6402295              | 2776,6                | 1005       | 13                      | 73                                 | $\Omega$                                            | 3                                                   |

| 27/Jan/2021 19:26:00                                            | $-1,65764083$ | $-78,6402258$ | 2776,8 | 1014,75 | 14 | 74 | $\Omega$ | 1        |
|-----------------------------------------------------------------|---------------|---------------|--------|---------|----|----|----------|----------|
| 27/Jan/2021 19:26:02                                            | $-1,65765583$ | $-78,6402238$ | 2777,1 | 1120,75 | 15 | 73 | $\Omega$ | $\Omega$ |
| 27/Jan/2021 19:26:04                                            | -1.65767283   | $-78.6402187$ | 2777   | 1205,25 | 16 | 73 | $\theta$ | $\Omega$ |
| 27/Jan/2021 19:26:07                                            | $-1,6576885$  | -78,6402085   | 2776,7 | 1610,5  | 22 | 72 | $\Omega$ | $\Omega$ |
| 27/Jan/2021 19:26:09                                            | $-1,65770533$ | $-78,6401965$ | 2776,7 | 1572,25 | 21 | 72 | $-1$     | $\Omega$ |
| 27/Jan/2021 19:26:11                                            | $-1.6577195$  | -78,6401827   | 2776,5 | 1763    | 24 | 72 | $\Omega$ | $\Omega$ |
| 27/Jan/2021 19:26:14                                            | $-1,65773583$ | $-78,6401683$ | 2776,4 | 1131,25 | 24 | 72 | $\Omega$ | 5        |
| 27/Jan/2021 19:26:17                                            | $-1,65775$    | -78,640153    | 2776,6 | 1069    | 23 | 73 | $\Omega$ | $\Omega$ |
| 27/Jan/2021 19:26:19                                            | $-1,6577655$  | -78,6401373   | 2776,3 | 1175    | 26 | 72 | 2        | $\Omega$ |
| 27/Jan/2021 19:26:22                                            | $-1,657781$   | -78,640122    | 2776,1 | 1323    | 29 | 71 | 3        | $\Omega$ |
| 27/Jan/2021 19:26:24                                            | $-1,657796$   | $-78,6401075$ | 2776,1 | 1406,5  | 31 | 70 | $\Omega$ | $\Omega$ |
| 27/Jan/2021 19:26:26                                            | $-1,65781233$ | -78,6400933   | 2775,7 | 1420    | 31 | 69 | $\Omega$ | 5        |
| 27/Jan/2021 19:26:28                                            | $-1,6578305$  | -78,6400787   | 2775,5 | 985,5   | 28 | 70 | $-1$     | $\Omega$ |
| 27/Jan/2021 19:26:31                                            | -1,65784967   | -78,6400622   | 2775,3 | 988     | 29 | 70 | $\theta$ | $\theta$ |
| $\alpha$ , nn $\alpha$ $\alpha$ , $\alpha$ , $\beta$ , $\gamma$ |               |               |        |         |    |    |          |          |

Continuación de la **Tabla 4-4**

**Realizado por:** CARDOSO Cristhian, 2021.

#### • **Cálculo de tráfico**

El sistema trabaja bajo la arquitectura TCP/IP sobre internet, en donde UDP fue el protocolo de transporte utilizado. A continuación, se detalla el cálculo del tráfico producido durante la transmisión de la información hacia el servidor, los resultados son de gran utilidad para estimar costos de comunicación y almacenamiento, estos resultados varían dependiendo el escenario, puesto que cada uno envía los datos a diferentes intervalos de tiempo.

La cantidad de bytes utilizados para los mensajes UDP a enviarse es de 33 bytes, los cuales se obtienen de las 5 medidas obtenidas de los sensores del vehículo (6 bytes), la fecha de extracción (13 bytes), de los datos de posicionamiento (6 bytes) y de los separadores de cada dato (8 bytes). Estos datos independientemente del protocolo que posea el vehículo tendrán el mismo tamaño y a su vez la respuesta a la petición será la misma en cualesquiera de los dos vehículos de prueba, motivo por el cual se realizó las pruebas en 2 escenarios con el vehículo Aveo y 1 con el Hyundai.

### **Capa de transporte:**

Bytes de información: 33 bytes. Bytes de cabecera para mensajes UDP: 8 bytes. Total bytes del mensaje UPD: 41 bytes.

# **Capa de internet:**

Bytes de información: 41 bytes. Bytes de cabecera para datagrama IP: 24 bytes. Total bytes para datagrama IP: 65 bytes.

Para la capa de acceso a la red de arquitectura GPRS se dispone de dos subcapas: LLC (*Logical Link Control*) y RLC/MAC (*Radio Link Control / Medium Access Control*), donde cada uno de estas posee su propio formato de trama.

## **Subcapa LLC:**

Bytes de información: 65 bytes. Bytes de cabecera LLC: 37 bytes. Bytes de cola LLC: 3 bytes. Total bytes para LLC: 105 bytes.

## **Subcapa RLC/MAC:**

Bytes de información: 105 bytes. Numero de segmentos: 105 bytes/23 bytes. = 4,56 Numero de segmentos: 5 segmentos. Bytes total de información: 5\*57 bytes. Bytes de información: 285 bytes.

Considerando el tiempo de envío de los datos para cada escenario, se calcula el total que se produce en un día, en un mes y a la vez el que se producirá en un año, como se detalla en la **Tabla 5-4** y en la **Tabla 6-4** se detalla el cálculo del almacenamiento de información en la base de datos.

**Escenario 2** 

**Escenario 3** 

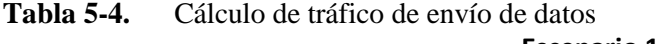

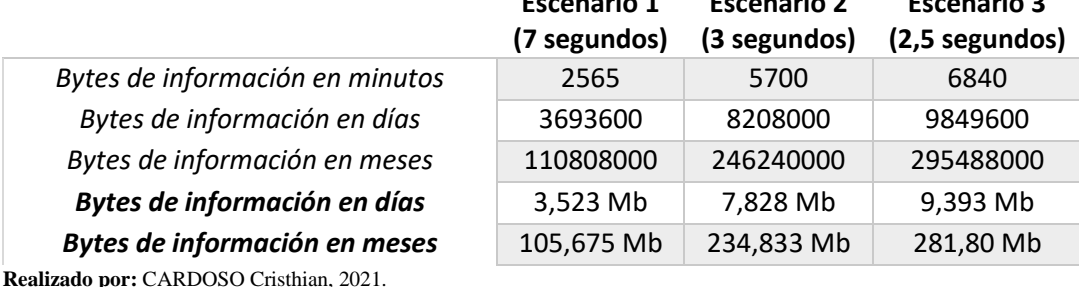

**Tabla 6-4.** Cálculo de datos a ser almacenados

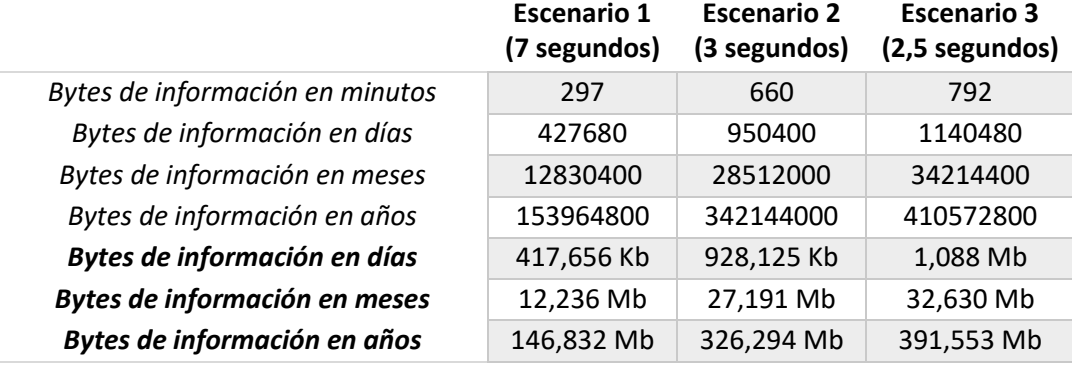

**Realizado por:** CARDOSO Cristhian, 2021.

## • **Presupuesto de Operadoras móviles**

La transmisión de información de los parámetros mencionados extraídos por medio del OBD-II deben ser enviados a la plataforma de almacenamiento como se demostró en la sección 4.2. Es importante definir la tecnología de comunicación afín a las características de funcionamiento del sistema. La lectura y extracción de datos se debe realizar cuando el vehículo se encuentra en movimiento por lo que se opta por un medio de comunicación inalámbrico por sus ventajas y facilidad de conexión. De éstas se considera los servicios móviles avanzados SMA, debido a la cobertura que ofrece, actualmente la tecnologías disponibles en el país por las principales operadoras ofrecen velocidades de hasta 100 Mbps en LTE 4G.

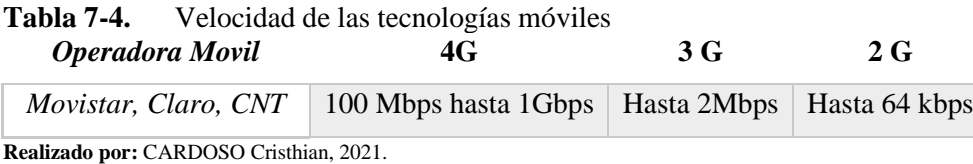

#### • **Cobertura de las operadoras**

En las **Figuras 35-4 a 37-4** se puede visualizar la cobertura brindada por las tres operadoras principales del país, las cuales fueron enfocadas en la ciudad de Riobamba, se puede decir que el uso de la red móvil dentro de la ciudad es bastante viable, ya que la cobertura de cualesquiera de estas operadoras es bastante buena.

## **Movistar**

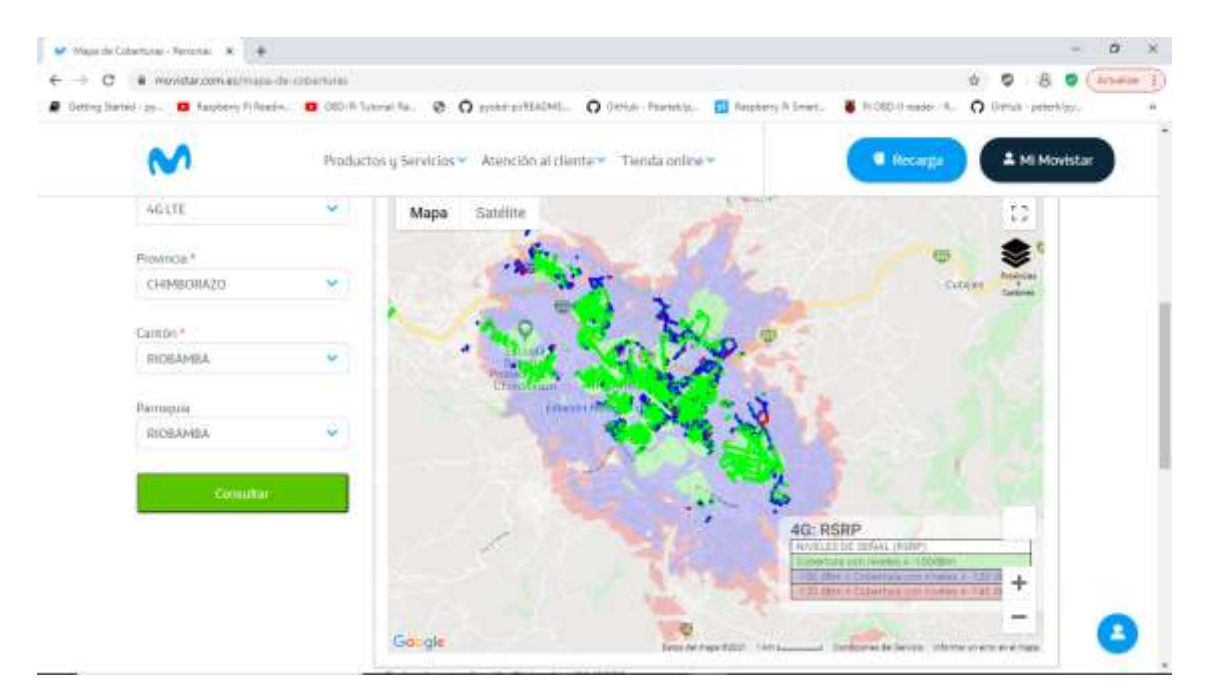

**Figura 35-4.** Cobertura operadora Movistar en la ciudad de Riobamba **Realizado por:** CARDOSO Cristhian, 2021.

# **Claro**

| <b>Burgern Avenerds</b>         | ч         |  |          | THE REAL PROPERTY OF A REAL PROPERTY.<br>I receive a reson in the same between |  |
|---------------------------------|-----------|--|----------|--------------------------------------------------------------------------------|--|
| Cluded/Canton                   |           |  |          |                                                                                |  |
| <b>FL thing</b>                 | ¥         |  | $\equiv$ |                                                                                |  |
| Calle principal<br>Fr Artworked |           |  |          | <b>Columns</b>                                                                 |  |
| Intersección                    | LKm       |  |          |                                                                                |  |
| G Paymins                       | $\bullet$ |  |          |                                                                                |  |
| illinguada deneral.             |           |  |          |                                                                                |  |
| <b>Biogardapo Candetes</b>      |           |  |          |                                                                                |  |
| Ringwis Contenation             |           |  |          |                                                                                |  |
|                                 |           |  |          |                                                                                |  |
| <b>Bonne</b>                    |           |  |          |                                                                                |  |
|                                 |           |  |          |                                                                                |  |

**Figura 36-4.** Cobertura operadora Claro en la ciudad de Riobamba **Realizado por:** CARDOSO Cristhian, 2021.

**CNT**

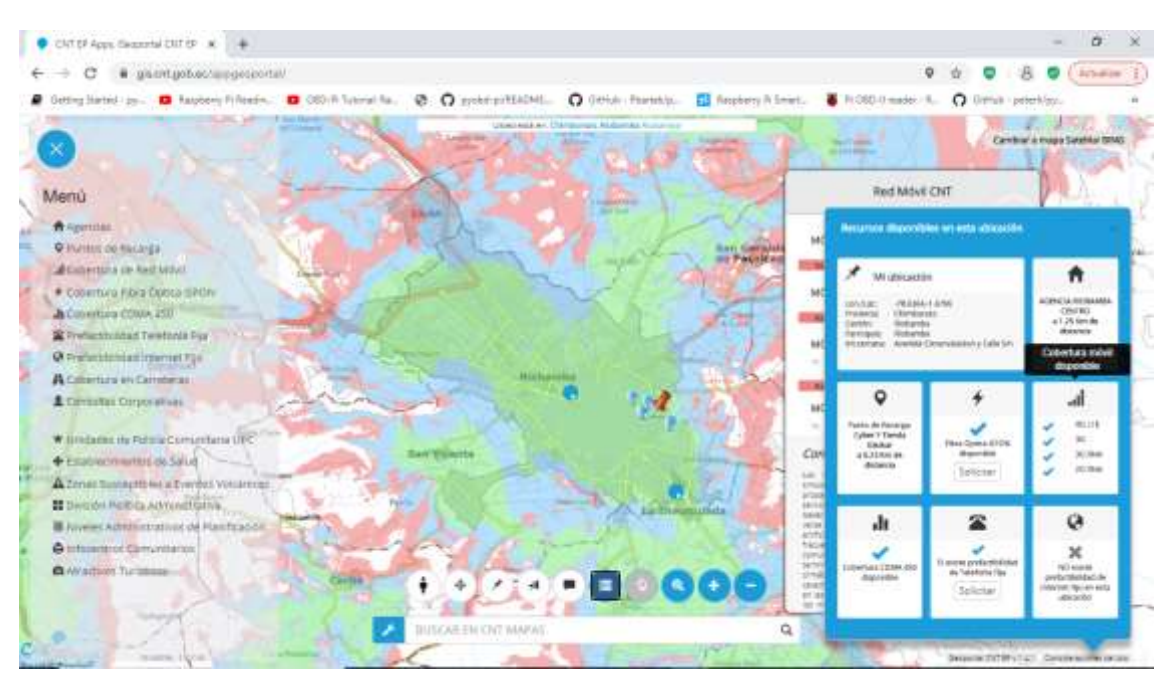

**Figura 37-4.** Cobertura operadora CNT en la ciudad de Riobamba **Realizado por:** CARDOSO Cristhian, 2021.

El paquete generado según **Tabla 5-4** en 2,5 segundos de lectura genera un tamaño de 6840 bytes/minuto por la trama de 27 bytes de información a ser enviados, considerando escenarios en donde la lectura sea de 12 horas diarias en un mes, el consumo de datos se incrementa a:

6840 bytes/min\*60min\*12horas=4,697 Mbyte al día Ecuación 1.4
Los costos del servicio ofrecidos por las operadoras móviles incluyen servicios de voz, datos, streaming y redes sociales, además de servicios roaming en el caso de un plan premium, este depende de la cantidad de minutos y megabytes de consumo que seleccione el usuario, entre los planes disponibles por las operadoras se tiene:

#### **Plan Básico**

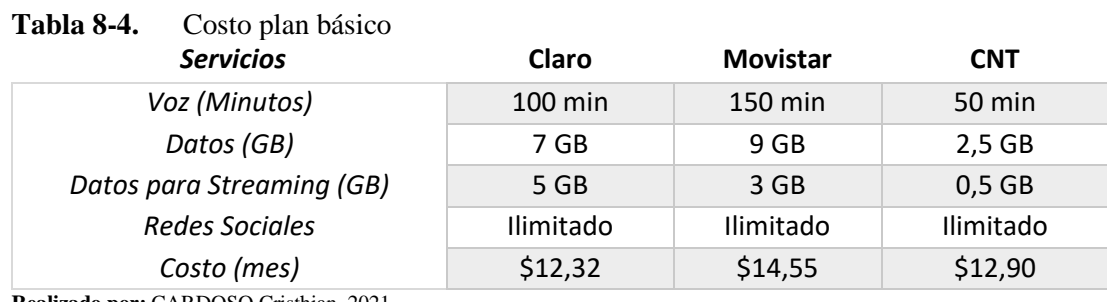

**Realizado por:** CARDOSO Cristhian, 2021.

#### **Plan Premium**

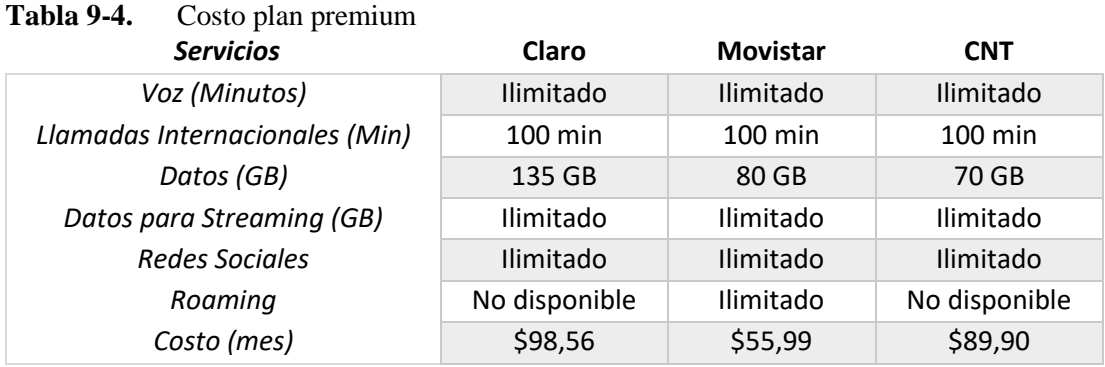

**Realizado por:** CARDOSO Cristhian, 2021.

Para brindar conectividad al prototipo se le debe asignar un chip que permite la conexión a la red de telefonía móvil y a la vez este brinde la conectividad a internet, lo cual es necesario para la transmisión de la información.

Según el cálculo en Ecuación 1.4 el consumo del dispositivo será de 4,697 Mbyte por lo que se selecciona el plan básico ya que dependiendo la operadora este varía de (2,5 GB a 9 GB) el cual abastece la cantidad de datos necesarios para el sistema.

Para el caso de no disponer de un plan de datos móviles, se recomienda utilizar el servicio prepago que ofrecen las operadoras, cuya contratación debe abastecer el mínimo valor cálculo de consumo del prototipo, previamente verificando los costos de por mega consumido, debido que en prepago el costo de consumo por Mbyte es mayor a un pospago.

No se recomienda el uso de la tecnología inalámbrica wifi debido a que el vehículo al encontrarse en continuo movimiento necesita conexión constante y la disponibilidad de una red wifi en toda la ciudad no es viable.

#### **4.3** *Guía de usuario*

#### **4.3.1** *Especificaciones del terminal móvil.*

El dispositivo móvil debe ser alimentado por una fuente de 5V y un amperaje de mínimo 2A para que tenga un buen funcionamiento, el dispositivo tiene un tamaño de 95 x 65 x 30 milímetros. Este dispositivo no contiene batería.

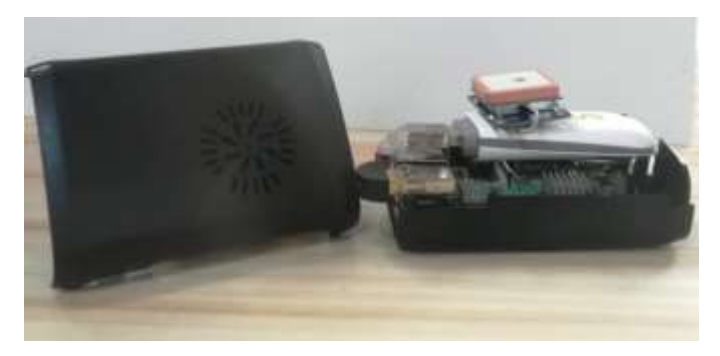

**Figura 38-4.** Dispositivo móvil **Realizado por:** CARDOSO Cristhian, 2021.

### **4.3.2** *Modo de Instalación*

En la **Figura 38-4** se puede observar el dispositivo móvil dentro del case y listo para su instalación en el vehículo a ser monitoreado.

- Previo a la instalación se verifica que la tarjeta SIM se encuentre insertada en el módulo GPRS.
- Conectar a la alimentación del vehículo ya sea mediante adaptadores o baterías, verificando su voltaje y amperaje máximo.
- Al momento de conectar el dispositivo, se encenderán dos leds uno de color rojo que indica que el dispositivo está conectado a la fuente de alimentación y el de color verde intermitente indica que el dispositivo está arrancando.
- Al iniciar los módulos y el adaptador Bluetooth, el módulo GPS muestra un led color rojo que indica que está conectado a la fuente de alimentación y un led verde intermitente indicando que está recibiendo los datos como se muestra en la **Figura 39-4**, el módulo GPRS con un led azul encendido permanentemente encendido indicando que indica que está conectado a la red como se muestra en la **Figura 40-4** y el adaptador Bluetooth con una luz azul que indica que el dispositivo ELM327 se encuentra conectado tal como se puede apreciar en la **Figura 41-4**.

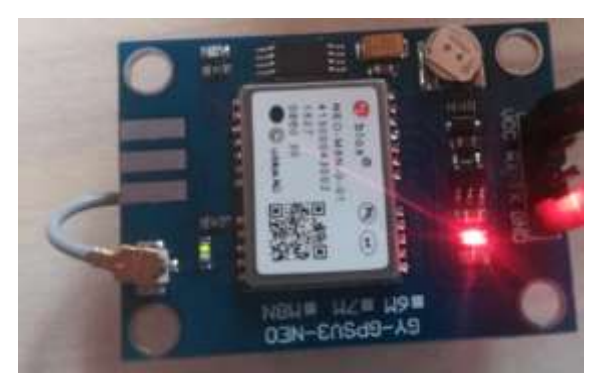

**Figura 39-4.** Módulo GPS en marcha **Realizado por:** CARDOSO Cristhian, 2021.

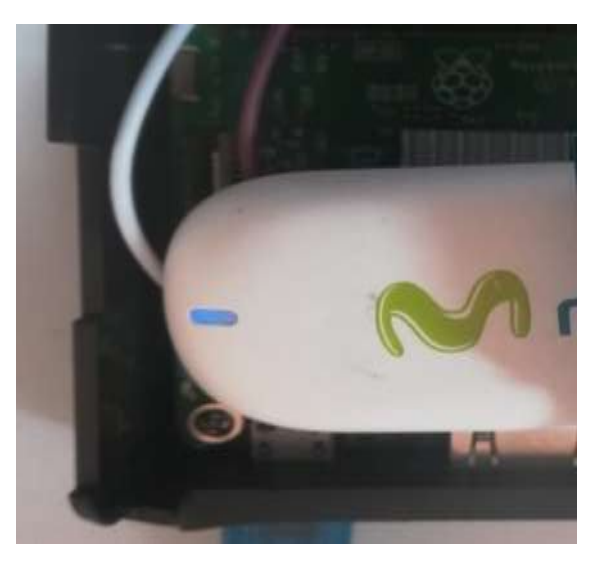

**Figura 40-4.** Módulo GPRS en marcha **Realizado por:** CARDOSO Cristhian, 2021.

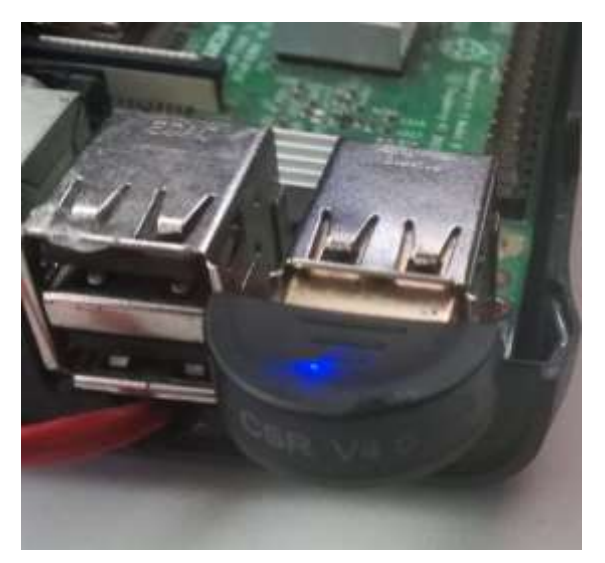

**Figura 41-4.** Módulo Bluetooth en marcha **Realizado por:** CARDOSO Cristhian, 2021.

#### **CONCLUSIONES**

- $\checkmark$  Se determinó que el protocolo de comunicación OBD-II no se encuentra disponible en todas las marcas, además que algunos vehículos no cuentan con todos los PIDs de los sensores especificados en los modos de operación, motivo por el cual se utilizó vehículos que posean el protocolo de comunicación compatible con el ELM327, así este dispositivo es capaz de comunicarse con cualquier vehículo dentro de la lista ya especificada.
- $\checkmark$  El sistema de extracción y almacenamiento diseñado permite leer, recolectar, enviar remotamente, almacenar e interpretar los datos de la ECU, estas funciones permitirán que los usuarios tengan acceso a estos datos con mayor facilidad y diagnosticar el vehículo en cualquier parte que este se encuentre.
- $\checkmark$  Se integró diferentes tecnologías de adquisición, procesamiento y transmisión de datos disponibles para desarrollar el dispositivo móvil, el cual cumple con los requerimientos de extracción y monitoreo básico de vehículos que soportar el estándar OBD-II.
- ✓ Se diseñó una página web en el cual se visualizan los datos del monitoreo del vehículo en cuestión donde se encuentra instalado el dispositivo móvil, esta página posee una interfaz gráfica bastante amigable y de uso sencillo que incluye funciones básicas de monitoreo en tiempo real, con la particularidad de ser gratuita pudiendo acceder a la misma desde cualquier lugar.
- $\checkmark$  Se extrajo datos de posicionamiento como latitud, longitud, altura, datos de los sensores del vehículo como las revoluciones del motor, velocidad del vehículo, temperatura del aire, consumo de combustible a corto plazo y el consumo de combustible a largo plazo, adicionalmente la fecha y hora de extracción del dato, las trayectorias realizadas fueron verificadas mediante la herramienta Google Earth Pro.
- $\checkmark$  Para la extracción de datos de los sensores del automóvil en el primer escenario se tuvo un tiempo de carga de hasta 7 segundos, lo cual fue reconfigurado hasta lograr un tiempo de respuesta del ELM327 así mejorando el tiempo de carga de datos a un máximo de 2,5 segundos, lo cual lo hace mucho más eficiente en la toma de datos del vehículo, este tiempo de respuesta está directamente relacionado con la versión del lector ELM327, es decir, que independientemente del protocolo que posea el vehículo, el tiempo de respuesta será el mismo, puesto que la versión del lector ELM327 baja (v2.1).
- $\checkmark$  El cliente posee a su disposición todos los datos almacenados ya sea de fechas anteriores y en tiempo real, se encuentran ordenadas de acuerdo con la fecha y hora, con opción de descargar el reporte de los datos del monitoreo con información de: fecha hora, latitud, longitud, altitud, rpm, velocidad del vehículo, temperatura del aire, stf y ltf; toda la información almacenada se encuentra disponible en archivos de diferentes formatos como: PDF, EXCEL, CSV.
- $\checkmark$  Debido a que la cobertura de la plataforma de extracción está definida por la cobertura que ofrece la operadora móvil celular usada en el dispositivo, esta no enviara ningún tipo de información mientras no exista cobertura en el módulo.
- $\checkmark$  El tiempo mínimo de toma de los datos de cada sensor del vehículo mediante el lector OBD-II es de 100 milisegundos de petición y respuesta, un valor menor al indicado genera un error de lectura, ya que este es el rango máximo permitido por la versión del lector OBD-II v2.1, es decir con un valor menor la petición no podrá ser procesada por lo tanto el dato no podrá ser extraído mediante el lector OBD-II.
- $\checkmark$  La cantidad de datos que se consumirían mensualmente (en los procesos de lectura de las medidas realizadas) es considerablemente bajo, este depende al tiempo de extracción de los parámetros, una cantidad mayor de información por minuto generará un mayor consumo y a su vez costo, como el caso de la toma de información cada 2,5 segundos que genera 281,80 Mb de consumo de datos como máximo mensual.
- $\checkmark$  El consumo del almacenamiento en la base de datos (de la información extraída mediante el sistema) es aceptable, el consumo máximo mensual es de 32,630 Mbyte de almacenamiento con la toma de datos cada 2,5 segundos, este consumo podría disminuir considerando el tiempo de extracción de cada dato, mientras mayor sea el tiempo de extracción, menor será el consumo del almacenamiento de la base de datos, esto no generará inconvenientes ya que no existirá una sobre carga de datos gracias a los 20 Gb de almacenamiento gratuito en la base de datos que ofrece AWS.
- $\checkmark$  Existen varios trabajos en el país basados en el estándar OBD-II, así como la extracción de datos mediante otro tipo de tarjetas de desarrollo, o simplemente simulaciones con programas disponibles para todo público, a comparación con el sistema diseñado que permite la extracción y visualización de los parámetros en tiempo real, además de su fácil uso y eficiencia, con el uso de dispositivos reducidos y de bajo costo con alta fiabilidad en su funcionamiento.

#### **RECOMENDACIONES**

- $\checkmark$  Al momento de la instalación del dispositivo móvil, se debe tomar en cuenta la fuente de alimentación, en este caso usar cargadores vehiculares para celular o adaptadores que generen un amperaje de mínimo 2A.
- $\checkmark$  La ubicación del dispositivo móvil o a su vez la antena GPS debe tener vista libre sin obstáculos hacia el espacio, de esta manera recibir mejor las señales provenientes de los satélites disponibles, además con esto aumentar la precisión del posicionamiento del vehículo.
- $\checkmark$  El dispositivo móvil debe ubicarse a una distancia no mayor a 1 metro, debido que se utiliza el módulo Bluetooth el cual es necesario que se encuentre lo más cerca posible del lector ELM327 para que la comunicación sea más optima y eficaz.
- $\checkmark$  Se debe considerar la aplicación de las fórmulas de cada PID requerido, puesto que la respuesta de la ECU a la petición del ELM327 son datos hexadecimales los cuales deben ser procesados para ser posteriormente enviados y almacenados en la base de datos.
- $\checkmark$  Se recomienda utilizar un adaptador Bluetooth compatible con el lector ELM327 o a su vez instalar los módulos necesarios dentro la tarjeta de desarrollo.
- $\checkmark$  Se debe tomar en cuenta el retardo que existe al momento de la extracción de los datos de los sensores del vehículo, ya que debido a la versión del ELM327 utilizada en el presente proyecto este tiempo posee un retraso de hasta 2,5 segundos, lo cual podría ser mejorado utilizando una versión mayor del lector ELM327 y una versión de Bluetooth mayor para que su respuesta sea más eficiente.
- $\checkmark$  Para evitar un consumo de datos de la red móvil y que este genere costos elevados, considerar el tiempo de extracción y almacenamiento de información, se recomienda realizar un menor muestreo por minuto o a su vez realizar tomas cada minuto, lo cual generará un menor consumo de datos y un menor consumo del almacenamiento de la base de datos.
- ✓ Para trabajos futuros se pueden integrar otras tecnologías y módulos más actualizados, para así mejorar el procesamiento de extracción.

✓ Para tener una gran escalabilidad del sistema, este deberá ser un prototipo universal, es decir que abarque todos los protocolos de comunicación vehiculas y además que este sea compatible, con esto podría tener un gran alcance dentro de la industria automotriz.

### **BIBLIOGRAFÍA**

**ACOSTA CURIPALLO, E.A.,** *Sistema Prototipo Para El Monitoreo Inalámbrico De La Cantidad De Desechos De Un Contenedor De Basura Para Ciudades Inteligentes*[en línea]. S.l.: Escuela Politécnica Nacional, Ecuador. 2020. Disponible en: https://bibdigital.epn.edu.ec/bitstream/15000/20627/1/CD 10130.pdf.

**ALVAREZ, M. y ET AL,** *Tutorial de FTP*. 2019. S.l.: Desarrollador Web. 2019.

**AMARASINGHE, M., KOTTEGODA, S., ISHANKA, A., MURAMUDALIGE, S., BANDARA, D. y AZEEZ, A.,** Cloud-based driver monitoring and vehicle diagnostic with OBD2 telematics. [en línea], 2015. Disponible en: https://www.researchgate.net/publication/304291123\_Cloud-

based\_driver\_monitoring\_and\_vehicle\_diagnostic\_with\_OBD2\_telematics.

- **AWS,** Amazon Web Services Información general acerca de los procesos de seguridad. *Amazon Web Services*, 2017.
- **BELTRÁN, J.,** *Desarrollo de un simulador electrónico de una ECU y su diagnóstico sobre CAN y OBD-II* [en línea]. S.l.: Universidad de Sevilla. 2015. Disponible en: http://bibing.us.es/proyectos/abreproy/90361/fichero/TFG\_JOSE\_BELTRAN\_ZAMBRA NO.pdf.
- **BERNIAS, G.,** *Aplicación distribuida para la monitorización y diagnosis de automóviles* [en línea]. S.l.: Universidad Politécnica de Madrid, España. 2015. Disponible en: http://oa.upm.es/38445/1/PFG\_GONZALO\_BERNIAS\_VAQUERO.pdf.
- **BLOGDEAUTOMOVILES.COM,** Sensores en los automóviles BlogdeAutomóviles.com. [en línea]. [sin fecha]. Disponible en: http://blogdeautomoviles.com/sensores-en-losautomoviles/.
- **CABALA, M. y GAMEC, J.,** Wireless Real-Time Vehicle Monitoring Based on Android Mobile Device. [en línea], 2012. Disponible en: https://www.researchgate.net/publication/273311789\_Wireless\_Real-Time Vehicle Monitoring Based on Android Mobile Device.
- **CAIZATOA, M. y XIMENA, M.,** *Diseño e implementación de un prototipo de monitoreo de automóviles empleando el estándar OBD-II* [en línea]. S.l.: Universidad de las Fuerzas Armadas, Ecuador. 2014. Disponible en: http://repositorio.espe.edu.ec/xmlui/bitstream/handle/21000/8517/T-ESPE-047842.pdf?sequence=1&isAllowed=y.
- **CARPIO, C.,** *Universidad del Azuay Universidad del Azuay -* [en línea]. S.l.: Universidad del Azuay, Ecuador. 2013. Disponible en: http://dspace.uazuay.edu.ec/bitstream/datos/2210/1/09672.pdf.
- **CORONEL, E.J.,** *Desarrollo de un algoritmo para la estimación del consumo de combustible en motores ciclo Otto mediante un dispositivo de adquisición de datos a través de OBD2*. S.l.: Universidad Politécnica Salesiana, Ecuador. 2018.
- **CUELLO, M.M. y SARDOTH, A.K.,** *PRINCIPIO DE PROPORCIONALIDAD Y TEST DE PONDERACIÓN COMO TECNICA PARA DAR SOLUCIÓN A DERECHOS FUNDAMENTALES EN CONFLICTO EN DERECHO ADMINISTRATIVO EN EL TIEMPO POSMODERNO.* [en línea]. S.l.: s.n. 1981. Disponible en: http://repository.usta.edu.co/bitstream/handle/11634/10756/2018Cuellomelba.pdf?sequenc  $e=1$ .
- **DIMATÉ CÁCERES, M.J. y CASTILLO, P.M.G.,** *Diseño de una Interfaz Gráfica en Labview para el Diagnóstico de Vehiculos por medio de OBD2.* [en línea]. S.l.: Universidad Pontificia Bolivariana. 2010. Disponible en: https://repository.upb.edu.co/bitstream/handle/20.500.11912/911/digital\_19592.pdf?seque nce=1&isAllowed=y.
- **DOLAN, D., TAUFIK, T. y MATTHEW, D.,** Characterizing energy usage of Chevrolet Volt versus speed. [en línea], 2013. Disponible en: https://www.researchgate.net/publication/261040409\_Characterizing\_energy\_usage\_of\_C hevrolet\_Volt\_versus\_speed.
- **ELM ELECTRONICS INC.,** ELM327 OBD to RS232 Interpreter. [en línea], 2014. Disponible en: https://www.elmelectronics.com/wp-content/uploads/2016/07/ELM327DS.pdf.
- **FOROUZAN, B.A.,** *Transmisión de Datos y Redes de Comunicación* [en línea]. Segunda. Madrid-España: s.n. 2007. Disponible en: https://www.academia.edu/30187265/Transmision\_de\_Datos\_y\_Redes\_de\_Comunicacion es\_2da\_Edicion\_Behrouz\_A\_Forouzan\_FREELIBROS\_ORG.
- **GARCÍA, R.,** *Mecánica Automotriz (Scanner)* [en línea]. Mexico: s.n. 2004. Disponible en: http://www.ptolomeo.unam.mx:8080/jspui/bitstream/132.248.52.100/12762/1/decd\_3999. pdf.
- **GÓMEZ, E.,** *Diseño e implementación de un sistema de captura CAN / ODBII* [en línea]. S.l.: Universidad Politécnica de Cartagena. 2016. Disponible en: http://repositorio.upct.es/bitstream/handle/10317/6537/tfg-disgom.pdf?sequence=1&isAllowed=y.
- **MALEKIAN, R., MOLOISANE, N.R., NAIR, L., MAHARAJ, B.T. y CHUDE-OKONKWO, U.A.K.,** *Design and Implementation of a Wireless OBD II Fleet Management System*. S.l.: s.n. 2017.
- **MANSILLA, O.R., SELLAR, J. y DE, D.E.J.,** *Diseño Y Realización De Un Sistema on Board Diagnostics ( Obd-Ii )* [en línea]. S.l.: Universidad Politécnica de Cataluña, España. 2009. Disponible en: http://bauma.upc.es/pfc/oscar/ProjecteOscar-memoria.pdf.
- **MERCADO LIBRE,** Scanner Automotriz Obd2 Elm327 Wifi, Android iPhone IOS. [en línea]. 2020. Disponible en: https://articulo.mercadolibre.cl/MLC-530507710-scanner-automotrizobd2-elm327-wifi-android-iphone-ios-\_JM.
- **MESEGUER, J.E.,** *Caracterización De Los Estilos De Conducción Mediante Smartphones , Dispositivos Obd-Ii Y Redes* [en línea]. S.l.: Universidad Politécnicca de Valencia, España. 2012. Disponible en: https://www.google.com.ec/url?sa=t&rct=j&q=&esrc=s&source=web&cd=2&cad=rja&ua ct=8&ved=0ahUKEwjAvSoj5DOAhUEkh4KHevHBdUQFggiMAE&url=https%3A%2F%2Friunet.upv.es%2Fbits tream%2Fhandle%2F10251%2F21025%2FJavierMeseguerAnastasioTesinaMaster\_MIC.p
- **MIFSUF, E.,** Introducción a Apache. [en línea]. S.l.: 2017. Disponible en: http://descargas.pntic.mec.es/mentor/visitas/Apache.pdf.

df%3Fsequence%3D.

- **MILLET, P.B.,** Puesta en marcha de un SGBD y un servidor web local. *FUOC. Fundación para la Universitat Oberta de Catalunya* [en línea], 2013. p. 9–10. Disponible en: https://www.academia.edu/34844922/Puesta\_en\_marcha\_de\_un\_SGBD\_y\_un\_servidor\_w eb\_local.
- **MOROCHO, D.P.,** *SISTEMA ELECTRÓNICO DE ALERTA Y MONITOREO PARA EL MANTENIMIENTO DE LOS VEHICULOS DE LA CRUZ ROJA JUNTA PROVINCIAL DE NAPO* [en línea]. S.l.: UNIVERSIDAD TECNICA DE AMBATO, Ecuador. 2017. Disponible en:

https://repositorio.uta.edu.ec/bitstream/123456789/26939/1/Tesis\_t1342ec.pdf.

- **NARANJO, J. y CHUQUITARCO, L.,** *Diseño e instalación de un Sistema De Rastreo Satelital Mediante Gps Y Gprs Para El Vehículo Chevrolet-Aveo De La Escuela De Conducción Espe-Latacunga* [en línea]. S.l.: ESPE-Latacunga. 2012. Disponible en: http://repositorio.espe.edu.ec/handle/21000/5879.
- **OLCINA VALERO, A.,** *Desarrollo de aplicaciones web con el API de Google Cloud* [en línea]. S.l.: UNIVERSIDAD POLITÉCNICA DE VALENCIA, España. 2017. Disponible en: https://riunet.upv.es/handle/10251/91213.
- **ORTIZ, C.,** Diseño De Escáner Automotriz Obdii Multiprotocolo. [en línea], 2014. Disponible en:

https://s3.amazonaws.com/academia.edu.documents/43589213/08\_0365\_EO.pdf?AWSAc cessKeyId=AKIAIWOWYYGZ2Y53UL3A&Expires=1531982135&Signature=4Zedm4y KCYYJhXDRwYn3d3M%2FARM%3D&response-content-disposition=inline%3B filename%3DDISENO\_DE\_ESCANER\_AUTOMOTRIZ\_OBDII\_.

**SABERES Y CIENCIAS,** La importancia de la electrónica en el desarrollo del automóvil. [en línea]. abril 2017. 2017. Disponible en: https://saberesyciencias.com.mx/2017/06/04/laimportancia-de-la-electronica-en-el-desarrollo-del-automovil/.

- **SALAS, R.,** EVOLUCION DE LOS PROTOCOLOS DE DIAGNOSTICO OBD 2 y OBD3 DIAGNOSTICO A BORDO – (parte2). [en línea]. 2018. Disponible en: https://mecanicaparatodosblog.wordpress.com/2018/10/02/historia-de-los-protocolos-dediagnostico-parte2-obd-2-diagnostico-a-bordo/.
- **SÁNCHEZ, J.,** *Simulador de una ECU y diagnóstico mediante CAN y OBD-II* [en línea]. S.l.: Escuela Politécnica CUENCA. 2017. Disponible en: https://docplayer.es/72078651- Resumen-1-abstract-3-parte-i-memoria-5-introduccion-6-fundamentos-teoricos-obdii-7.html.
- **SIMBAÑA, W., CAIZA, J., CHÁVEZ, D. y LOPEZ, G.,** Diseño e Implementación de un Sistema de Monitoreo Remoto del Motor de un Vehículo basado en Obd-II y la plataforma Arduino. *Revista Politécnica*, 2016.
- **SIMBAÑA, W.A.,** *Diseño e Implementación de una Solución Telemática Basada en OBD-II (ON-BOARD DIAGNOSTIC) que Permita Obtener y Procesar la Información de los Sensores del Motor de una Automóvil* [en línea]. S.l.: Escuela Politécnica Nacional. 2015. Disponible en: https://bibdigital.epn.edu.ec/bitstream/15000/10659/1/CD-6287.pdf.
- **SISLEMA, O.E.,** *DISEÑO DE UN SISTEMA DE RASTREO BÁSICO EN TIEMPO REAL CON TARJETAS DE DESARROLLO DE BAJO COSTO PARA OBJETOS RASTREABLES* [en línea]. S.l.: ESCUELA SUPERIOR POLITECNICA DE CHIMBORAZO, Ecuador. 2018. Disponible en: http://dspace.espoch.edu.ec/bitstream/123456789/9265/5/98T00221.pdf.
- **VELASCO, N.,** *Introducción al estándar GSM* [en línea]. S.l.: Universidad de Sevilla. 2005. Disponible en:

http://bibing.us.es/proyectos/abreproy/11141/fichero/PFC%252F4+Red+GSM.pdf.

- **VELÁZQUEZ, Á.M.,** *Android OBD-II* [en línea]. S.l.: Universidad de Valladolid. 2013. Disponible en: http://uvadoc.uva.es/bitstream/handle/10324/4084/TFG-B.359.pdf?sequence=1&isAllowed=y.
- **VILLÉN MACÍAS, J.P.,** *Simulador de la ECU de un vehículo con protocolo ISO 9141-2* [en línea]. S.l.: Universidad de Sevilla, Sevilla. 2016. Disponible en: https://idus.us.es/bitstream/handle/11441/48672/Simulador de la ECU de un vehículo sobre OBDII con protocolo ISO 9141-2.pdf?sequence=1&isAllowed=y.
- **XIE, Y., SU, X., HE, Y., CHEN, X., CAI, G., XU, B. y YE, W.,** STM32-based vehicle data acquisition system for Internet-of-Vehicles. [en línea], 2017. Disponible en: https://www.researchgate.net/publication/318035668\_STM32 based\_vehicle\_data\_acquisition\_system\_for\_Internet-of-Vehicles.

### **ANEXOS**

## **ANEXO A:**

PIDs de los modos de operación de OBD-II

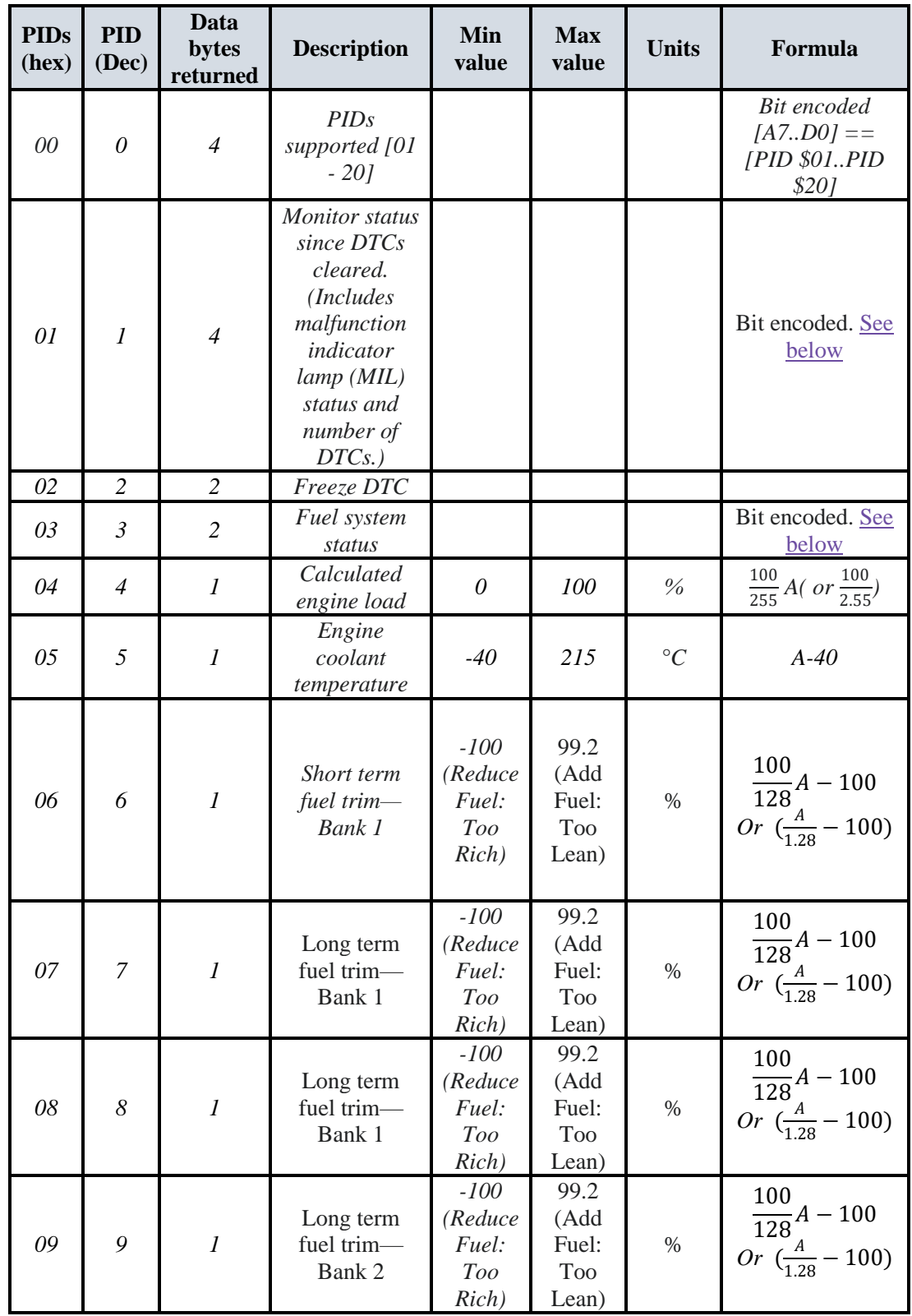

Modo 01

Continuación Modo 01

| 0A              | 10 | $\mathfrak{I}$   | Fuel pressure<br>(gauge<br>pressure)              | $\theta$ | 765       | kPa                   | 3A                                                                  |
|-----------------|----|------------------|---------------------------------------------------|----------|-----------|-----------------------|---------------------------------------------------------------------|
| $\overline{OB}$ | 11 | $\mathfrak{I}$   | Intake<br>manifold<br>absolute<br>pressure        | $\theta$ | 255       | kPa                   | $\boldsymbol{A}$                                                    |
| OC              | 12 | $\mathfrak{I}$   | Engine speed                                      | $\theta$ | 16,383.75 | rpm                   | $256A + B$<br>4                                                     |
| 0D              | 13 | $\mathfrak{I}$   | Vehicle speed                                     | $\theta$ | 255       | km/h                  | $\boldsymbol{A}$                                                    |
| 0E              | 14 | $\boldsymbol{l}$ | Timing<br>advance                                 | $-64$    | 63.5      | $\circ$<br>before TDC | $\frac{A}{2}$ -64                                                   |
| 0 F             | 15 | $\mathfrak{I}$   | Intake air<br>temperature                         | $-40$    | 215       | $\rm ^{\circ}C$       | $A-40$                                                              |
| 10              | 16 | $\overline{2}$   | Mass air flow<br>sensor<br>(MAF) air<br>flow rate | 0        | 655.35    | grams/s               | $256A + B$<br>100                                                   |
| 11              | 17 | $\mathfrak{I}$   | Throttle<br>position                              | $\theta$ | 100       | $\%$                  | $\frac{100}{255}A$                                                  |
| 12              | 18 | $\mathfrak{I}$   | Commanded<br>secondary air<br>status              |          |           |                       | Bit encoded. See<br>below                                           |
| 13              | 19 | $\boldsymbol{l}$ | Oxygen<br>sensors present<br>(in 2 banks)         |          |           |                       | $A0.A3$ ] = Bank<br>1, Sensors 1-4.<br>$[A4A7] ==$<br><b>Bank 2</b> |

Continuación Modo 01

| 14<br>15 | 20<br>21 | $\overline{c}$<br>$\overline{2}$ | Oxygen Sensor<br>1<br>A: Voltage<br><b>B:</b> Short term<br>fuel trim<br>Oxygen Sensor<br>2<br>A: Voltage<br><b>B:</b> Short term<br>fuel trim |                |       |       |                                                                                                    |
|----------|----------|----------------------------------|----------------------------------------------------------------------------------------------------|----------------|-------|-------|----------------------------------------------------------------------------------------------------|
| 16       | 22       | $\overline{2}$                   | Oxygen Sensor<br>3<br>A: Voltage<br><b>B</b> : Short term<br>fuel trim                                                                         |                |       |       |                                                                                                    |
| 17       | 23       | $\overline{2}$                   | Oxygen Sensor<br>$\overline{4}$<br>A: Voltage<br><b>B</b> : Short term<br>fuel trim                                                            |                |       |       |                                                                                                    |
| 18       | 24       | $\overline{c}$                   | Oxygen Sensor<br>5<br>A: Voltage<br><b>B</b> : Short term<br>fuel trim                                                                         | $\overline{0}$ | 1.275 | volts | $\boldsymbol{A}$<br>200<br>$\frac{100}{128}B - 100$                                                |
| 19       | 25       | $\overline{2}$                   | Oxygen Sensor<br>6<br>A: Voltage<br><b>B:</b> Short term<br>fuel trim                                                                          | $-100$         | 99.2  | $\%$  | $(if B==SFF,$<br>sensor is not used<br>in trim<br>calculation)                                     |
| IA       | 26       | $\overline{2}$                   | Oxygen Sensor<br>A: Voltage<br><b>B:</b> Short term<br>fuel trim                                                                               |                |       |       |                                                                                                    |
| 1B       | 27       | $\overline{c}$                   | Oxygen Sensor<br>8<br>A: Voltage<br><b>B:</b> Short term<br>fuel trim                                                                          |                |       |       |                                                                                                    |
| 1C       | 28       | $\boldsymbol{l}$                 | <b>OBD</b> standards<br>this vehicle<br>conforms to                                                                                            | 1              | 250   |       | enumerated. See<br>below                                                                           |
| ID       | 29       | $\boldsymbol{l}$                 | Oxygen sensors<br>present (in 4<br>banks)                                                                                                    |                |       |       | Similar to PID 13,<br>but $[A0A7] ==$<br>[B1S1, B1S2,<br>B2S1, B2S2,<br>B3S1, B3S2,<br>B4S1, B4S2] |
| 1E       | 30       | $\boldsymbol{l}$                 | Auxiliary input<br>status                                                                                                    |                |       |       | $A0 == Power$<br>Take Off (PTO)<br>status $(1 ==$                                                  |

Continuación Modo 01

| 1F | 31 | $\overline{2}$ | Run time since<br>engine start                                                                               | $\theta$                             | 65,535         | seconds    | $256A + B$                                                     |
|----|----|----------------|----------------------------------------------------------------------------------------------------|--------------------------------------|----------------|------------|----------------------------------------------------------------|
| 20 | 32 | $\overline{4}$ | PIDs supported<br>$[21 - 40]$                                                                                |                                      |                |            | Bit encoded<br>$[A7D0] == [PID]$<br>\$21PID<br>\$40] See below |
| 21 | 33 | $\overline{2}$ | Distance traveled<br>with malfunction<br>indicator lamp<br>$(MIL)$ on                                        | $\theta$                             | 65,535         | km         | $256A + B$                                                     |
| 22 | 34 | 2              | <b>Fuel Rail Pressure</b><br>(relative to<br>manifold vacuum)                                                | $\theta$                             | 5177.265       | kPa        | 0.079(256A<br>$+ B)$                                           |
| 23 | 35 | $\overline{2}$ | <b>Fuel Rail Gauge</b><br>Pressure (diesel,<br>or gasoline direct<br>injection)                              | 0                                    | 655,350        | kPa        | $10(256A+B)$                                                   |
| 24 | 36 | $\overline{4}$ | Oxygen Sensor 1<br>AB: Air-Fuel<br>Equivalence Ratio<br>$(lambda, \lambda)$<br>CD: Voltage                   |                                      |                |            |                                                                |
| 25 | 37 | $\overline{4}$ | Oxygen Sensor 2<br>AB: Air-Fuel<br>Equivalence Ratio<br>$(\lambda)$<br>CD: Voltage                           |                                      |                | ratio      | $\frac{2}{65536}(256A+B)$                                      |
| 26 | 38 | $\overline{4}$ | Oxygen Sensor 3<br>AB: Air-Fuel<br><b>Equivalence Ratio</b><br>$(lambda, \lambda)$<br>CD: Voltage            | $\boldsymbol{0}$<br>$\theta$         | < 2<br>< 8     | V          | $\frac{8}{65536}(256C+D)$                                      |
| 27 | 39 | $\overline{4}$ | Oxygen Sensor 4<br>AB: Air-Fuel<br>Equivalence Ratio<br>$(\underline{\text{lambda},\lambda})$<br>CD: Voltage |                                      |                |            |                                                                |
| 28 | 40 | $\overline{4}$ | Oxygen Sensor 5<br>AB: Air-Fuel<br>Equivalence Ratio<br>$(\lambda)$<br>CD: Voltage                           |                                      |                |            |                                                                |
| 29 | 41 | $\overline{4}$ | Oxygen Sensor 6<br>AB: Air-Fuel<br>Equivalence Ratio<br>$(\underline{\text{lambda},\lambda})$<br>CD: Voltage |                                      |                |            | $\frac{2}{65536}(256A+B)$                                      |
| 2A | 42 | $\overline{4}$ | Oxygen Sensor 7<br>AB: Air-Fuel<br>Equivalence Ratio<br>$(\underline{\text{lambda},\lambda})$<br>CD: Voltage | $\boldsymbol{0}$<br>$\boldsymbol{0}$ | $\lt 2$<br>< 8 | ratio<br>V | $\frac{8}{65536}(256C+D)$                                      |

Continuación Modo 01

| 2B | 4 <sub>3</sub> | $\overline{4}$   | Oxygen Sensor 8<br>AB: Air-Fuel<br>Equivalence Ratio<br>$(\underline{\text{lambda}}, \lambda)$<br>CD: Voltage |                        |                         |             |                                                           |
|----|----------------|------------------|----------------------------------------------------------------------------------------------------|------------------------|-------------------------|-------------|-----------------------------------------------------------|
| 2C | 44             | 1                | <b>Commanded EGR</b>                                                                                          | $\theta$               | 100                     | $\%$        | $\frac{100}{255}A$                                        |
| 2D | 45             | 1                | <b>EGR</b> Error                                                                                              | $-100$                 | 99.2                    | $\%$        | 100<br>$\frac{128}{128}$ A - 100                          |
| 2E | 46             | $\boldsymbol{l}$ | Commanded<br>evaporative purge                                                                                | $\mathcal O$           | 100                     | $\%$        | $\frac{100}{255}A$                                        |
| 2F | 47             | $\mathfrak{1}$   | <b>Fuel Tank Level</b><br>Input                                                                               | $\theta$               | 100                     | $\%$        | $\frac{100}{255}A$                                        |
| 30 | 48             | $\boldsymbol{l}$ | Warm-ups since<br>codes cleared                                                                               | $\theta$               | 255                     | count       | $\boldsymbol{A}$                                          |
| 31 | 49             | $\overline{2}$   | Distance traveled<br>since codes<br>cleared                                                                   | $\theta$               | 65,535                  | km          | $256A + B$                                                |
| 32 | 50             | $\overline{2}$   | Evap. System<br>Vapor Pressure                                                                                | 8,192                  | 8191.75                 | Pa          | $256A + B$<br>4<br>(AB is two's<br>complement signed)     |
| 33 | 51             | 1                | Absolute<br>Barometric<br>Pressure                                                                            | $\theta$               | 255                     | kPa         | $\boldsymbol{A}$                                          |
| 34 | 52             | $\overline{4}$   | Oxygen Sensor 1<br>AB: Air-Fuel<br>Equivalence Ratio<br>$(lambda, \lambda)$<br>CD: Current                    |                        |                         |             |                                                           |
| 35 | 53             | $\overline{4}$   | Oxygen Sensor 2<br>AB: Air-Fuel<br>Equivalence Ratio<br>$(\underline{\text{lambda},\lambda})$<br>CD: Current  |                        |                         |             |                                                           |
| 36 | 54             | $\overline{4}$   | Oxygen Sensor 3<br>AB: Air-Fuel<br>Equivalence Ratio<br>$(\underline{\text{lambda}}, \lambda)$<br>CD: Current |                        |                         |             |                                                           |
| 37 | 55             | $\overline{4}$   | Oxygen Sensor 4<br>AB: Air-Fuel<br>Equivalence Ratio<br>$(\underline{\text{lambda},\lambda})$<br>CD: Current  |                        |                         |             |                                                           |
| 38 | 56             | $\overline{4}$   | Oxygen Sensor 5<br>AB: Air-Fuel<br>Equivalence Ratio<br>$(\underline{\text{lambda},\lambda})$<br>CD: Current  | $\mathbf{0}$<br>$-128$ | $\mathfrak{2}$<br>< 128 | ratio<br>mA | $\frac{2}{65536}(256A+B)$<br>$\frac{256C+D}{256}$ -128 Or |
| 39 | 57             | $\overline{4}$   | Oxygen Sensor 6<br>AB: Air-Fuel<br>Equivalence Ratio                                                          |                        |                         |             | $C+\frac{D}{256}$ -128                                    |

### Continuación Modo 01

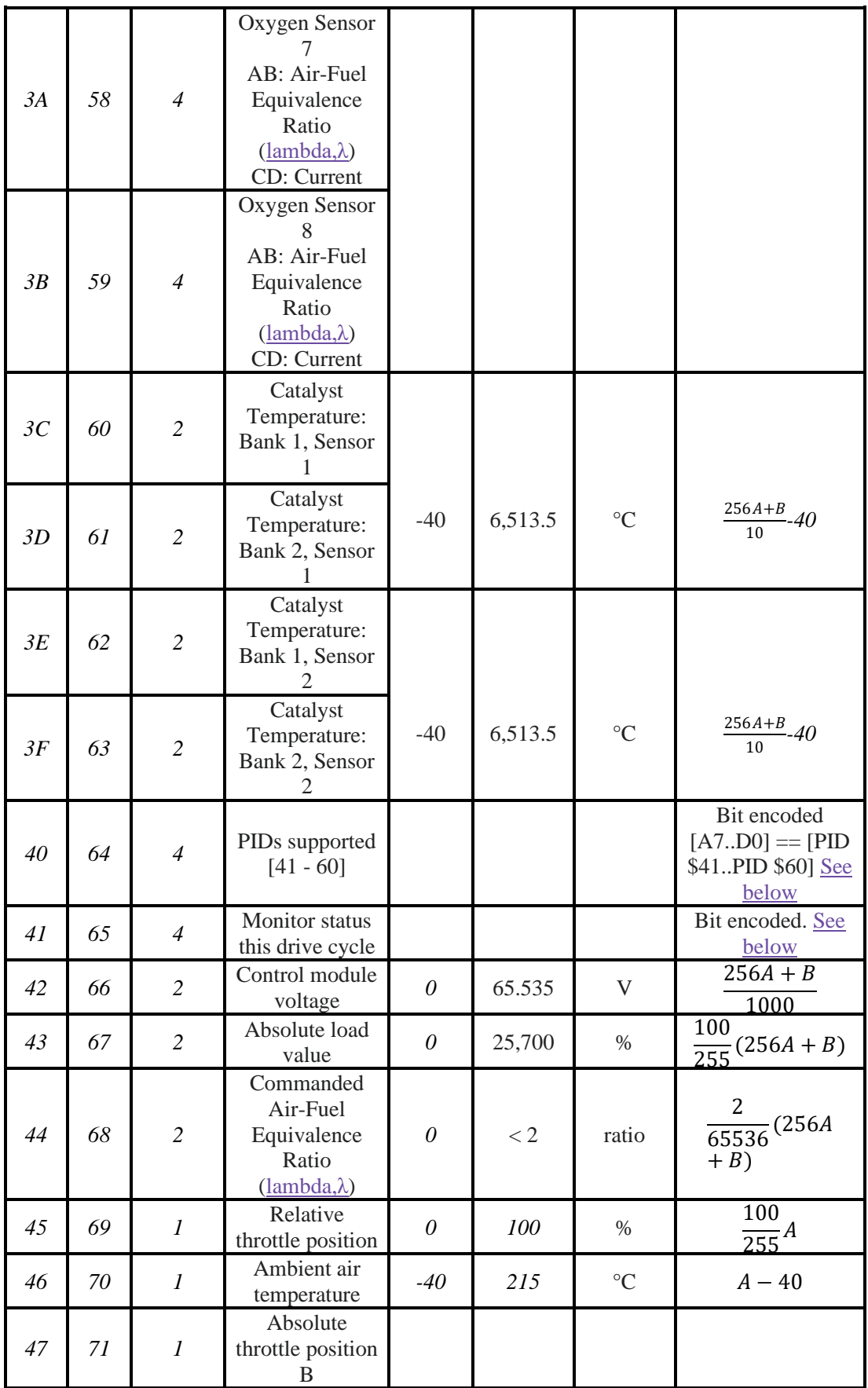

Continuación Modo 01

| 48 | 72 | $\boldsymbol{l}$ | Absolute<br>throttle position<br>C                                                                                                    |                           |                              |                      |                                                        |
|----|----|------------------|----------------------------------------------------------------------------------------------------|---------------------------|------------------------------|----------------------|--------------------------------------------------------|
| 49 | 73 | $\boldsymbol{l}$ | Accelerator<br>pedal position<br>D                                                                                                    |                           |                              |                      |                                                        |
| 4A | 74 | $\boldsymbol{l}$ | Accelerator<br>pedal position<br>E                                                                                                    |                           |                              |                      | 100                                                    |
| 4B | 75 | $\boldsymbol{l}$ | Accelerator<br>pedal position<br>F                                                                                                    | $\theta$                  | 100                          | $\%$                 | $\frac{1}{255}$ A                                      |
| 4C | 76 | $\boldsymbol{l}$ | Commanded<br>throttle actuator                                                                                                    |                           |                              |                      |                                                        |
| 4D | 77 | $\overline{2}$   | Time run with<br>MIL on                                                                                                    |                           |                              |                      |                                                        |
| 4E | 78 | $\overline{2}$   | Time since<br>trouble codes<br>cleared                                                                                                    | $\theta$                  | 65,535                       | minutes              | $256A + B$                                             |
| 4F | 79 | $\overline{4}$   | Maximum<br>value for Fuel-<br>Air equivalence<br>ratio, oxygen<br>sensor voltage,<br>oxygen sensor<br>current, and<br>intake manifold<br>absolute<br>pressure | 0, 0, 0, 0                | 255,<br>255,<br>255,<br>2550 | ratio, V,<br>mA, kPa | $A, B, C, D * 10$                                      |
| 50 | 80 | $\overline{4}$   | Maximum<br>value for air<br>flow rate from<br>mass air flow<br>sensor                                                                                         | $\theta$                  | 2550                         | g/s                  | $A*10$ , B, C, and D<br>are reserved for<br>future use |
| 51 | 81 | $\boldsymbol{l}$ | Fuel Type                                                                                                    |                           |                              |                      | From fuel type<br>table see below                      |
| 52 | 82 | $\boldsymbol{l}$ | Ethanol fuel %                                                                                                    | $\theta$                  | 100                          | $\%$                 | 100<br>$\frac{1}{255}A$                                |
| 53 | 83 | $\overline{2}$   | Absolute Evap<br>system Vapor<br>Pressure                                                                                                    | $\boldsymbol{\mathit{0}}$ | 327.675                      | kPa                  | $256A + B$<br>200                                      |
| 54 | 84 | $\mathfrak{2}$   | Evap system<br>vapor pressure                                                                                                    | 32,767                    | 32,768                       | Pa                   | $((A * 256) + B)$<br>$-32767$                          |
| 55 | 85 | $\overline{2}$   | Short term<br>secondary<br>oxygen sensor<br>trim, A: bank 1,<br>B: bank 3                                                                                     |                           |                              |                      |                                                        |
| 56 | 86 | $\mathfrak{2}$   | Long term<br>secondary<br>oxygen sensor                                                                                                    |                           |                              |                      |                                                        |

Continuación Modo 01

| 57        | 87  | $\overline{2}$   | Short term<br>secondary<br>oxygen sensor<br>trim, A: bank 2,<br>B: bank 4 |          |         |                 |                                                                                                    |
|-----------|-----|------------------|---------------------------------------------------------------------------|----------|---------|-----------------|----------------------------------------------------------------------------------------------------|
| 58        | 88  | $\overline{2}$   | Long term<br>secondary<br>oxygen sensor<br>trim, A: bank 2,<br>B: bank 4  |          |         |                 |                                                                                                    |
| 59        | 89  | $\overline{2}$   | Fuel<br>rail absolute<br>pressure                                         | $\theta$ | 655,350 | kPa             | $10(256A + B)$                                                                                                    |
| 5A        | 90  | $\mathbf{1}$     | Relative<br>1urface1ura<br>pedal position                                 | $\theta$ | 100     | $\%$            | 100<br>$\frac{1}{255}A$                                                                                                |
| <i>5B</i> | 91  | 1                | Hybrid battery<br>pack remaining<br>life                                  | $\theta$ | 100     | $\%$            | 100<br>$\frac{1}{255}A$                                                                                                |
| 5C        | 92  | $\boldsymbol{l}$ | Engine oil<br>temperature                                                 | -40      | 210     | $\rm ^{\circ}C$ | $A - 40$                                                                                                    |
| 5D        | 93  | $\overline{2}$   | Fuel injection<br>timing                                                  | 210.00   | 301.992 | $\circ$         | $256A + B$<br>$-210$<br>128                                                                                            |
| 5E        | 94  | $\overline{2}$   | Engine fuel<br>rate                                                       | $\theta$ | 3212.75 | L/h             | $256A + B$<br>20                                                                                                    |
| 5F        | 95  | $\boldsymbol{l}$ | Emission<br>requirements to<br>which vehicle<br>is designed               |          |         |                 | <b>Bit Encoded</b>                                                                                                    |
| 60        | 96  | $\overline{4}$   | PIDs supported<br>$[61 - 80]$                                             |          |         |                 | Bit encoded<br>$[A7D0] == [PID]$<br>\$61PID \$80] See<br>below                                                         |
| 61        | 97  | Τ                | Driver's<br>demand engine<br>$-$ percent<br>torque                        | $-125$   | 130     | $\%$            | $A - 125$                                                                                                    |
| 62        | 98  | $\boldsymbol{l}$ | Actual engine-<br>percent torque                                          | $-125$   | 130     | $\frac{6}{6}$   | $A - 125$                                                                                                    |
| 63        | 99  | $\overline{2}$   | Engine<br>reference<br>torque                                             | $\theta$ | 65,535  | Nm              | $256A + B$                                                                                                    |
| 64        | 100 | 5                | Engine percent<br>torque data                                             | $-125$   | 130     | $\%$            | A-125 Idle<br>B-125 Engine<br>point 1<br>C-125 Engine<br>point 2<br>D-125 Engine<br>point 3<br>E-125 Engine<br>point 4 |

Continuación Modo 01

| 65        | 101 | $\overline{2}$ | Auxiliary input<br>/ output<br>supported                                                      |  |                 | <b>Bit Encoded</b> |
|-----------|-----|----------------|-----------------------------------------------------------------------------------------------|--|-----------------|--------------------|
| 66        | 102 | 5              | Mass air 1urf<br>sensor                                                                       |  |                 |                    |
| 67        | 103 | $\mathfrak{Z}$ | Engine coolant<br>temperature                                                                 |  | $\rm ^{\circ}C$ |                    |
| 68        | 104 | $\overline{7}$ | Intake air<br>1urface1ura<br>sensor                                                           |  |                 |                    |
| 69        | 105 | 7              | Commanded<br><b>EGR</b> and <b>EGR</b><br>Error                                               |  |                 |                    |
| 6A        | 106 | 5              | Commanded<br>Diesel intake<br>air 1urf control<br>and relative<br>intake air 1urf<br>position |  |                 |                    |
| <b>6B</b> | 107 | 5              | Exhaust gas<br>recirculation<br>temperature                                                   |  |                 |                    |
| 6C        | 108 | 5              | Commanded<br>throttle actuator<br>control and<br>relative throttle<br>position                |  |                 |                    |
| 6D        | 109 | 6              | Fuel pressure<br>control system                                                               |  |                 |                    |
| <b>6E</b> | 110 | 5              | Injection<br>pressure<br>control system                                                       |  |                 |                    |
| 6F        | 111 | $\mathfrak{Z}$ | Turbocharger<br>compressor<br>inlet pressure                                                  |  |                 |                    |
| $70\,$    | 112 | 9              | Boost pressure<br>control                                                                     |  |                 |                    |
| 71        | 113 | 5              | Variable<br>Geometry turbo<br>(VGT) control                                                   |  |                 |                    |
| 72        | 114 | 5              | Wastegate<br>control                                                                          |  |                 |                    |
| 73        | 115 | 5              | Exhaust<br>pressure                                                                           |  |                 |                    |
| 74        | 116 | 5              | Turbocharger<br><b>RPM</b>                                                                    |  |                 |                    |
| 75        | 117 | $\overline{7}$ | Turbocharger<br>temperature                                                                   |  |                 |                    |
| 76        | 118 | $\overline{7}$ | Turbocharger<br>temperature                                                                   |  |                 |                    |
| 77        | 119 | $\mathfrak{H}$ | Charge air<br>cooler                                                                          |  |                 |                    |

Continuación Modo 01

| 78    | 120 | 9                | <b>Exhaust Gas</b><br>1urface1ura<br>(EGT) Bank 1                           |  |                 | Special PID. See<br>below                                      |
|-------|-----|------------------|-----------------------------------------------------------------------------|--|-----------------|----------------------------------------------------------------|
| 79    | 121 | 9                | <b>Exhaust Gas</b><br>1urface1ura<br>(EGT) Bank 2                           |  |                 | Special PID. See<br>below                                      |
| $7^a$ | 122 | 7                | Diesel<br>particulate<br>filter (DPF)                                       |  |                 |                                                                |
| 7B    | 123 | 7                | Diesel<br>particulate<br>filter (DPF)                                       |  |                 |                                                                |
| 7C    | 124 | 9                | Diesel<br>Particulate<br>filter (DPF)<br>temperature                        |  | $\rm ^{\circ}C$ | $256A + B$<br>$-40$<br>10                                      |
| 7D    | 125 | 1                | Nox NTE (Not-<br>To-Exceed)<br>control 1urf<br>status                       |  |                 |                                                                |
| 7E    | 126 | 1                | PM NTE (Not-<br>To-Exceed)<br>control 1urf<br>status                        |  |                 |                                                                |
| 7F    | 127 | 13               | Engine run<br>time                                                          |  | seconds         |                                                                |
| 80    | 128 | $\overline{4}$   | PIDs supported<br>$[81 - A0]$                                               |  |                 | Bit encoded<br>$[A7D0] == [PID]$<br>\$81PID<br>\$A0] See below |
| 81    | 129 | 21               | Engine run<br>time for<br>Auxiliary<br>Emissions<br>Control<br>Device(AECD) |  |                 |                                                                |
| 82    | 130 | 21               | Engine run<br>time for<br>Auxiliary<br>Emissions<br>Control<br>Device(AECD) |  |                 |                                                                |
| 83    | 131 | 5                | Nox sensor                                                                  |  |                 |                                                                |
| 84    | 132 | $\boldsymbol{l}$ | Manifold<br><b>lurface</b><br>temperature                                   |  |                 |                                                                |
| 85    | 133 | 10               | Nox reagent<br>system                                                       |  |                 |                                                                |
| 86    | 134 | 5                | Particulate<br>matter (PM)<br>sensor                                        |  |                 |                                                                |

Continuación Modo 01

| 87    | 135 | 5                | Intake manifold<br>absolute                              |          |     |       |           |
|-------|-----|------------------|----------------------------------------------------------|----------|-----|-------|-----------|
| 88    | 136 | 13               | pressure<br><b>SCR</b> Induce<br>System                  |          |     |       |           |
| 89    | 137 | 41               | Run Time for<br>AECD #11-#15                             |          |     |       |           |
| $8^a$ | 138 | 41               | Run Time for<br>AECD #16-#20                             |          |     |       |           |
| 8B    | 139 | $\overline{7}$   | Diesel<br>Aftertreatment                                 |          |     |       |           |
| 8C    | 140 | 16               | O <sub>2</sub> Sensor<br>(Wide Range)                    |          |     |       |           |
| 8D    | 141 | $\boldsymbol{l}$ | Throttle<br>Position G                                   | $\theta$ | 100 | $\%$  |           |
| 8E    | 142 | $\boldsymbol{l}$ | <b>Engine Friction</b><br>$-$ Percent<br>Torque          | $-125$   | 130 | $\%$  | $A - 125$ |
| 8F    | 143 | 5                | PM Sensor<br>Bank 1 & 2                                  |          |     |       |           |
| 90    | 144 | $\mathfrak{Z}$   | WWH-OBD<br>Vehicle OBD<br>System<br>Information          |          |     | hours |           |
| 91    | 145 | 5                | WWH-OBD<br>Vehicle OBD<br>System<br>Information          |          |     | hours |           |
| 92    | 146 | $\overline{2}$   | Fuel System<br>Control                                   |          |     |       |           |
| 93    | 147 | $\mathfrak{Z}$   | WWH-OBD<br>Vehicle OBD<br>Counters<br>support            |          |     | hours |           |
| 94    | 148 | 12               | Nox Warning<br>And<br>Inducement<br>System               |          |     |       |           |
| 95    | 152 | 9                | <b>Exhaust Gas</b><br>Temperature<br>Sensor              |          |     |       |           |
| 96    | 153 | 9                | <b>Exhaust Gas</b><br>Temperature<br>Sensor              |          |     |       |           |
| $Q^a$ | 154 | 6                | Hybrid/EV<br>Vehicle System<br>Data, Battery,<br>Voltage |          |     |       |           |
| 9B    | 155 | $\overline{4}$   | Diesel Exhaust<br><b>Fluid Sensor</b><br>Data            |          |     |       |           |
| 9C    | 156 | 17               | O2 Sensor Data                                           |          |     |       |           |

Continuación Modo 01

| <b>9D</b>      | 157 | $\overline{4}$      | <b>Engine Fuel</b><br>Rate               |                     |                          | g/s                      |                                                                                |
|----------------|-----|---------------------|------------------------------------------|---------------------|--------------------------|--------------------------|--------------------------------------------------------------------------------|
| <b>9E</b>      | 158 | $\overline{2}$      | Engine<br><b>Exhaust Flow</b><br>Rate    |                     |                          | kg/h                     |                                                                                |
| 9F             | 159 | 9                   | Fuel System<br>Percentage<br>Use         |                     |                          |                          |                                                                                |
| A <sub>0</sub> | 160 | $\overline{4}$      | <b>PIDs</b><br>supported<br>$[A1 - CO]$  |                     |                          |                          | Bit encoded<br>$[A7D0] == [PID]$<br>\$A1PID \$C0] See<br>below                 |
| AI             | 161 |                     | <b>Nox Sensor</b><br>Corrected<br>Data   |                     |                          | ppm                      |                                                                                |
| A2             | 162 | $\overline{2}$      | <b>Cylinder Fuel</b><br>Rate             |                     |                          | mg/stroke                |                                                                                |
| A3             | 163 | 9                   | Evap System<br>Vapor<br>Pressure         |                     |                          | Pa                       |                                                                                |
| A4             | 164 | $\overline{4}$      | Transmission<br><b>Actual Gear</b>       |                     |                          |                          |                                                                                |
| A <sub>5</sub> | 165 | $\overline{4}$      | Diesel<br><b>Exhaust Fluid</b><br>Dosing |                     |                          |                          |                                                                                |
| A6             | 166 | $\overline{4}$      | <b>Odometer</b>                          | $\theta$            | 429,496,729.5            |                          | $A(2^{24}) + B(2^{16}) + C(2^8) + D$<br>$\overline{10}$                        |
| C <sub>0</sub> | 192 | $\overline{4}$      | <b>PIDs</b><br>supported [C1<br>$-$ E0]  | 0x0                 | <b>Oxffffffff</b>        |                          | Bit encoded<br>$[A7D0] == [PID]$<br>\$C1PID \$E0] See<br>below                 |
| C <sub>3</sub> | 195 | $\dot{\mathcal{L}}$ | $\dot{\mathcal{L}}$                      | $\dot{\mathcal{L}}$ | $\dot{\mathcal{L}}$      | $\dot{\mathcal{L}}$      | Returns numerous<br>data, including<br>Drive Condition ID<br>and Engine Speed* |
| C <sub>4</sub> | 196 | i,                  | $\dot{\mathcal{L}}$                      | $\dot{\mathcal{C}}$ | $\overline{\mathcal{L}}$ | $\overline{\mathcal{L}}$ | B5 is Engine Idle<br>Request<br>B6 is Engine Stop<br>Request*                  |

Modo 02

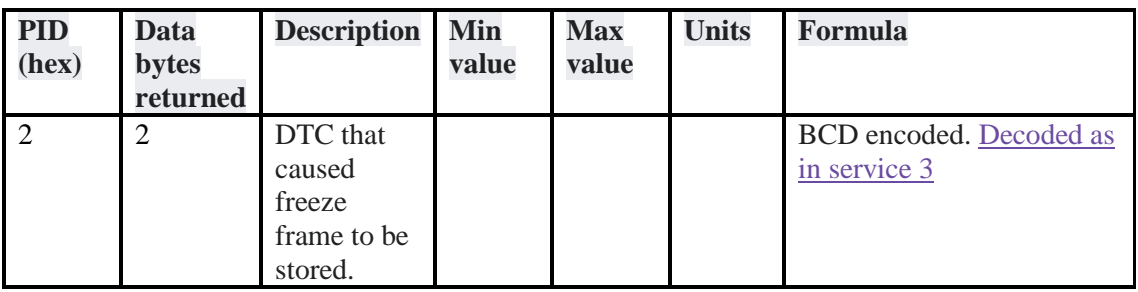

## Modo 03

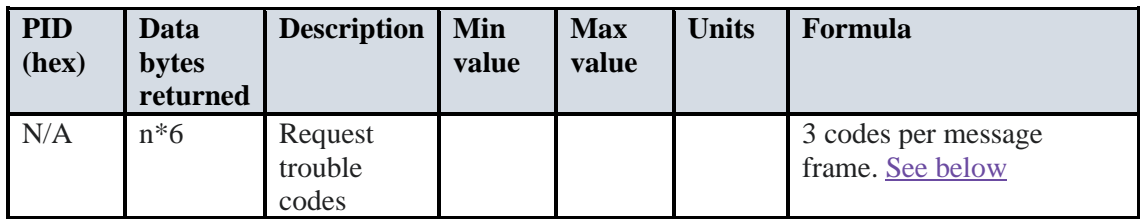

## Modo 04

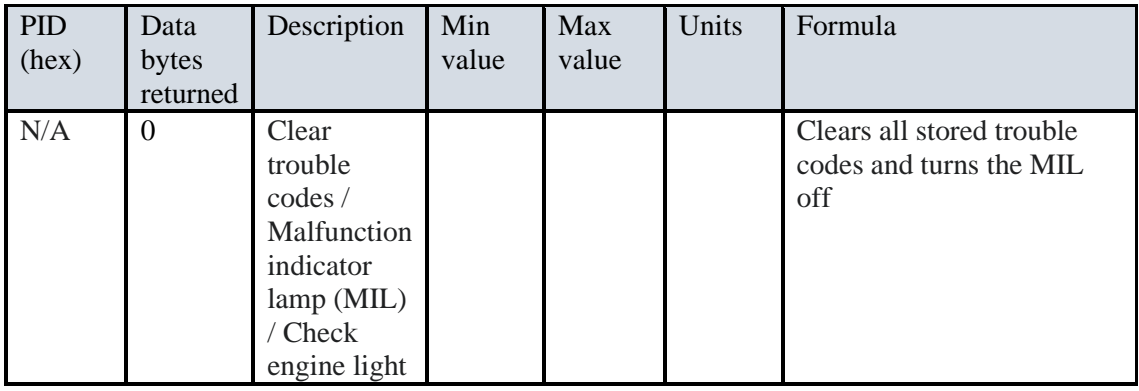

## Modo 05

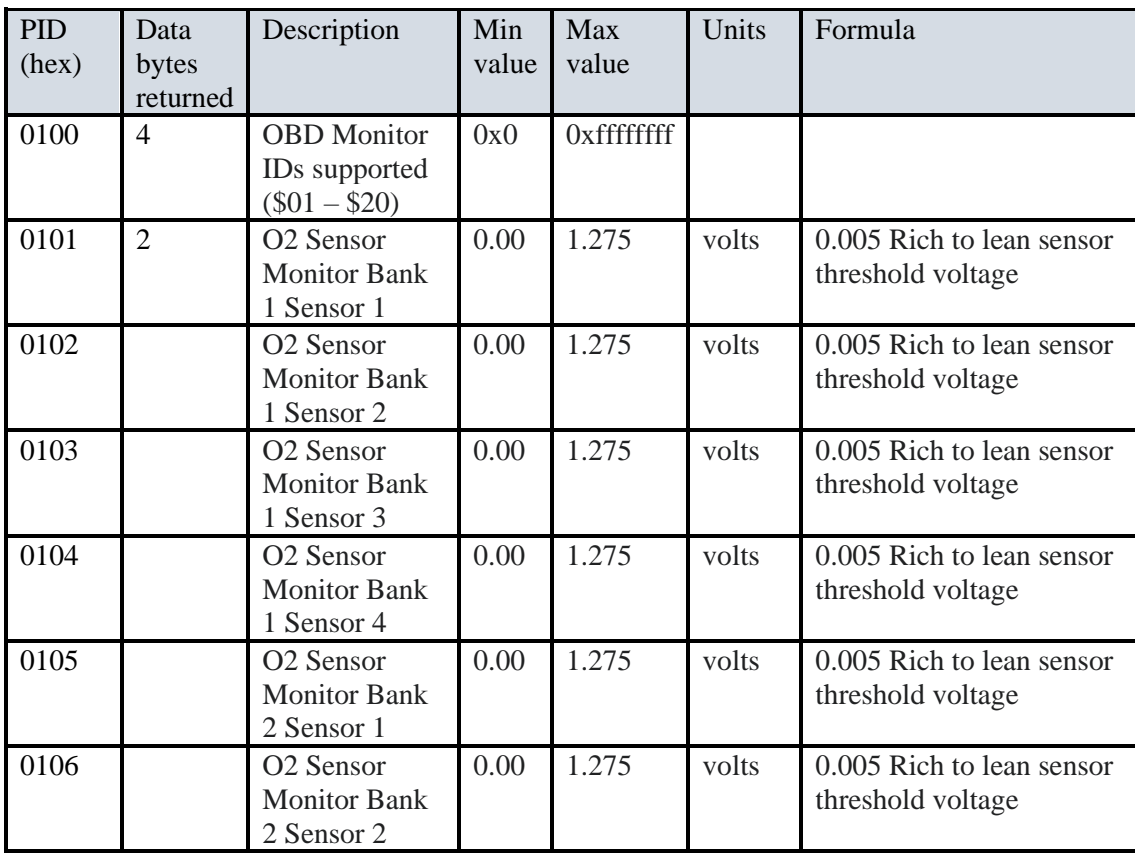

Continuación Modo 05

| $\frac{0107}{0107}$ | O <sub>2</sub> Sensor                   | 0.00 | 1.275 | volts | 0.005 Rich to lean sensor                      |
|---------------------|-----------------------------------------|------|-------|-------|------------------------------------------------|
|                     | Monitor Bank 2<br>Sensor <sub>3</sub>   |      |       |       | threshold voltage                              |
| 0108                | O <sub>2</sub> Sensor                   | 0.00 | 1.275 | volts | 0.005 Rich to lean sensor                      |
|                     | Monitor Bank 2<br>Sensor 4              |      |       |       | threshold voltage                              |
| 0109                | O <sub>2</sub> Sensor                   | 0.00 | 1.275 | volts | 0.005 Rich to lean sensor                      |
|                     | Monitor Bank 3<br>Sensor 1              |      |       |       | threshold voltage                              |
| 010A                | O <sub>2</sub> Sensor<br>Monitor Bank 3 | 0.00 | 1.275 | volts | 0.005 Rich to lean sensor<br>threshold voltage |
|                     | Sensor <sub>2</sub>                     |      |       |       |                                                |
| 010B                | O <sub>2</sub> Sensor                   | 0.00 | 1.275 | volts | 0.005 Rich to lean sensor                      |
|                     | Monitor Bank 3<br>Sensor <sub>3</sub>   |      |       |       | threshold voltage                              |
| 010C                | O <sub>2</sub> Sensor                   | 0.00 | 1.275 | volts | 0.005 Rich to lean sensor                      |
|                     | Monitor Bank 3<br>Sensor 4              |      |       |       | threshold voltage                              |
| 010D                | O <sub>2</sub> Sensor                   | 0.00 | 1.275 | volts | 0.005 Rich to lean sensor                      |
|                     | Monitor Bank 4<br>Sensor 1              |      |       |       | threshold voltage                              |
| 010E                | O <sub>2</sub> Sensor                   | 0.00 | 1.275 | volts | 0.005 Rich to lean sensor                      |
|                     | Monitor Bank 4<br>Sensor <sub>2</sub>   |      |       |       | threshold voltage                              |
| 010F                | O <sub>2</sub> Sensor                   | 0.00 | 1.275 | volts | 0.005 Rich to lean sensor                      |
|                     | Monitor Bank 4<br>Sensor <sub>3</sub>   |      |       |       | threshold voltage                              |
| 0110                | O <sub>2</sub> Sensor                   | 0.00 | 1.275 | volts | 0.005 Rich to lean sensor                      |
|                     | Monitor Bank 4                          |      |       |       | threshold voltage                              |
| 0201                | Sensor 4                                | 0.00 | 1.275 | volts | 0.005 Rich to lean sensor                      |
|                     | O <sub>2</sub> Sensor<br>Monitor Bank 1 |      |       |       | threshold voltage                              |
|                     | Sensor 1                                |      |       |       |                                                |
| 0202                | O <sub>2</sub> Sensor<br>Monitor Bank 1 | 0.00 | 1.275 | volts | 0.005 Rich to lean sensor<br>threshold voltage |
|                     | Sensor <sub>2</sub>                     |      |       |       |                                                |
| 0203                | O <sub>2</sub> Sensor                   | 0.00 | 1.275 | volts | 0.005 Rich to lean sensor                      |
|                     | Monitor Bank 1<br>Sensor <sub>3</sub>   |      |       |       | threshold voltage                              |
| 0204                | O2 Sensor                               | 0.00 | 1.275 | Volts | 0.005 Rich to lean sensor                      |
|                     | Monitor Bank 1                          |      |       |       | threshold voltage                              |
| 0205                | Sensor 4<br>O <sub>2</sub> Sensor       | 0.00 | 1.275 | Volts | 0.005 Rich to lean sensor                      |
|                     | Monitor Bank 2                          |      |       |       | threshold voltaje                              |
| 0206                | Sensor 1<br>O <sub>2</sub> Sensor       | 0.00 | 1.275 | Volts | 0.005 Rich to lean sensor                      |
|                     | Monitor Bank 2                          |      |       |       | threshold voltaje                              |
|                     | Sensor <sub>2</sub>                     |      |       |       |                                                |
| 0207                | O <sub>2</sub> Sensor<br>Monitor Bank 2 | 0.00 | 1.275 | Volts | 0.005 Rich to lean sensor<br>threshold voltaje |
|                     | Sensor <sub>2</sub>                     |      |       |       |                                                |

Continuación Modo 05

| 0208 | O <sub>2</sub> Sensor<br><b>Monitor Bank 2</b><br>Sensor 4            | 0.00 | 1.275 | volts | 0.005 Rich to lean sensor<br>threshold voltaje |
|------|-----------------------------------------------------------------------|------|-------|-------|------------------------------------------------|
| 0209 | O <sub>2</sub> Sensor<br><b>Monitor Bank 3</b><br>Sensor 1            | 0.00 | 1.275 | Volts | 0.005 Rich to lean sensor<br>threshold voltaje |
| 020A | O <sub>2</sub> Sensor<br>Monitor Bank 3<br>Sensor <sub>2</sub>        | 0.00 | 1.275 | Volts | 0.005 Rich to lean sensor<br>threshold voltage |
| 020B | O <sub>2</sub> Sensor<br>Monitor Bank 3<br>Sensor <sub>3</sub>        | 0.00 | 1.275 | volts | 0.005 Rich to lean sensor<br>threshold voltage |
| 020C | O <sub>2</sub> Sensor<br>Monitor Bank 3<br>Sensor 4                   | 0.00 | 1.275 | Volts | 0.005 Rich to lean sensor<br>threshold voltage |
| 020D | O <sub>2</sub> Sensor<br><b>Monitor Bank 4</b><br>Sensor 1            | 0.00 | 1.275 | Volts | 0.005 Rich to lean sensor<br>threshold voltage |
| 020E | O <sub>2</sub> Sensor<br><b>Monitor Bank 4</b><br>Sensor <sub>2</sub> | 0.00 | 1.275 | Volts | 0.005 Rich to lean sensor<br>threshold voltage |
| 020F | O <sub>2</sub> Sensor<br>Monitor Bank 4<br>Sensor 3                   | 0.00 | 1.275 | Volts | 0.005 Rich to lean sensor<br>threshold voltage |
| 0210 | O <sub>2</sub> Sensor<br><b>Monitor Bank 4</b><br>Sensor 4            | 0.00 | 1.275 | volts | 0.005 Rich to lean sensor<br>threshold voltage |

Modo 09

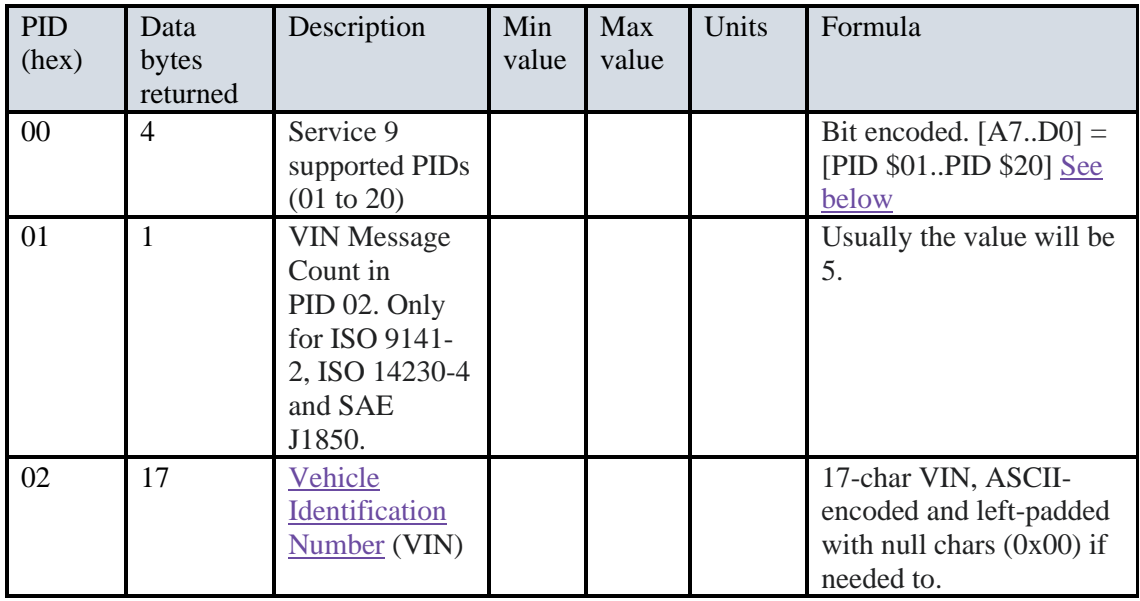

### Continuación Modo 09

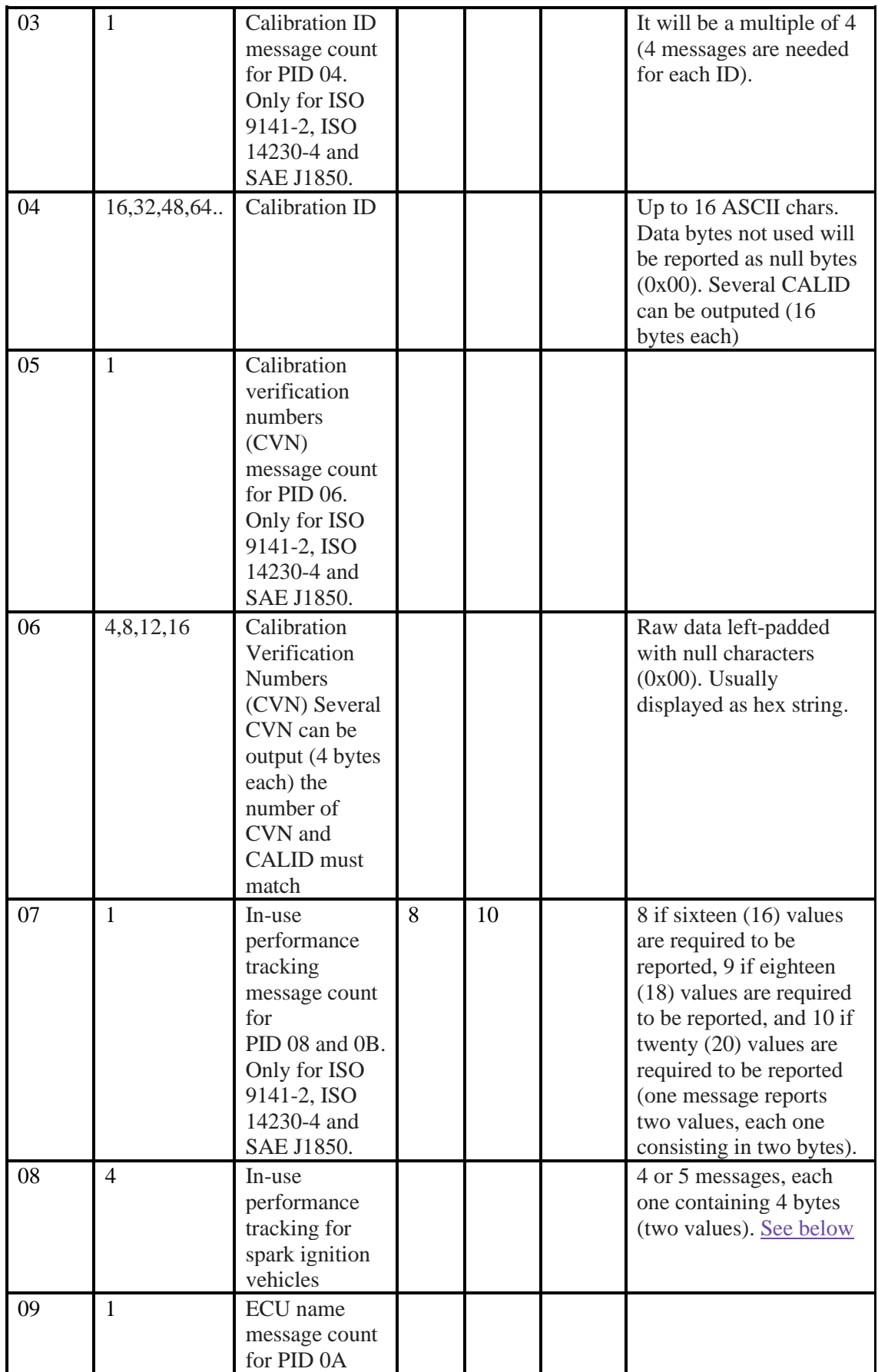

## **ANEXO B:**

Comandos AT de OBD-II

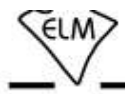

#### AT Command Summary (continued)

#### **OBD Commands**

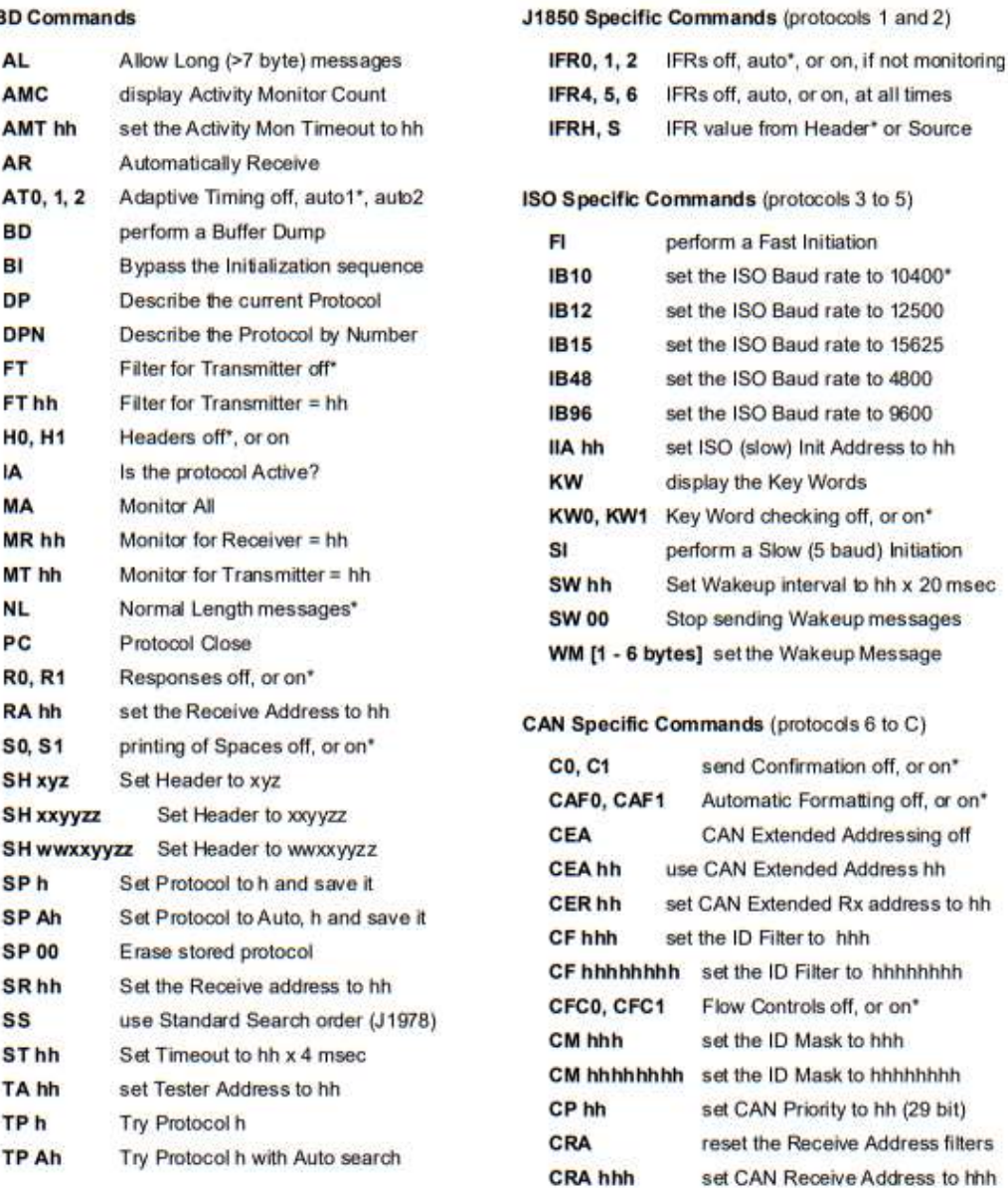

ELM327DSL

Elm Electronics - Circuits for the Hobbyist www.elmelectronics.com

11 of 98

# **ELM327**

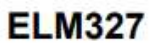

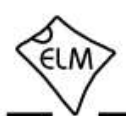

#### AT Command Summary (continued)

#### **CAN Specific Commands (continued)**

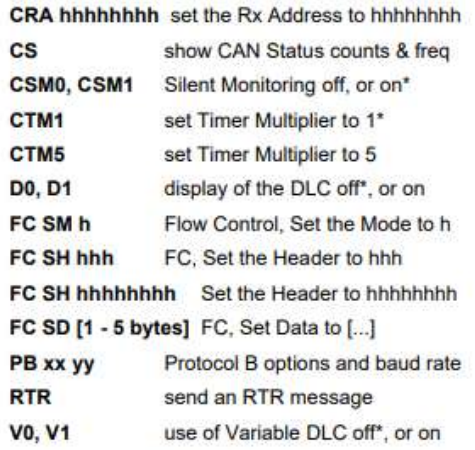

### J1939 CAN Specific Commands (protocols A to C)

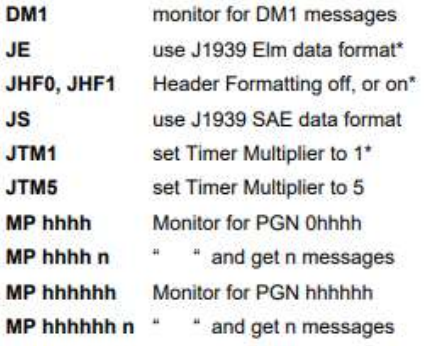

\* Settings which are shown with an asterisk  $(*)$ <br>are the default values

### **ANEXO C:**

Hoja de especificaciones técnicas tarjeta Raspberry Pi 3 model B

 $\overline{a}$ Raspberry Pi 3 Model B+ **Specifications** Broadcom BCM2837B0, Cortex-A53 Processor. 64-bit SoC @ 1.4GHz **1GB LPDDR2 SDRAM** Memory. **Connectivity:** 2.4GHz and 5GHz IEEE 802.11.b/g/n/ac wireless LAN, Bluetooth 4.2, BLE Gigabit Ethernet over USB 2.0 (maximum throughput 300Mbps)  $4 \times$  USB 2.0 ports Extended 40-pin GPIO header Access: Video & sound: 1 × full size HDMI **D** MIPI DSI display port U, MIPI CSI camera port 4 pole stereo output and composite video port Multimedia: H.264, MPEG-4 decode (1080p30); H.264 encode (1080p30); OpenGL ES 1.1, 2.0 graphics SD card support: Micro SD format for loading operating system and data storage 5V/2.5A DC via micro USB connector Input power. 5 V DC via GPIO header Ø. Power over Ethernet (PoE)-enabled (requires separate PoE HAT) **Environment:** Operating temperature, 0-50°C **Compliance:** For a full list of local and regional product approvals, please visit www.raspberrypi.org/products/raspberry pi-3-model-b+ **Production lifetime:** The Raspberry Pi 3 Model B+ will remain in production until at least January 2023. GP10

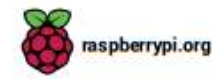

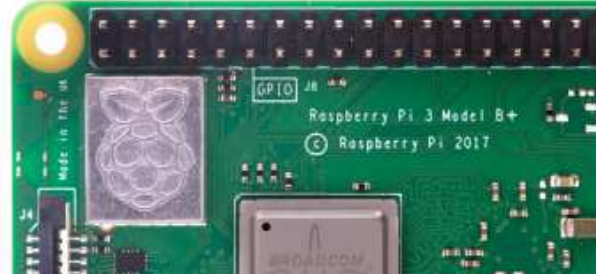

## **ANEXO D:**

Hoja de especificaciones técnicas módulo GPS UBLOX

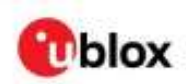

NEO-M8 - Data sheet

## 1.3 Performance

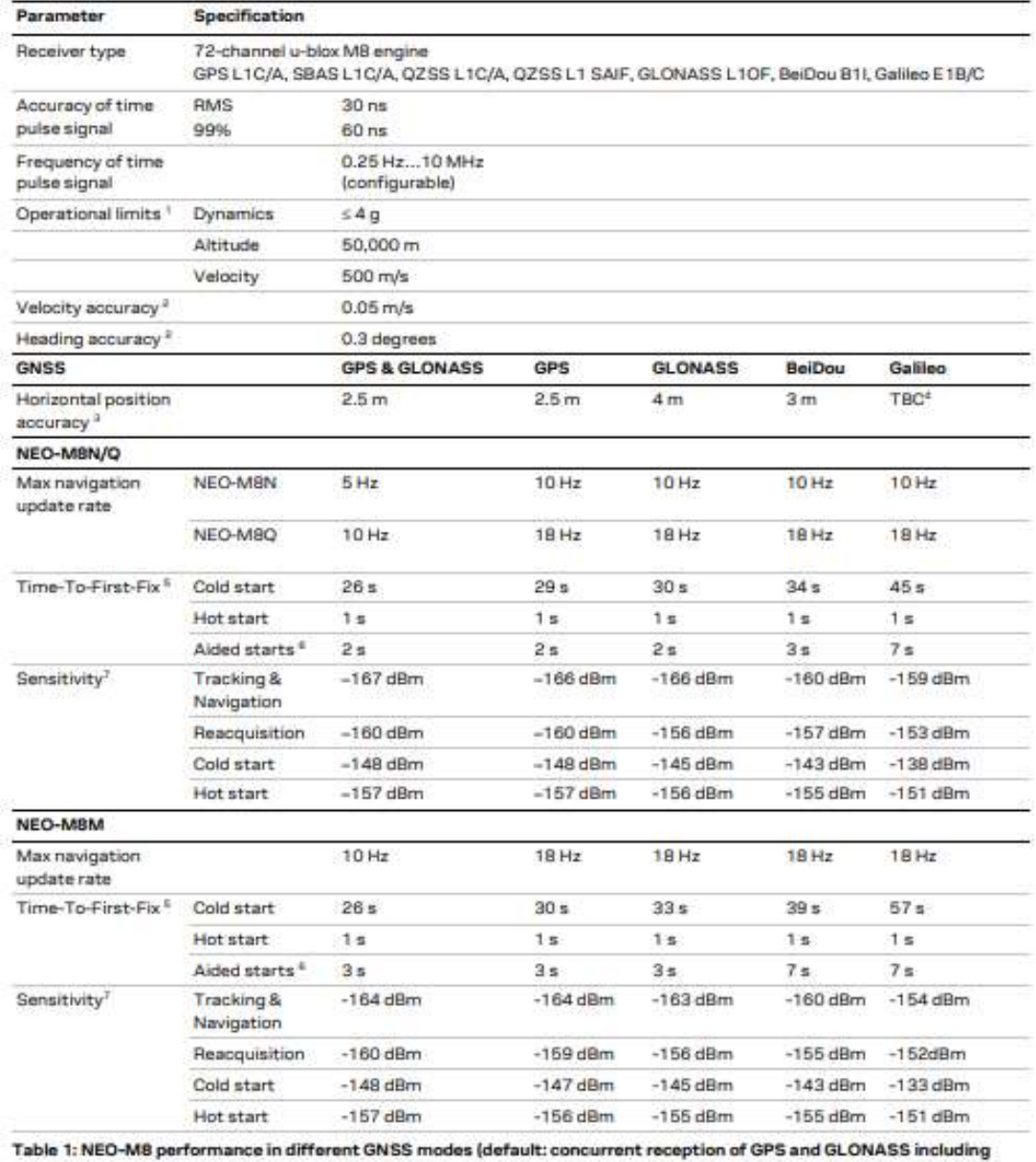

QZSS, SBAS)

## **ANEXO E:**

Configuración en PHP de las páginas web de la plataforma de extracción de datos.

## **conexion.php**

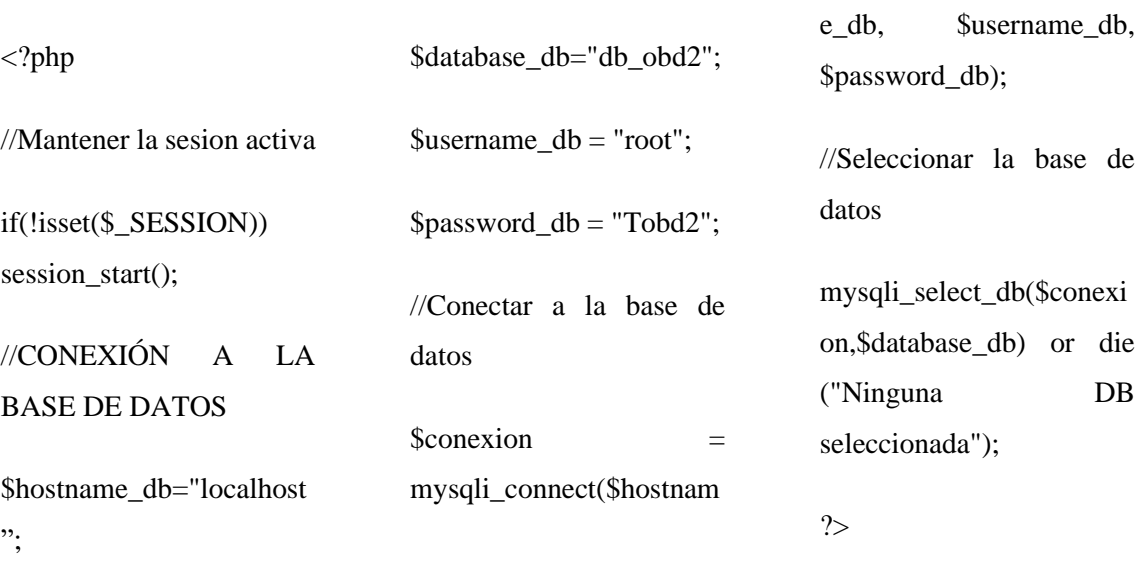

## **login.php**

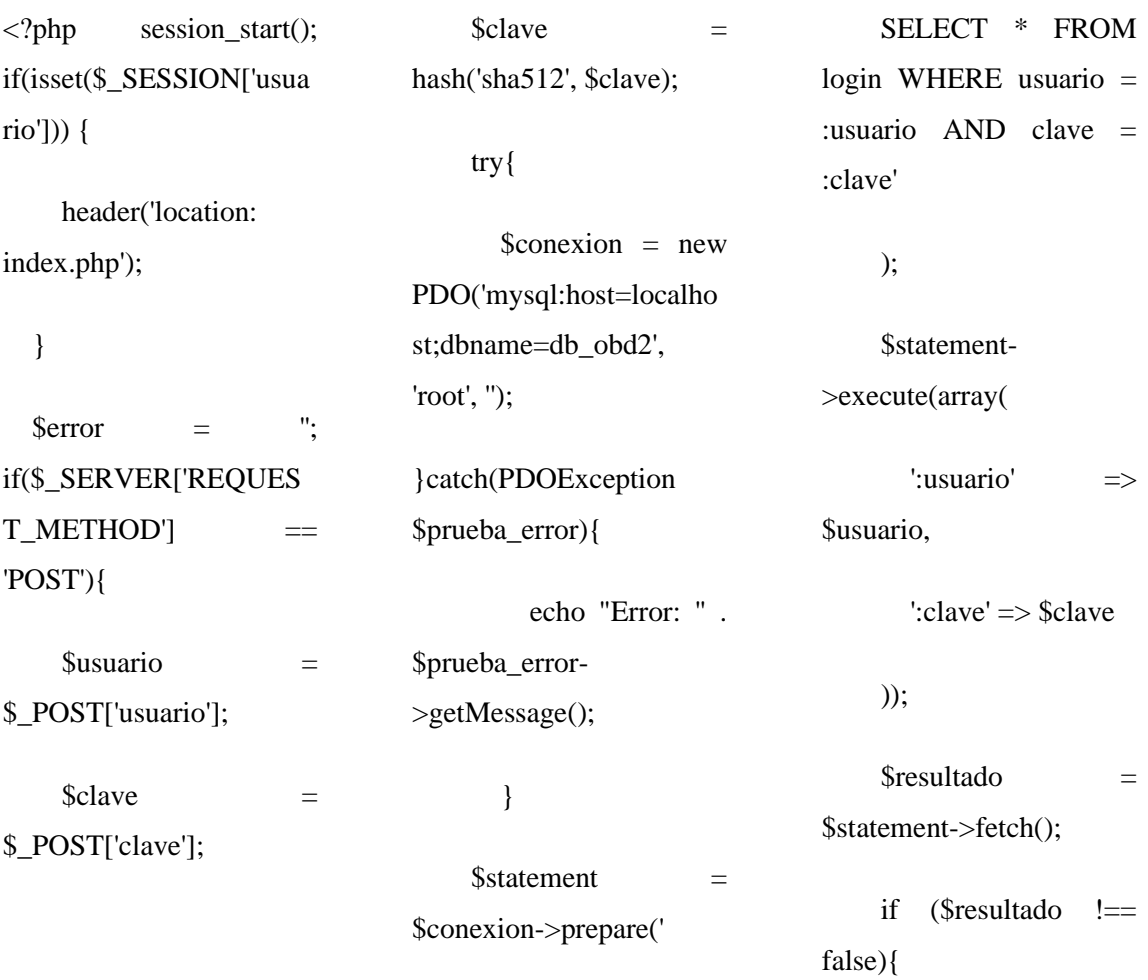

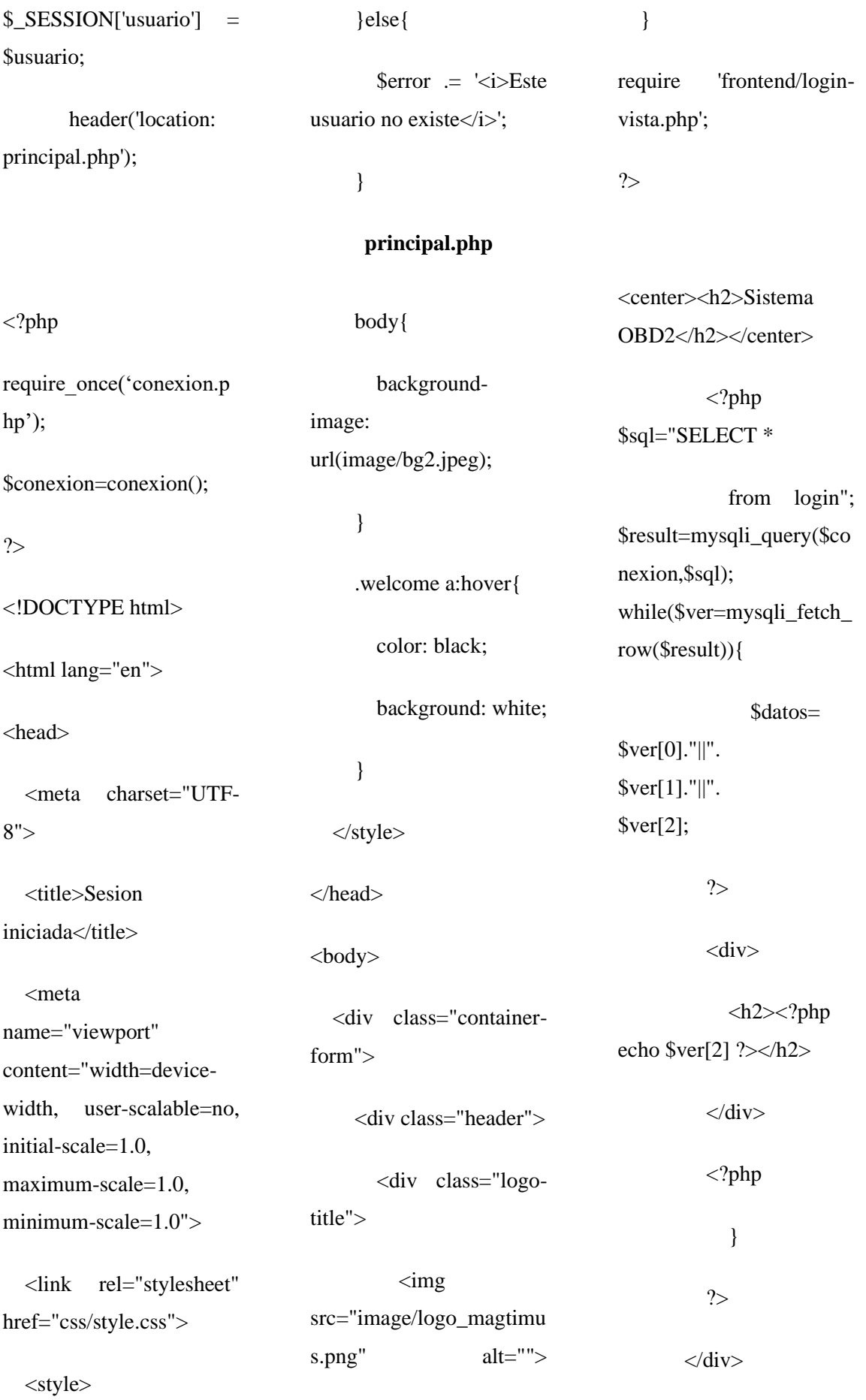

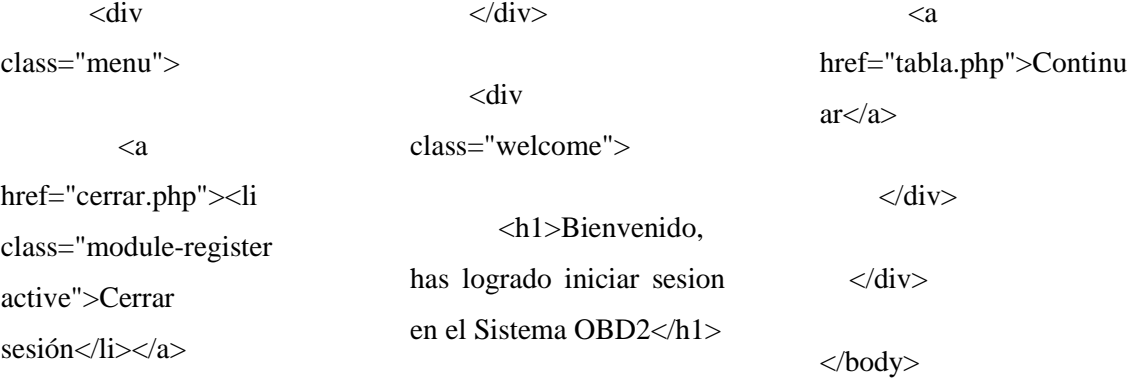

 $\langle$ div $>$ 

minimum-scale=1.0">

## **tabla.php**

</html>

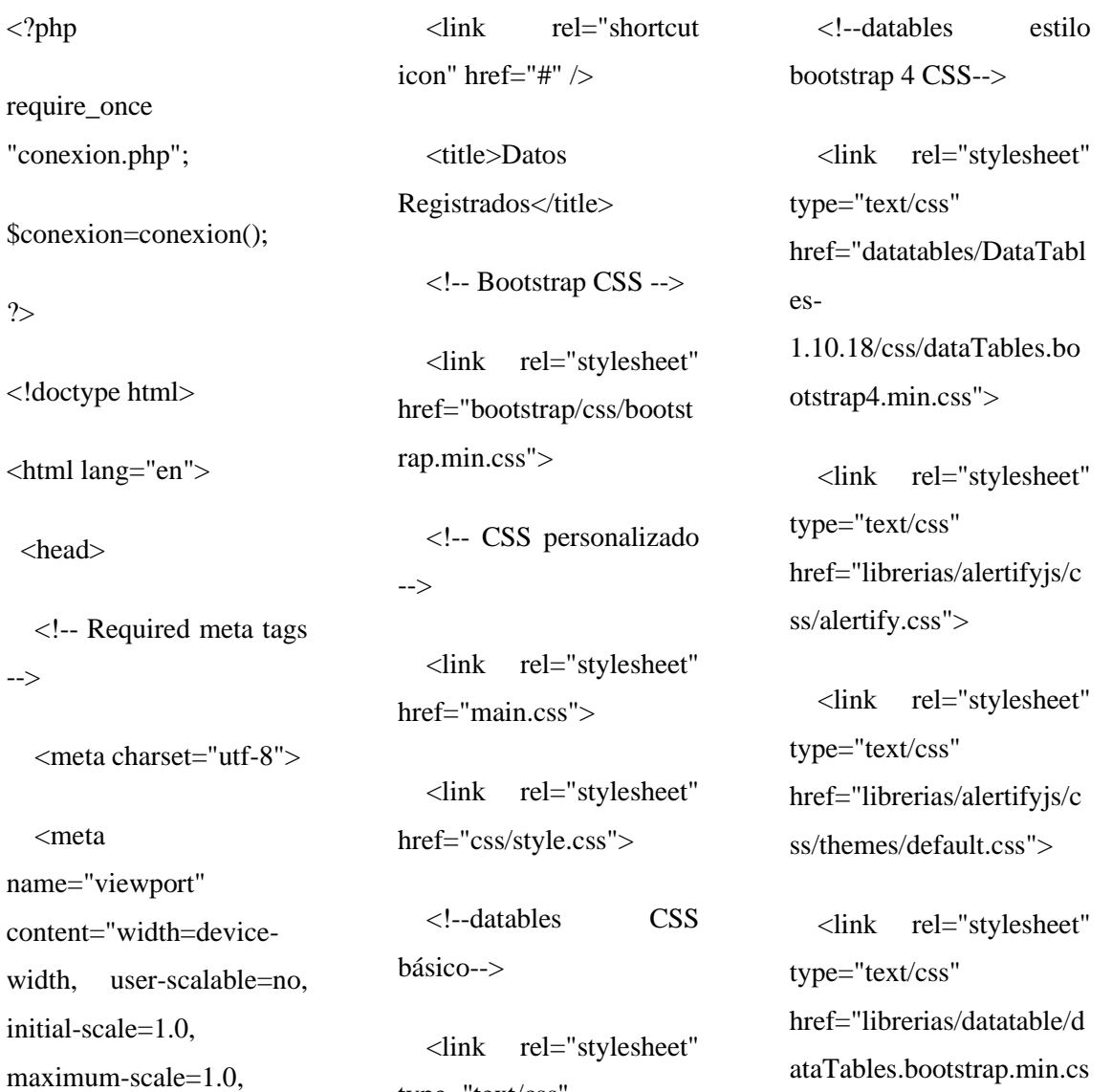

type="text/css" href="datatables/datatable s.min.css"/>

 $s$ ">

 <script src="js/funciones.js"></sc ript>

 <!--font awesome con CDN-->

 <link rel="stylesheet" href="https://use.fontawes ome.com/releases/v5.8.2/c ss/all.css" integrity="sha384 oS3vJWv+0UjzBfQzYUh tDYW+Pj2yciDJxpsK1O YPAYjqT085Qq/1cq5FL XAZQ7Ay" crossorigin="anonymous"

>

<style>

body{

 backgroundimage: url(image/bg11.jpg);

}

table th {

 background-color: #6f4988 !important;

color: white;

}

 table>tbody>tr>td { color: white;

}

table>tbody>tr>td {

 vertical-align: middle !important;

## }

 /\*para alinear los botones y cuadro de busqueda\*/

 .btn-group, .btngroup-vertical {

 position: absolute !important;

}

</style>

</head>

<body>

<header>

 <h1 class="textcenter text-light"></h1>

 <h2 class="textcenter text-light"> <span class="badge badgeinfo">LECTURA DE DATOS EN TIEMPO REAL CON OBD-II</span></h2>

</header>

 <div style="height:50px"></div  $\geq$ 

 <!--Ejemplo tabla con DataTables-->

<div class="container">

<div class="row">

 <div class="collg-12">

 $<$ nav class="navbar navbarexpand-sm bg-basic ">

<!-- Brand/logo

 <a class="navbar-brand" href="principal.php">

-->

 $\langle \text{img}$ src="image/bg8.jpg" alt="logo" style="width:60px;">

</a>

 <button class="navbar-toggler bgdark navbar-dark" type="button" datatoggle="collapse" datatarget="#collapsibleNavba  $r''>$ 

 <span class="navbar-togglericon"></span>

</button>

 <div class="collapse navbarcollapse justify-contentend" id="collapsibleNavbar">

 $\langle$ ul class="navbar-nav">

 <li class="nav-item">

 $\langle a$ class="nav-link" href="tabla.php">Actualiz ar Tabla</a>

 $\langle$ li>

 <li class="nav-item">

 <a class="nav-link" href="principal.php">Reg resar</a>

 $\langle$ li $\rangle$ 

 <li class="nav-item dropdown">

 $\langle a$ class="nav-link dropdown-toggle" href="#" id="navbardrop" data-toggle="dropdown">

Graficas

</a>

 <div class="dropdown-menu bg-basic"> <a class="dropdown-item" href="grafica.php">Grafic a de datos</a>

 <a class="dropdown-item" href="grafreal.php">Lectu ra de Datos en Tiempo real</a>

 $\langle a$ class="dropdown-item" href="medidores.php">Le ctura de datos con Medidores</a>

> $\langle$ div $\rangle$  $\langle$ li $\rangle$  $\langle \text{m} \rangle$  $\langle$ div $>$  $\langle$ nav $>$

<div

class="table-responsive">

 <table id="example" class="table table-striped tablebordered" cellspacing="0" width="100%">

<thead>

 $<$ tr $>$ <th>Fecha -Hora</th> <th>Latitud</th> <th>Longitud</th> <th>Altitud [m]</th>

<th>RPM</th> <th>Velocidad  $[Km/h] < \theta$ <th>Temperatura  $[^{\circ}C]\langle \hat{z} \rangle$ <th>Short Term Fluel  $\frac{9}{6}$   $\frac{\text{}{\text{th}}}$ <th>Short Term Fluel  $[\%]<$   $\lt$ /th $>$ 

 $\langle tr \rangle$ 

</thead>

<tbody>

<?php

\$sql="SELECT fech,lat,lng,alt,rpm,vel,te mp\_air,sft,lft

from

lec\_obd"; \$result=mysqli\_query(\$co nexion,\$sql); while(\$ver=mysqli\_fetch\_
row(\$result)){ \$datos= \$ver[0]."||". \$ver[1]."||". \$ver[2]."||". \$ver[3]."||". \$ver[4]."||". \$ver[5]."||". \$ver[6]."||". \$ver[7]."||".  $$ver[8];$  ?>  $<$ tr $>$  $<$ td $>$ ?php echo  $\text{Sver}[0]$  $?><$  td>  $<$ td $>$  $<$ ?php echo  $\sqrt{[1]}$ ? $>>$ td $>$  $<$ td $>$  $<$ ?php echo  $\text{Sver}[2]$  $?><$  td>  $<$ td $>$ ?php echo  $\text{Sver}[3]$  $?><$  td>  $<$ td $>$  $<$ ?php echo  $\sqrt{[4]}$  $?><$  /td>  $<$ td $>$ ?php echo  $\sqrt{5}$ [5] ? $>>$ td>  $<$ td $>$  $<$ ?php echo  $\sqrt{[6]{[6]}}$  $?><$  td>  $<$ td $>$  $<$ ?php echo  $$ver[7]$ ?>  $2$  /td> <td><?php echo \$ver[8] ? $>>$ td>  $\langle t$ r $>$  <?php }

 </tbody> </table>  $\langle$ div $>$  $\langle$ div $>$  $\langle$ div $>$  $\langle$ div $>$  <!-- jQuery, Popper.js, Bootstrap JS --> <script src="librerias/jquery- $3.3.1 \text{.} \text{min}$ .js"></script>

?>

 <script src="librerias/popper.min. js"></script>

 <script src="bootstrap/js/bootstra p.min.js"></script>

 <script src="librerias/alertifyjs/ale rtify.js"></script>

<!-- datatables JS -->

 <script type="text/javascript" src="datatables/datatables. min.js"></script>

 <!-- para usar botones en datatables JS -->

 <script src="datatables/Buttons-1.5.6/js/dataTables.button s.min.js"></script>

 <script src="datatables/JSZip-2.5.0/jszip.min.js"></scrip  $t$ 

 <script src="datatables/pdfmake-0.1.36/pdfmake.min.js">< /script>

 <script src="datatables/pdfmake-0.1.36/vfs\_fonts.js"></scri pt>

 <script src="datatables/Buttons-1.5.6/js/buttons.html5.min .js"></script>

<!-- código JS propìo-->

 <script type="text/javascript" src="main.js"></script>

</body>

</html>

#### **grafica.php**

<!DOCTYPE html> <html lang="en"> <head runat="server"> <meta charset="utf-8"> <meta name="viewport" content="width=devicewidth, user-scalable=no, initial-scale=1.0, maximum-scale=1.0, minimum-scale=1.0"> <link rel="shortcut icon" href="#" /> <title>Graficos OBD-II</title>  $<$ lin $k$ rel="stylesheet" type="text/css" href="librerias/bootstrap/c ss/bootstrap.css"> <script src="https://cdn.plot.ly/pl .0/jquery.min.js"></script  $>$  <script type="text/javascript" src="https://www.gstatic.c om/charts/loader.js"></scr ipt> <script type="text/javascript"> <script src="librerias/jquery-3.3.1.min.js"></script> <script src="librerias/plotlylatest.min.js"></script> <script src="librerias/highcharts.j s"></script> <script src="librerias/esporting.js "></script> <script type="text/javascript" src="datatables/datatables. } .welcome a:hover{ color: black; background: white; } </style> </head> <body> <div class="container"> <div class="row"> <div class="collg-12"> <div class="panel panel-primary"> <div class="panel panelheading"> <button class="btn btninfo"> <a

min.js"></script>

otly-

latest.min.js"></script>

<script

src="https://ajax.googleap is.com/ajax/libs/jquery/2.2 <style>

body{

 backgroundimage: url(image/bg9.jpg); href="principal.php">  $\langle \text{img}$ src="image/bg8.jpg" alt="logo" style="width:60px;">

</button>

</a>

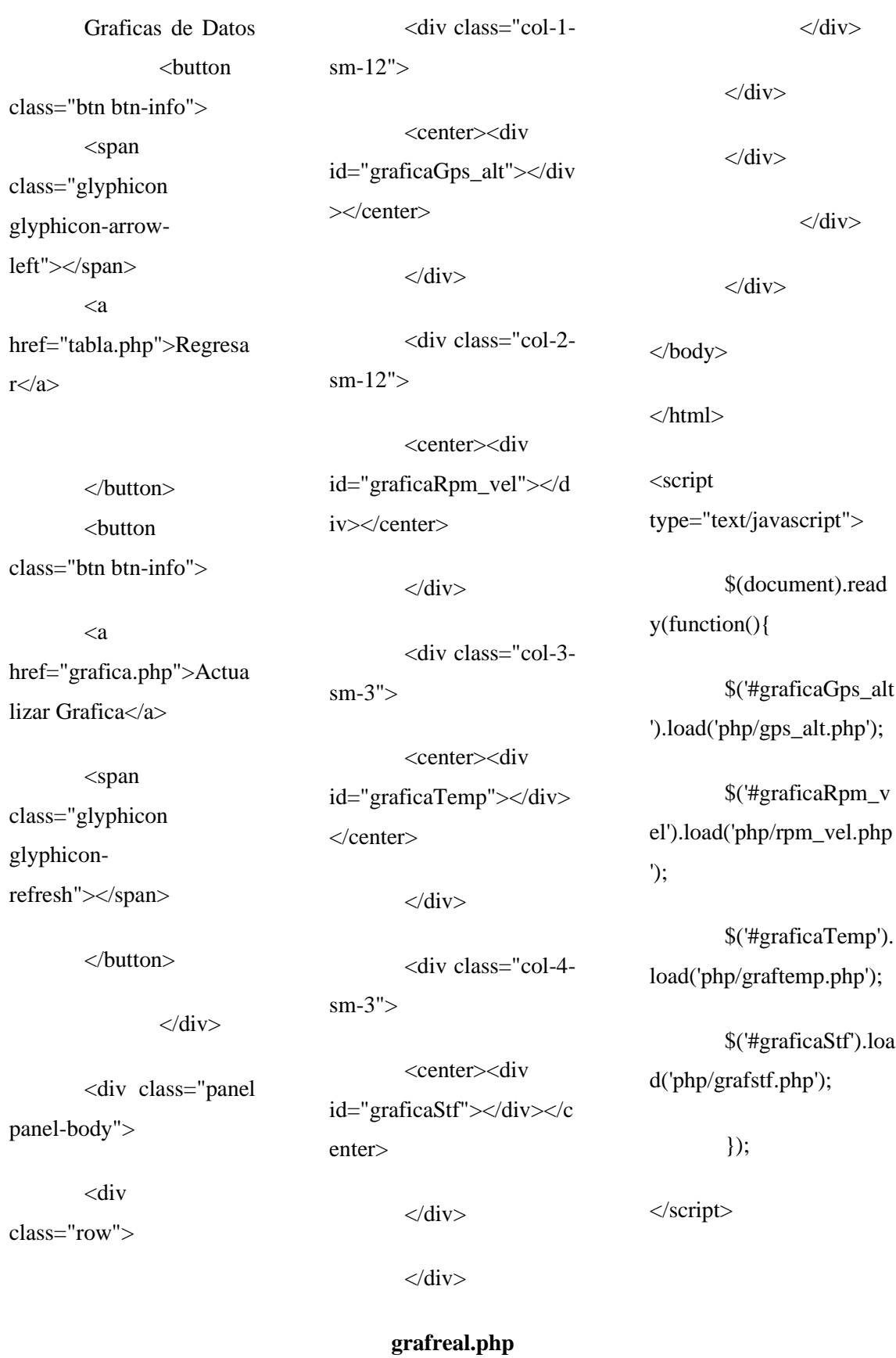

<!DOCTYPE html> <html lang="en"> <head runat="server">

<meta charset="utf-8"> <meta name="viewport" content="width=devicewidth, user-scalable=no, initial-scale=1.0, maximum-scale=1.0, minimum-scale=1.0"> <title>Graficos Tiempo Real</title> <link rel="stylesheet"

type="text/css" href="librerias/bootstrap/c ss/bootstrap.css">

<script src="https://cdn.plot.ly/pl otlylatest.min.js"></script>

<script src="https://ajax.googleap is.com/ajax/libs/jquery/2.2 .0/jquery.min.js"></script  $\geq$ 

 <script type="text/javascript" src="https://www.gstatic.c om/charts/loader.js"></scr ipt>

 <script type="text/javascript">

<script src="librerias/jquery- $3.3.1 \text{ min.}$ js" $>\text{x}$ script $>$ 

<script src="librerias/plotlylatest.min.js"></script>

<script src="librerias/highcharts.j s"></script>

<script src="librerias/esporting.js "></script>

</head>

<body>

<div class="container">

<div class="row">  $\langle$ div class="colsm-12"> <div class="panel panel-primary"> <div class="panel panel-heading">

<button class="btn btninfo">

<a href="principal.php">

 $\langle \text{img}$ src="image/bg8.jpg" alt="logo" style="width:60px;">

> </a> </button>

Graficas de Datos obtenidos en tiempo real

<button class="btn btn-info">

<span class="glyphicon glyphicon-arrowleft"></span>

<a href="tabla.php">Regresa  $r \leq /a$ 

</button> <button class="btn btn-info">  $\langle a$ href="grafreal.php">Actu alizar Grafica</a>

<span class="glyphicon glyphiconrefresh"></span>

</button>

 $\langle$ div $>$ 

<div class="panel panelbody">

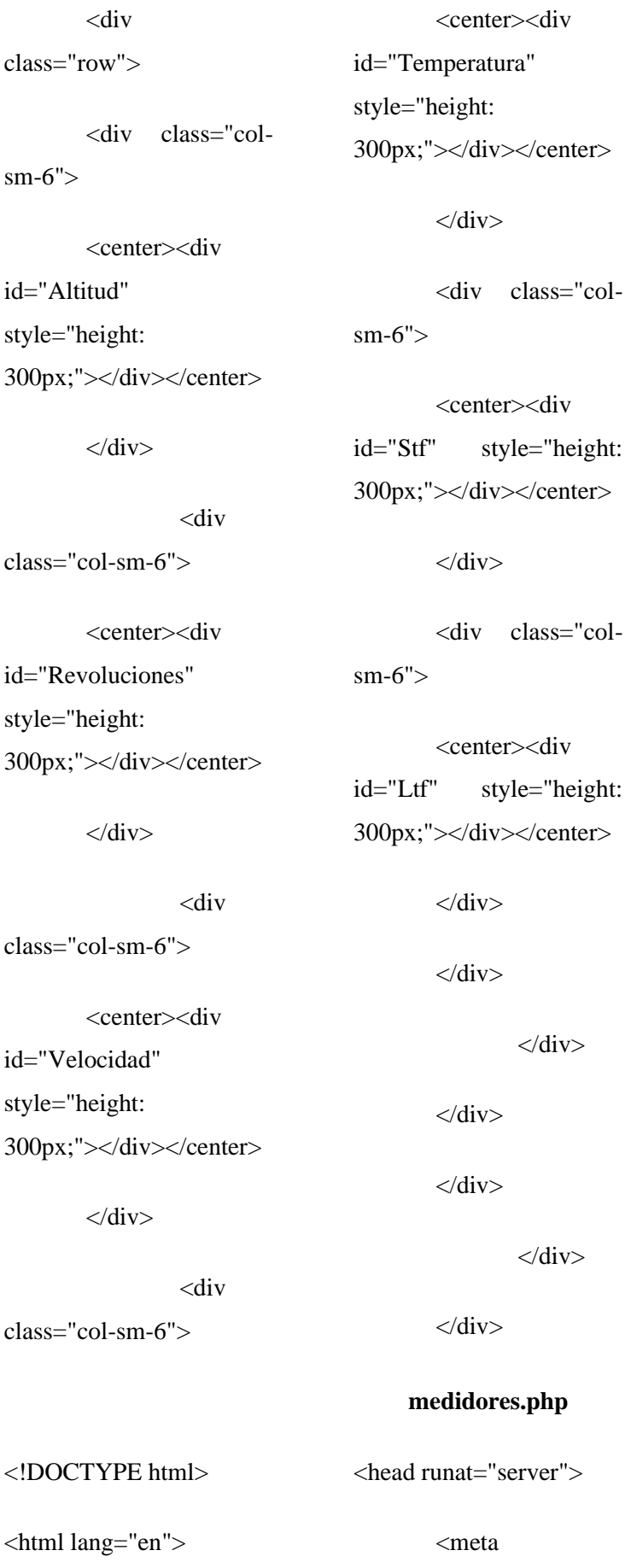

charset="utf-8">

</body> </html> <script type="text/javascript">

class="col-

class="col-

 $\langle$ div $>$ 

 $\langle$ div $>$ 

\$(document).read y(function(){

\$('#Velocidad').lo ad('php/realtime/vel\_real. php');

\$('#Revoluciones').load('p hp/realtime/rev\_real.php');

\$('#Altitud').load('php/real time/alt\_real.php');

\$('#Temperatura').load('ph p/realtime/tem\_real.php');

\$('#Stf').load('php/ realtime/stf\_real.php');

\$('#Ltf').load('php /realtime/ltf\_real.php');

});

</script>

 <meta name="viewport" content="width=devicewidth, user-scalable=no, initial-scale=1.0, maximum-scale=1.0, minimum-scale=1.0">

 <link rel="shortcut icon" href="#" />

<title>Graficos Medidores</title>

 $\langle$ link rel="stylesheet" type="text/css" href="librerias/bootstrap/c ss/bootstrap.css">

<script src="https://cdn.plot.ly/pl otlylatest.min.js"></script>

<script src="https://ajax.googleap is.com/ajax/libs/jquery/2.2 .0/jquery.min.js"></script  $\geq$ 

 <script type="text/javascript" src="https://www.gstatic.c om/charts/loader.js"></scr ipt>

 <script type="text/javascript">

<script src="librerias/jquery- $3.3.1.$ min.js"></script>

<script src="librerias/plotlylatest.min.js"></script>

<script src="librerias/highcharts.j s"></script>

<script src="librerias/esporting.js "></script>

<script type="text/javascript" src="datatables/datatables. min.js"></script>

<style>

body{

 backgroundimage: url(image/bg6.jpg);

}

.welcome a:hover{

color: black;

background: white;

}

</style>

</head>

<body>

<div class="container"> class="row"> <div class="collg-12">

<div

<div class="panel panel-primary">

<div class="panel panelheading">

<button class="btn btninfo">

 $\langle a$ href="principal.php">

 $\langle$ img src="image/bg8.jpg" alt="logo" style="width:60px;">

</a>

</button>

Graficas con Medidores en Tiempo Real

<button class="btn btn-info">

<span class="glyphicon glyphicon-arrowleft"></span>

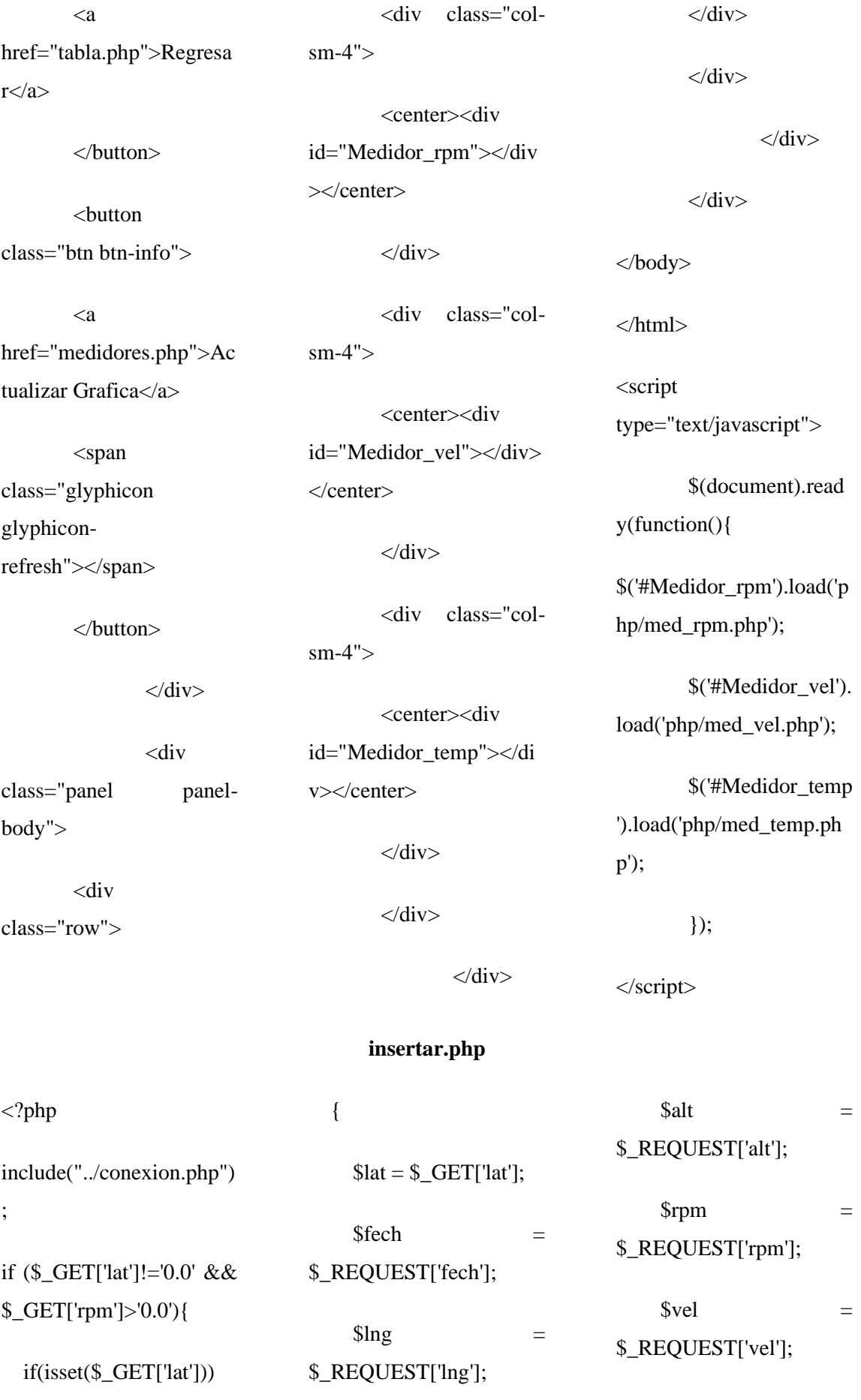

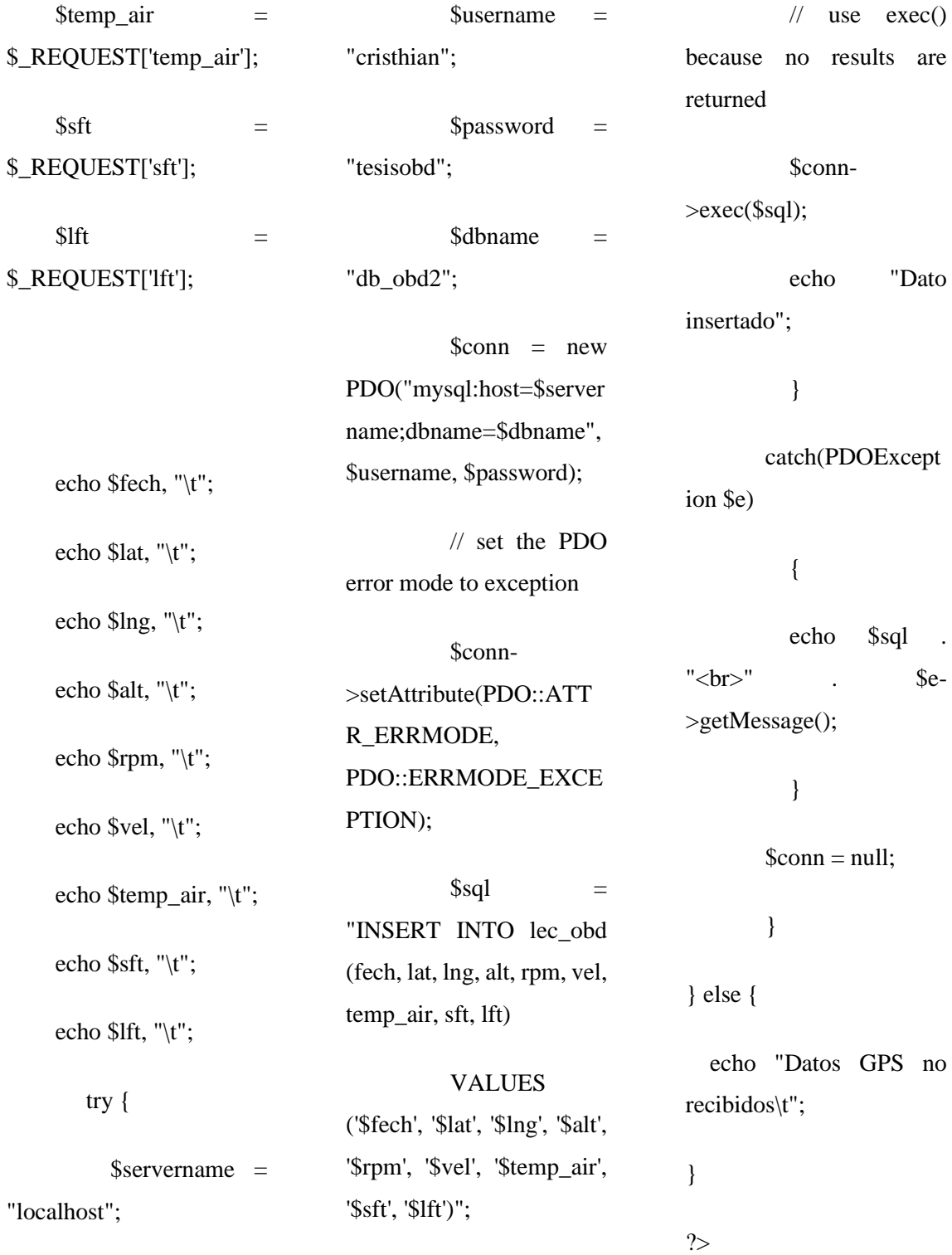

## **ANEXO F:**

Configuración del programa principal el Python

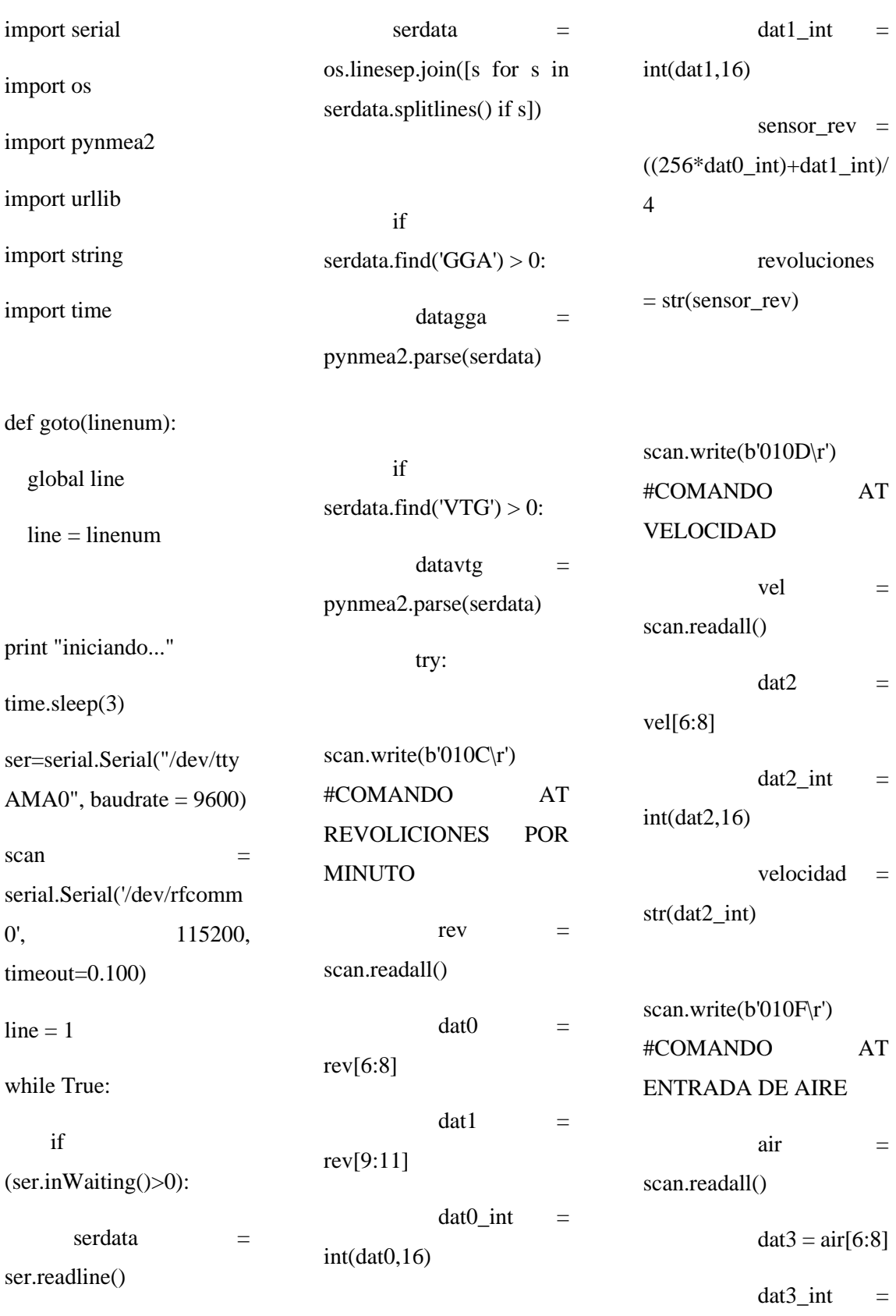

 $int(data3,16)$ 

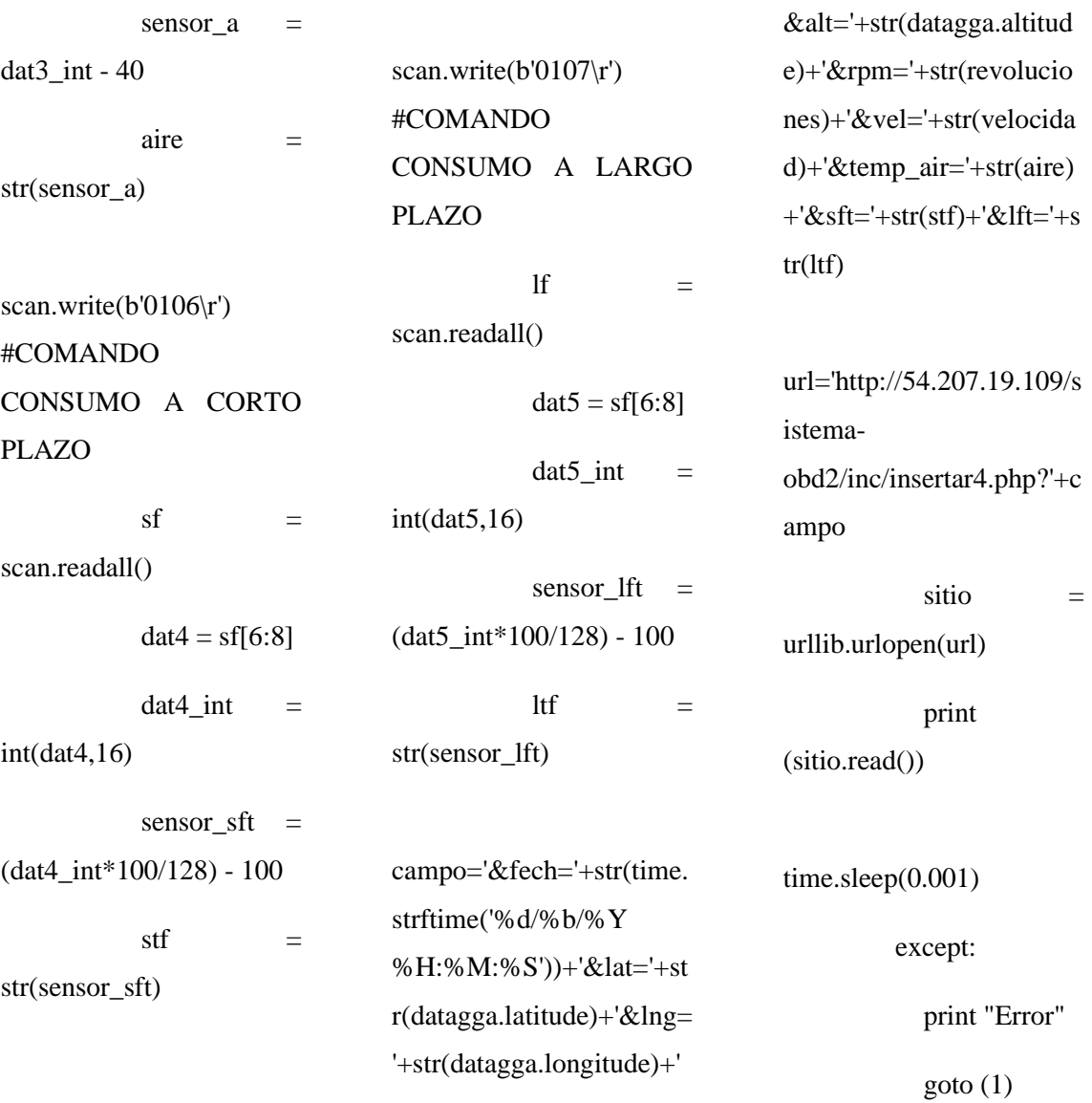

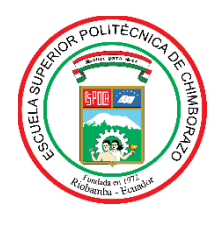

# **ESCUELA SUPERIOR POLITÉCNICA DE CHIMBORAZO**

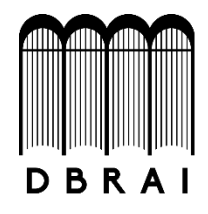

# **DIRECCIÓN DE BIBLIOTECAS Y RECURSOS PARA EL APRENDIZAJE Y LA INVESTIGACIÓN**

## **UNIDAD DE PROCESOS TÉCNICOS**

REVISIÓN DE NORMAS TÉCNICAS, RESUMEN Y BIBLIOGRAFÍA

**Fecha de entrega:** 13 / 04 / 2021

**INFORMACIÓN DEL AUTOR**

**Nombres – Apellidos:** CRISTHIAN JORGE CARDOSO CARRAZCO

**INFORMACIÓN INSTITUCIONAL**

**Facultad:** INFORMÁTICA Y ELECTRÓNICA

**Carrera:** INGENIERÍA EN ELECTRÓNICA TELECOMUNICACIONES Y REDES

**Título a optar:** INGENIERO EN ELECTRÓNICA, TELECOMUNICACIONES Y REDES

**f. Analista de Biblioteca responsable:** 

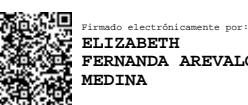

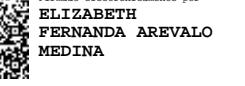

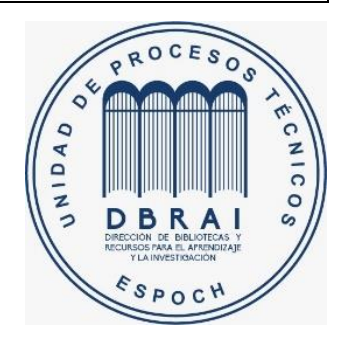